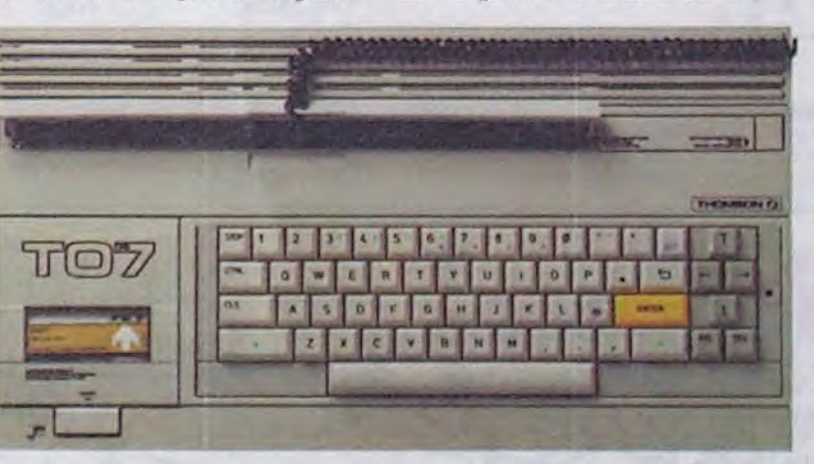

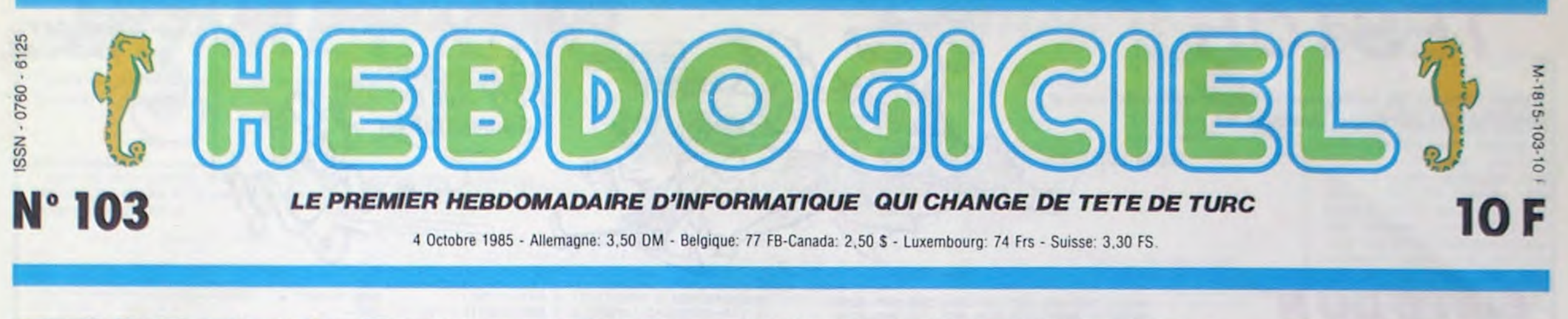

être de la tarte car il est à cheval POUR 9000 BALLES ? sur le familial et le professionnel.

THOMSON T09: UN NOUVEL APPLE

Thomson fait son entrée dans le club des pirates. Son nouvel engin est pompé sans vergogne sur Apple : mêmes menus déroulants et même souris que le Macintosh, même taille mémoire et même prix que l'Apple lic et même positionnement du produit : entre deux chaises. Qui même le suive.

Houla, que c'est mal passé. Pas contents, les mecs de Thomson, ils n'ont vraiment pas apprécié l'article

MAUVAIS DEPART chines sans logiciels ! Ils dorment ces gens-là : avec le prix de leur ST avec ses 16 bits et avec son<br>moniteur et avec un catalogue de

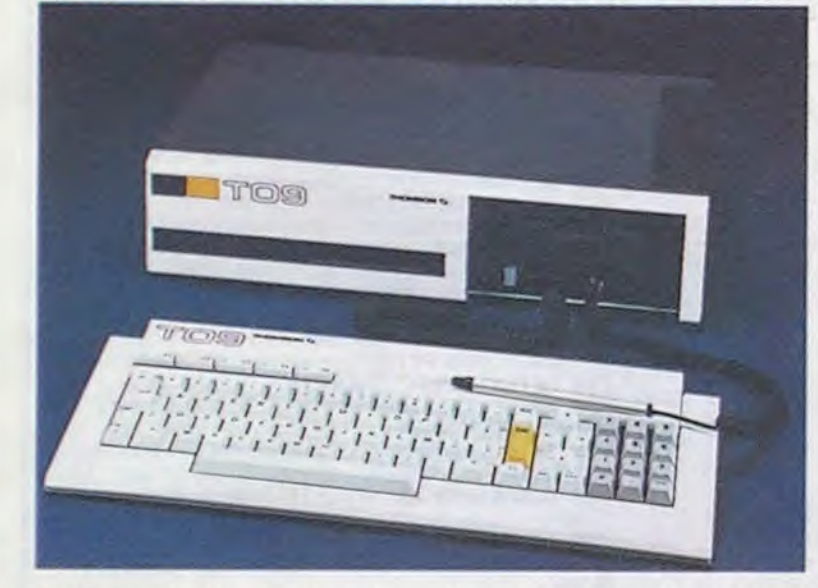

de la semaine derniere. Vous vous rendez compte ? Un petit torche-cul comme l'HHHHebdo qui ose non seulement dire que le T09 est beaucoup trop cher mais qui, en plus, veut avoir une machine pour l'essayer ! 'Non, pas question de vous prêter une machine, vous ne ferez pas d'essai !" Sont marrants, les grosses légumes thomsonesques. Ils doutent de rien : nous empêcher de faire un essai de machine ! Nous ! Et puis quoi encore ? Méme Apple que nous emmerdons depuis deux ans nous tient régulièrement informé de ces nouveaux produits. Le jour où on nous empêchera de faire ce que nous voulons dans l'HHHHebdo, les poules auront des dents de morse et des plumes dorées.

> pas qu'on parle des M05 E et T07/70 E: on en parle quand même. Un point. C'est parti.

#### MAC Ile/70

#### CONSIDERATIONS SOMNO-LENTES

Et l'autre PDG, Gerothwohl, qui se plaint que les français sont maso-

chistes parce que les journalistes encensent des produits étrangers au détriment de ses jolies petites machines. Et l'autre vice-PDG. Kaplan. qui se gargarise en portant les huits bits aux nues et qui déblatère sur les seize bits qui ne sont pas justifiés et qui n'équipent que des ma-

plus de 150 logiciels dont le plus minable enfonce la totalité de la gamme des logiciels existants pour Thomson, mis à part le basic. Un Amstrad 6128, c'est pas mal non plus, c'est même franchement bien quand on le paye deux fois moins cher qu'un T09 pour une mémoire équivalente avec en prime un moniteur et un catalogue de logiciels qui tient la route, lui. Et même si leur nouvelle machine n'est pas trop mal foutue comme nous allons le voir un peu plus loin, même s'ils ont réussi à avoir 108 Ko en ligne sur leur huit bits, y a pas à rouler des mécaniques : leur 109 est une imitation de l'Apple Ilc au même prix exorbitant que l'Apple Ilc, rien de plus.

doute ! Compatibilité avec quoi ? Avec les logiciels existants ? Non, pas d'accord, ou plutôt pas tout à fait d'accord. Suivez-moi bien. je démontre. Si vous voulez charger un programme de M05 par exemple, pas de problème . vous branchez votre lecteur de cassette sur la face avant dans la prise étudiée pour et, après un temps certain, le programme démarre automatiquement. Le programme étant protege. vous n'avez aucune possibilité de le sauvegarder sur votre belle disquette toute neuve. Dur, hein? Avoir un bel engin tout neuf <sup>a</sup> 9.000 balles et être oblige de s'en servir comme un vulgaire MO5 ! Même chose pour les modules qui s'entichent sur la face avant et pour les anciens logiciels sur disquette 5 pouces qui rentrent dans la mémoire centrale par un port spécial.

#### DU CAAAAALME

Bon, je m'énerve bêtement. C'est mauvais pour ma tension. IIs veulent pas qu'on fasse un essai : on le fait quand même. Ils ne veulent

**EXCLUSIF: 2 NOUVEAUX II. POMSON**<br>PROTO PORT POR COND OU II EST PAS Beau le look ? II est pas

> avec la jambe du milieu plus courte que les deux autres, pour avoir l'équivalent en France il vous faut débourser près de 3.300 francs et sans le vrai clavier. Et qui c'est qui nous prend pour des cons cette semaine ? Nous créons immédiatement Ie FNLPT (Front National de Libération des Prix de Thomson) dont les deux premières revendications sont : baisse de 50 % du prix du 109 et adoption des modèles export pour le marché français au même prix qu'en Allemagne. Et plus vite que ça ou nous exécutons un otage toutes les heures.

Avant toute chose, essayons de positionner ce produit. Ca ne va pas

un bête bouton d'allumage qui sert aussi à éteindre (seulement quand c'est allumé), un trou pour lecteur de cassettes, un trou pour modules. un trou pour crayon optique, un trou pour le clavier et un bouton de reset. Le clavier, séparé, mécanique, azerty. pavé numérique, fleches directionnelles, cinq touches de fonction doubles est sans reproche : un vrai clavier comme sur les vrais ordinateurs. Le crayon optique est fourni gratos. La souris qui se branche sur le clavier est à 450 balles.

#### MICROPROCESSION

des TO11. Il sagit des Thomson beau le clavier mécanique ? Ca M05 E et T07/70 E. Et E ça veut vous ferait pas plaisir de taper sur MO5 E et TO7/70 E. Et E ça veut vous ferait pas plaisir de taper sur dire Export. Regardez un peu ces babasses, vous qui souffrez comme les étrangers sont gâtés. Sur la gomme merdeuse des cla-

Non, ce ne sont pas des T010 ou II est pas beau le look ? Il est pas des T011. Il sagit des Thomson beau le clavier mécanique ? Ca sur la gomme merdeuse des cla-

Le microprocesseur est un 6809 E huit bits tournant à 1 Mhz. Pas de surprise, c'est le même que les autres bécanes de la gamme : compatibilité oblige. Hola, mais dites-moi, j'ai un

viers français ? Et attendez, c est pas tout, les modifications du M05 ne s'arrêtent pas au clavier : l'alimentation est intégrée, fini les fils qui traînent partout. Attendez, il y en a encore : le crayon optique qu'on vous a fait payer en plus, eh ben sur le E, it est in-tégré et gratos, farpaitement ! On ne bouge plus, il en reste : une prise joystick intégrée et aux normes Atari, paf ! On ne respire plus : 1.900 balles en Allemagne, pas un sou de plus, joystick, alimentation, clavier et crayon compris, 1.900 balles ! Faites le compte. pauvres français boiteux

### DES PROGRAMMES POUR VOTRE ORDINATEUR<br>RAD . APPLE IIe et IIc . CANON X-07 . CASIO FX 702-P. AMSTRAD. APPLE lie et lic. COMMODORE 64 ET VIC 20 . EXELVISION EXL 100 . HECTOR HR . MSX et compatibles . ORIC 1 ET ATMOS. SINCLAIR ZX 81 ET SPECTRUM. **TEXAS TI-99/4A. THOMSON TO7, TO7/70, ET MO5. .y** a: **ii:' .** .'- 1 -

Suite page 11

Avec son clavier sépare, son lecteur de disquettes, sa souris, ses menus déroulants et ses logiciels intégrés, il serait plutôt dans la gamme ordinateur personnel semi-professionnel. Par contre, avec sa compatibilité, avec les logiciels existants et son stylo optique. il ferait plutôt dans le familial perfectionné. Une seule chose est sûre : c'est un ordinateur Thomson qui va se vendre comme des petits pains (de luxe) aux fanatiques (aisés) des produits français, aux possesseurs (fortunés) des anciens modèles de la gamme, aux écoles (riches) bénéficiaires des Thomson du plan Informatique Pour Tous et aux fauchés qui croiront acheter un Macintosh au rabais. Les autres, c'est à dire vous, en ont -t-il pour leur argent ?

Pour 9.000 balles vous avez droit à un huit bits 128 Ko avec clavier séparé. lecteur de disquettes 3 pouces et demi, deux logiciels intégrés et un crayon optique. Pas très excitant si vous ne faites pas partie d'une des catégories citées plus haut. n'est-il pas ? Mais regardons donc tout ça dans le détail. il y a quand même quelques points positifs qui méritent le détour.

LOOK MACHINE A LAVER

La première chose qui frappe quand on s'installe devant un 109 neuf, c'est rien du tout. Son apparence n'est ni plus ni moins, plutôt moins, d'ailleurs. La boite qui supporte la mécanique offre à vos yeux blasés de tant de boites : une bête fente pour y enfiler des disquettes.

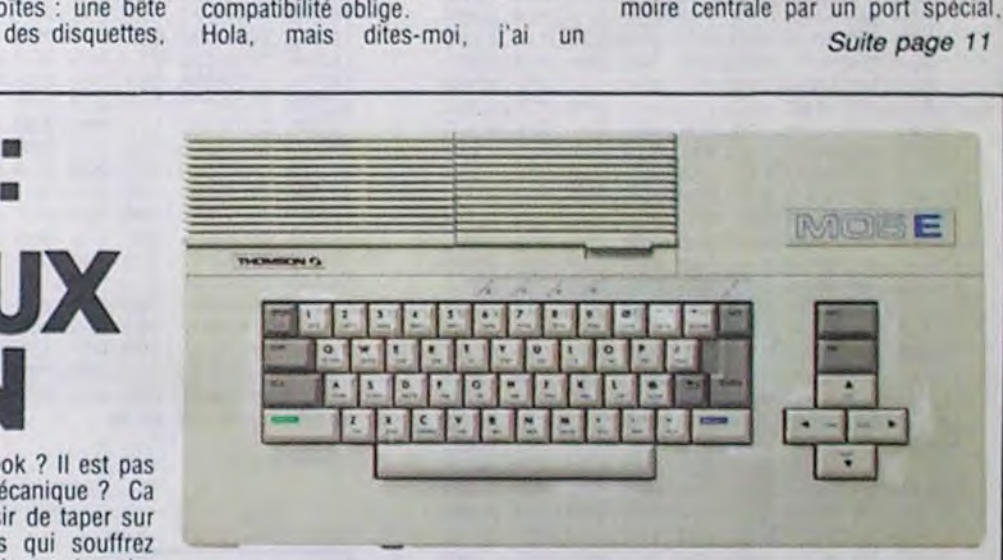

'r-. -.-, - . ---- ,-,fl--- t-,.-. -- ,

### Le prof et l'amateur éclairé vous attendent en page 24

### Mais dans la légalité, au moins ? Of course, mon général !<br>Lire page 12 . CINOCHE - TELOCHE pages 14,15 deux chaque trimestre. Règlement en page intérieure.

### INFO-BD : TOUTE L'ACTUALITÉ EN PAGE 18 C'est nouveau, ça vient de sortir:

L'actualité de la micro-informatique. Lire pages 9,10,11

### Ou comment tricher, pirater, modifier, trafiquer, magouiller, magouiller, magouiller, magouiller, comment tricher, pirater, modifier, trafiquer, magouiller,

DEULIGNEURS les fainéants sont en page 12

### BIDOUILLE GRENOUILLE FORMATION A L'ASSEMBLEUR

bidouiller et grenouiller avec les logiciels du monde entier. et al. entre enter avec les logiciels du monde entier.

# **TESTOR**

Evitez l'assaut de belliqueuses figures géométriques et marquez des points par quelques tirs judicieux.

**Gilles LEBRUN** 

### **SUITE DU N°** 102

15622 DATA004, 028, 128, 008, 003, 064, 0235 15628 DRTR816, 128, 168, 832, 132, 888, 8548<br>15634 DRTR833, 882, 888, 866, 857, 848, 8278 15648 DRTR066.073.040.066.089.040.0374<br>15646 DRTR068.130.072.068.130.072.0540 DRTR069, 100, 072, 034, 024, 144, 0442 15652 DRTR033, 001, 016, 016, 226, 032, 0324 15658 15664 DRTR009.029.064.004.000.128.0232 DATA003, 003, 000, 000, 252, 000, 0258 15670 DRTR000,000,000,128,000.252.0380 15676 15682 DRTR000,003,003,000,004,000,0010 DRTR128, 009, 000, 064, 016, 224, 0440 15688 DRTR032,033,028,016.034.002.0145 15694 DRTR016, 068, 097, 024, 068, 152, 0425 15700 DATA152.068.132.152.073.020.0597 15706 DRTR168, 073, 028, 168, 072, 129, 0638 15712 DATA040,036,098,080,034,028,0316 15718 15724 DRTR080, 017, 000, 160, 008, 227, 0492 15730 DATA064.004.028.128.003.003.0230<br>15736 DATA000.000.252.000.000.000.0252 15742 DATARRA, 215, 888, 252, 888, 883, 8478 DATA003, 000, 004, 000, 128, 008, 0143 15748 15754 DRTR224, 064, 017, 028, 032, 034, 0399 DRTR002.016.036.097.016.072.0239 5760 15766 DATA152, 136, 073, 004, 136, 073, 0574 0878084, 136, 082, 105, 008, 082, 0417<br>0878073, 008, 082, 113, 008, 041, 0325 15772 15778 15784 DRTR002.016.040.132.016.020.0226 15790 DRTR120, 032, 011, 000, 064, 004, 0231 DRTR224, 128, 003, 031, 000, 000, 0386 15796 DATA252, 000, 000, 000, 000, 255, 0507 15802 15808 DRTA000, 252, 000, 003, 003, 000, 0250 15814 DATA004, 224, 128, 011, 028, 064, 0459 15820 DRTR020.002.032.040.225.016.0335 15826 DRTR041, 024, 144, 082, 004, 072, 0367 15832 DATA084, 226, 072, 084, 162, 072, 0700 15838 DATA100, 132, 136, 100, 100, 136, 0704  $15844$ DRTA098.024,136,033,001,016,0308 15850 DATA032, 226, 016, 016, 028, 032, 0350<br>15856 DATA008, 000, 064, 004, 000, 128, 0204 DRTR003, 003, 000, 000, 252, 000, 0258 15862 DRTR000, 000, 000, 048, 000, 000, 0048 15868 15874 DATA000,000,000,000,000,000,0000 I 5880 DATA000 , 000 , 000 , 000 , 000 , 000 , 0000 15886 DATARRA, 989, 889, 989, 983, 254, 9257 DRTAGGG, 003, 006.000, 002, 138, 0149 15892 15898 DATA000, 002, 002, 000, 002, 034, 0120 DRTR000, 002, 002, 000, 002, 138, 0224 15904 DRTR000,003,006,000,003,254,0266 15910 15916 DATA000, 000, 000, 000, 000, 000, 0000 15922 DATA000.000.000,000,000,000,000,0000 DATARRA, 888, 888, 888, 888, 888, 8888 15928 DATA000, 016, 000, 000, 000, 000, 0016 15934 15948 DRTR000,000,000,000,000,000,0000 DATA000.000.000.000.000.000.000 15946 DRTR192, 000, 001, 184, 000, 001, 0378 15952 DRTR070, 000, 002, 067, 000, 002, 0141 15958 15964 DATA045,000,002,114,000,005,0166 DRTR162, 900, 006, 018, 000, 003, 0189 15970 DRTR020, 900, 900, 236, 000, 000, 0256 15976 15982 DRTR024, 000, 000, 000, 000, 000, 0024 DATAGGG, 808, 909, 909, 908, 909, 909 15989 DRTR000, 000, 000, 000, 000, 215, 0215 15994 16000 DRTR000,000,000,000,000,000,0000 DATAGGG, GGG, GGG, GGG, GGG, GGG, GGGG **I FRAGE** 16012 DRTR000, 032, 000, 000, 112, 000, 0144

16018 DATA000, 168, 000, 001, 036, 000, 0205 16024 DATA002,034,000,007,255,000,0298<br>16030 DATA002,034,000,001,036,000,0073 DRTAGGG, 168, 000, 000, 112, 000, 0280 16836 DATA000.032.000.000.000.000.000.0032 16042 DRTAGGG, 000, 000, 000, 000, 000, 0000 16948 16054 DATAGOG. 000.000.000.000,000.000.0000 DATARRA, 888, 888, 255, 888, 888, 8255 16968 DRTR000.000.000.000.000.000.0000  $16966$ DATA000,000,000,000,000,000,0000 16872 DATA000,000,024,000,000,236,0260 16078 DATAGOG.003.020.000.006.018.0047 16084 DRTR000.005.162.000.002.114.0283 16090 16896 DRTRRRR, 002, 045, 000, 002, 067, 0116 DRTR000, 001, 070, 000, 001, 184, 0256 16102 DATA000,000,192,000,000,000,0192 16108 DATAGGG, GGG, GGG, GGG, GGG, GGG, GGGG 16114 DATAROR, ROR, 800, 800, 800, 800, 8000  $16129$ 16126 DATAGGG.G17.GGG.GGG.GGG.GGG.GGG.GG17 16132 DATAGGG, 00G, 00G, 00G, 00G, 00G, 00G0 16138 DATAGOO.000.000.024.000.097.0121 16144 08T8179.888.115.183.888.019.0496 DATR038, 000, 000, 000, 192, 096, 0326 16150 DRTR001, 192, 112, 231, 000, 048, 0584 16156 DATA224.000.000.033.128.000.0385 16162 16168 DRTR003, 128, 003, 147, 000, 001, 0282 16174 DRTR144,000,001,216,000,000,0361 16180 DRTR012.000,000,004.000.000,0016 16186 DATA004,000,000,000,000,064,0068 16192 DRTR000,000,000,003,054,000,0057 16198 DATA007, 119, 000, 102, 099, 096, 0423 DRTR112, 064, 096, 016, 000, 048, 0336 16204 16210 DRTR000,000,016,000,000,016,0032 16216 DRTR014,000,000,014,000,000,0028 DRTR002, 016, 000, 000, 016, 000, 0034 16222 DATA009, 024, 000, 024, 012, 000, 0060 16228 16234 DRTR056,004,048,048,004,112,0272 DRTR000.000.096.014.000.000.0110 16240 16246 DATARR6, RR8, RR8, RR7, RR8, RR8, RR13<br>16252 DATARR8, RR8, RR8, 215, 808, 809, 8215 16258 DRTR000,000,000,000,000,000,0000 DRTR000,009,000,000,015,000,0024 16264 16270 DRTR000,006,064,192,000,064,0326 16276 DRTR224, 112, 192, 224, 113, 206, 1071 DRTR000, 065, 014, 000, 000, 009, 0087 16282 16288 DATA192,812,809,224,815,128,8588<br>16299 DATA192,812,809,224,815,128,8588 16300 DATA000,000,032,000,112,112,0256 16306 DATA000, 112, 099, 000, 064, 003, 0278 DATA000,000,015,000,000,000,0015 16312 16318 DRTR000,255,000,014,000,030,0299 16324 DATA004,000,028,004,000,008,0044 16330 DRTR014,000,000,016,000,004,0034 16336 DATA004,000,006,004,000,006,0020 16342 DRTR012,000,000,024,000,000,0036 16348 DATA008,000,000,128,000,033,0169 DATA227,000,056,051,000,048,0382 16354 16360 DRTA048,000,032,000,096,007,0183 16366 DRTA001, 192, 007, 129, 192, 000, 0521 16372 DRTR140,096,000,060,000,000,0296 16378 DATA056,000,000,000,000,024,0080 16384 DATR140, 0140 READY. LISTING<sub>4</sub>

410 PRINT" L 10 POKE53280, 0: POKE53281, 0: PRINT", 74". 30 IFR=0THENR=1:LORD"",1,1:REM SPRITE<br>40 IFR=1THENR=2:LORD"",1,1:REM SPRITE<br>45 POKE 56,52:CLR:PRINTCHR\$(8);<br>50 POKE 53265,000 420 PRINT" TIRE I' 430 PRINT" 55 SC\$="00000000" 448 PRINT 56 HC\$="00000000" 57 NM\$="-460 PRINT" 69 GOSUB 1100 70 X=0:Y=22:GOSUB1000:PRINT"3 **PRINT** 465 PRINT" 결 **IMPAR : LEBRUN-GILLES** 80 PRINT"  $10$ 470 PRINT" 90 PRINT" METRES 480 PRINT" 100 X=0:Y=5:GOSUB1000 110 PRINT" N / 490 POKE53265, 27 I VITESSE MINIMUN 120 PRINT"  $CQ$  $A$  9)  $1<sup>n</sup>$ 130 PRINT I VITESSE MAXIMUN  $(9)$ A 9) I' 530 6010500 I VITESSE ACCELERATION  $\zeta$ 140 PRINT'  $A$  9)  $I'$ NV:POKE53269,0 150 PRINT" 178 PRINT" 51505) #65536 630 SC#=STR#(SC)  $(0, 0, 1)$ I TIRE : 180 PRINT"  $S(3)-1)$ , 8) I 0: AVANT , 1: ARRIER 190 PRINT"  $F$   $\mid$ 200 PRINT" IF SC<=HCTHEN345 660 670 HC\$=STR\$(SC) 210 PRINT" 7  $HC$)-1)$ , 8) 220 PRINT" L. JOYSTICK CLAV 695 GOT0345 **TER** 230 PRINT"  $A$ **HR** UT I SUR LE 1001 **BA**  $Z$ 240 PRINT" 250 PRINT"  $\zeta$ GAL 11THENNM\$=NM\$+A\$ 1 CHE  $\mathbf{I}^*$ 260 PRINT"  $\ge$  DRO | PORT :2  $EN(NM$)-1)$ ITE 265 PRINT" ESPACE: TI  $", 10)$ RE 270 PRINT" **TURN** 288 POKE 53265, 27 755 IFR#=" I'' THENRUN50 290 X=28:Y=6:A1=0:A2=9:PRINT"W":GOSUB120 768 GOT0710 **998 END** 300 POKE51548, 19-2\*R: NV=19-2\*R: R1=R: Y=Y+ 1: GOSUB1200 310 POKE51544, 19-2\*A: A1=0: Y=Y+1: GOSUB120 1100 PRINT".7"; 320 POKE51545, 10-A:X=21:Y=Y+3:A1=0:A2=1: 1110 PRINTTAB(13)"M/ PRINT" #" 330 GOSUB1200:POKE49795,(A=0)#-4<br>340 FORI=0T0500:NEXTI:POKE53265,000 345 GOSUB1100: PRINT 1150 PRINTTAB(13)" 350 PRINT"M **1160 RETURN** I SCORE : "SC\$" |"  $(72)$ +")": 22=0: 2=0 355 PRINT" 360 PRINT" 365 PRINT" **LIRN** I HIGH SCORE : "HC#" 370 PRINT" 375 PRINT" 01210 380 PRINT" 3 398 PRINT "I "NIM" : "NON BOBOB I READY. 400 PRINT" ":PRINT

**COMMODORE 64** 

AI TOUJOURS

ETE NUL EN

**GEOMETRIE** 

BJWDB

**BOWA** 

 $\odot$ I PRESSEZ : LE BOUTON DE I << OU >> LA BARRE ESPAC POUR COMMENCER I F7 : POUR CHANGER LES PARA 495 IFSC>HCTHENGOSUB700 HC=SC 500 GET A\$: IFA\$=" I' THENRUNS0 510 IF R\$=" "THENR=1:GOT0600 520 R=PEEK(56320)AND16: IFR=0THEN600 680 POKE49794, R: SYS49152: POKE53265, 88 610 POKE53272, 21 POKE54296, 00 POKE51548, 620 SC=PEEK(51503)+PEEK(51504)#256+PEEK( 640 SC\$=RIGHT\$("0000000"+RIGHT\$(SC\$,LEN( 650 X=20:Y=7:GOSUB1000:PRINT"#"SC\$ 655 GET AS: IF ASO""THEN655 680 HC#=RIGHT#("0000000"+RIGHT#(HC#.LENO 690 X=23: Y=10: GOSUB1000: PRINT" ="HC\$ 700 X=09: Y=13: GOSUB1000 PRINT"CWOTRE": X= 21:60SUB1000:PRINT"-------<br>710 GETA\$:IFA\$=""THEN710 --- " : NM\$="' 720 R=RSC(R\$):IFR>31ANDR<128ANDLEN(NM\$)< 730 IF R=20RNDNM\$<>""THENNM\$=LEFT\$<NM\$.L 740 GOSUB1000: PRINTLEFT \*< NM \*\* "------750 IF R=13THENX=9:Y=13:GOSUB1000:PRINT" 00000":NM\$=LEFT\$(NM\$+"--- $-$ ", 10): RE 999 REM POSITIONNE CURSEUR EN X.Y 1000 POKE 214, Y: POKE211, X: SYS58732: RETUR 1200 Z\$="("+RIGHT\$(STR\$(A1),1)+" A"+STR\$ 1210 GET A\$: IFA\$=""THEN1230 1220 A=ASC(A\$): IFA>47+A1ANDA<49+A2THENA= VAL(A\$): GOSUB1000: PRINT"N-- "A\$" --" RET 1230 Z=Z+1: IFZ<>030THEN1210 1240 Z=0:ZZ=ZZ+1:IFZZ=2THENZZ=0 1250 IF ZZ=1THENGOSUB1000 PRINT"#"2\$:60T 1260 GOSUB1000 PRINTZ #: GOTO1210  $\bullet$ 

APPLE

C'EST VOUS LES COLONS?

NOTRES POUR VOIR

POUR ETRE FORT EN

AMOUR, FAUT<br>CONNAITRE SES

DIMENSIONS.

## *DEFENSEUR*

Armé de terrifiantes bombes à neutrons, volez à vitesse luminique au secours des colons victimes d'envahisseurs qu'ils sont vilains beaucoup.

**Samuel HAMELIN** 

REM PROGRAMME

REM ECRIT PAR

з

4 REM

REM ENVOYER LE :

**TESTOR** 

21/08/85

LEBRUN GILLES

### **SUITE DU N** 102

10C0- 20 CF 11 A9 EF 85 08 A9 (\$9C) 10C8-10 85 09 A2 6E A0 28 20 (\$F8) 1000- AC 11 A2 0A A9 80 20 A8 (\$84) 1008- FC CA 00 F8 A9 5A 85 E1 (\$89) 10E0- A9 78 85 EC 20 74 11 60 (\$9D) 10E8- DO C9 CC CF D4 C5 00 CD (\$C6) 10F0- C9 D3 D3 C9 CF CE A0 D4 (\$75) 10F8- C5 D2 CD C9 CE C5 C5 00 (\$DD) 1100- AE 15 17 BD 16 17 B5 E9 (\$7C) 1108-20 BE 6A AD 50 CO AD 52 (\$36), 1110- CO AD 57 CO AE 15 17 BD (\$EB) 1118-54 CO A9 66 85 08 A9 11 (\$6E) 1120-85 09 A0 2C A2 64 20 AC (\$4A) 1128-11 AD 47 09 09 BO A2 64 (18D) 1130- A0 48 20 CF 11 AD CO 18 (\$63) 1138-00 16 A9 00 85 E9 20 38 (\$1B) 1140-18 A9 20 85 E9 20 38 18 (\$FD) 1148- AE 15 17 BD 16 17 85 E9 (\$7C) 1150- A2 0A A9 FF 20 A8 FC CA (\$40) 1158- DO F8 A9 64 85 E1 A9 6D (\$45) 1160- 85 EC 20 74 11 60 DO C9 (\$55) 1168- CC CF 04 C5 A0 A0 A0 00 (\$62) 1170- D2 C5 D4 00 A9 00 85 F0 (\$1F) 1178- A9 27 85 F1 A6 E1 BD FC (\$FC)

1180-80 85 00 80 15 82 18 65 (\$52) 1270- 00 12 A9 80 85 08 A9 13 (\$DC) 1360- 09 69 00 8D 3F 09 DB 20 (\$23) 1450- 38 E9 A0 4C 4C 14 18 69 (\$14 :188- E9 85 01 A9 00 A4 F0 91 (\$01) 1278-85 09 A0 1C A2 64 20 AC (\$7A) 1368- BE 6A A2 1E A9 FF 20 A8 (\$B6) 1458- 19 9D 7B 0B 20 9B 6A 4A (\$6C) 1190- 00 A4 F1 91 00 E8 E4 EC (\$24) 1280-11 4C 6A 13 A9 96 85 08 (\$96) 1370- FC CA DO F8 A9 5A 85 E1 (\$89) 1460- A9 01 90 02 A9 FF 90 8D (\$70) 1378- A9 82 85 EC 20 74 11 60 (\$67) 1468-08 49 80 0A A9 00 E9 00 (\$98) 1198- 00 E4 A9 80 20 A8 FC E6 (\$8F) 1288- A9 13 85 09 A0 28 A2 5A (\$46) 11A0- F0 C6 F1 A5 F0 C5 F1 90 (\$36) 1290-20 AC 11 F8 AD 09 0A 38 (\$F3) 1380- C4 C5 D3 CF CC C5 AC A0 (\$18) 1470- 9D 96 0B 20 98 6A 4A A9 (\$31) 11A8- D3 F0 D1 60 84 E0 86 E1 (\$91) 1298- E9 01 08 48 4A 4A 4A 4A (\$78) 1478- 02 90 02 A9 FE 9D 9F OB (\$CE) 1388-00 C1 D3 A0 C4 C5 A0 C2 (\$01) 1180- A0 00 BC CE 11 B1 08 F0 (\$BA) 1390- CF CE DS D3 A1 00 C2 CF (\$AB) 1480- CA DO 96 60 A2 04 BD FA (\$00) 12A0- F0 09 09 B0 A2 5A A0 58 (\$40) 1488- 0B FO 5E 20 98 6A C9 73 (\$CD) 11B8- 14 A4 E0 A6 E1 20 CF 11 (\$E9) 12A8-20 CF 11 68 29 OF 09 80 (\$09) 1398- CE 05 D3 A0 D6 C1 C7 D5 (\$6D) 13A0- C5 00 20 00 50 A2 14 BD (\$83) 11CO- AS EO 18 69 04 85 EO AC (\$F9) 1490- 90 06 38 E9 73 4C 8E 14 (\$E2) 1280--A2 5A A0 5C 20 CF 11 A9 (\$53) 11C8- CE 11 C8 D0 E5 60 20 29 (\$4B) 13A8-73 OC FO 67 A9 FF 9D 4F (\$6C) 1288-00 8D A2 13 AD 40 09 38 (\$E0) 1498- 9D 06 OC 20 98 6A 29 03 (\$6F) 14A0- 9D 0A OC A9 4C 18 7D 06 (\$10) 1100- 7F 85 02 A9 00 85 03 B9 (\$6E) 1380-00 20 98 6A C9 73 90 06 (\$F3) 1200- E9 01 C9 09 90 02 A9 09 (\$1A) 1108- DF 70 80 52 12 89 DF 7F (\$76) 13B8-38 E9 73 4C B4 13 9D C3 (\$17) 14AB- OC 9D 06 OC A9 02 7D 0A (\$47) 12C8-8D A3 13 09 BO A2 6E A0 (\$E8) 11E0-4A 8D 51 12 A0 03 06 02 (\$23) 1200- 60 20 CF 11 A0 04 BC A4 (\$12) 13C0- OC 20 98 6A 29 03 9D EB (182) 1480- OC 29 03 9D 0A OC 20 98 (\$05) 11E8- 26 03 88 00 F9 A5 02 18 (\$3B) 1208-13 A5 F0 F0 20 F8 AD A2 (\$61) 13C8- 0C A9 4C 18 7D C3 0C 9D (\$DE) 14B8- 6A C9 19 90 06 38 E9 19 (\$E4) 11F0- 69 BA 85 02 A5 03 69 8F (\$14) 12E0-13 18 60 A3 13 80 A2 13 (\$EA) 13D0- C3 OC A9 02 7D EB OC 29 (\$D7) 14C0- 4C B9 14 18 69 1A 9D 12 (\$05) 11F8- 85 03 8A 18 69 08 85 EC (\$1C) 14C8- OC 20 98 6A 4A A9 01 90 (\$AC) 12E8-08 A9 2F A2 6E 20 CF 11 (\$6C) 13D8-03 9D EB OC 20 98 6A C9 (\$62) 1200- BD FC 80 85 00 BD 15 82 (\$6E) 13E0- A0 90 06 38 E9 A0 4C DF (\$D4) 12F0- C6 F0 AC A4 13 98 18 69 (\$C4) 14D0- 02 A9 FF 9D 1E OC A9 00 (\$72) 1208-18 65 E9 85 01 A0 00 B1 (\$01) 12F8-08 A8 4C D6 12 A9 D8 A2 (\$FB) 13E8- 13 18 69 19 90 98 00 20 (\$51) 14D8- 9D 16 OC 9D 1A OC 9D 22 (\$B3) 1300- 6E AO 58 20 CF 11 A9 BO (\$71) 13F0-98 6A 4A A9 01 90 02 A9 (12B) 14E0- OC A9 00 9D 2A OC 9D 26 (\$A5) 1210-02 8D 53 12 A9 00 8D 54 (\$8E) 1218-12 AC 51 12 F0 15 OE 53 (\$45) 13F8- FF 9D 27 0D 49 80 0A A9 (\$22) 1308- A2 6E A0 64 20 CF 11 A9 (\$5F) 14E8- OC CA DO 9A 60 A2 0A BD (\$F9) 1220-12 AD 53 12 0A 2E 54 12 (\$9C) 1310- BO A2 6E A0 68 20 CF 11 (\$4A) 1400-00 E9 00 90 3B 0C 20 98 (\$FA) 14F0- 98 00 F0 58 20 98 6A C9 (\$26) 1318- A9 BD A2 6E A0 70 20 CF (\$E7) 1228- A9 7F 2D 53 12 8D 53 12 (\$76) 14F8- 73 90 06 38 E9 73 4C F4 (\$FF) 1408-6A 4A A9 01 90 02 A9 FF (\$4C) 1320-11 AD A2 13 4A 4A 4A 4A (\$0D) 1500-14 9D CO 0D 20 98 6A 29 (SBF) 1230-88 DO EB AC 52 12 AD 53 (\$A1) 1410- 90 13 00 CA 00 91 60 A2 (\$CA) 1238-12 11 00 91 00 CB AD 54 (\$A3) 1328- F0 09 09 80 A2 6E A0 78 (\$54) 1418-09 BD 45 08 FO 62 20 98 (\$D0) 1508-03 90 04 00 A9 4C 18 7D (\$C7) 1240-12 11 00 91 00 E6 02 D0 (\$A6) 1420- 6A 09 73 90 06 38 E9 73 (\$E4) 1330-20 CF 11 AD A2 13 29 OF (\$C4) 1510- CO OD 90 CO OD A9 02 7D (\$4B) 1518-04 00 29 03 90 04 00 20 (\$97) 1248- 02 E6 03 E8 E4 EC D0 B0 (\$67) 1338- 09 BO A2 6E AO 7C 20 CF (\$46) 1428-40 21 14 90 60 08 20 98 (\$37) :430- 6A 29 03 9D 69 0B A9 4C (\$5A) 1520- 98 6A C9 A0 90 06 38 E9 (\$DC) 1250- 60 20 05 20 20 20 BE 6A (\$B1) 1340-11 A9 80 A2 6E A0 80 20 (\$C4) 1258- AE 15 17 BD 54 CO A2 0A (\$20) 1348- CF 11 A9 BO A2 6E AO 84 (\$2F) 1438-18 70 60 08 90 60 08 A7 (\$51) 1528- A0 4C 22 15 18 69 19 9D (\$2E) 1260- A9 00 85 F0 BD F9 15 F0 (\$70) 1350-20 CF 11 F8 AD A2 13 18 (\$02) 1440- 02 70 69 08 29 03 90 69 (103) 1268-02 E6 F0 CA D0 F6 A5 F0 (\$AD) 1358-6D 3E 09 8D 3E 09 AD 3F (\$72) suite page 4 1448-08 20 98 6A C9 A0 90 06 (\$26)

BOU! Qu'ILS<br>SONT VILAINS

BEAUCOUP.

 $\overline{2}$ 

# **MONKEY-KING**

Grimpez délivrer votre ardente fiancée, prisonnière du bestial kidnappeur poilu.

Pascal GUEDON

#### Mode d'emploi :

20

30

 $10<sub>1</sub>$ 

京京"

 $201$ 

 $4,64$ 

 $4,28$ 

 $2,28$ 

 $2, 69, 24$ 

Tapez et sauvegardez à la suite ces deux programmes, le premier contient les règles et le second (à sauvegarder par SAVE"KING"), le programme principal.

10 | EXECUTIVE ET ET ET ET ET ET  $^{\prime}$  1. NUNKEY-KING '\* 1985 PRSCHL GUEDON # 40 '\* chargement ......... 50 333333333333333333333  $=11$ 60 NODE 1 INK 0.0 PEN 3<br>70 PRINT PRINT PRINT PRINT" **KELL MONEEY-KING LELL**<br>80 PRINT-PRINT-PRINT-PEN I  $(C0(36)=14)$ 90 PRINT" Monkey-King a enleve l a fiancee de 100 PRINT" Mario. Pour aller la retrouver. Mario doit eviter 110 PRINT" les tonneaux 120 PRINT" Rue lui lance l'i9 noble Monkey-130 PRINT" Kong et attraper 1 es baisers de 140 PRINT" sa fiancee. Des qu' elle lui fait<br>150 PRINT" fait signe ( un co eur dans une<br>160 PRINT" bulle) il doit aller la rejoindre. 170 PRINT" Bon Courage !!! 180 PRINT 190 PRINT 200 PEN 2 210 PRINT" JOYSTICK ou FLECHES **DU CURSEUR** 220 PRINT 230 PRINT" chargement.......... 240 RUN" !KING '\*\*\*\*\*\*\*\*\*\*\*\*\*\*\*\*\*\*\*\*\*\*\*\*\*\*\*\*  $20 * x$ MONKEY-KING 30 '\*\*\*\*\*\*\*\*\*\*\*\*\*\*\*\*\*\*\*\*\*\*\*\*\*\*\*\*\* 40 MODE 0: PAPER 0: tits="\*\* MONKEY-KING \*\* GAME OVER \*\* TAPER UNE TOU CHE POUR COMMENCER \*\* MONKEY-KING 50 MODE 0 60 ENT 1,100,2,2 70 ENV 2,5,3,1,1,0,20,15,-1,2<br>80 ENV 3,5,3,2,5,-1,1,5,-2,3 90 FOR 1=0 TO 15 INK 1,0 NEXT 1:BO RDER 0 100 INK 6,26,0:PEN 6:LOCATE 7,12:P RINT"PATIENCE" 110 DIM co(50) 120 SYMBOL AFTER 32:DIM a(20), b(20 ), c(20), d(20), e(20), f(20), 9(20), h( 130 SYMBOL 148, 224, 128, 132, 192, 128  $, 132, 224$ 140 SYMBOL 149, 238, 72, 72, 76, 72, 72, 150 SYMBOL 150, 172, 234, 234, 172, 168  $,168,168$ 160 SYMBOL 151, 174, 164, 164, 164, 164  $,228,78$  $$(.a+128);$ 170 SYMBOL 152, 224, 128, 132, 192, 128 850 NEXT x  $, 132, 224$ 860 NEXT y 180 SYMBOL 153,64,160,132,64,32,16 190 SYMBOL 154, 56, 124, 116, 118, 119, 126, 124, 56 200 SYMBOL 155, 28, 62, 46, 110, 238, 12  $6,62,28$ 210 SYMBOL 156, 120, 88, 89, 79, 127, 24  $0, 240, 128$ 220 SYMBOL 157,60,44,44,36,60,24,2 230 SYMBOL 158, 39, 26, 26, 18, 30, 12, 1 920 TAGOFF 240 SYMBOL 159, 30, 26, 154, 242, 254, 1  $5, 15, 1$ 250 SYMBOL 160, 24, 60, 122, 118, 110, 9 4,60,24 260 SYMBOL 161, 24, 60, 94, 110, 118, 12

4)=12:C0(5)=12:C0(6)=12:C0(7)=9:C0 1210 IF XT1>X-32 AND XT1<X+32 AND  $(8)=7:00(9)=4:00(10)=4:00(11)=4:00$ YT1=Y-16 THEN GOSUB 1990  $(12)=4:CO(13)=4:CO(14)=4:CO(15)=4:$ CO(16)=4:CO(17)=4:CO(18)=11:CO(19) 550 CO(20)=11:CO(21)=1:CO(22)=1:CO 190 (23)=2(CO(24)=2(CO(25)=1(CO(34)=14 560 DATA 12, 13, 14, 0, 0, 0, 0, 0, 0, 0, 0,  $0.2.0.2.0.0.0.0.0.0$ 570 DATA 15, 16, 19, 0, 0, 0, 0, 0, 0, 7, 0, 0,2,0,2,0,0,0,0,0<br>580 DATA 0,17,18,0,0,0,0,0,0,0,8,0,0  $2, 0, 2, 0, 0, 0, 0, 0$ 590 DRTR 0,0,0,0,0,0,1,1,1,1,1,1,2  $0, 2, 0, 0, 0, 0, 0$ 600 DATA 0.0.0.0.0.0.0.2.0.0.0.0.2  $0, 2, 0, 9, C, F, 0$ 610 DATA 0.0.0.0.0.0.0.2.0.0.0.0.2 0,2,0,A,D,10,0, 620 DATA 0.0.0.0.0.0.0.2.0.0.0.0.2  $, 0, 2, 0, 8, E, 11, 0$ 630 DATA 0,0,1,1,1,1,1,1,1,1,1,1,1,1  $1,1,1,1,1,1,1,1$ 640 DATA 0.0.0.2.0.0.0.0.0.0.0.0.0  $, 0, 0, 0, 0, 0, 0, 0$ 650 DATA 0,0,0,2,0,0,0,0,0,0,0,0,0  $0.0.0.0.0.0.0$ 660 DATA 0, 0, 0, 2, 0, 0, 0, 0, 0, 0, 0, 0, 0  $0.0, 0.0, 0.0, 0.6$ 670 DATA 1, 1, 1, 1, 1, 1, 1, 1, 1, 1, 1, 1, 1  $,1,1,1,1,1,0,0$ 680 DATA 0,0,0,0,0,0,0,0,0,0,0,0,2  $, 0, 0, 0, 2, 0, 0, 0$ 690 DATA 0,0,0,0,0,0,0,0,0,0,0,0,2  $0.0.0.2.0.6.6$ 700 DATA 0,0,0,0,0,0,0,0,0,0,0,0,2  $0.8, 8, 2, 8, 8, 8$ 710 DATA 0.0.1.1.1.1.1.1.1.1.1.1.1.1  $,1,1,1,1,1,1,1$ 720 DATA 0,0,0,2,0,0,0,2,0,0,0,0,0  $0.8, 0.8, 0.8, 0.8, 0.6$ 730 DATA 0,0,0,2,0,0,0,2,0,0,0,0,0 RN 0, 0, 0, 0, 0, 0, 0, 749 DRTA 8, 0, 0, 2, 0, 0, 0, 2, 0, 0, 0, 0, 0 , 0, 0, 0, 0, 0, 0, 0 750 DATA 1, 1, 1, 1, 1, 1, 1, 1, 1, 1, 1, 1, 1  $1.1.1.1.1.0.0$ 760 DRTR 0,22,24,0,0,0,0,0,0,0,0,0  $, 0, 0, 0, 0, 2, 0, 0, 0$ 770 DATA 0.3.5.0.0.0.0.0.0.0.0.0.0  $0, 0, 0, 2, 0, 0, 0, 0$ 780 DRTR 0, 4, 6, 0, 0, 0, 0, 0, 0, 0, 0, 0, 0  $, 8, 8, 8, 2, 8, 8, 8$ 790 DATA 1, 1, 1, 1, 1, 1, 1, 1, 1, 1, 1, 1, 1  $1, 1, 1, 1, 1, 1, 1$ 800 '\*\*\*\* DECOR \*\*\*\* 810 FOR 9=2 TO 25 820 FOR x=1 TO 20 830 READ a\$: a=VAL("8"+a\$) 840 PEN CO(a): LOCATE X, y: PRINT CHR 870 LOCATE 1, 1: PEN 15 880 PRINT CHR\$(22)+CHR\$(1):LOCATE 2,22: PRINT CHR\$(163)+CHR\$(165); PR INT CHR\$(22)+CHR\$(0) 890 LOCATE 1,1 900 INK 0,0: INK 1,6: INK 2, 18: INK 3 ,2: INK 4, 15: INK 5, 9: INK 6, 1: INK 7,<br>24: INK 8, 15: INK 9, 16: INK 10, 26: INK 11, 11: INK 12, 6: INK 13, 4: INK 14, 24 15: INK 15, 15, 24: GOTO 2500 910 '\*\*\*\* INITIALISATION \*\*\*\* 930 VIE=4:PEN 2:LOCATE 4,4:PRINT U SING "#"; VIE: CR=0: NBCR=5 940 FOR 1=0 TO 15: INK 1,8: SOUND 1, 50, 5, 14, 2, 2: NEXT 1: BORDER 0 950 SC=0:LOCATE 4,2:PEN 3:PRINT US **ING"###";SC** 960 WINDOW #1,4,6,3,3:PEN #1.1 PRINT #1, USING "###"; TPS; 970 980 INK 0.0 INK 1.6 INK 2.18 INK 3 2: INK 4, 15: INK 5, 9: INK 6, 1: INK 7 24 INK 8, 15 INK 9, 16 INK 10, 26 INK 11, 11: INK 12, 6: INK 13, 4: INK 14, 24 , 15: INK 15, 15, 24<br>990 RESTORE 2680 GOSUB 2560 1000 TPS=300 1010 '\*\*\*\* DEBUT \*\*\*\* 1020 TAGOFF PRINT CHR\$(23)+CHR\$(1) TAG: X=128: Y=48: d=1-XT1=480: YT1=2 88 : AVT = - 32 : TH = - 0.5 : CH = 0 : XT2 = 480 : YT 2=160 : AVT2=-32 : TN2=-0.5 : CH2=0 1030 RESTORE 2670 GOSUB 2560 1040 T=TIME:WHILE TIME-T<500 WEND<br>1050 EVERY 50 GOSUB 2410<br>1060 YC=368:XC=224 PLOT -2,-2,1:NO VE XC, YC PRINT CHRS(228)) 1979 PLOT -2, -2, 9 MOVE x, 9 PRINT C<br>HR\$(154); PLOT -2, -2, 3 MOVE x, 9-16 20 PRINT CHR\$(157); 1080 PLOT -2,-2,8 MOVE xt1, yt1 PRI NT CHR\$(160); 1090 PLOT -2,-2,8 MOVE xt2,9t2 PRI NT CHR\$(160)) 1100 'XXXX BOUCLE PRINCIPALE XXXX 1110 IF SAUT<>0 THEN SAUT=SAUT-1:I F SAUT=0 THEN GOTO 1550 ELSE GOTO  $1299$ 1120 IF Y>=368 THEN 2340 1130 IF INKEY(1)=0 OR INKEY(75)=0 **THEN GOSUB 1280** 1140 IF INKEY(8)=0 OR INKEY(74)=0 **THEN GOSUB 1350** 1150 IF (INKEY(0)=0 OR INKEY(72)=0 AND TEST(X,Y-30)=10 AND TEST(X+3 0.Y-30)=10 THEN GOSUB 1630 1160 IF (INKEY(2)=0 OR INKEY(73)=0<br>) AND TEST(X,Y-50)=10 AND TEST(X+3 0.Y-50)=10 THEN GOSUB 1700 1170 IF TEST(X, Y-34)=0 OR TEST(X+3 0, Y-34 )=0 THEN 2090 1180 IF TEST(X+16, Y-8)=1 OR TEST(X +16, Y-8)=8 THEN PLOT -2, -2, 1 MOVE<br>xC, YC PRINT CHR\$(228), SOUND 1, 100 .10 YC=368 XC=224 MOVE xC. YC PRINT CHR#(228); : GOSUB 2260 1190 IF INKEY(9)=0 OR INKEY(76)=0 THEN GOSUB 1460

1220 IF XT2)X-32 AND XT2(X+32 AND<br>YT2=Y-16 THEN GOSUB 1990 1230 GOSUB 1770 GOSUB 1880 GOSUB 2 1240 IF XT2>X-32 AND XT2<X+32 AND YT2=Y-16 THEN GOSUB 1990 1250 IF XT1)X-32 AND XT1(X+32 AND YT1=Y-16 THEN GOSUB 1990 1260 1270 GOTO 1110 1280 '\*\*\* mario droite \*\*\* 1290 GOSUB 1420 d=1 1300 X=X+16 PLOT -2, -2, 9 MOVE x, y PRINT CHR\$(154); PLOT -2,-2,3 MOVE x.y-16: PRINT CHR\$(156); 1310 SOUND 1,600, 1, 14, 5 1320 PLOT -2, -2, 9: MOVE x, y: PRINT C<br>HR\$(154); PLOT -2, -2, 3: MOVE x, y-16 PRINT CHR\$(156); 1330 X=X+16 · PLOT -2, -2, 9 · MOVE X, 9 ·<br>PRINT CHR\$(154); · PLOT -2, -2, 3 · MOVE x,y-16:PRINT CHR\$(157); 1340 RETURN 1350 '\*\*\* mario 9auche \*\*\* 1360 GOSUB 1420 d=0 1370 X=X-16:PLOT -2,-2,9:MOVE X,y: PRINT CHR\$(155); PLOT -2, -2, 3: MOVE x, y-16: PRINT CHR\$(159); 1380 SOUND 1,600, 1, 14, 5<br>1390 PLOT -2, -2, 9: MOVE x, y: PRINT C<br>HR\$(155); : PLOT -2, -2, 3: MOVE x, y-16 PRINT CHR\$(159); 1400 X=X-16 PLOT -2,-2,9 MOVE x,9 PRINT CHR\$(155); PLOT -2,-2,3 MOVE X, 9-16: PRINT CHR\$(158); 1410 RETURN 1420 '\*\*\* mario efface \*\*\* 1430 IF d=1 THEN PLOT -2,-2,9:MOVE x,9:PRINT CHR\$(154); :PLOT -2,-2,3 MOVE x, y-16 PRINT CHR\$(157); RETU 1440 PLOT -2, -2, 9: MOVE x, y: PRINT C<br>HR\$(155); PLOT -2, -2, 3: MOVE x, y-16<br>: PRINT CHR\$(158); 1450 RETURN 1460 '\*\*\* mario saute 1 \*\*\* 1470 SOUND 2, 20, 25, 14, 0, 1 1480 IF d=0 THEN 1490 ELSE 1520 1490 GOSUB 1420 1500 Y=Y+16 PLOT -2,-2,9 MOVE x,y PRINT CHR\$(155); PLOT -2,-2,3:MOVE x, y-16: PRINT CHR\$(159); 1510 SAUT=2 RETURN 1520 GOSUB 1420 1530 Y=Y+16 PLOT -2, -2, 9 MOVE x, y :<br>PRINT CHR\$(154); PLOT -2, -2, 3 MOVE x, y -16 PRINT CHR\$(156); 1540 SAUT=2 RETURN 1550 '\*\*\* mario saute 2 \*\*\* 1560 IF d=0 THEN 1570 ELSE 1600 1570 PLOT -2,-2,9:MOVE X, y: PRINT C HR\$(155); PLOT -2,-2,3 MOVE x, y-16 PRINT CHR\$(159); 1580 Y=Y-16:50SUB 1420 1590 GOTO 1210 1600 PLOT -2, -2, 9 MOVE x, 9 PRINT C<br>HR\$(154); PLOT -2, -2, 3 MOVE x, 9-16 PRINT CHR\$(156); 1610 Y=Y-16:GOSUB 1420 1620 GOTO 1210 1630 '\*\*\* mario haut \*\*\* 1640 GOSUB 1420:d=1 1650 Y=Y+16:PLOT -2,-2,9:MOVE x,y<br>PRINT CHR\$(154); PLOT -2,-2,3:MOVE x, y-16: PRINT CHR\$(156); 1660 SOUND 1,600, 1, 14, 5<br>1670 PLOT -2, -2, 9 MOVE x, y PRINT C HR\$(154); PLOT -2,-2,3:MOVE x,y-16 PRINT CHR\$(156); 1680 Y=Y+16 PLOT -2,-2,9 MOVE x,y PRINT CHR\$(154); PLOT -2,-2,3:MOVE x, y-16 PRINT CHR\$(157); 1690 RETURN 1700 '\*\*\* mario bas \*\*\* 1710 GOSUB 1420 d=1 1720 Y=Y-16: PLOT -2, -2, 9: MOVE x, y:<br>PRINT CHR\$(154); PLOT -2, -2, 3: MOVE X, y-16 PRINT CHR\$(156); 1730 SOUND 1,600,1,14,5 1748 PLOT -2, -2, 9: MOVE x, 9: PRINT C<br>HR\$(154); PLOT -2, -2, 3: MOVE x, 9-16 PRINT CHRS(156) 1750 Y=Y-16: PLOT -2, -2, 9: MOVE x, y: PRINT CHR\$(154); PLOT -2,-2,3:MOVE x,y-16:PRINT CHR\$(157); 1760 RETURN 1770 '\*\*\* tonneau 1 \*\*\* 1788 PLOT -2,-2,8 MOVE xt1, yt1 PRI<br>NT CHR\$(INT(161+TN))) TN=-TN 1790 IF CH()0 THEN ch=ch-1 ELSE 18 1800 IF CH=0 THEN AVT=-AVT 1810 GOTO 1850 1820 xt1=xt1+AVT:MOVE xt1, yt1:PRIN T CHRS(INT(161+TN)); 1830 IF xt1=32 OR xt1=576 THEN ch= 1840 RETURN 1850 sti=sti-16:MOVE xti,sti:PRINT<br>CHR6(INT(161+TN)); 1860 IF \$t1<0 THEN XT1=480 YT1=288<br>:AVT=-32 CH=0 MOVE xt1, \$t1 PRINT C HR\$(INT(161+TN)); 1870 RETURN 1880 '\*\*\* tonneau 2 \*\*\* 1890 PLOT -2,-2,8 MOVE xt2, yt2 PRI NT CHRS(INT(161+TN2)); TN2=-TN2 1900 IF CH2()0 THEN ch2=ch2-1 ELSE 1930 1910 IF CH2=0 THEN RVT2=-RVT2 1920 GOTO 1960 1930 xt2=xt2+AVT2:MOVE xt2.yt2:PRI NT CHRSCINT(161+TN2)); 1940 IF xt2=32 OR xt2=576 THEN ch2 1950 RETURN 1960 yt2=yt2-32 MOVE xt2, yt2 PRINT CHR®C INT(161+TN2)); 1970 IF 9t2<0 THEN XT2=480 YT2=288 AVT2=-32:CH2=0:MOVE xt2.st2:PRINT CHRS(INT(161+TN2));

 $(35)$ 1980 RETURN 1990 '#### MARIO TOUCHE #### 2000 SOUND 1, 100, 10, 14, 3, 3, 9 2010 FOR I=1 TO 26: INK 0, I SOUND 1 ,100,10,14,2,2:NEXT I:INK 0,0 2020 GOSUB 1420 2030 GOSUB 2040 GOSUB 2300 GOTO 10 20 2040 '\*\*\*\* EFFACE TONNEAUX \*\*\*\* 2050 PLOT -2,-2,8:MOVE xt1,9t1-PRI NT CHRS(INT(161+TN)); 2060 PLOT -2, -2,8 MOVE xt2, yt2 PRI NT CHRS(INT(161+TN2)); 2070 PLOT -2, -2, 1 MOVE xC, YC : PRINT CHR\$(228); 2080 RETURN 2090 '\*\*\*\* MARIO TOMBE \*\*\*\* 2100 GOSUB 1420 d=1 2110 PLOT -2, -2, 9: MOVE x, Y: PRINT C<br>HR\$(154); PLOT -2, -2, 3: MOVE x, Y-16<br>: PRINT CHR\$(156); 2120 SOUND 2, 100, 100, 14, 0, 1 2130 FOR 1=1 TO 32<br>2140 PLOT -2, -2, 9 MOVE x, Y PRINT C HR#(154); : PLOT -2, -2, 3: MOVE X, Y-16 PRINT CHR\$(156); 2150 Y=Y-I\*2 2160 PLOT -2, -2, 9: MOVE x, Y: PRINT C<br>HR\$(154); : PLOT -2, -2, 3: MOVE x, Y-16 : PRINT CHR\$(156); 2170 NEXT I 2180 GOSUB 2040 GOSUB 2300 GOTO 10 20 2190 '\*\*\*\* COEURS \*\*\*\* 2200 PLOT -2,-2,1:MOVE XC, YC: PRINT CHR\$(228); 2210 YC=YC-4:XC=XC+SGN(RND#3-1.5)\* 16 2220 PLOT -2, -2, 1: MOVE xC, YC: PRINT CHR\$(228); 2230 IF YCK48 THEN SOUND 1,300,5,1 4: SOUND 1, 100, 5, 14 2240 IF YCK0 AND SAUT=0 THEN YC=36 8:XC=224:MOVE xC, YC:PRINT CHR\$(228) ); GOTO 1990 2250 RETURN<br>2260 'XXXX SCORE XXXX 2270 SC=SC+1:CR=CR+1:IF CR=NBCR TH EN OUI=1:TAGOFF:PEN 10:LOCATE 9.1 PRINT CHR\$(166)+CHR\$(168)-LOCATE 9 2 PRINT CHR\$(167)+CHR\$(169) TAG 2280 TRGOFF: LOCATE 4, 2 PEN 3 PRINT USING"###";SC :TAG 2290 RETURN 2300 '\*\*\*\* MARIO - 1 VIE \*\*\*\* 2310 VIE=VIE-1 TRGOFF PEN 2 LOCATE<br>4,4 PRINT USING "#"/VIE 2320 IF VIE=0 THEN GOTO 2460 2340 '\*\*\*\* MARIO ARRIVE \*\*\*\* 2350 IF OUI=0 THEN 2090<br>2360 RESTORE 2660 GOSUB 2560 2370 SC=SC+10 GOSUB 2280 2380 TRGOFF:LOCRTE 9,1:PRINT" ":LOCRTE 9,2:PRINT" "TRG:GOSUB 2040 GOSUB 1420 2390 CR=0:NBCR=NBCR+5:TPS=60\*NBCR:  $OUT=0$ 2400 GOTO 1020<br>2410 '\*\*\*\* COMPTEUR \*\*\*\* 2420 TPS=TPS-2: PRINT #1, USING "### '; TPS; 2430 IF TPS<30 THEN SOUND 1,50,10,  $14, 2, 2$ 2440 IF TPS=0 THEN GOSUB 1990 GOTO 920 2459 RETURN 2460 ' \*\*\*\* GAME OVER \*\*\*\*

2470 RESTORE 2690 GOSUB 2560 2480 TAGOFF LOCATE 9,1 PRINT" "L<br>OCATE 9,2 PRINT" "CR=0 NBCR=5:0U  $I = \emptyset$ 

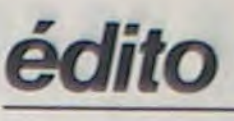

C UHHHEBDO AGE

ONGL

ONGL  $ONGL$ 

**RECORDS** 

**AMSTRAD** 

**POLICE ST** 

 $\circ$ 

VOUS AIMEZ

QUEL STYLE?

LES FEMMES

vous ALORS,

A POILS!

WOUA

HUMOUR!

 $QUEC$ 

Le Sicob se termine avec des résultats parfaitement conformes à la tendance morose du marché : 336.000 visiteurs pour la partie professionnelle contre 352.000 l'année dernière et 59.000 pour l'informatique familiale contre 208.000 en 1984. L'informatique professionnelle perd donc près de 5%, ce qui n'est pas bien grave. Par contre, le familial se prend une grande baffe dans la gueule avec 71 % de chute. soit presque 4 fois moins de gugusses branchés sur les petits bits des jolies machines ! Pas étonnant que les fabricants et les importateurs soient un peu nerveux, surtout que Noël n'est pas loin et qu'il y a de fortes chances pour que, cette année encore, ce soit un très joli flop pour ces mes-<br>sieurs de la famille informatique grand public. Avec des signes avant-coureurs aussi dégueus, les stocks au lendemain des fêtes risquent fort de se retrouver comme d'habitude pleins à craquer d'invendus de toutes sortes ! Cette nervosité n'est certainement pas une excuse pour essayer de nous faire taire. Nous continuerons à faire notre boulot et à vous informer des petits travers de ces messieurs et surtout de ceux des ordinateurs qu'ils essayent de vous vendre. Thomson a bien essayé cette semaine de nous mettre des bâtons dans les roues en ne nous confiant pas le TO9 prévu pour un essai depuis un mois : les articles qui dénonçaient le prix de vente prohibitif de ce nouvel engin ne leur ont pas plu. Bien évidemment, nous nous sommes passé et de leur accord et de leur prêt de machine. Nous en avons dégoté une bien cachée quelque part et, en prime, nous avons essayé deux engins top secret : les modèles export du MO5 et du TO7/70. Ces petites merveilles, vendues 25 % moins cher à nos voisins européens, ne sont pas prévus en France et c'est un scandale : faire de vrais et bons ordinateurs pour les européens alors que l'on nous vend une fortune des sous-produits sous prétexte de protectionnisme gouvernemental relève de la malhonnêteté intellectuelle. Que l'on ne vienne pas se plaindre si nous dénonçons ce genre de situation. Il est des pays où les fabricants fourguent n'importe quoi à n'importe quel prix aux consommateurs naïfs, en France il faut compter sur Hebdogiciel ! Qu'on se le dise !

#### Gérard Ceccaldi

TREMBLEMENT DE TERRE

270 SYMBOL 162, 133, 205, 73, 217, 75, 1  $97,43,63$ 280 SYMBOL 163, 0, 8, 77, 103, 52, 20, 16  $,16$ 290 SYMBOL 164, 177, 17, 91, 82, 82, 86, 118,254 300 SYMBOL 165.0.64.90.86.84.212.1 48,132 310 SYMBOL 166, 15, 63, 127, 249, 240, 2 46,243,249 320 SYMBOL 167, 252, 126, 63, 15, 3 330 SYMBOL 168, 240, 252, 254, 63, 31, 2  $23, 159, 63$ 340 SYMBOL 169, 127, 254, 252, 9, 192, 0  $, 96$ 350 SYMBOL 129, 255, 129, 195, 102, 60;  $24,255$ 360 SYMBOL 130, 129, 129, 255, 129, 129 , 129, 255, 129 370 SYMBOL 131,63,0,63,31,27,21,21 380 SYMBOL 132, 21, 21, 21, 27, 31, 63, 9 63 390 SYMBOL 133, 252, 0, 252, 248, 88, 88  $88,88$ 400 SYMBOL 134,88,88,88,72,248,252  $, 0.252$ 410 SYMBOL 135, 9, 60, 126, 95, 223, 125  $.61.25$ 420 SYMBOL 136, 126, 255, 189, 189, 126  $.255.36.192$ 430 SYMBOL 137, 0, 1, 3, 1, 0, 0, 0, 6 440 SYMBOL 138,62,127,127,123,251, 252, 255, 127 450 SYMBOL 139, 127, 32, 31, 31, 63, 63, 127,254 460 SYMBOL 140, 255, 255, 189, 24, 66, 2  $4, 0, 126$ 470 SYMBOL 141, 129, 0, 129, 255, 255, 2 4, 195, 153 480 SYMBOL 142, 195, 24, 255, 129<br>490 SYMBOL 143, 0, 128, 192, 128, 0, 0, 9  $6,124$ 500 SYMBOL 144, 126, 254, 254, 223, 223 ,63,254,254 510 SYMBOL 145,252,0,240,248,252,2 52, 254, 127 520 SYMBOL 146,68,179,136,72,40,17 0,68 530 SYMBOL 147, 76, 170, 170, 172, 170, 178,74 1290 540 CO(1)=13:CO(2)=10:CO(3)=12:CO(

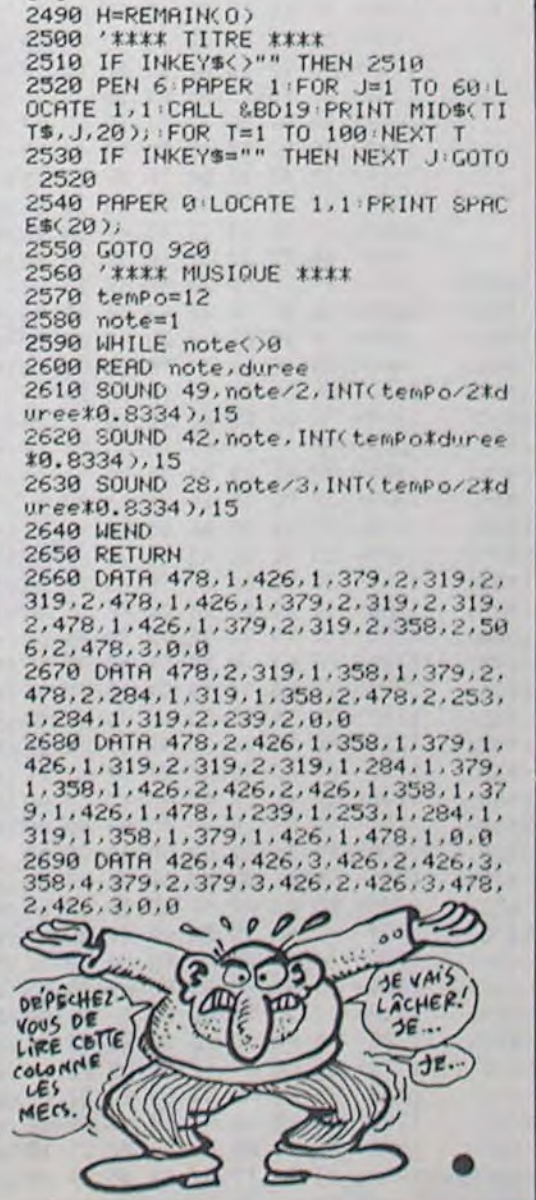

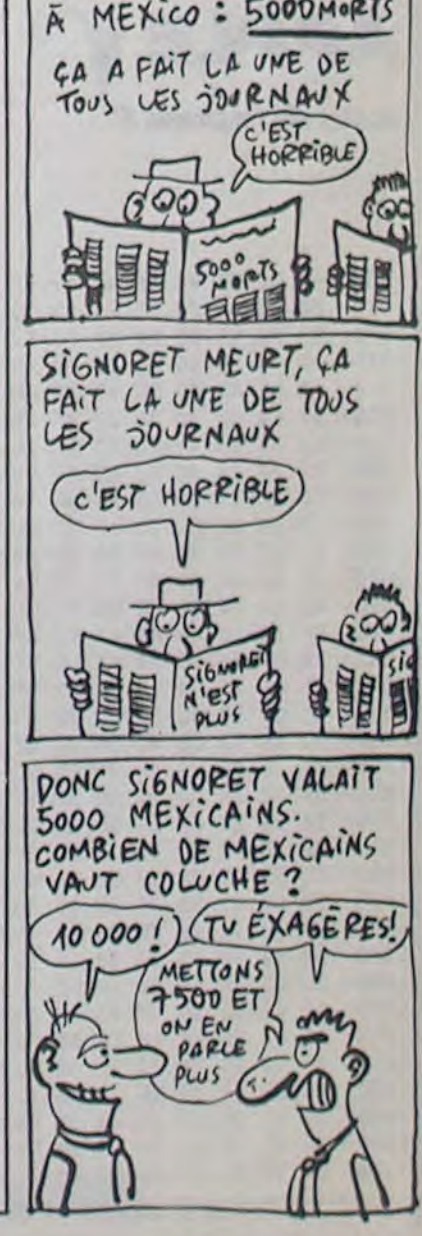

# **CLIMBER PANDA**

Toi y en a di'i'ger PANDY dans la jungle pou' y aider à 'amener des f'uits dans sa taniè'e dis donc.

**Christine GUILLEMETTE** 

### **SUITE DU N°102**

620 ifJ=1andM=0andY>36andpoint(X+17,Y-18)=2thenplot  $X, Y, 16, 16, 01X=X-41M=1$ 

630 if J=10andpoint(X+20, Y)=2orpoint(X+19, Y)=2orpo int (X+18, Y) = 2orpoint (X+21, Y) = 2 thenplot X+1, Y, 14, 15, 0 :X=X+4:M=2:Y=Y-6:outputchr\$(196),X,Y,1:outputchr\$(19  $7, X, Y, 3$ 

635 ifX>195andY=36andF=0andM=0thenF=1:goto650

640 if F=0 and Y=36andM=0thenoutputchr\$(206), B, Z+A N, 3:plotX, Y, 16, 16, O: X=X+16: Y=Y+10: outputchr\$(196), X, Y, lioutputchr\$(197), X, Y, 3; pause. 3; plotX, Y, 16, 16, 0: X=  $X + 16: Y = Y - 10$ 

650 ifpoint (X+20, Y-8)=3arpoint (x+20, Y-10)=3arpoint ( X+21, Y-6)=3or point (X+20, Y-14)=3thentone500, 15: tone3 00, 15: pause1: plotX, Y, 14, 15, 0: MI=MI-1: M=1: X=24: Y=36 660 if I=1 then W=0

670 if W=1 then I=0

675 ifX<30andY=36andF=0andM=1thenF=1:goto690

680 if F=0 and Y=36 and M=1 then outputchr\$(206), B , Z+AN, 3: plotX, Y, 16, 16, O: X=X-16: Y=Y+10: outputchr\$(19 8), X, Y, lioutputchr\$(199), X, Y, 3: pause. 3: plotX, Y, 16, 16  $, 0: X=X-16: Y=Y-10$ 

690 if J=4 and point (X+16, Y+4) = 2or J=4 and point (X+1 5, Y+4) = 2or J=4andpoint (X+14, Y+6) = 2thenplotX, Y, 15, 16, 0  $1$ M=21Y=Y+6

700 if J=4 and point (X-3, Y+8) =2orJ=4andpoint (X-2, Y +7)=2orJ=4and point(X-1, Y+6)=2orJ=4andpoint(X, Y+4)=2 thenM=31plotX+1, Y, 14, 16, O: Y=Y+6

710 14J=8andM=3andpoint(X-1,Y)=2orJ=8andM=3andpoint  $(X, Y) = 2$ andpoint  $(X + 13, Y - 19)$  < >>>>>2then plot  $X + 1, Y, 14, 15, 01$  $Y = Y - 6$ 

720 ifJ=BandM=2andpoint(X+15,Y)=2orJ=BandM=2andpoin t (X+16, Y)=2andpoint (X+4, Y-19)<>2thenplotX, Y, 15, 16, O: = Y-6  $Y = Y - 6$ 

730 if J=1andY>36andM=3 point(X,Y)=2thenplotX+1,Y,  $14, 16, 01X=X-161M=21J=0$ 

740 1f J=2 and point (X+16, Y)=2andY>36andM=2orJ=2an dpoint (X+15, Y)=2andM=2andY>36thenplotX, Y, 15, 16, O:X=X  $+16: M=3$ 

750 ifJ=2andpoint(X+16,Y)=2andY>36andM=3orJ=2andpoi nt (X+15, Y)=2andM=3andY>36thenplotX, Y, 15, 16, O: X=X+4:M  $=2: X=X: J=0$ 

760 if J=1 andpoint (X-5, Y)=2orJ=1andpoint (X-4, Y-1) =2orJ=1andpoint(X-6,Y-1)=2orJ=1andpoint(X-6,Y)=2andX >25thenplotX+1, Y, 14, 16, O: X=X-4: M=3

770 ifpoint (X+18, Y-10)=1orpoint (X+17, Y-14)=1orpoin t(X+16, Y-14)=1thentone168, 15; tone148, 15; tone131, 15; t one117, 15:plotX+16, Y, 10, 16, O: output"100", X+16, Y-7, 1: pause. 5: output "100", X+16, Y-7, 0: SC=SC+100: plot80, 224,  $20, 8, 0$ 

780 ifpoint  $(x-1, y-10) = 1$ orpoint  $(x, y-14) = 1$ thentone16 8, 15: tone148, 15: tone131, 15: tone117, 15: plotX-8, Y, 9, 16 , 0: output "100", X-15, Y-7, 1: pause. Sroutput "100", X-15, Y<br>-7, 0: SC=SC+100: plot80, 224, 20, 8, 0

790 if M=0thenoutputchr\$(192), X, Y, 1: outputchr\$(193) , X, Y, 3: tone168, 15: goto920

800 if M=1 then outputchr\$(194), X, Y, 1:outputchr\$(1) 95), X, Y, 3: tone110, 15

810 if  $M=2$  then outputchr\$(196),  $X, Y$ , lioutputchr\$(1) 97), X, Y, 3: tone80, 15

820 if M=3thenoutputchr\$(198), X, Y, l: outputchr\$(199 1.X.Y. 3: tone 110.15

830 ifpoint (X, Y)=3orpoint (X+3, Y+2)=3orpoint (X+16, Y) =Jorpoint(X+13,Y+2)=Jorpoint(X+8,Y+4)=Jthentone600,1 5: tone900, 15: tone600, 15: pause1: plotX+1, Y, 14, 15, 0: MI= MI-1:X=24:Y=36:plot160,224,50,9,0:outputMI,160,224,3  $:M=0$ 

840 ifpoint (X, Y-8)=3arpoint (X, Y-13)=3arpoint (X+8, Y-16) = Jorpoint (X+16, Y-13) = Jorpoint (X+16, Y-16) = 3thenton e600, 15: tone900, 15: tone600, 15: pause1: plotX+1, Y, 14, 15 .0:MI=MI-1:X=24:Y=36:plot160,224,50,9,0:outputMI,160  $, 224, 3: M=0$ 

850 autputchr\$(207), U, P, 3

MANGER!

MANGER!

860 if X>130 and X<150andY<160thenI=1:W=0:LU=150 870 if I=1 then P=P-16:plotU, P+16, 12, 16, 0: outputch

 $r$ \$(207), U.F.3: $W=0$ 

BB0 if point (U+8, P-16)=3arpoint (U+7, P-18)=3arpoint (U+7, P-17)=3orpoint(U+8, P-19)=3thentone900, 10:tone80 0, 20: pause1: plotX, Y, 15, 16, 0: X=24: Y=36: MI=MI-1: M=0: pl ot160, 224, 40, 9, 0: outputMI, 160, 224, 3

B90 if P<50 then outputchr\$(207), U, P, 0: P=150: I=0: o  $utputchr*(207), U, P, 3:W=0$ 

900 if X<140 andI=1orX>180 and I=1 then I=0:plotU, P, 12, 16, 0: P=150: goto920

910  $J = joy(0) : F = fire(0)$ 

920 if point (X+6, Y-17)=0andM=1andY=36thenforN=Y to Y-15step-1:lineX, N, X+16, N, O:next:tone600, 20:tone600, 20: MI=MI-1: outputMI, 160, 224, 3: X=24: Y=36

930 ifJ=2andY=36thenplotX+1, Y, 14, 16, 0: X=X+4: M=0

935 if J=1 and Y>36 and M=1andpoint (X+3, Y-18)=2the nplotX, Y, 17, 16, 0: X=X-4: M=1: outputchr\$(194), X, Y, 1: out putchr\$(195), X, Y, 3

940 ifJ=1andY=36 thenplotX, Y, 15, 16, 0: M=1: X=X-4 950 if J=4 and point (X+16, Y+4) = 2or J=4 and point (X+15  $Y+4) = 2$ or J=4 and point (X+14, Y+6) = 2th enplot X, Y, 15, 16, 0:  $M=2:Y=Y+6$ 

955 ifX=104andY>138andM=2orX=164andY>138andM=2thenp lotX, Y, 15, 15, 0: Y=138

956 ifX=1B4andY>13BandM=2andY<1B5thenplotX, Y, 15, 15,  $0:Y=138$ 

960 if J=4 and point (X-3, Y+8)=2orJ=4andpoint (X-2, Y+ 7)=2orJ=4and point (X-1, Y+6)=2orJ=4andpoint (X, Y+4)=2t henM=3:plotX+1, Y, 14, 16, O: Y=Y+6

970 ifJ=8andM=3andpoint(X-1,Y)=2orJ=8andM=3andpoint  $(X, Y) = 2$ andpoint  $(X + 13, Y - 19)$  < > 2thenplot  $X + 1, Y, 14, 15, 0: Y$ 

980 ifJ=8andM=2andpoint(X+15,Y)=2orJ=BandM=2andpoin t (X+16, Y) = 2andpoint (X+4, Y-19) <> 2thenplotX, Y, 15, 16, O:  $A - Y = Y$ 

985 ifY>186thenplotX+1, Y-1, 14, 14, 0: Y=186: goto995<br>990 ifJ=4andpoint(X+8, Y+15)=2orJ=4andpoint(X+5, Y+14 =2orJ=4andpoint(X+10,Y+15)=2orJ=4and point(X+5,Y+14) )=2thenifY>38thenplotX+1, Y, 14, 16, O: Y=Y-18: tone500, 30 :tone800.60

995 if X>195andY=36andM=0andF=0thenF=1:goto1010

1000 if F=0 and Y=36andM=0thenoutputchr\$(206), B, Z+ AN, 3: plotX, Y, 16, 16, 0: X=X+16: Y=Y+10: outputchr\$(196), X , Y, 1: outputchr\$(197), X, Y, 3: pause. 3: plotX, Y, 16, 16, 0: X  $= X + 16: Y = Y - 10$ 

1010 if M=1andY=36thenoutputchr\$(194), X, Y, 1: output chr\$(195), X, Y, 3: tone97, 15

1020 if M=0andY=36thenoutputchr\$(192), X, Y, I:output chr\$(193), X, Y, 3: tone148, 15

1030 if M=2 then outputchr\$(196), X, Y, 1: outputchr\$( 197), X, Y, 3: tone85, 15

1040 if M=3thenoutputchr\$(198), X, Y, 1: outputchr\$(19 9), X, Y, 3: tone124, 15

1050 outputchr\$(206), B, Z+AN, O: pause. 05: outputchr\$(2 06), B, Z, 3: Z=Z-AN: autputchr\$(206), S, R-AN, O: pause. 05: o utputchr\$(206), S, R, 3: R=R+AN

1060 ifZ<60orZ>130thenoutputchr\$(206), B, Z-AN, O: outp utchr\$(206), B, Z+AN, O: outputchr\$(206), B, Z, 3: outputchr \$(206), S, R+AN, O: outputchr\$(206), S, R-AN, O: outputchr\$(  $206$ , S, R, 3: AN=-AN

1080 ifpoint (X+18, Y-10)=lorpoint (X+17, Y-14)=lorpoin t(X+16, Y-14)=1thentone168, 15:tone148, 15:tone131, 15:t one117, 15:plotX+16, Y, 10, 16, O: output"100", X+16, Y-7, 1: pause. 5: output "100", X+16, Y-7, 0: SC=SC+100: plot80, 224,  $20.8.0$ 

1090 ifpoint (X-1, Y-10) = lorpoint (X, Y-14) = 1thentone16 suite page 26

8, 15: tone148, 15: tone131, 15: tone117, 15: plotX-8, Y, 9, 16 . O: output "100", X-15, Y-7, 1: pause. 5: output "100", X-15, Y  $-7, 0:$  SC=SC+100:plot80, 224, 20, 8, 0

1100 ifpoint (X+18, Y-8)=3orpoint (X+19, Y-10)=3crpoint  $(X+18, Y-6) = 3$ or point $(X+19, Y-14) = 3$ thentone500, 15:tone 300, 15: pause1: plotX. Y, 15, 15, 0: MI=MI-1: M=1: X=24: Y=36 1110 if point (X+16, Y-8)=3orpoint (X+15, Y-10)=3orpoin t(X+16, Y-6)=3orpoint(X+17, Y-7)=3thentone500, 15: tone3 00, 15: pause1: plotX, Y, 15, 15, 0: MI=MI-1: M=1: X=24: Y=36

1120 if X6<20then plotX6, Y6, 16, 16, 0: X6=222

**HECTOR** 

 $\tilde{a}$ 

**COP**<sup>S</sup>

POURQUOI TANT DE

 $\sigma$ 

**CELS** 

 $\sqrt{\frac{1}{2} \pi}$ 

r,

 $\pmb{\tau}$ 

TOUT DROIT

TOUT DROIT!

1130 ifX<23andM=1orX<15andM=1andJ=1thenplotX,Y.16,1  $6.0: X=24: M=0$ 

1132 ifX>200andM=0orX>200andM=0andJ=2thenplotX,Y,16  $, 16, 0: X=X-B:M=1$ 

1140 ifX>221thentone300,40:plotX,Y,14,16,0:X=X-4 1150 ifM=2andpoint (X-15, Y-8)=3andX<25andJ=1thentone  $300, 40: J=0$ 

1160  $J = joy(0) : F = fire(0)$ 

1170 if point (X+6, Y-17) = 0andM=1andY=36thenforN=Y to Y-15step-1:lineX, N, X+16, N, O:next:tone600, 20:tone600 , 20: MI=MI-1: outputMI, 160. 224, 3: X=24: Y=36

1180 ifJ=2andY=36thenplotX+1, Y, 14, 16, 0: X=X+4: M=0

1190 ifJ=1andY=36 thenplotX, Y, 15, 16, 0: M=1: X=X-4

1195 if J=1 and Y>36 and M=1andpoint  $(X+3, Y-18) = 2th$ enplotX, Y, 17, 16, 0: X=X-4: M=1: outputchr\$(194), X, Y, 1: ou tputchr\$(195), X, Y, 3

1196 ifpoint (X+16, Y)=2andM=0thenplotX, Y, 15, 16, 0:M=2

1200 if J=4 and point  $(X+16, Y+4) = 2$ or J=4andpoint  $(X+1)$ 5, Y+4) = 2or J=4 and point (X+14, Y+6) = 2then plot X, Y, 15, 16, 0  $:M=2:Y=Y+6$ 

1210 if J=4 and point (X-3, Y+B) = 2or J=4andpoint (X-2, Y +7) = 2or J = 4 and point (X-1, Y+6) = 2or J = 4 and point (X, Y+4) = 2 thenM=3:plotX+1, Y, 14, 16, 0: Y=Y+6

1215 ifX=104andY>138andM=2orX=164andY>138andM=2then plotX, Y, 15, 15, 0: Y=138

1216 ifX=184andY>138andM=2andY<185thenplotX, Y, 15, 15  $, 0: Y = 138$ 

1220 ifJ=BandM=3andpoint (X-1, Y)=2orJ=BandM=3andpoin t (X, Y)=2andpoint (X+13, Y-19) <>2thenplot X+1, Y, 14, 15, O:

 $Y=Y-6$ 1230 ifJ=BandM=2andpoint(X+15,Y)=2orJ=BandM=2andpoi

nt (X+16, Y) = 2andpoint (X+4, Y-19) < > 2thenplotX, Y, 15, 16, 0  $:Y=Y-6$ 

if M=1andY=36thenoutputchr\$(194), X, Y, 1: outpu 1240 tchr\$(195), X, Y, 3: tone85, 15

1250 if M=0andY=36thenoutputchr\$(192), X, Y, 1: output chr\$(193), X, Y, 3: tone131, 15

1260 if M=2 then outputchr\$(196), X, Y, 1: outputchr\$( 197), X, Y, 3: tone97, 15

1270 if M=3thenoutputchr\$(198), X, Y, 1: outputchr\$(19 9), X, Y, 3: tone148, 15

1280 if point (X+6, Y-17)=0andM=1andY=36thenforN=Y to Y-15step-1:lineX, N, X+16, N, O:next:tone600, 20:tone600

, 20: MI=MI-1: outputMI, 160, 224, 3: X=24: Y=36 1285 ifY>186thenplotX+1, Y-1, 14, 14, 0: Y=186: goto1300

1290 ifJ=4andpoint (X+8, Y+15)=2orJ=4andpoint (X+5, Y+1 4)=2orJ=4andpoint(X+10, Y+15)=2orJ=4and point(X+5, Y+1 4) =2thenifY>38thenplotX+1, Y, 14, 16, O: Y=Y-18: tone500, 3 0:tone800,60

1300 ifpoint (X+18, Y-10)=1orpoint (X+17, Y-14)=1orpoin t(X+16, Y-14)=1thentone168, 15: tone148, 15: tone131, 15: t one117, 15: plotX+16, Y, 10, 16, 0: output "100", X+16, Y-7, 1: pause.5: output"100", X+16, Y-7, 0: SC=SC+100: plot80, 224,  $20, 8, 0$ 

 $1310$  ifpoint  $(X-1, Y-10) = 1$  or point  $(X, Y-14) = 1$  then tone  $16$ B, 15: tone148, 15: tone131, 15: tone117, 15: plotX-8, Y, 9, 16 , O: output"100", X-15, Y-7, 1: pause. 5: output"100", X-15, Y -7,0:SC=SC+100:plot80,224,20,8,0

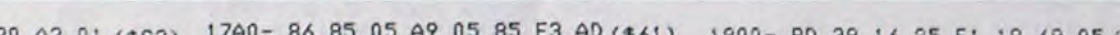

POUR ' ACCEDER.

FAUT TRAVAILLER

LA MECHANCETE C'EST COMME LA GLOIRE

TRES OUR

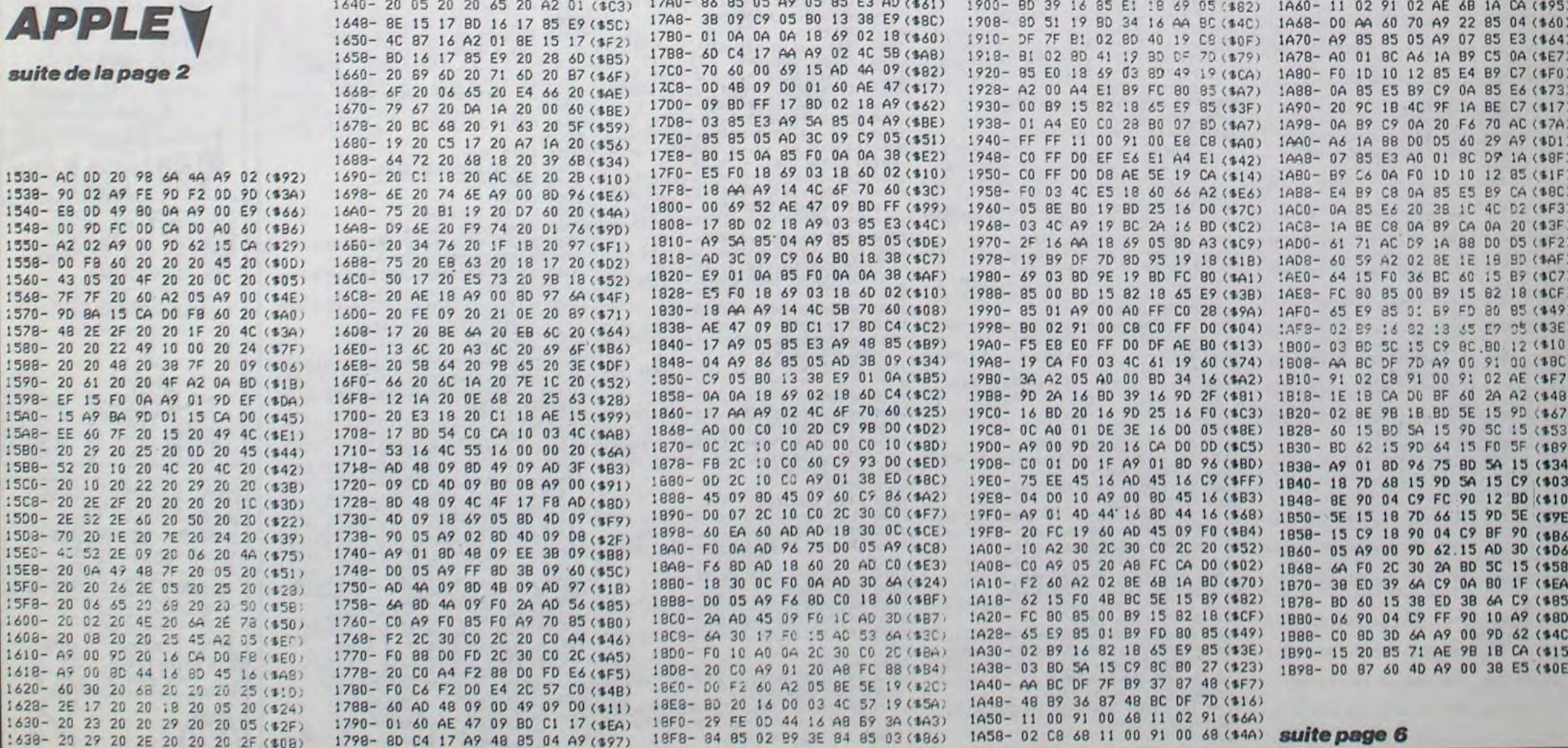

# **LOSANGES**

Casse-tête multicolore à base de losanges qui ont les boules.

#### Jean-Christophe MICHON

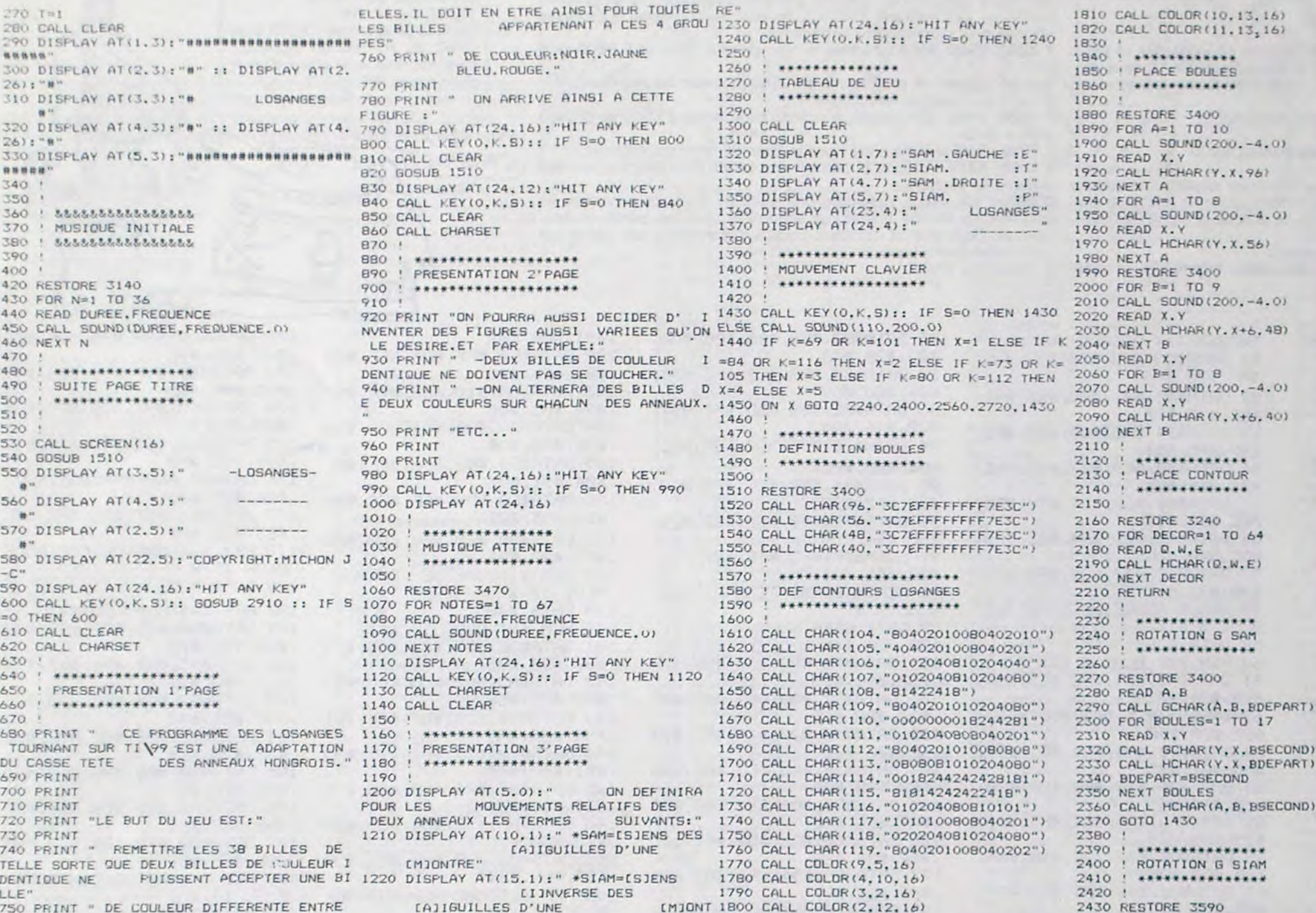

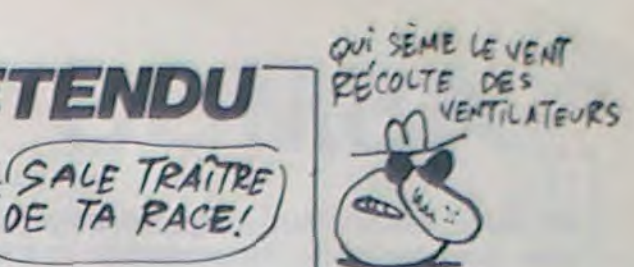

2440 READ A.B

2450 CALL GCHAR (A. B. BDEPART) 2460 FOR BOULES-1 TO 17 2470 READ X.Y<br>2480 CALL GCHARYY, X.BSECOND)<br>2490 CALL HCHARYY, X.BDEPART)<br>2500 BDEPART=BSECOND 2510 NEXT BOULES 2520 CALL HCHAR (A, B. BSECOND) 2530 GOTO 1430  $2540:$ 2550 : \*\*\*\*\*\*\*\*\*\*\*\*\*\*\* 2560 / ROTATION D SAM 2570 **! \*\*\*\*\*\*\*\*\*\*\*\*\*\*** 2580 ' 2590 RESTORE 3400 2600 READ A.B 2610 CALL GCHAR (A. B+6, BDEPART) 2620 FOR BOULES=1 TO 17 2630 READ X. Y 2640 CALL GCHAR (Y.X+6.BSECOND) 2650 CALL HCHAR(Y.X+6.BDEPART) 2660 BDEPART-BSECOND 2670 NEXT BOULES 2680 CALL HCHAR(A.B+6, BSECOND) 2690 GOTO 1430  $2700:$ 2710 : \*\*\*\*\*\*\*\*\*\*\*\*\*\*\* 2720 ! ROTATION D SIAM  $2740:$ 2750 RESTORE 3590 2760 READ A.B 2770 CALL GCHAR(A.B+6.BDEPART) 2780 FOR BOULES-1 TO 17 2790 READ X.Y 2800 CALL GCHAR (Y, X+6, BSECOND) 2810 CALL HCHAR(Y, X+6, BDEPART) 2820 BDEPART=BSECOND 2830 NEXT BOULES 2840 CALL HCHAR(A.B+6.BSECOND) 2850 GOTO 1430 2860 ' 2880 ! ATTENTE DEBUT 2890 ! \*\*\*\*\*\*\*\*\*\*\*\*\* VITE VITE!A LA PAGE 7

 $\mathcal Q$ suite page 7

# R A

Intrépide dragon, volez au secours de votre femelle prisonnière de vikings sanguinaires et semez la destruction chez ces barbares.

#### Sébastien LANTIEN

10 CALL CHAR (58."") 11 Ans 20 CALL CHAR (59. "0105272F7F7F7FFF") 30 CALL CHAR (60, "008090DBFAFEFEFF") 100 CALL CLEAR 101 6010 4280 110 CALL SEREEN(16) 119 CALL COLOR(4.4.5) 120 CALL CHAR(40."073F031F7FFFCCF7") 130 CALL CHAR(41. "AODOD7FCFFE0CO70") 140 CALL CHAR (96, "3E55A951B671BE70") 150 CALL COLOR(2.3.1) 160 CALL COLOR(9:2.1) 170 CALL CHAR(104."21219FC1FFEA7F3F") 172 CALL CLEAR 180 CALL CHAR (105. "OBOBF6OFFCACFBFO") 190 CALL COLOR(10.2.1) 200 CALL CHAR (106, "0103070F1F3F7FFF") 210 CALL CHAR (107, "9CD4F4F4FCFEFF") 220 CALL CHAR(108."407F4E7F4E7F4E7F") 230 CALL CHAR (109. "02FE72FE72FE02FE") 240 CALL CHAR(110."213F212121212121") 250 CALL CHAR(111, "OBFB080808080808") 260 CALL CHAR (43. "OOSCFFFFA6840000") 270 CALL COLOR(11.9,1) 280 CALL CHAR (120. "0105272F27F7FFFF") 290 CALL CHAR(121, "008090DBFAFEFEFF")<br>300 CALL CHAR(122, "FF7F5F1F17070301")<br>310 CALL CHAR(123, "FFFEFC0CD4909000") 320 CALL COLOR (12.4.1) 340 CALL CHAR(124, "FEFFFFFFFFFFFFFF")<br>350 CALL CHAR(125, "79FFFFFFFFFFFFFF")<br>360 CALL CHAR(72, "1818181818181818")<br>370 CALL CHAR(73, "815AA57E429924") 380 CALL CHAR(113, "0078EC74BC683030") 390 REM 400 CALL CHAR (75."0000426699") 410 CALL CHAR(126, "6F7F5F5F1F170703") 411 GOTO 4010  $415$  TA=0  $420$  SC=0 430  $L1 = 6$ 435 TIR=3 436 TAS=1 437 VV=2 439 RO=0 440 REM 450 CO=3 455 TA=TA+1 460 READ G.GG\$ 470 IF GO THEN 520 475 IF LEN(GG\$)=1 THEN 3000 480 FOR F#1 TO G 490 PRINT GG\$ 500 NEXT F **510 GDTD 460** 520 DATA 5.1111111111111111111111111111.  $211111111111111.$ 530 DATA 1.! zIIIIIIIIIIII.1.1 s))sv  $1.1$ Hz:11111111111

540 DATA 1. (1111111) jk HzIIIIIIIIII.  $\begin{tabular}{ll} 1, 1 & 1 & 1 & 1 & 1 & 1 & 1 \\ 1 & 1 & 1 & 1 & 1 & 1 & 1 \\ 1 & 1 & 1 & 1 & 1 & 1 & 1 \\ \end{tabular}$ 1111111vx1<:::::::::::.1,1111111111111111 114: :::::::::: 570 DATA 1. !!!!!!!!!!!!!!!!!!!<\*\*\*\*\*\*\*\*\*\*\* 

sieurs fois.

En raison de la longueur in-

habituelle du listing, ce pro-

gramme passera en plu-

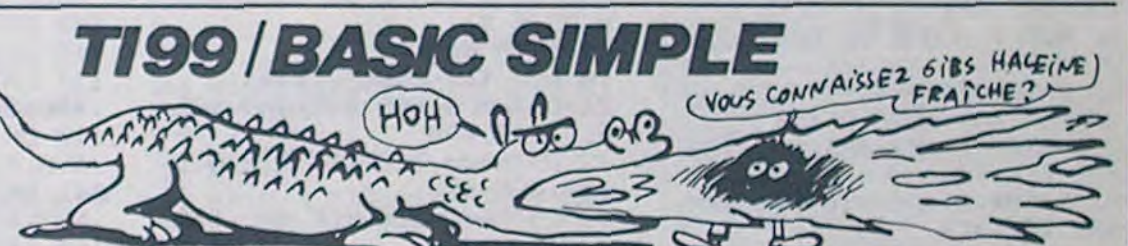

PART)

COND)

**TI99 BASIC ETENDU** 

 $\overline{\mathcal{A}}$ 

MAMAN! J'AI

820 CALL HCHAR(LI.CO.40) 830 CALL HCHAR (LI.CO+1, 41) B40 IF ROOS THEN B60 850 CALL HCHAR (LI+1, CO+1, 96) 860 GOTO 580 870 IF TIR=0 THEN 610 880 FOR T=CO+2 TO 31 890 IF T=CO+2 THEN 910 900 CALL HCHAR(LI, T-1.32) 910 CALL GCHAR(LI.T.D) 920 IF D=32 THEN 990 930 IF D=72 THEN 970 935 CALL SOUND (100, -7.0) 940 CALL VCHAR(LI.T.32.2) 950 CALL VCHAR (LI, T+1, 32, 2) 960 SC=SC+500 965 TIR=TIR-1 966 GOTO 580 970 FOR HH=LI TO 23 971 CALL GCHAR (HH. T. FF) 972 IF FF(>72 THEN 976 973 CALL SOUND (100.-6.0) 974 CALL HCHAR (HH, T. 32) 975 GOTO 989 976 CALL HCHAR (HH, T, 32) 977 CALL SOUND(100.-5.0) 979 60TO 580 989 NEXT HH 990 CALL HCHAR(LI.T.43) 993 NEXT T 995 GOTO 580 1000 CALL SOUND(1000.-7.0) 1001 IF VV-1<0 THEN 1400 1002 CALL SOUND (150.392.0) 1003 CALL SOUND (150, 330, 10) 1004 CALL SOUND(150,370,10) 1005 CALL 50UND (300, 392, 5) 1040 CALL SOUND (3000, 10000, 30) 1045 GDTO 1400 1050 RESTORE 4000 1055 FOR II=1 TO 11 1060 READ D.F 1084 CALL SOUND (250\*D.F.O.F\*2.5) 1085 NEXT II 1086 CALL CLEAR 1087 PRINT "VOTRE SCORE EST "ISC 1088 RESTORE 520 1089 CALL COLOR(4,2,1) 1090 PRINT :: "VOULEZ VOUS REJOUER ?" 1091 CALL KEY(0, KE, ST) 1092 IF ST=0 THEN 1091 1093 VV=2 1094 IF KE=111 THEN 4320 1095 END 1096 GOTO 1091 1100 IF  $(D=110)+(D=111)+(D=106)+(D=107)$ . **HEN 593 ELSE 605** 1110 DATA 12.1111111111111111111111111111  $211111$   $2521$ 1120 DATA 1,  $z$  {<br>no<br> $z$  {, 1, }<br>hi  $2110.1.1$  $q_{y,1,1111111}$ 

1130 DATA 1, :::::::::::::::::::::::::::::::  $11111112212111111$ 1150 DATA 1, !!!!!!!!!!!!  $2111111$  $z\{,1,1111111$  $111$  $x$ illiv 1160 DATA 1.11(z1)(z( x1111111)(k, 1, z(

580 CALL JOYST (1.DC.DL) 581 CALL SOUND (10, -3,0) 582 IF DC<>0 THEN 870 584 SC=SC+10 585 IF RO=0 THEN 600 586 CALL KEY(1, T.S) 587 IF S=0 THEN 600 588 FOR T=LI+1 TO 23 589 IF T=LI+1 THEN 591 590 CALL HCHAR (T-1.CO+1.32) 591 CALL GCHAR(T.CO+2.D) 592 IF D=32 THEN 602 ELSE 1100 593 CALL HCHAR (T.CO+1.96) 594 RO=0 595 SC=SC+1000 596 CALL HCHAR (T.CO. 32.3) 597 CALL HCHAR (T+1, CO, 32, 3) 598 60TO 600 599 NEXT T  $600$   $DL=-DL/4$ 601 6010 610 602 CALL HCHAR (T, CO+1, 96) 603 GOTO 599 604 IF DC<> 0 THEN 870 605 RO=0 606 GOTO 600 610 CALL GCHAR (LI+DL.CO+2.K) 620 IF CO<>29 THEN 650 630 CALL CLEAR 640 GOTO 440 650 IF K=32 THEN 670 660 IF K<>113 THEN 1000 665 TIR=TIR+3 667 SC=SC+20\*15 670 CALL GCHAR (LI+DL.CO+1.K) 675 IF (K=40) + (K=41) THEN 710 677 IF (K=96) THEN 710 680 IF K=32 THEN 710 690 IF K<>113 THEN 1000 700 TIR=TIR+3 710 CALL GCHAR(LI+DL+1.CO+2.K) 720 IF K=32 THEN 770 730 IF (K=96) \* (RO=1) THEN 770 735 IF (K=40) + (K=41) THEN 770 740 IF KO96 THEN 770 750 RO=1 752 SC=SC+30\*15 760 REM 770 CALL HCHAR(LI.CO.32.2) 780 IF ROC>1 THEN 800 790 CALL HCHAR(LI+1.CO+1.32) 800  $CO = CO + 1$ 

 $B1O LI = LI + DL$ 

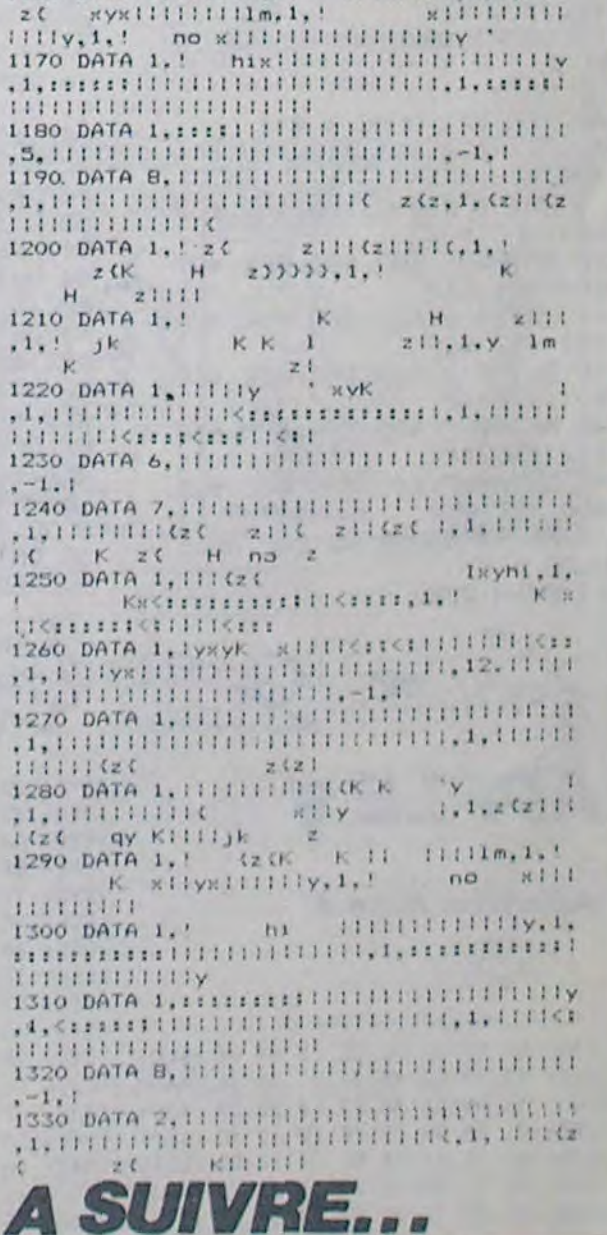

...................

### **ORIC/ATMOS**

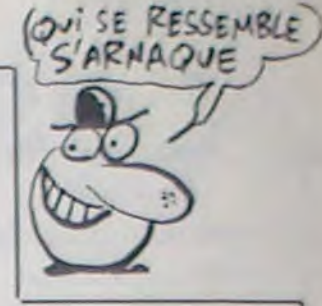

 $\begin{pmatrix} c^{\mu} \\ c^{\nu} \end{pmatrix}$ 

Moniteur assembleur désassembleur, en fait un utilitaire qui assemble, désassemble et tout et tout. Bref, un truc génial.

#### Mathias WEBER

50 REM \*\*\* BLOC 5 \*\*\*

touche.

8000

avec # \$ 23.

(somme de contrôle).

une touche quelconque.

mémoire, exemple

affichée pour d'éventuelles corrections.

R : sort les registres retenus par V.

Mode d'emploi :

Tapez et lancez le programme BASIC puis sauvegardez la partie MACHINE comme indiqué. Le programme appelé par "!" vous propose les commandes suivantes (ATTENTION, toutes les adresses en HEXA 4 chiffres) :

M 9200 : affiche le contenu des cases mémoires.

**ASMOS** 

M 9200, I : impression.

M 9200, A : affiche de même avec caractères ASCII.

M 9200, A, I: impression.

Pour changer le contenu d'une case mémoire, déplacez le curseur avec les flèches jusqu'à la case concernée, corrigez (HEXA 2 chiffres), avancez le curseur jusqu'à la fin de la ligne et tapez RETURN. D 9000 : désassemble un programme.

D 9000, I : désassemble avec impression.

Les routines M et D bouclent sur elles-même. Interruption et redé- B : retour au BASIC.

Ø TEXT: CLS: PAPERØ: INK7: POKE #26A, #2B 10 REM \*\*\* BLOC 1 \*\*\* 11 DRTR#R5, #R7, #C9, #8E, #90, #10, #D0, #06 12 DRTR#A5, #A6, #C9, #60, #90, #08, #A9, #8E 13 DRTR#85, #A7, #A9, #5F, #85, #A6, #A9, #8B 14 DRTR#8D, #F5, #02, #A9, #8E, #8D, #F6, #02 15 DATA#A9, #10, #80, #4E, #02, #A9, #01, #8D 16 DATA#4F, #02, #60, #A9, #00, #8D, #E1, #02 17 DATA#8D, #E2, #02, #8D, #FE, #97, #8D, #FF 18 REM \* SOMME DE CONTROLE **BLOC 1 \*** 19 DATA 7141 20 REM \*\*\* BLOC 2 \*\*\* 21 DRTR#97, #20, #04, #F2, #R9, #07, #8D, #E1 22 DRTR#02, #20, #10, #F2, #R9, #2B, #8D, #6R 23 DATA#02, #A2, #48, #BD, #7F, #94, #90, #07 24 DATA#B7, #CA, #D0, #F7, #A9, #E8, #E8, #AØ 25 DRTR#94, #20, #65, #F8, #20, #62, #94, #A9 26 DRTA#3E, #20, #6E, #94, #AD, #69, #02, #F0 27 DATA#F6, #20, #E8, #C5, #C9, #00, #D0, #F1 28 REM \* SOMME DE CONTROLE BLOC  $2 *$ 29 DATA 7437 30 REM \*\*\* BLOC 3 \*\*\* 31 DATA#A0, #01, #B1, #12, #C9, #20, #F0, #E4 32 DRTR#48, #20, #10, #94, #68,

#A2, #07, #CA 33 DATA#F0, #1B, #DD, #08, #95, #DØ, #F8, #BD 34 DRTR#10, #95, #80, #F8, #8E, #A0, #90, #E0 35 DATA#05, #90, #01, #C8, #8C, #F9, #8E, #20 36 DATA#1D, #90, #4C, #A4, #8E, #C9, #4D, #D0 37 DATA#13, #C8, #B1, #12, #C9, #2C, #D0, #26 38 REM \* SOMME DE CONTROLE  $BLOC 3 *$ 39 DATA 7173 40 REM \*\*\* BLOC 4 \*\*\* 41 DATA#C8, #B1, #12, #C9, #41, #D0, #18, #EE 42 DATA#FE, #97, #D0, #09, #C9, #44, #DØ, #24 43 DATA#A9, #02, #8D, #FE, #97, #C8, #B1, #12 44 DRTR#C9, #2C, #D0, #0R, #C8, #B1, #12, #C9 45 DATA#49, #D0, #03, #EE, #FF, #97, #20, #BE 46 DATA#92, #A9, #00, #8D, #FE, #97, #80, #FF 47 DRTR#97, #4C, #R4, #8E, #C9, #50, #F0, #04 48 REM \* SOMME DE CONTROLE **BLOC 4 \*** 49 DATA 7902 LE

 $8509$ 

 $\alpha$ 

L

 $\alpha$ 

 $OUSTicIER$ 

51 DRTR#C9, #53, #D0, #37, #48, #A5, #00, #48 52 DRTR#A5, #01, #48, #20, #DC, #8F, #20, #10 53 DATA#94, #A5, #00, #8D, #F8, #97, #A5, #01 54 DATA#8D, #F9, #97, #68, #85, #01, #68, #85 55 DATA#00,#68,#C9,#50,#F0, #06, #20, #87 56 DRTR#90, #4C, #R4, #8E, #20, #DC, #8F, #20 57 DATA#1C, #94, #8D, #FA, #97, #20, #32, #91 58 REM \* SOMME DE CONTROLE BLOC  $5 *$ 59 DATA 6268 60 REM \*\*\* BLOC 6 \*\*\* 61 DRTR#4C, #R4, #8E, #C9, #54, #DØ, #36, #R2 62 DAR#04, #B5, #01, #9D, #F8, #97, #CA, #D0 63 DATA#F8, #A5, #00, #85, #04, #A5, #01, #85 64 DRTR#05, #20, #DC, #8F, #20, #10, #94, #A5 65 DATA#00, #85, #02, #A5, #01, #85, #03, #20 66 DATA#DC, #8F, #20, #10, #94, #20, #D0, #90 67 DATA#A2, #04, #BD, #F8, #97, #95, #01, #CA 68 REM \* SOMME DE CONTROLE BLOC 6 \* 69 DATA 6371 70 REM \*\*\* BLOC 7 \*\*\* 71 DRTR#D0, #F8, #4C, #R4, #8E, #C9, #43, #D0 72 DATA#20, #C8, #B1, #12, #C9, #3A, #F0, #03 73 DRTR#4C, #E6, #8F, #R2, #00, #20, #1C, #94 74 DATA#9D, #20, #95, #E8, #C8, #B1, #12, #C9 75 DATA#2C, #F0, #F2, #8E, #FC, #97, #20, #EC 76 DRTA#8F, #4C, #A4, #8E, #C8, #B1, #12, #C9 77 DATA#2C, #D0, #01, #60, #6, #68, #20, #03 **78 REM \* SOMME DE CONTROLE**  $BLOC$  7  $*$ 79 DATA 7280 80 REM \*\*\* BLOC 8 \*\*\* 81 DRTR#94, #4C, #R4, #8E, #20, #62, #94, #A0 82 DATA#00, #20, #3E, #94, #20, #67, #94, #B9 83 DATA#20, #95, #D1, #00, #D0, #11, #C8, #CC %, 84 DRTR#FC, #97, #DG, #F3, #A9, #8C, #20, #6E 85 DATA#94, #20, #3E, #94, #20, #62, #94, #E6 86 DATA#00, #D0, #02, #E6, #01, #20, #78, #EB 87 DATA#F0, #D5, #4C, #67, #94, #68, #68, #4C 88 REM \* SOMME DE CONTROLE **BLOC 8 \*** 89 DATA 6792 90 REM \*\*\* BLC 9 \*\*\*

91 DATA#B2, #F8, #00, #00, #00, #00, #20, #62 92 DATA#94, #A9, #C8, #A0, #94, #20, #B0, #CC 93 DATA#A2, #00, #BD, #F3, #97, #20, #46, #94 94 DRTR#20,#6C,#94,#20,#6C, #94, #E8, #E0 95 DATA#04, #90, #EF, #A2, #08, #0E, #F7, #97 96 DRTR#R9, #00, #69, #30, #20, #6E, #94, #CR 97 DATA#D0, #F3, #4C, #67, #94, #20,#6D,#90 98 REM \* SOMME DE CONTROLE BLOC  $9 *$ 99 DATA 6666 100 REM \*\*\* BLOC 10 \*\*\* 101 DATA#8D, #F3, #97, #8E, #F4 #97, #8C, #F5 102 DRTR#97, #08, #68, #8D, #F7 , #97, #BR, #8E 103 DATA#F6, #97, #4C, #67, #94 , 6C, #00, #00 104 DRTR#20, #80, #CD, #A0, #00 , #89, #35, #00 105 DATA#F0, #0A, #91, #00, #A9 , #00, #99, #35 106 DATA#00, #C8, #D0, #F1, #4C , #5E, #94, #20 107 DATA#6C, #94, #A2, #03, #A9 , #00, #9D, #F9 108 REM \* SOMME DE CONTROLE BLOC 10 \* 109 DATA 6947 110 REM \*\*\* BLOC 11 \*\*\* 111 DATA#97, #CA, #DØ, #FA, #AØ , #00, #B1, #00 112 DATA#18, #6D, #FA, #97, #8D , #FR, #97, #90 113 DATA#08, #EE, #FB, #97, #D0 , #03, #EE, #FC 114 DATA#97, #A5, #01, #CD, #F9 , #97, #90, #07 115 DATA#A5, #00, #CD, #F8, #97 , #B0, #08, #E6 116 DATA#00, #D0, #D9, #E6, #01 , #DØ, #D5, #R2 117 DATA#03, #BD, #F9, #97, #20 , #46, #94, #CR 118 REM \* SOMME DE CONTROLE  $BLDC$  11  $*$ 119 DATA 8256 120 REM \*\*\* BLOC 12 \*\*\* 121 DRTR#D0, #F7, #4C, #67, #94 , #00, #00, #00 122 DRTR#38, #R5, #02, #E5, #04 , #85, #92, #A5 123 DRTR#03, #E5, #05, #85, #03 , #A5, #01, #C5 124 DATA#05, #90, #33, #D0, #06 , #A5, #00, #C5 125 DATA#04, #90, #2B, #A6, #03 , #8A, #18, #65 126 DATA#01, #85, #01, #8A, #18 , #65, #05, #85 127 DRTR#05, #R4, #02, #C0, #00 , #B0, #04, #E0 128 REM \* SOMME DE CONTROLE BLOC 12 \* 129 DATA 4976 130 REM \*\*\* BLOC 13 \*\*\* 3.PF 131 DATA#00, #F0, #10, #81, #04

marrage s'effectuent par ESPACE et l'arrêt définitif par toute autre

A 0400 : assemble les ordres assembleur et implante les codes en

TAX ASL LDA# \$ 23 LDA\$ 00 LDA\$ EDC4 LDA(\$ 3E,X) LDA(\$ 35), Y JMP(\$ 0000) BNE\$ 0400 (mettre l'adresse absolue). La rou-

tine sort à chaque fois l'adresse suivante, sortie par RETURN après l'affichage de l'adresse. ESPACE reprend l'ordre inscrit à l'adresse

T 8D00, 8E00, 8000 : tranfère le bloc entre \$ 8D00 et \$ 8E00 en \$

P 0400, 0420, 23 : remplit la zone située entre \$ 0400 et \$ 0420

S EF00, EFFF : calcule la somme des octets d'un bloc de données

C 2000 : AA, BB,... : cherche une suite de 8 octets maximum en mémoire. La routine boucle sur elle-même, sort les adresses trou-

vées en clignotant et continue jusqu'à l'interruption par appui sur

V 8E60 : appelle le programme en 8E60 et retient les registres.

E 7600 : écrit le texte entré dans la zone de mémoire indiquée.

<u>Allaman di Ammundung</u> ,#91,#00,#88 132 DATA#C0, #FF, #D0, #EF, #C6 ,#01,#C6,#0 133 DATA#CA, #10, #E8, #4C, #67 #94, #R2, #00 134 DATA#A0, #00, #C4, #02, #90 , #06, #F0, #04 135 DATA#E4, #03, #F0, #EF, #B1 , #04, #91, #00 136 DATA#C8, #D0, #EF, #E6, #01 , #E6, #05, #E8 137 DRTR#D0, #E8, #R0, #00, #RD , #FA, #97, #91 138 REM \* SOMME DE CONTROE BLOC 13 \* 139 DATA 7405 140 REM \*\*\* BLOC 14 \*\*\* 141 DATA#00, #A5, #01, #CD, #F9 , #97, #90, #07 142 DATA#A5, #00, #CD, #F8, #97 , #80, #CC, #E6 143 DATA#00,#D0,#E7,#E6,#01 , #D0, #E3, #A5 144 DRTR#00, #8D, #61, #91, #A5 , #01, #8D, #62 145 DATA#91, #A2, #00, #A0, #07 , #20, #1C, #94 146 DATA#9D, #30, #04, #E8, #E0 , #08, #00, #F5 147 DATA#A9, #00, #8D, #FE, #97 , #20, #5E, #94 148 REM \* SOMME DE CONTROLE BLOC 14 \* 149 DRTA 7156 150 REM \*\*\* BLOC 15 \*\*\* 151 DATA#20, #E0, #92, #4C, #D6 , #92, #20, #62 152 DATA#94, #A9, #24, #20, #6E , #94, #20, #3E 153 DATA#94, #A9, #20, #20, #6E , #94, #20, #E8 154 DATA#C5, #C9, #0D, #D0, #F6 , #A9, #2E, #20 155 DATA#6E, #94, #A2, #A8, #A0 , #06, #B1, #12 156 DATA#C9, #2E, #D0, #01, #60 , #C9, #20, #D0 157 DATA#03, #4C, #B0, #92, #DD , #00, #97, #D0 158 REM \* SOMME DE CONTROLE BLOC 15 \*

172 DATA#C9, #30, #90, #20, #C9 , #47, #BØ, #1C 173 DATA#BD, #1F, #95, #09, #40 #D0, #06, #AD 174 DATA#FB, #97, #8D, #FC, #97 , #A9, #40, #9D 9106175 DATA#20, #95, #88, #20, #10 , #94, #8D, #FB 176 DAT#97, #18, #90, #03, #9D , #20, #95, #E8 177 DATA#E0, #07, #D0, #BE, #4C #B8, #92, #A9 178 REM \* SOMME DE CONTROLE BLOC 17 \* 179 DATA 7225 180 REM \*\*\* BLOC 18 \*\*\* 181 DRTR#B0,#8D,#22,#92,#R2 , #00, #BD, #20 182 DATA#95, #DD, #D4, #97, #F0 , #12, #AD, #2 183 DRTR#92, #C9, #EC, #90, #03 , #4C, #B8, #92 184 DRTR#69, #06, #8D, #22, #92 , #18, #90, #E4 185 DATA#E8, #E0, #06, #90, #E1 , #AD, #FA, #97 186 DATA#A0, #09, #88, #F0, #2F , #D9, #2F, #95 187 DRTR#D0, #F8, #B9, #27, #95 , #8D, #FA, #97 188 REM \* OMME DE CONTROLE BLOC 18 \* 189 DATA 7823 190 REM \*\*\* BLOC 19 \*\*\* 191 DATA#38, #AD, #FB, #97, #E9 , #02, #B0, #03 192 DATA#CE, #FC, #97, #38, #E5 , #00, #A8, #AD 193 DATA#FC, #97, #E5, #01, #B0 , #02, #69, #01 194 DRTR#F0, #03, #4C, #B8, #92 , #8C, #FB, #97 195 DRTR#R0, #02, #D0, #2C, #R2 , #97, #AD, #FA 196 DATA#97, #DD, #D0, #95, #F0 , #06, #CR, #D0 197 DRTR#F5, #4C, #B8, #92, #RD , #22, #92, #DD 198 REM \* SOMME DE CONTROLE **BLOC 19 \*** 199 DATA 8148 200 REM \*\*\* BLOC 20 \*\*\* 201 DRTR#68, #96, #D0, #F2, #48 , #BD, #37, #95 202 DRTA#8D, #FA, #97, #68, #R0 , #01, #C9, #B0 203 DATA#F0, #06, #C8, #C9, #DA , #90, #01, #C8 204 DATA#8C, #FD, #97, #80, #00 , #B9, #FA, #97 205 DRTR#91, #00, #C8, #CC, #FD , #97, #D0, #F5 206 DATA#20, #67, #94, #20, #31 , #93, #90, #03 - 207 DATA#20, #09, #94, #4C, #76 , #91, #RD, #FE 208 REM \* SOMME DE CONTROLE BLOC 20 \*

A suivre: En raison de la longueur inhabituelle du listing, nous passerons ce programme en deux fois.

ERRATUM SUR ORIC<br>TIGRE DU Nº 100 Dans le programme TIGRE pour<br>ORIC du n° 100 un signe —<br>s'est imprimé à la place d'un # deux lignes 260 et 277

 $400$ 

TU VEUX BIEN QU'ON)

 $S'$ ASSEMBLE?)

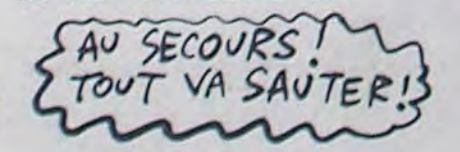

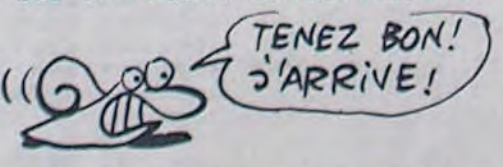

159 DAA 6643 160 REM \*\*\* BLOC 16 \*\*\* 161 DATA#12, #C8, #B1, #12, #DD #01, #97, #D0 162 DATA#09, #C8, #B1, #12, #DD , #02, #97, #F0 163 DATA#0A, #88, #88, #CA, #CA , #CA, #D0, #D6 164 DATA#4C, #B8, #92, #8E, #FA ,#97,#82,#08 165 DATA#A9, #20, #9D, #1F, #95 , #CR, #D0, #FR 166 DRTR#R0, #08, #C8, #B1, #12 , #C9, #20, #F0 167 DRTR#F9, #C9, #2E, #F0, #3R , #C9, #24, #D0 168 REM \* SOMME DE CONTROLE BLOC 16 \* 169 DATA 7914 170 REM \*\*\* BLOC 17 \*\*\* 171 DATA#07, #E0, #00, #D0, #27 , #E8, #D0, #24

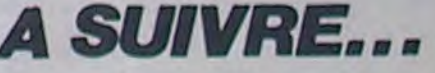

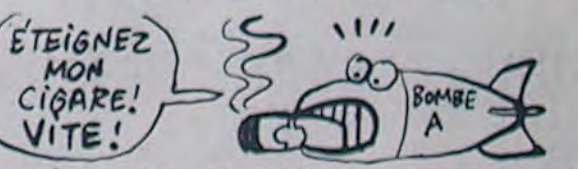

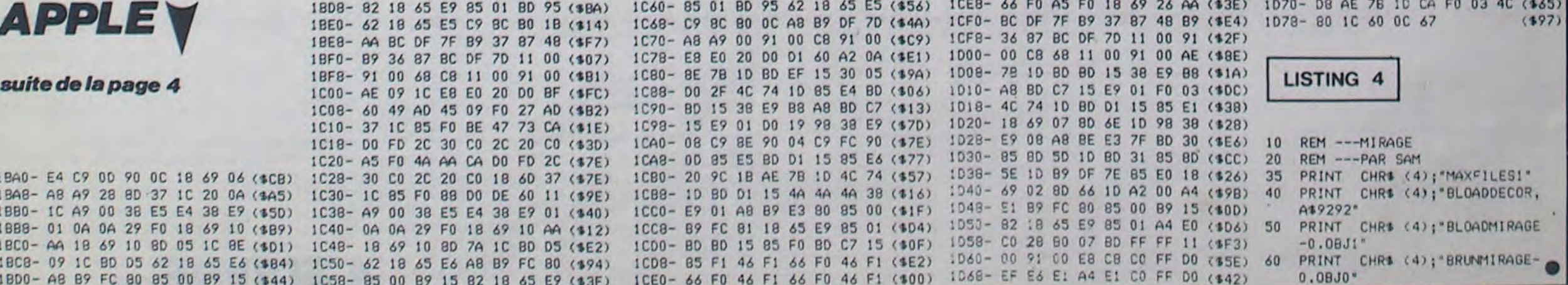

# *SIR WHITE*

Vous êtes SIR WHITE le fantôme, en quête de treize objets (aie ...) nécessaires au salut de votre âme et disséminés dans un sous-sol farci d'agréables surprises..

#### Alain COLLET

#### Mode d'emploi :

**NEXT** 

 $,128$ 

58

59

 $61$ 

 $64$ 

69

 $71$ 

76

82

78

 $86$ 

87

 $.195$ 

 $.169$ 

Branchez une extension 3 Ko à l'endroit prévu et tapez et sauvegardez à la suite ces 2 programmes. Le déplacement de votre person-<br>nage s'effectue à l'aide des touches "Z" (gauche), "X" (droite), "F" (haut), "C" (bas). Si vous êtes bloqué, l'appui sur F5 vous permet de continuer.

102 DATA60, 0, 32, 32, 60, 4, 60, 60<br>103 DATA60, 0, 32, 32, 60, 36, 60, 60<br>104 DATA60, 0, 4, 12, 24, 48, 48, 48  $1 FETx + x + x + x + x + x + x + x + x$ 2 REM+ RLAIN COLLET + REM PRESENTE 4 REM. SIR WHITE 105 DRTR56, 12, 36, 60, 36, 36, 60, 24 5 PEM# VIC 20 + 106 DRTR60, 4, 36, 60, 4, 4, 52, 60 **S REM\* PEDEFINITION \*** 108 DATA255, 255, 255, 231, 231, 255, 25 **7 REM\*** DES<br>8 REM\* CARACTERES FEM\* 5,255 109 DATA131, 193, 131, 193, 131, 193, 13  $9$  REMARABARBARBARBARBA  $1,193$ 10 PRINT"3" POKE36879.8<br>20 POKE36869.255 POKE52.28 POKE56. 110 DATA199,227,199,227,199,227,19 97 9,227 111 DRTR239, 247, 239, 247, 239, 247, 23 30 A=7168 FORI=ATOR+511 POKET, PEEK  $9,247$ 112 DATA36, 36, 36, 36, 36, 36, 36, 36 (1+25600) NEXT 40 FORL=0T064+8-1-READF POKER+L.F 113 DRTR255, 255, 255, 255, 255, 255, 25 115 DRTR0, 36, 52, 239, 247, 44, 36, 36 49 DHTR24, 90. 255, 255, 189, 24, 24, 8 50 DRTR255, 91, 125, 117, 103, 71, 67, 1 51 DATA255, 186, 126, 172, 236, 196, 192 READY. 52 DRTR62.2.48.48.48.48.62.62 53 DATA1, 17, 19, 55, 63, 127, 127, 255 54 DRTR62, 2, 48, 60, 60, 48, 48, 62 1 REMAAAAAAAAAAAAAAA 55 DATA128, 128, 144, 216, 210, 251, 239 **REM** 56 DRTR0, 128, 64, 192, 160, 192, 64, 128<br>57 DRTR50, 2, 50, 54, 58, 50, 50, 50 REM\* COLLET ALAIN \* REM\* PRESENTE DATA8.0.8.8.24.24.24.24 5 REM\* IRTRO.1,2,3,5,3,2,1 6 REM\* SIR WHITE 60 DRTR186, 108, 16, 16, 0, 0, 0, 0 **REM\*** 8 REM\* VIC 20 +3K DATH9.0.0.0.16.16.108.186 DRTR255, 81, 170, 81, 255, 0, 0, 0 9 REM\*\*\*\*\*\*\*\*\*\*\*\*\*\*\*\*\* DATA3, 7, 15, 11, 11, 1, 7, 5 10 POKE36879,8:POKE36869,255:PRINT "T":R=30720:P0KE36878,15:S=3000:M= DRTR60, 4, 52, 52, 52, 52, 52, 60 7847: B=7985: GH=8007<br>11 P1=36875: P0=36876: RC=7750: PR=78 65 DRTA255, 20, 170, 20, 255, 0, 0, 0 66 DRTR254, 69, 171, 69, 254, 8, 8, 8<br>67 DRTR62, 2, 58, 54, 56, 54, 54, 54 92:EN=8122:RE=7985 IRTR69.0.48.60.4.4.12.60  $67 L = 9$ 68 PRINT"MY????????????????????????? DRTR60.60.0.24.24.24.24.24 69 PRINT"?RVXVXVXVXVXVXVXVXXXXB?";<br>78 PRINT"?[= SIR WHITE = N N? 70 DATA63.81,106,81,63,0,0,0 DRTR255, 127, 94, 26, 24, 16, 16, 0<br>DRTR98, 2, 98, 106, 106, 106, 62, 60<br>DRTR255, 254, 252, 76, 104, 64, 0, 0 H N?"  $71$ PRINT"?[  $N2^n$ ; DRTR0.0.32, 36, 54, 126, 127, 255 72 PRINT"?[NSCORE M0000 NHR M0000H DRTR0, 130, 130, 198, 214, 235, 254, 2  $N2$ " 73 PRINT"?FZYZYZYZYZYZYZYZYZYD?";<br>74 PRINT"????????????????????????? DATA128, 192, 240, 208, 128, 192, 224 75 PRINT"#" " " "HBVXVII" " NAIMAIL" 77 DRTR16, 16, 16, 16, 16, 16, 16, 16 76 PRINT"#P????B 78 DATA0, 0, 0, 0, 255, 0, 0, 0 本/ **IM2222** 79 DATA0, 192, 160, 191, 191, 165, 193, 0 77 PRINT"???BV **MXR???**"  $11<sup>2</sup>$ 80 DRTAB, 38, 115, 123, 251, 9, 32, 114 81 DATA9, 0, 0, 0, 0, 0, 0, 0 78 PRINT"???呵 叫哪 礼簿1 DRTA103, 238, 136, 34, 118, 247, 231,  $J$ DRTRØ. 36.44.247.239.52.36.36 80 PRINT" " = Km+ + + #19MXVXR? 84 DRTR96, 243, 249, 97, 12, 156, 190, 24 85 DRTR12, 158, 140, 40, 98, 251, 243, 97 DRTR69, 2, 59, 62, 69, 59, 59, 69<br>DRTR9, 36, 52, 239, 247, 44, 36, 36 81 PRINT"71+ L!#11.! ! L#\$#\$#  $\Rightarrow$ **A#\$'** 82 PRINT"#' A+ + + WYXYXMUPMQ DRTR119, 119, 0, 238, 238, 0, 119, 119 89 DRTR62, 2, 48, 48, 54, 50, 50, 62 AF 83 PRINT"# L#エイ | 90 DRTR24, 24, 126, 126, 24, 24, 24, 24 91 DRTRS6 - 124, 6, 102, 126, 102, 102, 10 # \$ #b# 84 PRINT"I 1 15#5#5#\$  $\mathbf{k}$ 92 DRTR6, 8, 52, 126, 126, 124, 60, 24 **RS PRINT"BDORVXV A\$ # \$**  $\mathbb{R}^n$ 93 DRTR98, 0, 118, 126, 106, 98, 98, 98 須 94 DRTR50, 2, 50, 50, 50, 52, 28, 24<br>95 DRTR195, 195, 195, 195, 195, 195, 195 86 PRINT"WPB  $k+1$ **コトルボ んま井** 多丝 87 PRINT"N+#1 N +1+1 +1+#"" 96 DRTR231, 231, 231, 231, 231, 231, 231 88 PRINT"N!  $1 = 13$ **スJ河/ 73JQ 3** 97 DRTR69, 4, 36, 44, 60, 60, 44, 60 98 DATA8, 9, 0, 8, 8, 24, 24, 24 89 PRINT"&4G #JA+ #1%+#+b!#+k+#1# 99 DRTBER, 68.8.4.68.32.68.68  $Jh+''$ ; 199 DRTR69, 0, 4, 28, 4, 4, 60, 60  $T$ 

91 POKE8185, 39: POKER+8185, 4: 0=7892 POKEQ, 0: POKEQ+R, 1: POKEEN, 41: POKEE N+R, 3: S=3000: HR=0: 0R=0 92 FORT=0T08 93 0=INT(RND(1)\*374)+7790 94 IFPEEK(0) C 32THEN93 95 ONTGOTO96, 97, 98, 99, 100, 101, 102, 103 96 P=0:60T0106 X=0:60T0106 98 Z=0:GOT0106 99 I=0:GOT0106 100 A=0: GOT0106 101 H=0:GOT0106 102 B=0:GOT0106  $103 \text{ V} = 0$ **106 NEXT** 107 POKERE, 41: POKERE+R, 4 108 W=PEEK(197) 109 IFW=55THENPOKEQ, 32: Q=PR: POKEQ,  $\Theta$ : POKEQ+R, 1: HR=HR+1 110 IFHR=1THENPOKE7784,32<br>111 IFHR=2THENPOKE7785,32<br>112 IFHR=3THENPOKE7785,32 113 IFHR=4THENPOKE7787,32 IFHR>=5THENS=0:GOT01250 114 115 IFOR=1THEN1500<br>117 IFPEEK(0+22)=130RPEEK(0+22)=17<br>ORPEEK(0+22)=210RPEEK(0+22)=16THEN 798 118 IFW=33THEN600 120 IFW=26THEN700<br>130 IFW=42THEN800 140 IFW=34THEN900 145 IFO=PORO=XORO=ZORO=IORO=RORO=H ORQ=BORQ=VTHEN950 147 IF0=8083THEN970  $150 S = S - 20$ 155 IFS<=100THENS=0 160 IFS>1000THENPRINT" KTOODDDDDDDI  $\mathbb{R}^n$ ; S 170 IFS<=1000THENPRINT"MMMMODDDDDI **IDI"; S: POKE38500, 0** 180 IF0=8087ANDSC=1508THEN1080 182 IF0=7947ANDS<=3500ANDCOD<>3THE N1050 185 IFQ=8087ANDS<=1000THEN1055 190 TE=TE+1<br>191 IFTE=100RTE=20THEN1098 IFTE=120RTE=22THEN1080 192 IFTE=140RTE=24THEN1090 193 IFTE=160RTE=26THEN1120<br>IFTE=90RTE=18THEN1150<br>IFTE=60RTE=17THEN1180 194 195 196 IFTE=20RTE=13THEN1200 197 IFPEEK(7762)<>32THEN1250 210 IFS=0THEN1250 220 **400 GOTO108** 600 REM 601 IFPEEK(AE-1)=32THENAE=AE-1:POK ERE, 41: POKERE+R, 4: POKERE+1, 32 602 IFPEEK(0-1)=30THENPOKEPI, 199:6  $=0.41:7 = 30$ 603 IFPEEK(0-1)=43THENPOKEPO, 199:6  $=6+1:7=43$ 604 IFPEEK(EN+1)=32THENEN=EN+1:POK EEN, 41: POKEEN+R, 3: POKEEN-1, 32 605 IFPEEK(0-1)=32THENQ=0-1:POKE0) 0: POKE0+1, 32: POKE0+R, 1 606 IFAE=0-10REN=0-1THENPOKEQ, 32:0 =PR:POKEO,0:POKEO+R,1:FORT=1T099:P OKEPI, 189: NEXT: HR=HR+1<br>608 IFG=5THENPOKEQ-1, 32: G=0: POKERC<br>+L, T: POKERC+L+R, 5: L=L+1: S=S+100 609 POKEPO, 0: POKEPI, 0

 $=G+1:T=43$ 701 IFPEEK(EN-1)=32THENEN=EN-1:POK<br>EEN, 41:POKEEN+R, 3:POKEEN+1, 32 702 IFPEEK(0+1)=30THENPOKEP1,147:6  $= 6 + 1 : T = 30$ 703 IFPEEK(HE+1)=32THENRE=RE+1:POK ERE, 41: POKERE+R, 4: POKERE-1, 32<br>704 IFG=5THENPOKEQ+1, 32: G=0: POKERC +L, T: POKERC+L+R, 3: L=L+1: S=S+100 705 IFRE=0+10REN=0+1THENPOKE0,32:0 =PR:POKE0,0:POKE0+R,1:FORT=1T099:P OKEPO, 230: NEXT: HR=HR+1<br>708 IFPEEK(0+1)=32THEN0=0+1: POKEQ, 0:POKE0-1,32:POKE0+R,1 709 POKEPO, 0: POKEPI, 0 711 GOT0108 800 IFPEEK(0-22)=43THENPOKEPO, 225  $G = G + 1 : T = 43$ 801 IFPEEK(EN+22)=32THENEN=EN+22:P OKEEN, 41: POKEEN+R, 3: POKEEN-22, 32 802 IFPEEK(0-22)=30THENPOKEPI, 225  $G = G + 1 : T = 30$ 803 IFG=5THENPOKEQ-22,32:G=0:POKER<br>C+L,T:POKERC+R+L,1:L=L+1:S=S+100<br>804 IFPEEK(RE-22)=32THENRE=RE-22:P OKERE, 41: POKERE+R, 4: POKERE+22, 32 805 IFPEEK(0-22)=32THEN0=0-22:POKE 0, 0: POKE0+22, 32: POKE0+R, 1<br>806 IFRE=0-220REN=0-22THENPOKE0, 32<br>: 0=PR: POKE0, 0: POKE0+R, 1: FORT=1T099 POKEPI, 218: NEXT: HR=HR+1 807 POKEPO, 0: POKEPI, 0 810 GOT0108 900 IFPEEK(0+22)=43THENPOKEPO, 241:  $G = G + 1 : T = 43$ 901 IFPEEK(EN-22)=32THENEN=EN-22:P OKEEN, 41: POKEEN+R, 3: POKEEN+22, 32 902 IFPEEK(Q+22)=30THENPOKEPI, 241:  $G = G + 1 : T = 30$ 903 IFG=5THENPOKE0+22,32:G=0:POKER C+L, T:POKERC+L+R, 4:L=L+1:S=S+100 904 IFPEEK(RE+22)=32THENRE=RE+22:P OKERE, 41: POKERE+R, 4: POKERE-22, 32 985 IFPEEK(0+22)=32THEN0=0+22:POKE 906 IFRE=0+220REN=0+22THENPOKE0.32 : 0=PR: POKEQ, 0: POKEQ+R, 1: FORT=1T099 :POKEPO, 189: NEXT: HR=HR+1 909 POKEPO, 0: POKEP1, 0 **910 GOTO108** 950 POKEPI, 128: POKEO, 59: POKEQ+R, 3: FORT=1T080:POKEPI,199:NEXT:POKEQ,6 952 POKEPO, 199: FORT=1T080: POKEPO, 2<br>21: NEXT: POKEQ, 61 955 POKEPI, 241 : FORT=1T080 : POKEPI, 1 99: NEXT: POKEO, 32: Q=PR: POKEO, 0: POKE  $Q+R$ ,  $1:HR=HR+1$ 956 POKEPI, 0: POKEPO, 0 960 6010109 970 POKEQ, 46: POKEQ+R, 5: FORT=1T0120 NEXT:POKEQ, 47:FORT=1T0120:NEXT:PO KEQ, 58 975 FORT=8061T07944STEP-22:POKET, 5 8: POKET+R, 5: POKET+22, 32: NEXT 978 FORT=7952T07957:POKET, 58:POKET +R, 5: POKET-1, 32: NEXT 980 FORT=7935T07869STEP-22:POKET,5 8: POKET+R, 5: POKET+22, 32: NEXT<br>982 FORU=1T030 983 FORT=1T010: POKEM, 34: NEXT 984 FORT=1T010: POKEM, 38: NEXT **985 NEXT** 986 0=7869 : FORT=1T0128 : NEXT : POKEQ,

1000 FORT=7985T08007STEP22-POKET.1 POKET+R, 5: POKET-22, 32: NEXT 1002 Q=PR:POKE0,0:POKE0+R.1:HR=HR+ 1010 GOTO108 1020 FORT=8078T08144STEP22 POKET - 2 POKET+R, 5: POKET-22, 32: NEXT

**SHU T23'N OSAHHOS** INSULTE QUE QUAND

 $VZA$ 

1030 O=PR:POKED.0:POKE0+R.1:HR=HR+ 1040 GOTO108 1050 FORT=7883T07927STEP22:POKET.2 POKET+R, 5: POKET-22, 32: NEXT: COD=3 1054 GOTO108

1855 FORT=7999T08897STEP22 - POKET, 2<br>- POKET+R, 5 - POKET-22, 32 : NEXT<br>1856 Q=PR : POKEQ, 8 : POKEQ+R, 1 - HR=HR+

1057 GOTO108

1080 IFTE=22THENGG=3

**VIC 20** 

QUE T'ES PAS UN HOMME!

HAHA

TU VOIS

MERDE! C'EST VRAI! JE)

SUIS DESHONORE!

TV VOIS

1081 IFTE=12THENGG=0 1082 FORD=7904T07906:POKED, 29+66:P

 $OKED+R.1$ 

1083 IFPEEK(D+1)=0THEN0=PR:POKEQ,0

:POKEQ+R,1:HR=HR+1<br>1086 NEXT:GOT0108<br>1090 IFTE=14THENGG=0

1091 IFTE=24THENGG=3

1092 FORT=8127T08133 POKET, 29+66 P

 $OKET+R, 1$ 

1094 IFPEEK(T+1)=0THEN0=PR:POKE0.0<br>:POKE0+R,1:HR=HR+1<br>1095 NEXT:GOT0108

1098 IFTE=10THENGG=0

1099 IFTE=20THENGG=4

1100 FORT=7967T08011STEP+22:POKET. 28+GG: POKET+R, 1

1108 IF0=7967THEN0=PR:POKE0,0:POKE

 $Q+R$ ,  $1 : HR = HR + 1$ 

1110 IFPEEK(T+22)=0THENO=PR:POKEO,

0:POKE0+R, 1:HR=HR+1<br>1112 NEXT:GOT0108

1120 IFTE=16THENGG=0

1121 IFTE=26THENGG=3:TE=0 1123 FORT=7917T07913STEP-1 POKET, 2

9+66:POKET+R,1<br>1125 IFPEEK(T-1)=0THENG=PR:POKE0.0

POKEQ+R, 1: HR=HR+1

1130 NEXT : GOTO108

1150 IFTE=8THENGG=0<br>1160 IFTE=18THENGG=4<br>1161 POKEHS, 20+GG:POKEHS+R, 1<br>1162 IFG=7888THENPOKE0, 32:0=PR:POK

EQ.0:POKEQ+R,1:HR=HR+1

1165 GOTO108

1180 IFTE=6THENGG=0<br>1181 IFTE=17THENGG=3

1182 FORT=8144T08145:POKET, 29+66:P

OKET+R, 1

1185 IFQ=81440R0=8145THENQ=PR:POKE<br>0,0:POKEQ+R,1:HR=HR+1<br>1186 NEXT:GOTO108

1200 IFTE=2THENGG=0

1201 IFTE=13THENGG=3

1202 FORT=8158T08161 POKET, 29+0G P

 $OKFT+R.1$ 1205 IFO=8158THENO=PR POKED, 0 POKE

 $Q+R$ ,  $1$ :  $HR=HR+1$ 

1206 IFPEEK(0+1)=0THEN0=7892:POKE0 ,0:POKE0+R,1:HR=HR+1<br>1208 NEXT:60T0108

1250 PRINT".TRANNANAMEDDDDBI (\*,E O-

1260 PRINT" MOOD FOTRE SCORE EST" /S<br>1261 IFSSJKTHENPRINT" NOODDDDDDITHE<br>"XEST" : S=JK

CRETIN!) REPETE  $IDIOT! ANDouille!$ Si TES TRIPLE BUSE ! MACAQUE! UN HOMME! MINUS! PETIT MEC! PAUV' TYPE! RACLURE!

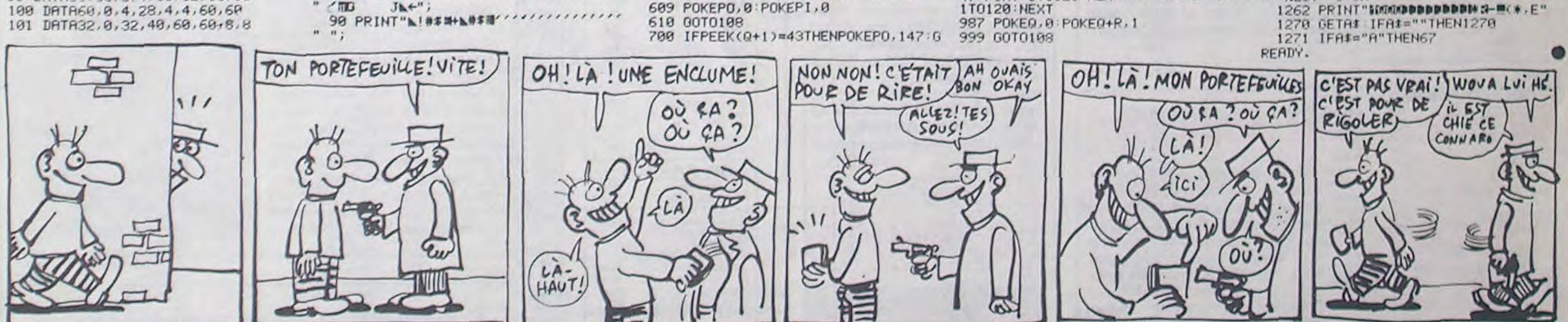

# **TI99 BASIC**

suite de la page 5

2900 ' 2910 H=1 :: FOR V=5 TO 28 :: CALL HCHAR( H.V.64) :: CALL HCHARIH, V.30) :: NEXT V 2920 GOSUB 3080 2930 V=28 :: FOR H=1 TO 5 :: CALL HCHAR( H.V.64):: CALL HCHAR(H.V.30):: NEXT H 2940 GOSUB 3080 2950 H=5 :: FOR V=28 TO 5 STEP -1 :: CAL L HCHAR(H, V, 64): : CALL HCHAR(H, V, 30): : N EXT V 2960 GOSUB 3080 2970 V=5 :: FOR H=5 TO 1 STEP -1 :: CALL HCHAR (H.V.64) :: CALL HCHAR (H.V.30) :: NE XT H 2980 GOSUB 3080  $2990 T = T + 1$ 3000 IF T=16 THEN T=2 3010 CALL COLOR(0, T, 16) 3020 RETURN

3030 3040 ! \*\*\*\*\*\*\*\*\*\*\*\*\*\*\* 3050 !SAISIE CLAVIER 3060 | \*\*\*\*\*\*\*\*\*\*\*\*\*\* 3070 ! 3080 CALL KEY(0.K.S):: IF S=0 THEN RETUR **N ELSE 610** 3090 ! **!\*\*\*\*\*\*\*\*\*\*\*\*\*\*\*\*\*\*\*\*** 3100 ! MUSIQUE PRESENTATION 3110 3120 ! \*\*\*\*\*\*\*\*\*\*\*\*\*\*\*\*\*\*\*\*\* 3130 1 3140 DATA 300.294,300,294,300,294,300,29 4, 200, 220, 200, 262, 200, 247, 200, 247, 200, 22 0,200,196 3150 DATA 200, 147, 200, 147, 200, 196, 200, 19 6, 200, 175, 200, 175, 300, 165, 200, 147, 200, 17 5,200,220 3160 DATA 200.220,300,294,300,294,200,22 0, 200, 262, 200, 247, 200, 247, 200, 220, 200, 22  $0, 300, 196$ 3170 DATA 200, 147, 200, 175, 200, 220, 200, 22 0,300,294,300,294 3180 ! 3190 : 22222222222222222222222 3200 ! IMPLANTATION CONTOUR  $3210$   $'$ LOSANGES: EXT, INT 3220 173333333333333333333333

3230 '

3240 DATA 9, 13, 110, 9, 19, 110, 10, 12, 107, 10

, 14, 104, 10, 18, 107, 10, 20, 104 3250 DATA 11, 11, 107, 11, 13, 110, 11, 15, 104, 11, 17, 107, 11, 19, 110, 11, 21, 104 3260 DATA 12, 10, 107, 12, 12, 107, 12, 14, 104, 12, 16, 108, 12, 18, 107, 12, 20, 104, 12, 22, 104<br>3270 DATA 13, 9, 107, 12, 20, 104, 12, 22, 104<br>3, 17, 111, 13, 21, 104, 13, 23, 104<br>3280 DATA 14, 8, 116, 14, 10, 106, 14, 14, 116, 1 4, 16, 114, 14, 18, 112, 14, 22, 119, 14, 24, 112 3290 DATA 15, 8, 117, 15, 10, 105, 15, 14, 117, 1 5, 16, 115, 15, 18, 113, 15, 22, 118, 15, 24, 113 3300 DAIR 16, 9, 104, 16, 11, 104, 16, 15, 109, 1<br>6, 17, 111, 16, 21, 107, 16, 23, 107<br>3310 DATA 17, 10, 104, 17, 12, 104, 17, 14, 107, 17, 16, 110, 17, 18, 104, 17, 20, 107, 17, 22, 107 3320 DATA 18, 11, 104, 18, 13, 108, 18, 15, 107, 18, 17, 104, 18, 19, 108, 18, 21, 107 3330 DATA 19, 12, 104, 19, 14, 107, 19, 18, 104, 19,20,107 3340 DATA 20, 13, 108, 20, 19, 108 3350 1 3360 :-3370 !DEF COORD BOULES STAM 3380 !-3390 1 3400 DATA 16, 16, 15, 17, 14, 18, 13, 19, 12, 18,

11, 17, 10, 16, 9, 15, 9, 14, 10, 13, 11, 12, 12, 11, 13, 10, 14, 11 3410 DATA 15, 12, 16, 13, 17, 14, 17, 15 3420 '

3430 ! \*\*\*\*\*\*\*\*\*\*\*\*\*\*\*\* 3440 IMUSIQUE ATTENTE 3450 ! \*\*\*\*\*\*\*\*\*\*\*\*\*\*\* 3460 !

3470 DATA 50, 330, 50, 330, 50, 330, 300, 330, 2<br>00, 294, 300, 392, 200, 349, 50, 330, 50, 294, 50,<br>262, 50, 294, 50, 294, 50, 294 3480 DATA 300, 294, 200, 330, 50, 349, 50, 330, 50, 294, 350, 262 3490 DATA 50, 330, 50, 330, 50, 330, 300, 330, 2<br>00, 294, 300, 392, 200, 349, 50, 330, 50, 294, 50,<br>262, 50, 294, 50, 294, 50, 294 3500 DATA 300, 294, 200, 330, 50, 349, 50, 330, 50, 294, 350, 262 3510 DATA 50, 196, 50, 262, 50, 330, 300, 392, 2<br>00, 440, 300, 392, 200, 349, 300, 330, 200, 330, 5<br>0, 330, 50, 294, 50, 330, 300, 392<br>3520 DATA 200, 349, 300, 294, 50, 196, 50, 262, 50, 330, 300, 392, 200, 440, 300, 392, 200, 349, 5 0, 330, 50, 294, 50, 330 3530 DATA 50, 392, 50, 349, 50, 294, 350, 262 3540 ! 3560 IDEF COORD BOULES SAM 3580 ' 3590 DATA 15, 17, 17, 14, 16, 13, 15, 12, 14, 11, 13, 10, 12, 11, 11, 12, 10, 13, 9, 14, 9, 15, 10, 16, 11, 17, 12, 18  $\bullet$ 3600 DATA 13, 19, 14, 18, 15, 17, 16, 16

# $FONTIX +$

Augmentez les possibilités de votre CANON par quelques fonctions de derrière les fagots.

Pascal DIOGO

Mode d'emploi

Le listing "source" (listing 1) permettra à chacun de comprendre la structure de FONTIX+ et de découvrir les adresses des routines ROM utilisées. Le lancement (RUN) du programme 2 donne accès aux fonctions, cependant chaque mise sous tension nécessitera un **EXEC 7556.** 

Ce programme permet tout d'abord le blocage du clavier en mode<br>minuscule par appui simultané sur CTRL et N, un second appui<br>rend au clavier son mode normal. De plus, votre BASIC se trouve enrichi des six fonctions suivantes

permet de poker à partir de l'adresse "adr1" la valeur NN comprise diagonale d'un rectangle. entre 0 et 65 535.

PAINT 1, adr, N, X1, X2, X3,... Xn : permet de poker à partir de l'adresse "adr" un nombre N d'octets X1, X2, X3,... Xn. Cette instruction se rapproche du POKE de l'EXL 100.

TEL FILS.

LE FILS EST

CON.

KES **TRES** 

TEL PERE

DE CHERCHE UNE FONCTION!

**CANON XO7** 

FAIS DERRIERE CE

FAGOT, FILS?

QU'EST-CE QUE TU

PAINT 2, adr1, adr2, N : permet d'effectuer le transfert d'un nombre N d'octets; le premier situé à l'adresse "adr1" se trouve transféré à l'adresse "adr2". Cette instruction permet en particulier la recopie d'un bloc de ROM en RAM pour d'éventuelles modifications.

PAINT 3, X, Y : permet l'inversion vidéo d'un point, ce dernier allumé s'éteint et inversement. Cette instruction a pour principal avantage de remplacer la séquence BASIC suivante et de permettre ainsi une exécution plus rapide

IF POINT (X, Y) = -1 THEN PRESET (X, Y) ELSE PSET (X, Y). PAINT 4, N, M : permet de remplacer le caractère de code ASCII N situé sur l'écran (excepté la dernière colonne) par le caractère de code ASCII M.

PAINT 5, X1, Y1, X2, Y2 : permet la simulation de l'instruction BOX; PAINT 0, adr1, NN : cette fonction équivaut au DOKE de l'ORIC et soit X1, Y1 et X2, Y2 les coordonnées des sommets d'une même

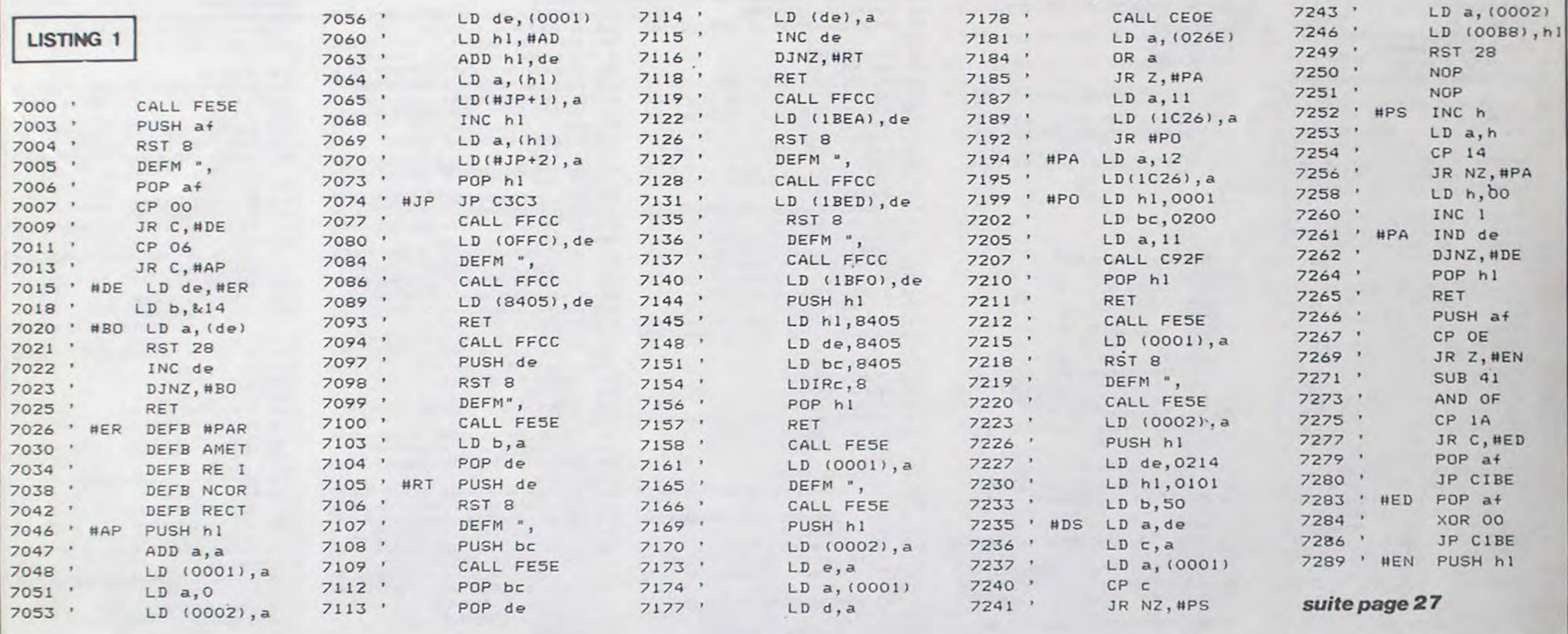

**NOUVEAU!** Le club **SPECTRUM<sup>GB</sup>** ATARI<sup>GR</sup> DES DISQUETTES des fanas **NOUVEAUTES!** 600/800/XL POUR AMSTRAD SQUASH<br>ROCKY<br>SPY VS SPY<br>HYPERSPORTS de la micro NOUVEAUTESI -**891**<br>**891 AMSTRAD**  $C/D$  $\begin{array}{l} 99 E \\ 99 E \\ 991491 \\ 991491 \\ 991491 \\ 991491 \end{array}$ 89 **DIGDUG** DIGRIG ...<br>SUPER ZAXXON<br>WHELDRAK 2001<br>WHELDRAK 2001<br>SPY HUNSTER<br>JAMMER ...<br>SUNMER GAMES ...<br>SUNMER GAMES ...<br>SUNMER GAMES ... NOUVEAUTESI-**BOUNTY BOB**<br>
THE WAY OF EXPL PIST . . . 99 F<br>
FRANKY GOES TO HOWD . . 109 F<br>
ENIGMA FORCE . . . . . . . . . 115 F MICROMANI **BRUCE LEE NEW SERVICE LEE NEW SERVICE LEE NEW SERVICE SECTION OF SERVICE SECTION OF SERVICE SERVICE SERVICE SERVICE SERVICE SERVICE SERVICE SERVICE SERVICE SERVICE SERVICE SERVICE SERVICE SERVICE SERVICE SERVICE SERVICE S** BP 3 - 06740 CHATEAUNEUF (93) 42.57.12 ORIC **CRDERONS SHADOW**<br>BATAILLE<br>D'ANGLETERRE (Fr)  $\begin{array}{r} 99149 \text{ F} \\ 99149 \text{ F} \\ \text{ND1149 F} \\ \text{ND1149 F} \end{array}$  $\begin{array}{l} \text{MR} \text{ WIMPT} \\ \text{MISSION DELTA (erc)} \\ \text{MELIONNAIRE (erc)} \\ \text{CTE MAUDITE (erc)} \\ \text{MCROSAPIENS (erc)} \\ \end{array}$  $.115F$ 95145 F<br>95 F<br>95 F BP3 - 06740 CHATEAUNEUF (93) 42.57.12 **GROGS REVENGE NF**  $55F$ **COMMODORE 64<sup>cm</sup>**<br>-- NOUVEAUTESI **INDIANA JONES NE. .**<br>LORD OF MIDNIGHT. LORD OF MIDNIGHT  $\begin{array}{r} 119 \, \mathrm{F} \\ 119 \, \mathrm{F} \\ 135 \, \mathrm{F} \end{array}$  $109F$ FOLE POSITION NF THEATRE EUROPE (Fr) ARWOLF<br>HARD HAT MACK<br>WIZAR DAY<br>BOULDER DASH 105円<br>119円<br>119円  $\begin{array}{l} \bf 95/145 \, F \\ \bf 95 \, F \\ \bf 95 \, F \\ \bf 95 \, F \\ \bf 95 \, F \\ \end{array}$  $125 F$ <br> $125 F$  $C/D$ MR DO NATO COMMANDER NE STREET HAWK... 951  $125F$ **HIT PARADE** FRELON. **GREMLINS**<br> **GUTTER** (er)<br>
LE SURVIVANT (er)  $(09)$ GHOSTCHASER 95/1451<br>85/1451<br>95/1451 STANLEY.  $\begin{array}{c} 125 \text{ F} \\ 129 \text{ F} \end{array}$ PAC MAN. RESCUE ON FRACTALUS<br>GREAT US ROAD RACE<br>BALL BLAZER 129/1758 FOLE POSITION NF ...<br>RAID ON BUGELING BAY NF ...<br>RAID OVER MOSCOW NF . . .  $\frac{95745F}{95F}$ **ATARI 2600 THOMSON** 109 F TRIATHLON (ere) 135 F MASTER OF THE LAMPS NF 109 F<br>THE WAY OF EXPL FIST NF 109 F THE DAMBUSTERS NF 129/175 F<br>129/175 F<br>139 F<br>ND/199 F **TO7/TO5-70/MO5**  $\frac{95/129}{95}$  F 239 F COBRA PINBALL ......  $\begin{array}{c} 85 F \\ 85 F \end{array}$ 120 F<br>145 F **BLUE MAX 2001** 95/145 F<br>95 F **HACKER** DECATHLON **QUAKE MINUS ONE SENTINEL FLBAINATOR** TIO F

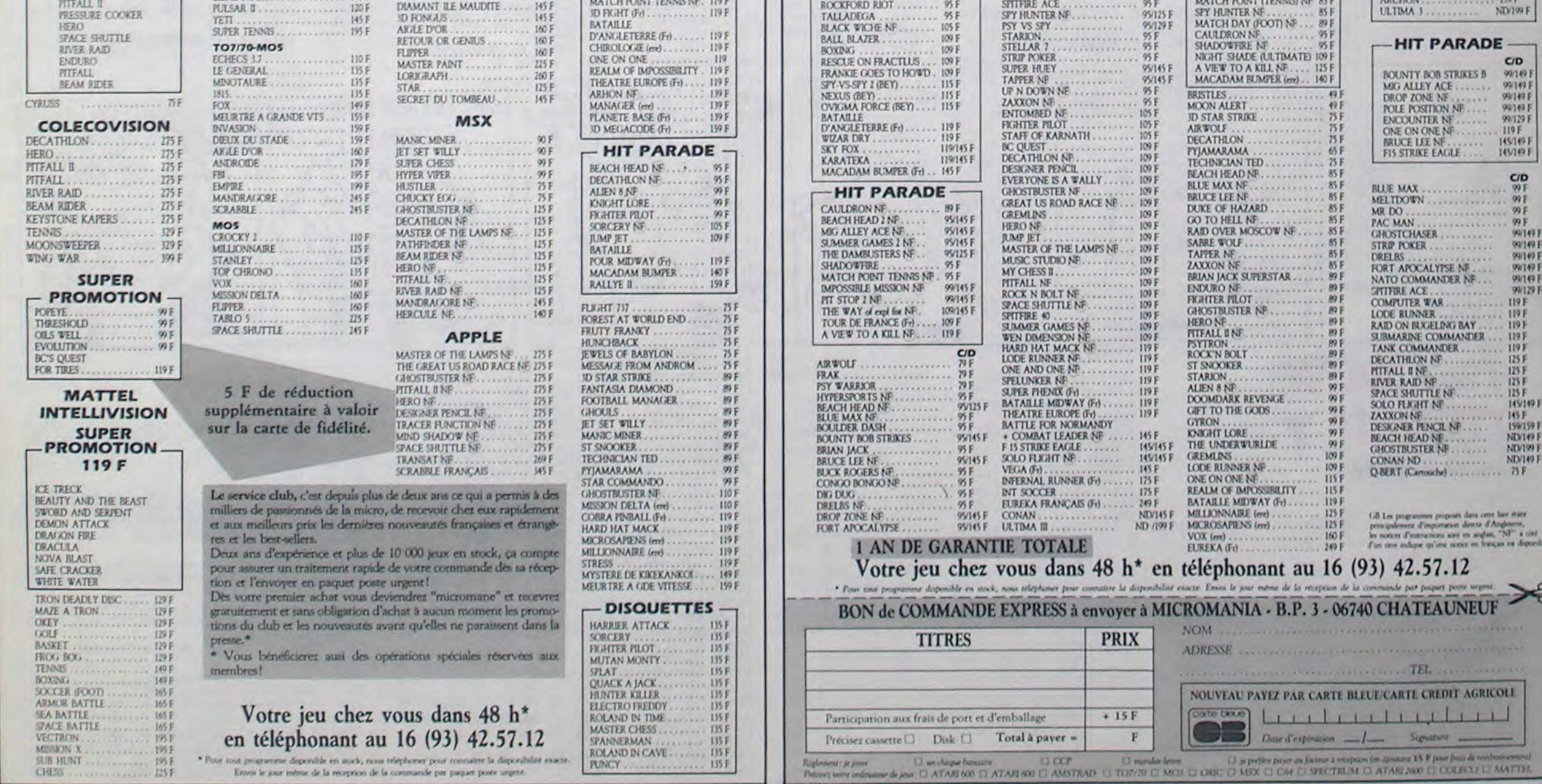

### NOS LECTEURS AURONT RECTIFIÉ **D'EUX-M**ÊMES !...

l'ancien importateur d'Oric, 2.400 francs du Sony, on ne

Le MSX vous tente ? ASN, francs du Canon ou même au l'ancien importateur d'Oric, 2.400 francs du Sony, on ne vous propose une affaire en peut que conclure : ASN cheror : la reprise de votre ordina- che à nous prendre pour des teur quelle que soit sa marque ........ (Nos lecteurs chéris et fiteur quelle que soit sa marque ........ (Nos lecteurs chéris et fi-<br>pour la fabuleuse somme de dèles complèteront d'euxpour la fabuleuse somme de dèles<br>350 francs s'il est en état de mêmes). 350 francs s'il est en état de marche et de 200 balles s'il est<br>foutu. Avec un prix de vente foutu. Avec un prix de vente de 2.590 francs pour la confi-<br>guration en péritel, cela nous | 1 / POUR DES...?<br>met le MSX Goldstar à 2.240 machine en état de marche et à 2.390 francs avec la reprise (CA) LE MYSTÈPE d'un vieux coucou niqué. Quand on compare aux 1800 francs du Sanyo, aux 1.950

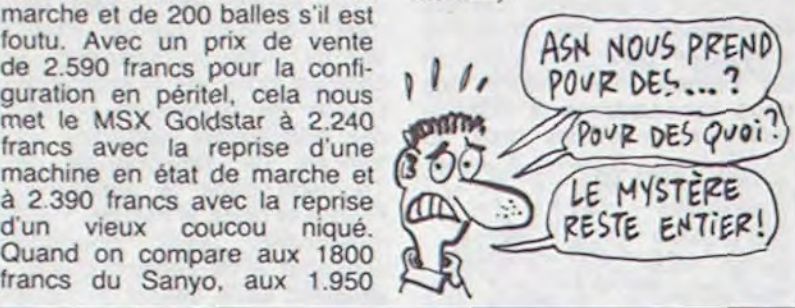

### JE VOTE CONTRE

les tableaux de chiffres sont toujours aussi peu attirants. A fuir comme le SIDA sous peine de regretter son argent. Votez Pour Moi de Coktel Vision tous les Thomson.

des programmeurs de Budgie. Vortron n'est rien de plus que

64

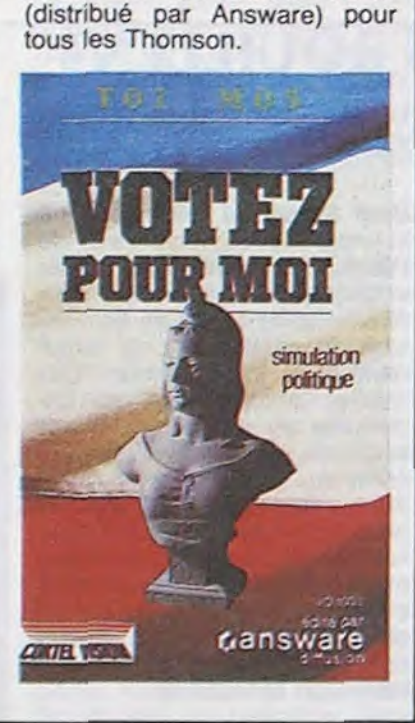

### *LE FUTUR DE L'AVENIR*

EN MOI EM

L'informatique est l'outil de notre temps qui limite le moins l'imagination dans le domaine du jeu. Quoi de plus simple en effet que de créer un produit nouveau à chaque logiciel ? Apparemment ce n'est pas simple : comme dans tous les domaines les techniciens sont légions et les créateurs rarissimes. Prenons comme exemple les nouveaux softs de Budgie (le petit nom de Budget Software) : les deux derniers logiciels représentent un travail de programmation extraordinaire d'une qualité rarement atteinte dans le jeu d'arcade. Graphismes et sons vous transportent au-delà de toute limite connue, vous balançant en pleine guerre galactique. Voilà pour le côté technique, regardons maintenant la part de création

Commodo

Aujourd'hui, c'est la fête. Les 44% du marché, les contrats l'HHHHebdo. Plus de gros<br>mots, on va, pardon, nous mots, on va, pardon, nous existant pourrait se cristalliser allons être sérieux. Un ater- sur les 85% des parts de sa moiement est un délai accordé propre société qu'il détient enà un débiteur pour l'exécution core,<br>de ses engagements. C'est Prout ! de ses engagements. C'est bien d'un atermoiement, donc,<br>dont vient de bénéficier Sir dont vient de bénéficier Sir *(t'EST LA DERNIÈRE*<br>Clive Sinclair, à l'issue d'un *Fois quE j écris*<br>sommet qui réunissait ses prin-<br>aitE coulings sommet qui réunissait ses prin-<br>cipaux créditeurs. Barclays Cipaux créditeurs, Barclays<br>Bank, Timex, Thorn Emi, Citi-<br>bank et AB Electronics. Sinbank et AB Electronics. Sin-  $\frac{1}{2}$  or  $\frac{1}{2}$  or  $\frac{1}{2}$  or  $\frac{1}{2}$  or  $\frac{1}{2}$  or  $\frac{1}{2}$  or  $\frac{1}{2}$  or  $\frac{1}{2}$  or  $\frac{1}{2}$  or  $\frac{1}{2}$  or  $\frac{1}{2}$  or  $\frac{1}{2}$  or  $\frac{1}{2}$  or  $\frac{1}{2}$  or  $\frac{1}{2}$  Cair à envers eux une dette de **COO** VERT<br>180 millions de francs lourds<br>
en tout. Ils ont ratifié un projet / CONNARD 180 millions de francs lourds<br>en tout. Ils ont ratifié un projet de travail commun : ils accordent à Sir Clive un statu quo financier jusqu'en Janvier. Si | | | | PROMIS d'ici-là il maintient sa part de | | ENFIN JE VAIS ESSAYE

sont prorogés d'autant. Dans<br>le cas contraire, le schisme

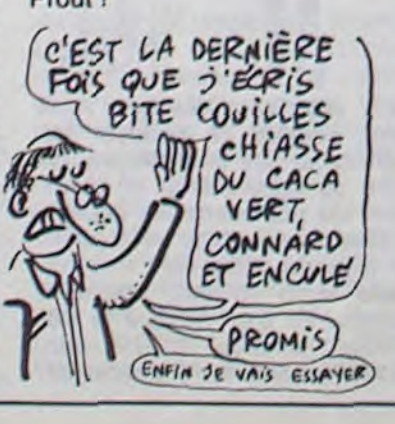

### LE TIERCE DANS L'ORDRE POUR LE DERBY?

Sous des noms parfaitement anodins se cachent des pompages particulièrement mal réalisés. Ainsi Binky représente un exploit digne des plus vils plagiaires : que vous le connaissiez sous ce nom m'étonnerait, mais si je vous dis Q'Bert vous voyez tout de suite de quoi il peut s'agir Pour être plus précis, le principe de jeu de Binky est directement pris à Q'Bert, mais au lieu de parcourir une pyramide vous devez modifier la couleur de surface planaires biscornues. Rien de fantastique ni de nouveau, pas de quoi s'extasier devant la puissance créative des programmeurs de Software Project. Comme d'habitude, si vous désirez posséder une version de Q'Bert sur votre micro, vous pouvez acquérir celle-ci mais ne vous attendez pas à un jeu passion-<br>nant, il vous lassera lassera

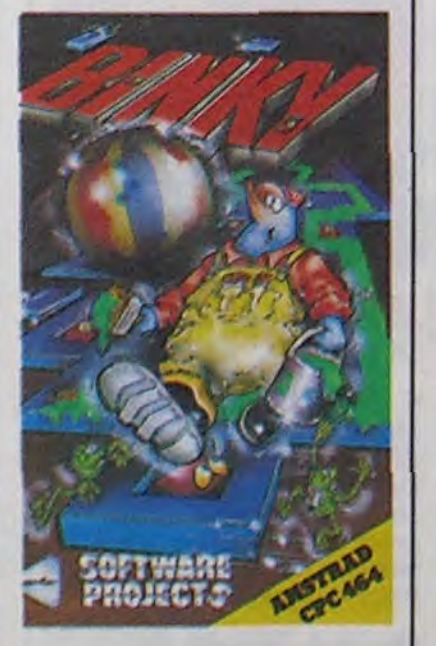

La confusion la plus totale règne dans le staff de Sinclair en Angleterre. Les dirigeants refusent de reconnaître que la sortie du Derby (le grand frère du Spectrum), annoncée pour février, a été avancée à la fin de l'automne. Malgré tout, au moins trois maisons de logiciels développent déjà sur ce nouveau 128 K de chez Sinclair. Des prix, en provenance du service marketing, circulent pour cette machine : 199 livres à sa sortie (environ 2500 francs), soit le même prix que le QL. Le lancement devrait se faire à grands renforts de pub à l'approche de Noël, toujours d'après les gars du marketing. Comme d'habitude les plus grands revendeurs anglais ne sont au courant de rien (TBD avait été informé de la sortie du Spectrum Plus quatre jours avant sa mise sur le marché) mais ils continuent à baisser le prix du Plus pour éviter un

surstockage de la machine. Personne ne veut savoir si le Derby va débarquer sous peu, mais tout le monde fait comme si : Sinclair sait toujours semer le bordel.

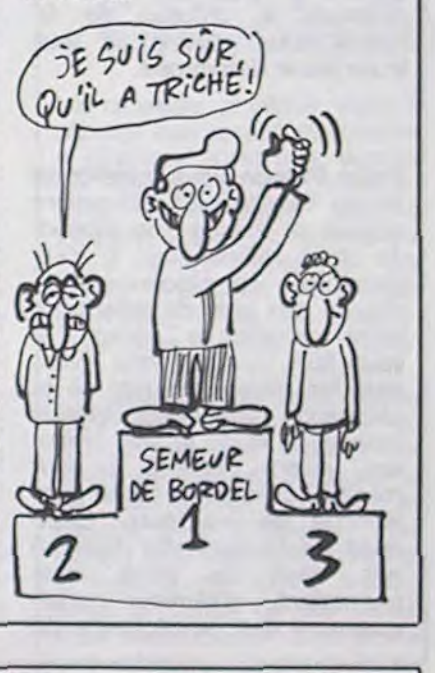

# SPECTRUM GADGET ÊTES CE QUE DE Spectrum n'est pas ce que<br>PENSE : Tron Non! Vovs L vous pensez. C'est une chaîne

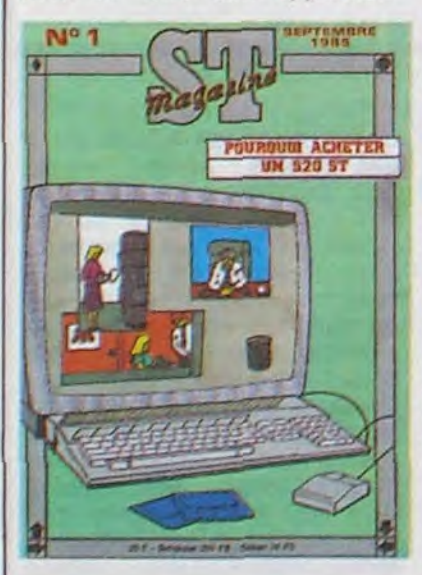

### JE POMPE, TU POMPES...

Durant votre plus tendre enfance informatique, vous aviez peut-être connu un programme de café nommé Stellar 7. Basé sur des graphismes en fil de fer, vous deviez, à bord d'un char de combat, détruire tous les chars ennemis (et les autres moyens de transport terrestres) présents dans votre territoire. Design Design s'est chargé de produire une fidèle reproduction de ce jeu sur l'Amstrad. Sous le nom de Tank Busters, vous retrouverez toutes vos émotions juvéniles à voir les tanks exploser en dizaines de volumes primaires dès que vous les aurez touchés. La réalisation technique est excellente tant du point de vue graphique que sonore, ainsi que la rapidité d'exécution qui autorise une variété d'attaques et do défenses pratiquement infinie. Un grand classique comme on aime à les retrouver, un logiciel qu'il est impossible de ne pas charger de temps en temps pour se souvenir du bon temps des premiers bons softs de jeu. Tank Busters de Design Design pour Amstrad.

rapidement. Binky de Software *Project* pour Amstrad.

### C'est nouveau, ça vient de sortir

Décidément les éditeurs de logiciels sur Thomson rivalisent d'ingéniosité pour sortir le logiciel le plus nul de l'année. Le langage de programmation favori reste le Basic, fort connu pour ses immenses capacités. Votez pour moi représente la quintessence du manque d'intérêt. Ce jeu de simulation politique est tellement original qu'il existe déjà sous le nom de Le Président. Vous devez gérer la république durant un mandat de sept ans en jouant sur quatre caractéristiques : le chômage, l'aide à l'industrie. l'aide sociale et l'aide à l'exportation. Si vous estimez avoir obtenu de bons résultats dans ces différents domaines, vous pouvez débattre de vos réalisations avec le chef de l'opposition au cours d'un duel verbal télévisé. Cette option du jeu est la seule à comporter une qualité réelle de programmation, elle vous fera sourire au moins une fois. Pour le reste. comme tout se passe à la vitesse du Basic, ça se traîne lamentablement et

Ca c'est de la prospective : le magazine de l'Atari 520 ST vient de faire son apparition alors que les ordinateurs arrivent à peine sur le marché français. Edité par Pressimage, le numéro un de ce magazine cocorico est disponible seulement sur abonnement ou en vente au numéro (renseignements au 239 09 21 ). Le premier numéro passe en revue les 150 premiers logiciels disponibles sur le Jackintosh, épluche les possibilités de GEM et publie 14 pages de listings en Logo et en langage C. Le tout pour un prix presque raisonnable : 25 francs les 40 pages de beau papier glacé avec plein de belles images en<br>couleur. Une information Une information amusante : le premier exemplaire s'est déjà vendu à un nombre d'exemplaires largement supérieur au nombre de machines livrées en France.

### **TUDIEU LES BEAUX REMAKES**

FAITES de magasins en Angleterre qui EPREJR vend des tas de trucs, de la bouffe aux fringues en passant par l'info rapport tique et qui n'a EFRENCE Vend des tas de trucs, de la<br>bouffe aux fringues en passant<br>par l'informatique et qui n'a<br>aucun rapport avec Sinclair, si<br>ce n'est que justement ils vence n'est que justement ils yendent des Spectrum Plus, avec un magnéto, un synthé vocal, un joystick Quickshot Il et un stylo optique pour 1700 balles. Euh... Voilà.

Gyruss. un soft vieux de plus de deux ans maintenant. Votre vaisseau orbite autour d'une source d'énergie et vous devez détruire des vagues successives d'aliens. Plutôt léger comme scénario . dans Gyruss vous aviez à libérer les planetes du système solaire les unes après les autres (prétexte sans originalité, mais il a le mérite d'exister) alors que dans Vortron, vous devez casser de l'alien comme ça, gratuitement, pour le plaisir. Nul !

Raskel se reconnait dès le chargement terminé : c'est Defender qui a servi de source d'inspiration aux gars de Budgie. Là encore la réalisation technique dépasse l'original en qualité mais pour ce qui est de l'imagination les programmeurs se tapent un zéro pointé de la part de l'HHHHebdo. Ces logiciels ne s'adressent donc qu'aux collectionneurs prêts à dépenser une ou deux centaines de francs pour avoir la plus belle version de Defender

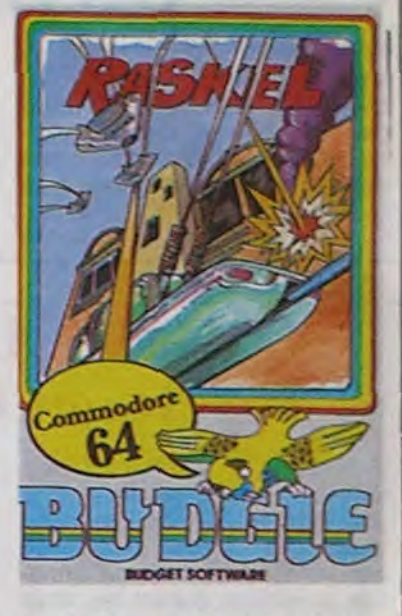

Les possesseurs de Spectrum gagnent encore une fois le gros lot avec leur satanée machine. Ce n'est que pour eux que Vortex Software s'est cassé le cassis à produire le nouveau futur best des jeux d'arcade. Highway encounters vaut plus que n'importe quel jeu de l'espace, c'est du niveau de Niqhtshade ou

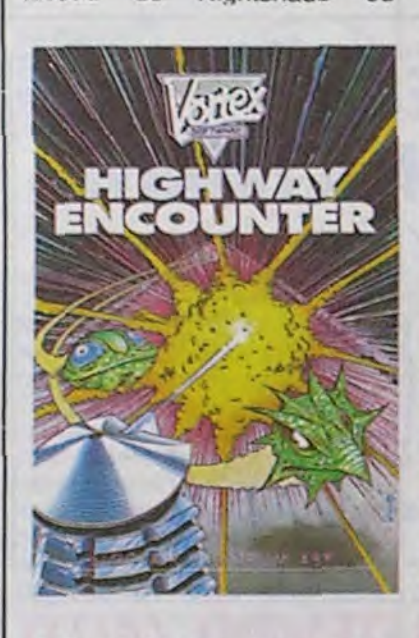

d'Alien 8. L'alliance de graphismes géniaux à une action rapide et à quelques idées révolutionnaires donne un logiciel d'une incomparable qualité. Vous vous déplacez sur une ou de Gyruss. Vortron et Raskel de Budget Software pour Commodore 64,

lisse, vous le robot, avec vos ters de Vortex Software pour quatre remplaçants (s'il vous Spectrum.

bande de béton parfaitement au plus tôt ! Highway Encoun-

arrivait malheur). Cette fameuse bande de béton s'étale sur vingt cinq tableaux qui représentent chacun une zone de difficulté. La vision en trois dimensions est parfaitement réussie grâce à l'utilisation d'une ruse sioux : tout ce qui se trouve sur cette route quadrillée, ainsi que la route ellemême, est blanc et noir. Du coup plus de problème de gestion des couleurs, problème épineux s'il en est sur le Spectrum. Comme cette superbe piste de danse pour aliens et robots n'occupe pas tout l'écran (3D oblige) le reste du décor se charge de donner un maximum de vie grâce à I'emploi systématique des couleurs les plus agressives. Mais revenons à nos 25 zones. Votre but est de pousser jusqu'à la zone 0 une petite pyramide noire à l'usage indéterminé. Tant que vous disposez d'au moins un robot de rechange, c'est ce dernier qui s'occupe de faire progresser la pyramide. Cette dernière ne se déplace qu'au milieu de la route ce qui veut dire que vous devez lui dégager le chemin au fur et à mesure de l'avancée dans les tableaux. Bref, c'est complètement génial et infernal et d'ailleurs j'y retourne. Aussi si vous voulez en savoir plus, achetez-le ! En fait, e you ordone mée e e aie

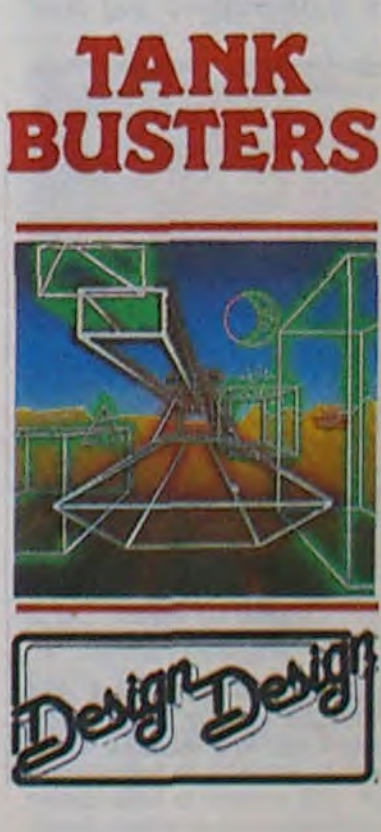

### RHAAAH... C'EST TROP BON

### C'EST VIEUX, MAIS C'EST SI BON

### C'est nouveau, ça vient de sortir

### BONNES NOUVELLES POUR LES PINGRES

Cadre s'est aperçu qu'à la suite de notre article dans lequel nous signalions la vente par cette société de trois logiciels pour Oric à 20 francs prix public, que ça marchait très bien. Aussitôt, re-coup de fil. Cadre vend Pedro et ZZoomm

Si la quête du Graal vous passionne. voici de quoi satisfaire vos désirs les plus secrets! Vous, Sir Lancelot, devez vaincre le temps et les ennemis physiques durant les vingt quatre épreuves proposées à votre adresse et à votre rapidité. Vous déplacez Sir Lancelot dans un univers peuplé de monstres étranges (chars d'assaut, doubles de vous-même. oiseaux maléfiques...) à la recherche des clés donnant accès au Graal. Dans chacun des 24 tableaux vous découvrirez une dizaine d'objets à récupérer. sans combat car vous servez Dieu et ne pouvez attenter à la vie, même à celle de votre pire ennemi. Pour sortir d'un tableau, vous devez collecter tous les objets magiques apparents et atteindre la sortie avant la fin du temps imparti. Les maîtres du joystick se régaleront à l'utilisation de ce logiciel parfaitement bien réalisé : rapide, bien sonorisé

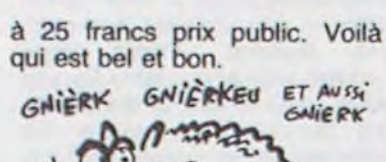

et accompagné de graphismes mignons comme tout. La quête du Graal, une nouvelle épopée de notre temps ! Sir Lancelot de Melbourne House pour Amstrad.

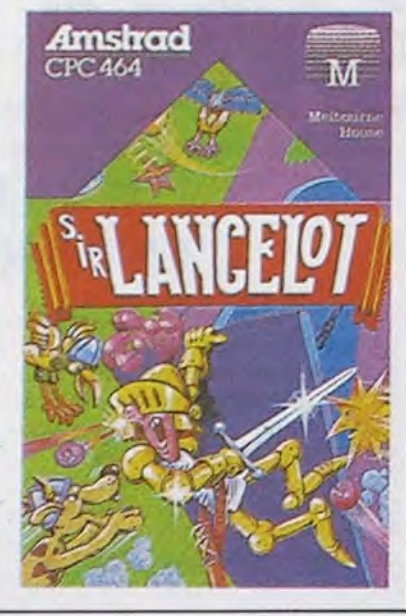

Nous avons développé récemment une analyse, primaire bien sûr, du devenir de la nouvelle grande boite d'édition de logiciels, France Image Logicielle. FIL, créée à partir des capitaux de Thomson Simiv, Thomson Answare et de la Camif, a comme objectif de prendre la première place du marché français pour le soft Thomson. Parmi les grandes décisions de la rentrée, et pour

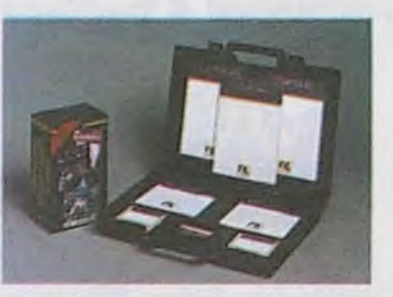

atteindre leur but, deux paquets-cadeau arriveront dans les boutiques un peu avant Noël.

> manger en rond. Associé à un<br>graphisme nul, l'animation fait graphisme nul, l'animation fait

Le premier, destiné exclusivement aux ludomanes avertis, proposera trois jeux, tous plus beaux les uns que les autres et programmés sur T07, T07/70 et M05. Numéro 10,

### DU CADEAU DANS L'AIR

Ou au moins leur imagination ! Après avoir sorti un produit parfaitement génial (Thing On A Spring), les programmeurs de Gremlin Graphics se croient autorisés à diffuser de la merde sous caution de leur

toute jeune renommée.

Potty Pigeon vous transforme en un volatile particulièrement stupide et moche : un pigeon. Je dirais même plus, il vous transforme en pigeonne à la chasse aux vers de terre pour votre progéniture vorace. II vous faut bien entendu éviter tous les pièges mortels de la campagne (araignées, oiseaux rapaces...) et de la ville (voitu-

res, avions, hélicos...) pour mener à bien votre quête quotidienne de nourriture. Quelques oeufs explosifs disséminés dans le pays vous permettent d'éliminer quelques-uns des empêcheurs de

Ces merveilles produites par Gremlin Graphics et nommées respectivement Sam Stoat et Potty Pigeon ont le malheur

patronné par Michel Platini (combien lui ont-ils offert pour qu'il accepte de cautionner ce truc ?) vous emmènera sur un terrain de foot. La Planète Inconnue prétend au titre de jeu le plus avancé dans le domaine de l'aventure. Plus avancé que The Hobbit ou les jeux d'aventure sur Apple ? Je demande à voir. Enfin Micro Scrabble présente à lui seul une garantie suffisante de qualité de par son nom. Coût du cadeau : 375 francs, c'est tout bon.

plongées d'un goût artistique douteux et à l'efficacité encore moindre, Michel Chevalet se lança dans un fort joli discours. du plus bel effet dans ce cadre grandiose. Comme Miche! Platini avait été annoncé. il ne fit donc pas d'apparition, remplacé au pied levé par Hidalgo. Reprenant la balle au vol, un duo d'enfer Broomhead-'Une super minette dont nous tairons l'identité" (normal c'était une inconnue au beau cul) se chargea donc de maintenir le baratin de lancement au ras des pâquerettes, assurant les français de l'importance de Thomson dans la micro, en France et dans le monde. Heureusement, nous pouvions échapper à ce palabre d'autosatisfecit sans intérêt en nous installant à l'un des bars qui n'était même pas capable de proposer autre chose que du champagne. Rien à manger, beaucoup à boire : les langues se délièrent. Une seule phrase fit l'unanimité dans le public : Thomson a mis le paquet: on peut se bourrer la gueule aux frais des contribuables!

### LES GREMI

### TIENS UN SOFT (presque) ORIGINAL

La deuxième offre contient trois logiciels aux prétentions nettement plus professionnelles et à un prix nettement plus canon : 1750 francs. Dans la magnifique valise de la photo, vous découvrirez Colorcalc qui, comme son nom l'indique, est un Calc en couleur, Statistique, un outil de calculs... statistiques (bravo) et enfin Graphiques (quelle imagination) qui permettra la mise en images (camemberts, histogrammes...) des résultats obtenus à l'aide des deux softs précédents. Joyeux Noël, France Image Logicielle pense à vous, et à votre chéquier.

### **BIEN QU'ARIA**

qui étaient en jeu. Inutile de chercher à le contacter : les solutions ne sont pas les mêmes en français et en anglais. Ici, les 250.000 balles sont toujours en jeu. Déjà un an, et rien, pas de réponse. Eh, les pirates, vous pioncez ?

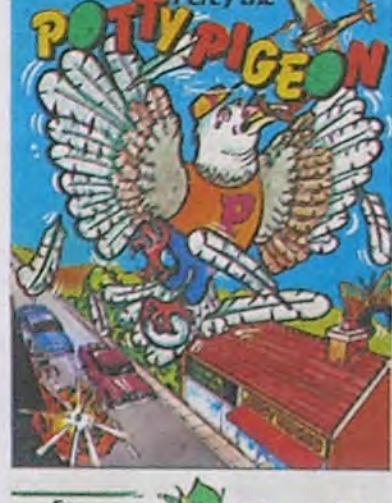

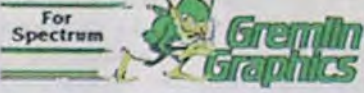

brillamment ressortir une gestion des couleurs particulièrement ringarde. Un pigeon que vous pouvez laisser vaquer à

Le lancement du TO9 s'est déroulé dans une ambiance grisante et détendue comme seuls les parisiens savent en créer. Le Palais de la Découverte ouvrit ses portes, le lundi 16 septembre, à une foultitude d'invités tous plus intéressés par le cocktail ou les jambes de Platini que par le TO9. Après une heure d'attente consacrée à entendre Laurent Broomhead et ses confrères s'égosiller pour les auditeurs de France Inter, heure que nous consacrâmes à vider le buffet, nous eûmes droit au

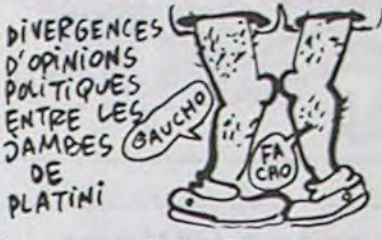

Les trois logiciels du jour : Knockout. Who Dares Wins et Rocket Roger d'Alligata pour Commodore 64.

lancement officiel. Transmis en vidéo dans tout le Palais, nous vîmes apparaitre à nos yeux éblouis un moniteur si beau qu'on aurait pu jurer qu'il s'agissait de celui d'un Apple //c. Après quelques contre-

ses occupations sans vous en inquiéter.

Sam Stoat, s'il ressemble sur la jaquette à un personnage de Disney, nécessite trois loupes et deux paires de lunettes pour être reconnu à l'écran. Sa mission de cambrioleur se terminera court lorsque vous vous rendrez compte qu'il est impossible de sortir de certaines situations. Là encore les programmeurs de Gremlin Graphics auraient dû s'abstenir plutôt que de bâcler la réalisation de ce logiciel. Un sum-mum de la programmation caca-boudin : graphismes à chier, couleurs nulles, animation en-dessous de zéro et so-

norisation balbutiante.

d'exister et de tourner sur Spectrum. Avis aux amateurs spectrumistes : vous pouvez aller chercher ailleurs votre bonheur (tâtez donc de Nightshade) !

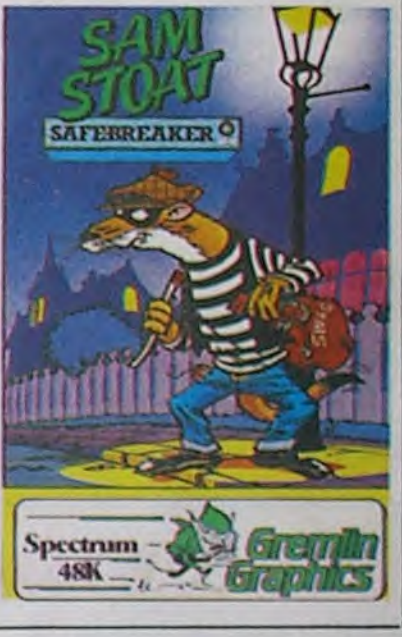

EUREKA!

CETTE FOIS, ON A TROUVÉ !

Eurêka, ze game, vient d'être  $\left\{\begin{array}{c}\n\text{or} \\
\text{or} \\
\text{or} \\
\text{or} \\
\text{or} \\
\text{or} \\
\text{or} \\
\text{or} \\
\text{or} \\
\text{or} \\
\text{or} \\
\text{or} \\
\text{or} \\
\text{or} \\
\text{or} \\
\text{or} \\
\text{or} \\
\text{or} \\
\text{or} \\
\text{or} \\
\text{or} \\
\text{or} \\
\text{or} \\
\text{or} \\
\text{or} \\
\text{or} \\
\text{or} \\
\text{or} \\
\text{or} \\
\text{or}$ 

surdoué à la con qui a emporésolu en Angleterre, un petit

surdoué à la con qui a empo-<br>ché les quelques 30 briques

U

### COMPLÉTEMENT (ALLI) GATEUX

PARCE QUE FAUT)<br>PAS DÉCONNER.)

Ca faisait bien longtemps que je n'avais pas explosé une maison d'édition pour ses der-<br>niers produits. Heureusement niers produits Alligata a réussi à sortir suffisamment de sous-logiciels récemment pour que ma verve puisse s'exprimer à son maximum. Malgré tout, si vous faites preuve d'une subtilité déductive hors du commun, vous découvrirez au travers de ces lignes un soft digne de ce nom.

Knockout s'occupe de démontrer à l'utilisateur à quel point

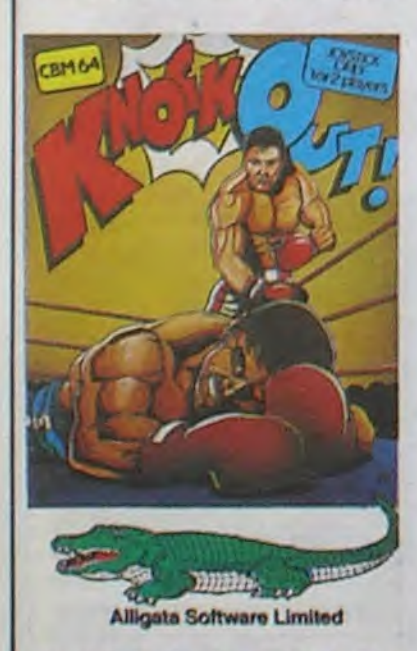

un match de boxe peut être ennuyeux lorsque la programmation est mai réalisée. Deux joueurs peuvent se battre entre eux tout comme la lutte contre l'ordinateur est possible. L'animation est lente, les bruitages mal faits et le graphisme quelconque. Vous feriez mieux de vous' dégoter Frank Bruno's Boxing si vous souhaitez boxer informatiquement.

Who Dares Wins vous place dans la peau inconfortable d'un soldat envoyé seul en mission dans un pays en

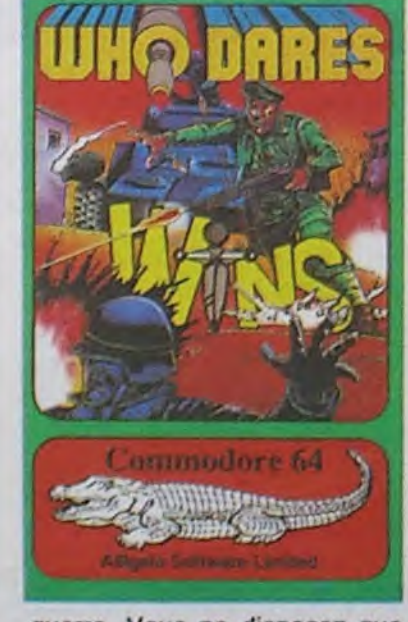

guerre. Vous ne disposez que d'une dizaine de grenades et de quelques recharges pour votre fusil mitrailleur pour transpercer les défenses de l'ennemi. L'animation mignonne comme tout, le son réjouissant et les graphismes en trois dimensions à l'avenant permettent au joueur de s'enfoncer dans les combats la joie dans l'âme. Un bon joystick (sans autofire) se révèle nécessaire si vous souhaitez franchir plus d'un tableau.

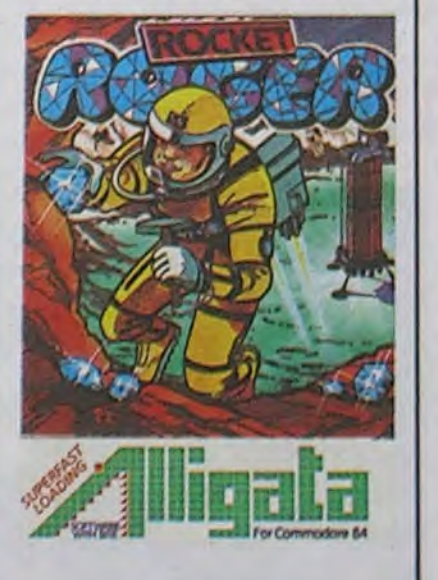

Rocket Roger n'a vraiment pas de pot. Il doit récupérer quelques dizaines de diamants ans un pays parsemé cans particulièrement agressifs. Mis à part une présentation et une musique superbement réussies, le logiciel ne présente un intérêt qu' anecdotique. l'objectif semble réalisable à quiconque possède la patience de recommencer ad libitum le trajet de la fusée au

### **ALHEUR DES UNS...**

champ de diamants et retour. Si vous avez vraiment envie de récolter du diamant, retournez donc dans le monde impossible de Boulder Dash, la stratégie ne s'y limite pas à éviter des gerbes de lave.

mal, après tout, tout le monde peur d'Amstrad. Mais Commodore, c'est spécial : ils ont tellement peur qu'ils mettent sur pied des campagnes de promotion, des nouvelles machines, tout ça pour lutter, en fait. Après tout, c'est à cause de l'Atari 520 ST de Tramiel qu'ils ont lancé l'Amiga. Descendons un peu dans la gamme : c'est à cause du PCW 8256 d'Amstrad qu'ils vont proposer dès le début de l'année prochaine des extensions mémoire pour le C128 et le C64. Voilà qui me concerne, vous dites-vous. Oui. Cela vous concerne au premier chef, car vous pourrez avoir un C64 qui se transformera en C512 en deux coups de cuiller à pot. C:est bien, hein ? De même, votre C128 (ou plutôt votre futur C128) pourra accueillir ces cartouches de Ram qui vaudront certainement 3,50 clopinettes, c'est-à dire pas cher du tout.

Commodore a très peur d'Amstrad. C'est un peu nor-Là, vous êtes déjà tout contents. Soit vous avez un

Commodore, que nous avons villipendé il fût un temps, se met au diapason, et c'est bien agréable. On a gardé nos vieux drives 1541 pendant de longues années, et là, ô surprise, non seulement on nous annonce le 1571, qui est mieux, plus rapide of plus cher, mais en plus on nous promet une nouvelle version pour le début de l'année, encore mieux, encore plus rapide et vachement moins cher:<br>peut-être moins de 2000 peut-être moins de balles.

Commodore, et vous vous réjouissez parce que les prix des extensions baissent, soit vous avez autre chose auquel cas vous vous réjouissez car votre constructeur favori va s'aligner sur les prix de Commodore. Mais ce n'est pas tout ! Car vous n'allez pas rester sur votre ZX 81 toute votre vie. Un

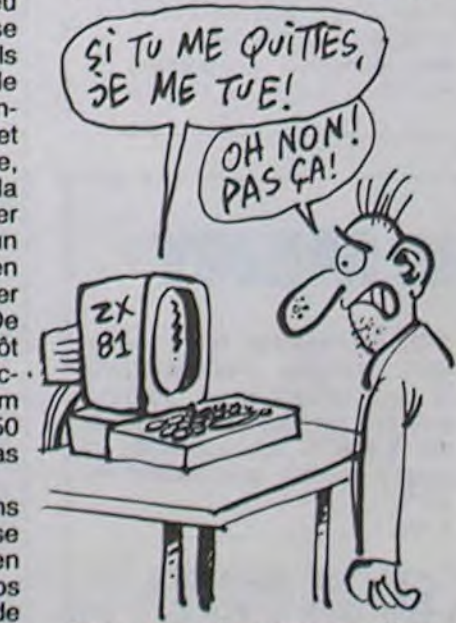

jour, vous allez craquer. Vous allez décider de nettoyer les pare-brise aux feux rouges, de faire du baby-sitting, de distribuer du pain dans les boulangeries pour pouvoir vous payer le rêve de votre vie : une bécane avec 16 bits, souris et icônes. Et c'est là quo le bât blesse : le choix va être rude. Pour l'instant, il n'y a que peu

de bécanes qui répondent à ces critères · tosh (éliminé pour cause de prix prohibitif, mais on ne sait jamais, on vous en reparlera), Atari et Amiga. Et justement, voilà que l'Amiga se subdivise en plusieurs catégories ! Oui ! L'Amiga normal, le seul dont vous ayez entendu parler pour l'instant, s'appelle le A1000. Vous savez déjà qu'il vaudra près de deux briques, et vos connaissances en matière d'Amiga s'arrêtent là. Moi, j'en sais plus et je vais vous en faire profiter : une version comprenant beaucoup plus de mémoire (un méga ?) et un disque dur intégré (attention. A partir de très exactement maintenant, vous allez voir fleurir les promesses d'appareils grand public avec disque dur intégré) devrait sortir bientôt à l'échelle informatique, c'est-à dire pas tout de suite mais presque. Par contre, je ne connais pas le prix. A priori, Commodore ne le connait pas non plus. D'autre part, les bénefs de Commodore n'étaient pas extraordinaires, durant le troisième trimestre de 85. Il y a même ou 800 millions de pertes. Je vous rassure : c'est beaucoup quand on est au SMIC, c'est normal quand on est une multinationale. Ca s'équilibre avec les trois autres trimestres, et si ça so trouve, ils vont faire des bénefs d'enfer. Mais je ne vais pas mo mettre à expliquer l'économie internationale, on n'est pas sortis. Commodore va bien.

### VOUS APPELEZ ÇA UN LOGICIEL?

Monsieur, je vous écris pour vous signaler que j'aime beaucoup Hebdogiciel. que je lis régulièrement depuis que j'ai un Amstrad 664. J'ai vu dans le n° 101 que vous aviez été traités de phallocrates par une lectrice sans doute indignée par les dessins de Carali. Aussi j'aimerais que vous publiiez la présente lettre pour répondre plus particulièrement a cette personne. Je suis moi-même une fille et je dois dire qu'il faut plus que les croquis" de Carali pour me choquer. Il vous faut réaliser, Mme Sabine Cayeux. que nous vivons à la fin du XXe siècle et que personne ne vous force à acheter l'Hebdo si vous le trouvez fait pour les 'friands du dessous de la ceinture" (pour reprendre votre expression). Les mordus d'informatique de France, les vrais. les seuls. les bons, achètent Hebdogiciel car celui-ci propose de bons et longs programmes, présente l'actualité de façon objective et parce qu'il est attractif. Il n'y a aucun autre journal présentant des programmes aussi performants que ceux d'Hebdogiciel et *pour toutes les machines les*  plus répandues (du moins en France). Pour ma part, je dis bravo à l'Hebdo et lui présente mes meilleurs encouragements pour continuer dans cette voie. PS : Comment doit-on faire pour passer une annonce ? Svetlana Volkodia, Granville.

FAUT DAS DIRE DU MAL OF ABtME *GAYFUZ. DE* Su?S EST TRES Q BELLE)  $4\%$ QUAND<br>TU VEUT eA?A1.;

HHHH - Ben voilà. Sabine Cayeux n'a qu'à bien se tenir. En plus, au vu de l'écriture, je suis prêt à parier que Svetlana n'a pas plus de 15 ans. Alors ? Oui a raison ? Les pros-cul ou les antis-cul ?

Quant aux annonces, il suffit de nous envoyer le texte, et il passe. Simple, non ?

...Si. comme je l'ai lu dans votre courrier des lecteurs du r<sup>e</sup> 101, certaines personnes se créent une prétendue vulgarité dans votre journal, conseillez-leur l'achat de "Freud pour débutants" chez FM ou remplacez le voyage en Californie du concours trimestriel par une analyse psy tous frais payés. Christophe Thieffry, Marcq en Baroeuil.

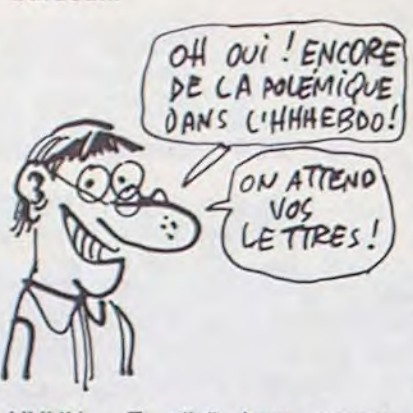

HHHH - Et alleï donc, encore un. J'arrête là, nous avons été submergés par les réponses. Bizarrement, toutes allaient dans le même sens : à l'encontre de l'opinion de Sabine. Finalement, c'est peut-être les pros-cul qui ont raison. D'ailleurs,... Mais je ne dévoile rien pour l'instant. Secret. Chut. Mais des choses vont changer.

> HHHH - Au secours ! Il est fou ! Des photocopies ! Voleur ! Tu veux pas non plus les vendre, ces photocopies, aussi ? Un pirate ! Maman ! On est piratés ! En plus, il doit stocker ça sur microfiches ! Et les distribuer gratuitement, si ça se trouve ! Plus personne ne va nous acheter ! Au secours !

Cobra Soft brille par l'inégalité de ses productions. Après des<br>réalisations remarquables remarquables comme Meurtre à Grande Vitesse, les programmeurs de Chàlon se permettent encore de sortir des merdes incommensurables. Ainsi, j'avais reculé jusqu'à ce jour le test de deux des softs édités par cette maison. Mais comme il faut agir pour le bien de votre logithèque, je me suis vu dans l'obligation de passer à l'offensive. (NDLR: bonjour le contrat de publicité !)

Prière de lire cette lettre entièrement sous peine de perdre un lecteur ! Non mais c'est vrai, ça, à la fin ! Faut pas déconner, hein ! Nous faire avaler des pubs falsifiées à nous pauvres lecteurs, c'est un comble! L'Amstrad CPC 6128 est-il vraiment le même que le 664? D'après la photo que ces braves gens de la Règle à Calcul ont inséré dans la dernière du AP 98, c'est ce qu'on pourrait croire ! Mais des lecteurs assidus, dont je fais partie, ne se seront pas laissés prendre au piège. Surtout que la vraie photo figure sur la première page. J'veux bien que vous soyez très sympas. mais de là à me faire renverser ma tasse de café dans mon lit! Quand j'ai vu cette horreur, devenu blême, je me suis dit 'faut pas que je laisse ça en état". Je me précipite hors de mon lit (d'où la tâche de café), je trébuche sur mon chausson gauche, je tombe sur la table de nuit. ça me fait un bleu abominable sur la jambe droite. Dix dixièmes de secondes plus tard j'arrive à ma table. un stylo et voilà. Ouf !

Bon, parlons de choses sérieuses. Comme vous êtes des gens honnêtes, vous vous devez de me dédommager de l'affront que vous avez causé à mes petits yeux douillets par un logiciel pour TO7, comme par exemple "les Dieux du Stade" d'une valeur de 160 francs. Si vous n'acceptez pas mon offre, je me verrais dans l'obligation de lire "Science et Vie Micro". Joachim Treyer, Cergy.

> Heureusement, l'avenir semble plus rose du côté de Cobra Soft. Après avoir commis un Biorithme sur 520 ST (honte

éternelle sur l'auteur), ils préparent la sortie de plusieurs titres dont : Absurdita ou Comment Guérir le SIDA sur Amstrad, un mélange arcadeaventure et une aventure pure avec Atlantis pour Spectrum,

HHHH - Ils sont gentils. Ecoute, Joachim : La Règle à Calcul pompe sans vergogne sur nos couvertures pour leurs photos. Il fallait donc dans ce cas qu'ils attendent la parution du N° 98 pour pouvoir insérer une photo du 6128. Or, ils ne pouvaient pas, pour une raison que j'ignore. C'est donc à eux de te dédommager, je suis absolument certain qu'ils n'hésiteront pas à t'envoyer le logiciel que tu réclames. D'ailleurs, chers lecteurs, réclamez-leur n'importe quoi sous n'importe quel fallacieux prétexte, ils vous l'enverront.

> Le Commodore 64 sera redessiné en 1986. II aura un nouveau look et la même chose à l'intérieur. Déclaration de Commodore : "le style actuel

Non, sérieusement, si tu ne cesses pas immédiatement de nous envoyer des lettres de menaces, on va se mettre à écrire comme dans SVM. Oeil pour oeil...

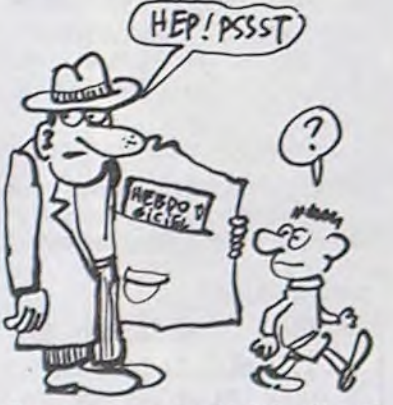

Bravo pour votre Hebdo. Ca décape ! Seul reproche à lui faire : son format. Tout le monde n'a pas (encore) à sa disposition une photocopieuse permettant les réductions. (...) Guy Gorget, Orléans.

Sans déc', t'as pensé à le photocopier en deux fois ?

 $10 A = 2$ 20 FOR N= 1 TO 20  $30 A = SOR(A)$ 40 NEXT N  $50$  FOR N  $=$  1 TO 20  $60 A = A 12$ 70 NEXT N 80 PRINT A

Ordi-Tiercé est sensé vous

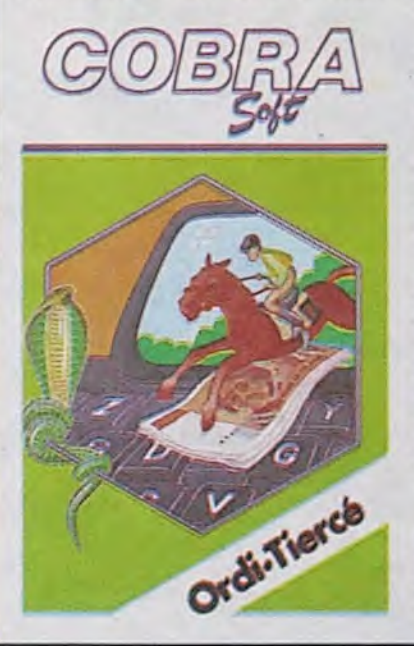

La cassette anglaise dont le résultat des ventes est destiné à l'Ethiopie s'est bien vendue en Angleterre, malgré quelques francs-tireurs qui la louaient. Tellement bien qu'une autre est en préparation. Elle sortira au début de l'année prochaine, en quatre versions différentes : Amstrad, Spectrum, Commodore et BBC.

#### THOMSON TO9: UN NOUVEL APPLE 1.99971, ce qui est faux mais nous laisse sur le cul : c'est un des résultats les plus rapides et les plus approchants, juste en dessous de Canon, Texas et MSX pour la préci-

Un problème se pose cependant. C'est Micro Dealer qui est chargé de récolter les fonds en Grande-Bretagne et de les donner ensuite au Comité pour l'Ethiopie. L'argent a bien été versé (près de 2 millions de francs lourds), mais le temps de les réunir, c'est Micro Dealer qui a profité des intérêts. Ah, on y pense pas assez, aux intérêts... Le Comité a déclaré qu'il aurait

aider à rationnafiser vos choix avant votre passage quotidien au PMU. Bien entendu. le soft est conçu pour optimiser vos gains en se basant sur les cotes données par les professionnels ainsi que sur les vôtres. La programmation en basic donne rarement de bons résultats. Lorsqu'en plus on se permet de vendre un programme que tout débutant doit être capable d'écrire, on franchit allègrement les limites de la bienséance de la profession. Passionnés du tiercé, cherchez ailleurs un produit plus alléchant, celui-ci ne vaut pas tripette.

Politique Economique vous installe dans la peau d'un ministre de l'Economie et des Finances. Votre rôle consiste à répondre correctement à quinze questions pour lesquelles cinq choix vous sont offerts. Après chaque réponse vous voyez les indicateurs de chômage, inflation, exportation, croissance et satisfaction évoluer en fonction de votre choix. Là encore, la programmation d'un logiciel de ce style prend facilement deux heures à n'importe quel informaticien de bon niveau. Au voleur!

tout que la somme en question n'est qu'une partie de ce qui a été réuni : 2 autres millions sont encore sur le compte de Micro Dealer. Ca fait, dans le meilleur des cas, 40 bâtons qu'empochent cette société. Jeu : calculez combien de joysticks on peut offrir aux Ethiopiens pour 40 bâtons.

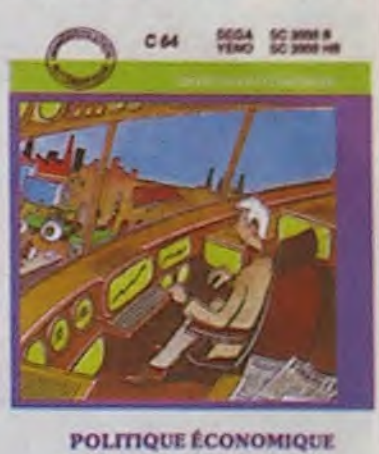

*Devenez Ministre* de l'Économie et des Finances<br>Cansen CanSNORE

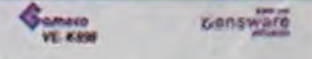

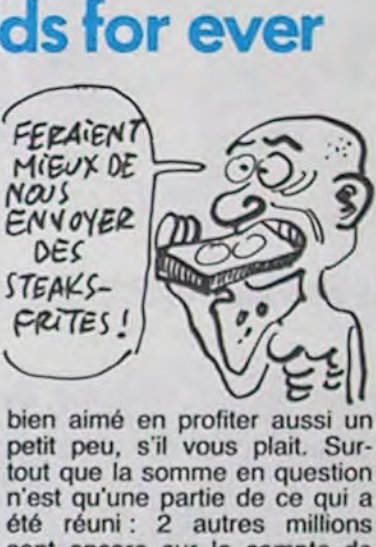

Commodore. Amstrad et Oric. Espérons que le développement aura été plus sérieux pour ces produits qui s'annoncent fort bien sur le papier. Polltlque Economique et Ordi-Tiercé par Cobra Soft, le premier pour C64 et Sega Yeno, le second pour Thomson et Oric.

### **Ethiopie fields for ever**

### Bleu avec des bandes blanches

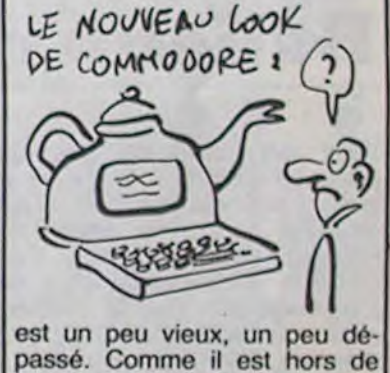

passé. Comme il est hors de question d'abandonner la machine, nous allons la remodeler." Le C64 a encore de beaux jours devant lui.

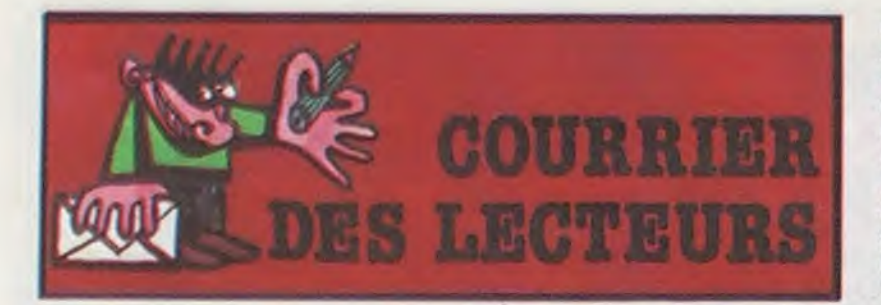

100 MILLIONS DE DOLLARS

Tout va bien pour Apple, du moins c'est ce que papa Gassée a annoncé lors de l'interview qu'il accordé à France-Inter pour la sortie de son livre "la troisième pomme". Notre ex-PDG français en a profité pour rappeler qu'Apple avait 300 millions de dollars *de tré*sorerie dans ses caisses et qu'il avait réussi à récupérer 100 de ces 300 millions pour le service californien de recherche et développement dont il est le directeur. Toujours aussi dynamique, le bougre, et toujours aussi mégalo. Avec un mec comme ça à la tête de la recherche de nou-

Le week-end du 5 et 6 octobre, au Novotel d'Hammersmith (banlieue ouest de Londres). aura lieu le premier

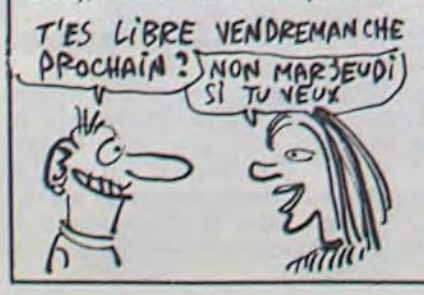

veaux produits, on va avoir de l'Apple 128 bits, 100 mégas de Ram et contrôleur télépathique à la place de la souris, vite fait

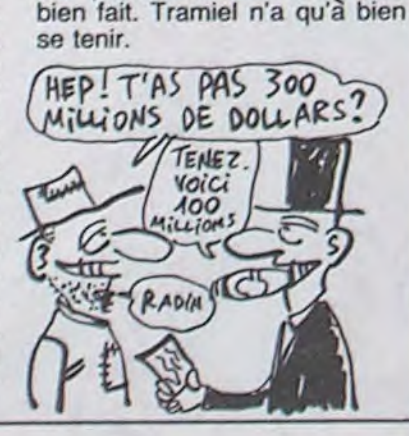

Amstrad Computer Show. L'ensemble de la gamme micro sera présentée au public sous toutes les coutures. Une nouvelle ligne de périphériques sera alors présentée ainsi<br>qu'une démonstration de démonstration communication par satellite avec une base de données américaine. L'accès à la manifestation est cadeau : 2 livres pour les adultes et 1,5 livres pour les petits nenfants. Bon vendremanche (merci Boris)

Suite de la page 1

et à condition d'avoir un lecteur 5 pouces.

#### TEST : ETES-VOUS UN T09?

Comme d'habitude, les tests fous sont imposés au petit nouveau. A la question FOR  $I = 1$  TO 1000 : NEXT : PRINT I, le jeunot met 2 secondes à répondre, ce qui prouve qu'il calcule vite. A la question FOR 1= 1 TO 1000 : PRINT I : NEXT. il lui faut 105 secondes, ce qui nous permet d'affirmer que sa gestion d'écran est nullissime. Pour se rattraper. le bizut propose de se soumettre au test des racines. Après avoir essayé de l'en dissuader au vu des résultats médiocres de ses ancêtres, nous l'avons fait passer dans la chambre des tortures avec le sujet de l'examen

Chacun sait que le résultat de cette opération ne peut être que 2. Sauf les ordinateurs qui. je vous le rappelle, marchent tous à côté de leurs pompes et trouvent des résultats aussi farfelus que 2.16927 ou 1,975645. Le petit monstre met moins d'une seconde pour trouver

sion et à peine moins rapide que l'Amstrad pour le calcul.

#### MEMOIRES

Dans la ROM, nous trouvons 136 Ko bien remplis : un moniteur langage machine qui ferait honte à Apple qui a fait le même il y a sept ans, le DOS du drive, deux basic et

deux logiciels intégrés. La RAM de 128 Ko laisse 108 Ko à l'utilisateur, bon ça, très bon pour un huit bits. Gérer les switches de mémoire de façon transparente pour l'utilisateur, il fallait le faire.

#### ECRAN D'ARRET

Vos téloches ont intérêt à être bien réglées car le T09 n'a pas moins de 4096 nuances de couleurs différen-<br>tes ! Mais ne vous excitez pas : Mais ne vous excitez pas : vous n'aurez au mieux que 16 cou-

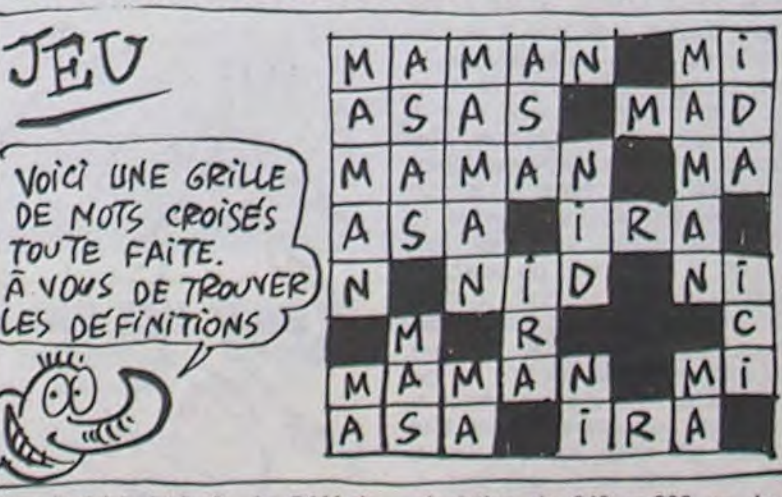

leurs à l'écran simultanément. En mode T07, vous disposez en effet de 320 x 200 pixels en 16 couleurs mais ces couleurs ont une fàcheuse tendance à se mélanger les pin-

ceaux et à baver partout, notamment dans les cercles et aussi un petit peu dans les carrés. En fait, elles ont tendance à se mélanger et à baver tout le temps. En mode T09, vous disposez des mêmes 320 x 200 points mais en 4 couleurs seulement et là, miracle : les points sont allumés un à un sans que rien ne bave, sauf vous : d'admiration ! II vous reste un mode super haute-

résolution de 640 x 200 en deux couleurs qui vous obligera à acheter un moniteur de qualité à la place du vieux tas de boue qui vous sert de télé. En mode texte : 25 lignes de 40 ou 80 caractères, rien que du normal.

#### BASIC 1, BASIC 2

Deux basic, pourquoi faire ? Le premier est compatible T07 et M05, c'est même le même. Le second est

une version améliorée qui permet notamment la gestion des 108 Ko de Ram et qui n'a pas moins de 150 commandes et fonctions. Tout ça ressemble un peu au Commodore 128 qui offre un mode émulation du Commodore 64. Ca se justifie amplement dans le cas du C128, vu la quantité impressionnante de logiciels musclés disponibles. se justifie-ce dans le cas du Thomson ? Est-il nécessaire de pouvoir émuler un jeu comme Pingo sur une bécane à 900 sacs ? Dans les instructions du nouveau basic, on trouve par exemple et en vrac : BACKUP pour la copie de fichiers, BANK qui détermine la portion de mémoire utilisée. CIRCLEF pour tracer des cercles ou des portions de cercle, PATTERN pour remplir des figures avec des motifs prédéterminés. DO... LOOP (équivalent de WHILE WEND). DSKIS et DSKOS qui permettent dc lire et d'écrire directement sur un secteur de la disquette. PALEIIE qui définit 16 couleurs parmi les 4096 nuances disponibles, SWAP qui intervertit le contenu de deux variables (tort pratique), WINDOW pour les petites lenêtres façon MAC et, en prime, un mini-logo sous basic avec 10 tortues définissables par forme, taille, position, direction du mouvement. orientation, trace, présence. visible ou invisible, le tout se baladant sur un écran virtuel déroulant de 65536 x 65536 points. comme toutes les tortues de tous les vrais logo. Bref, un super-extra-puissant basic de course encore plus beau que le basic des M05 et T07 qui était déjà pas du pipi de chat, quoique.

### **POUR GASSEE**

#### SON CON

Circulez, y a rien à voir. Pareil que<br>le TO7. Suite page 21

### AWSTRADIENS SAUTEZ DANS LE TRAIN

# **ABONNEZ-VOUS OU J'APPUIE** SUR LE BOUTON!

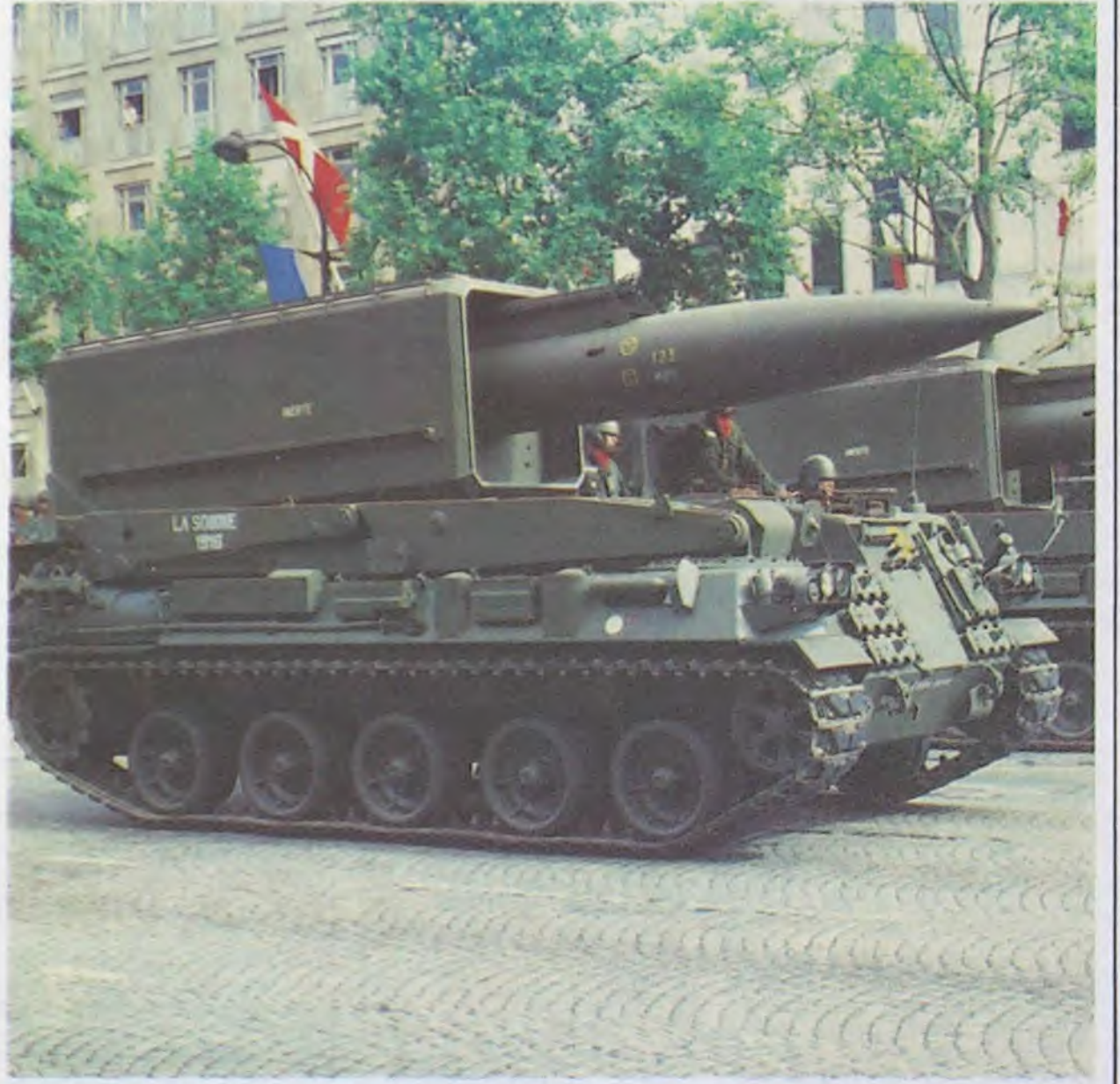

### **Bulletin d'abonnement page 27**

#### Vous avez sûrement entendu parler de Christo, à la télé, à la radio, dans vos journaux. C'est ce type qui a empaqueté le Pont-Neuf à Paris de je ne sais combien de mètres carrés de toile beige. Ce n'est pas la première fois qu'il commet ce genre d'oeuvre, il avait auparavant entouré des îles, empaqueté des fontaines, emballé des jardins publics et d'autres choses en-Cette semaine, dans core. l'HHHHebdo, une interview exclusive !

НННН - Bonjour, Monsieur Christo. Ca va?

Christo - Oui, ça va merci. HHHH - Comment vous est venue cette passion?

il faut appuyer sur return car l'EXL-100 est à moitié planté.<br>En faisant CALL EXEC (65400), on obtient à peu près la même chose mais il est impossible de pouvoir revenir à l'état normal. Il faut donc appuyer sur Reset. Jean-François Monnet, faites passer".

HHHH - En quoi ça a été votre

heure de gloire ?<br>Christo - Tout simplement parce que les bidouilles sur EXL-100 ne courent pas les rues, figurezvous ! Ce qui est important, ce n'est pas d'empaqueter des grandes choses, ou des trucs de formes bizarroïdes, mais plûtot des objets rares. Uniques, en quelque sorte.

### BIDOUIL CRENOUIL

feu. En plus, là, j'avais rajouté des petits rubans dorés, c'était ioli comme tout.

HHHH - Ca devient intéressant, vos conneries, là. Vous auriez pas emballé un truc sur MSX ? Christo - Si, avec une toile moirée.

HHHH - Non, je me fous de la<br>toile. Ce que je veux, c'est ce qui était inscrit sur le papier. Christo - Oh, ben c'était encore

Parlez de vous, puisque ça vous fait tant plaisir. Mais essayez de rester dans un créneau informatique, parce que mes lecteurs... Christo - Bon, d'accord. Vous voulez que je vous parle de la fois où j'ai emballé un Oric ? HHHH - Oh oui !

Christo - Eh bien, voyez-vous, la<br>difficulté venait du fait même que pendant que je l'emballais, il y avait un type qui faisait une<br>copie anti-café de Defense copie de sécurité s'effectuait. HHHH - Super! Et vous, làdedans?

Christo - Ben moi, j'en étais à envelopper ses pieds. Pas facile, parce que chaque fois qu'il réussissait quelque chose, il se levait et sautait en l'air de joie. Alors, je devais recommencer. Quand j'ai eu fini, lui s'est mis<br>en tête de faire pareil avec Rat Splat. Heureusement que c'était un Atmos, parce qu'il m'a dit que ça ne marchait pas avec<br>l'Oric-1. Il tapait un programme : 10 FOR  $1 = # 4E20$  TO # 4EC2 STEP 2: READ A\$:<br>DOKE I, VAL("# "+ A\$): NEXT: DATA A948, 8DB2, 248 20 DATA F8A9, 498D, 6802,<br>5540: DOKE 587, # 4E20:

HHHH - Vous avez continué ? Christo - Oui. Lui en était à recopier The Hobbit, toujours sur Atmos. Il tapait le programme : 10 FOR  $1 = 11200$  TO 11215: READ A\$ : POKE I, VAL("# "+<br>A\$) : NEXT : NEW

20 DATA 20, 6A, E7, 20, AC, E4, 20, E0, E4, 20

30 DATA 3D, E9, 20, 9F, FA, 60 Il mettait l'original dans le ma-<br>gnéto, tapait CALL 11200, mettait le magnéto en route et lorsqu'il entendait un PING stoppait le magnéto, mettait une cassette vierge en enregistrement et ta-<br>pait : CSAVE "", A1024, E1280,<br>AUTO. Puis il remettait la cassette originale, tapait CALL 11200, attendait le ping, remettait la cassette vierge et tapait :<br>CSAVE "", A1280, E11197,<br>AUTO. Il répétait encore une fois les opérations ci-dessus,<br>puis CSAVE "", A31424, E37297, AUTO. Et enfin, re-belote mais avec CSAVE "",<br>A11264, E31360, AUTO. Arrivé là, j'avais tout enrobé, bécane, magnéto, moniteur, tout. Seule<br>sa main droite était encore libre. HHHH - Et comment s'appelait cet illustre collaborateur ? Christo - Jean-Wilfrid Moreau, je crois.

### **DEUEUEUEUEUEUEU LIGNE**

Cette semaine s'est écoulée à la vitesse de la lu- Arri ELBAZ nous envoie son éditeur de secteur en mière : à peine avais-je rassemblé, testé et sélec- deuligne. A vous de découvrir les mystères de la tionné les deulignes du 102 qu'il m'a fallu recom- Disquette 3 pouces. mencer pour ce numéro. Franchement, ce n'est

plus un travail, c'est un plaisir de trouver des pro- Listing Amstrad n° 2<br>ductions d'aussi bonne qualité. Mes félicitations unanimes pour votre ingéniosité. Mais ne croyez 1 INPUT "Secteur ", A\$ POKE &1777 pas que vous en resterez là, les lauriers n'existent, y AL("&H"+A\$): INPUT"Piste", X: POKE pas pour se reposer dessus.

&1772, X:CALL &1770: STOP 2 MEMORY 5999: FOR A=1 TO 15: READ :

mmmmmm

\$:POKE 599+A, VAL("&H"+X\$):LOAD "ZE Laurent PELE vous offre un écran 94 colonnes. N. BIN": KEY 139, "CALL 16384"+CHR\$(1 Evitez d'utiliser la touche ESC, mais faites plutôt 3 )+"08000H" : KEY 138, "B"+CHR\$(13 )+ un Reset si vous voulez revenir à un nombre de RUN"+CHR\$(13): DATA 11, 00, 00, 21, 00, colonnes plus standard. 80,0E,00,DF,7C,17,C9,66,C6,07

#### Listing Amstrad n° 1

1 MEMORY HIMEM-8:FOR I=0 TO 7:READ Philippe Vagner porte encore une fois sur ses fai-R: POKE HIMEM+1, R: NEXT I: DRTR &3F, sur son micro. 32F, 832, 88E, 826, 800, 815, 81F, 00: KEY

DEF 1,1,9:KEY DEF 8,1,8:KEY DEF Ø Listing Commodore

, 1, 11: KEY DEF 2, 1, 10

10 DEF FNY=(INT(((VPOS(#0)-1)\*80+P 1 PRINT"TMMMTEXTE, VITESSE:": INPUTA 0S(#0))/94)+1)/80\*94+1:DEF FNX=(FN \$,V:PRINT"J":I=0:L=LEN(A\$):IFA\$=" Y-INT(FNY))\*80+1:MODE 2:FOR I=0 TO THENRUN

7:0UT &BC00, I:0UT &BD00, PEEK(I+HI 2 PRINT"#"TAB((40-L)/2)RIGHT\$(A\$,L MEM):NEXT:X\$=CHR\$(3):Y\$=CHR\$(2):CA-I)LEFT\$(A\$,I):I=I\*(-(I<L))+1:FORT LL &BB81:G\$=CHR\$(127):H\$=CHR\$(16): =0TOV:NEXT:GOTO2

[\$=CHR\$(8): J\$=CHR\$(10): K\$=CHR\$(11) **VAAAAAAAAAAAAAAAAA** 

:L\$=CHR\$(13) 20 A\$=INKEY\$: IF A\$="" THEN 20 ELSE Bruno de la Boisserie s'installe une nouvelle fois IF A\$=G\$ THEN PRINT I\$H\$; : GOTO 2000 haut du podium avec sa production canon sur

ELSE IF A\$=J\$ THEN PRINT Y\$STRING Canon.

\$(94,9)X\$;:GOTO 20 ELSE IF A\$=K\$ T HEN PRINT YSSTRINGS(94,8)X\$; : GOTO 20 ELSE IF AS-L\$ THEN LOCATE FNX, I<br>NT(FNY):GOTO 20 ELSE PRINT A\$;:GOT  $0.20$ 

mmmmmmmmm

Thierry HELLE sonorise votre clavier et vous DINT(X+I, Y+J)THENPRINTS"Pts"ELSE2ELSE2 conseille de tester plus particulièrement la touche Delete, le son à fond les manettes.

#### **Listing Apple**

- 10 FOR 1 = 770 TO 798: READ J: POKE I, J: NEXT I: CALL 770
- 20 DATA 173,48,192,136,208,5,20 6, 1, 3, 240, 9, 202, 208, 245, 174, 0,192,76,2,3,169,2,141,1,3,7  $6, 2, 3, 0$

**Listing Canon X07** 2 A=STICK(0):PSET(RND(1)\*119,RND(1)\*31):  $IFAMOD2THENJ=(A=1)-(A=5):I=(A=7)-(A=3)$ 3 X=X+I:Y=Y+J:PSET(X, Y):IFXTHENS=S+1:IFP

mmmmmmmmm Après avoir rentré le listing, tapez en mode direct :

KEY\$ (3) = "jeuCLS :RUN" + CHR\$ (13)

Appuyez ensuite sur F3 pour jouer.

Saludos amigos, hasta la vista.

Christo - Ecoutez, déjà tout petit, j'emballais les marges de mes cahiers. Ma maîtresse me donnait des punitions, car elle n'aimait pas ça. En fait, j'ai été un emballeur contrarié. On sait maintenant qu'il ne faut pas contrarier les emballeurs quand ils sont jeunes.

HHHH - C'est tout ce que vous emballiez?

Christo - Non. Par exemple, mes camarades passaient leur temps à s'envoyer des petits mots en classe, du style : "Dans Sorcellerie sur Apple, pour obtenir un évèque avec 100.000.000 d'expérience, il faut identifier l'objet numéro 9 (le maximum normal est de 8). De même,<br>pour obtenir 100.000.000 pour obtenir d'écus, il faut identifier l'objet 0. Dans les deux cas, persévérer jusqu'à ce que la phrase "les Dieux soient loués" apparaisse. Oliver Sex Crack Band, faites passer." Alors moi, j'étais sensé faire passer bêtement, mais je profitais du court temps durant lequel ces mots transitaient par moi pour les empaqueter. Ils arrivaient à leur destinataire envellopés dans 20 centimètres carrés de toile rose, ou dans du papier kraft, ou tout ce qui pouvait me tomber sous la main à ce moment-là.

HHHH - Quelle a été votre plus grande victoire ?<br>Christo - Ca a été d'emballer un

mot sur lequel était inscrit : "Sur EXL-100, en faisant CALL EXEC (65350), on obtient un ramassis de plusieurs images. Lorsqu'on obtient un écran noir,

HHHH - A propos de grandeur, quel est votre exploit le plus significatif dans ce domaine ?

Christo - Je crois que c'était la solution de Wizard and Princess sur C64 de Clopinette Masquée Connection. C'était : "s, s, e, s, e, s, look stone, get stone, n, w, n, n, throw stone, n, drink water, e, get stick, w, w, look hole, get cracker, n, get stone, e, s, use stick, look hole, get note, look note, drop note, n, n, get locket, open locket, look locket, w, use stick, get note, look note, w, n, say hocus, n, e, get apple, w, n, e, e, n, hiss, go crevice, s, s, s, get locket, get cracker, get bread, unlock door, open door, go door, u, go hole, e, n, give<br>cracker, fiet vial, s, w, w, n, fill flash, n, u, d, s, s, w, give bread, n, get rope, go boat, repair boat, with blanket, n, n, n, drink water, e, e, e, leave boat, e, n, n, get anchor, w, tie rope, to anchor, throw anchor, u, get shovel, d, s, s, dig, get chest, e, n, w, go cave, open chest, look chest, get harp, leave cave, e, n, drink vial, n, n, get ring, n, talk woman, w, go rainbow, get coin, n, Lucy, w, w, n, go cave, get all, leave cave, s, w, play harp, n, n, look table, buy horn, n, n, play horn, n, n, w, w, w, e, e, n, n, w, n, e, e, e, use knife, open door, e, u, d, u, wear ring, rub ring, d, e, kiss frog, e, e,<br>open closet, look closet, get shoes, wear shoes, whoosh, look" En écriture manuscrite, ça prenait trois pages. Je t'ai emballé ça en deux coups de cuiller à pot, ils n'y ont vu que du HHHH - Oui, bon, ok, allez-y.

un truc classique, style "Pour faire une copie anti-café du jeu Hero sur MSX, il suffit après un reset de faire BSAVE "X", & H8000, & HC200, & H8000.

Force. Alors, j'étais obligé d'emballer le type avec, quoi. HHHH - Ét comment faisait-il? Christo - Si mes souvenirs sont

4E20: POKE 586, 76 : NEW Après, il tapait RUN, il insérait la

cassette Rat Splat, tapait<br>CLOAD "GAME", attendait deux

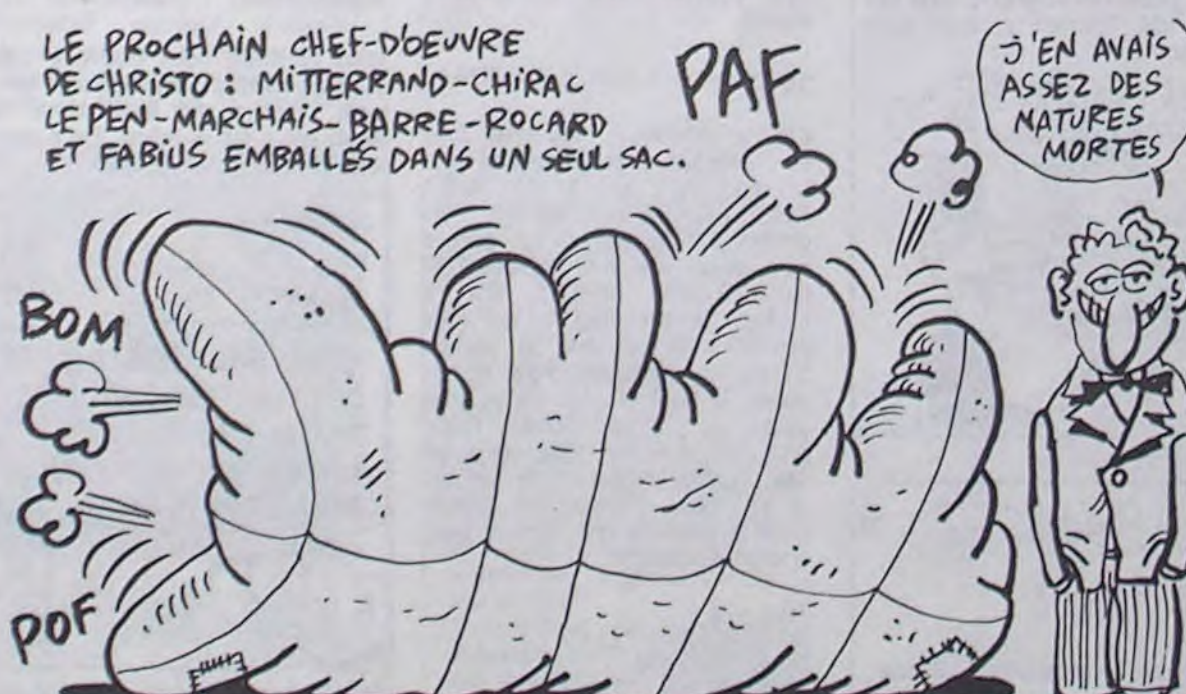

Pour Pitfall II, il faut faire<br>BSAVE "X", & H8000, & HC000, H8027. Pour River Raid, BSAVE "X", & H8000, & HC800, & H8800. faites passer."<br>HHHH - Génial! Et vous en

avez d'autres, comme ça ? Christo - Dites-donc, c'est pas de moi qu'on est sensé parler ?

bons, il tapait CLOAD "L" et une fois la page de présentation ap-<br>parue, il faisait Reset. Puis il tapait CLOAD "A" et attendait. Lorsque Ready apparaissait, il<br>faisait CLOAD "B", attendait le<br>Ready et tapait CLOAD "C".<br>Après, il faisait RUN et il tapait la lettre D. Il mettait ensuite une cassette vierge dans le magnéto en enregistrement, tapait R et la

minutes (pendant lesquelles l'entourais les cuisses), il appuyait sur Reset, insérait une cassette vierge en position d'enregistrement et tapait CSAVE<br>"RAT SPLAT", A1533, E14355, AUTO.

#### **HHHH - Alors?**

Christo - A ce moment-là, j'en étais aux hanches. Il ne pouvait déjà plus se lever.

HHHH - En fait, c'était une sorte de happening.

Christo - Oui, tout-à fait. HHHH - Quels sont vos projets?

Christo - Je dois emballer votre canard au moment même où les gens l'achètent. C'est un grand projet, car je dois poster 30.000 hommes à moi devant 30.000 librairies. Dès que quelqu'un dit "Vous avez Hebdogiciel, s'il<br>vous plaît ?" Hop, le type emballe un exemplaire vite fait bien fait.

HHHH - Alors, si les gens on acheté cet exemplaire sans toile autour, c'est vous qui êtes responsable ?

Christo - Oui.

**HHHH** Merci, Monsieur Christo.

Chers lecteurs, si votre canard n'est pas empaqueté, allez vous plaindre à Christo. C'est le type d'une cinquantaine d'années, cheveux frisés poivre et sel qui se tient sous le Pont-Neuf d'un air narquois pour encore une semaine.

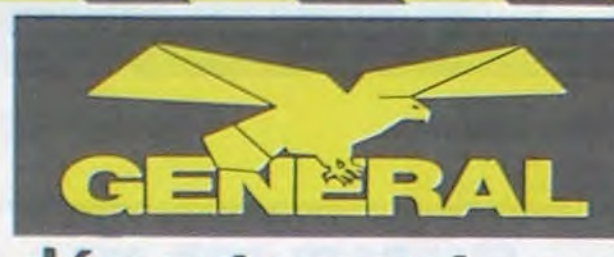

### département son

Alan SUGAR, PDG d'AMSTRAD, a voulu que le **SM 104** soit à l'audio ce que le CPC 464 est à la microinformatique. Un rapport qualité/prix imbattable.

### Pari réussi! qu'on en juge

### FONCTIONNEMENT DE<br>L'AMPLIFICATEUR

Volume<br>Pour augmenter ou diminuer le<br>volume, actionnes vers le fileut ou<br>vers le bas, les deux boutons No. 21<br>et 22 an mema temps.

et zz en mema tempa.<br>Balance du son entre les<br>La balance du son entre les<br>commises par les positions relatives<br>des boutons 21 et 22. Remontaz le<br>bouton No. 21 et vous envelinar le<br>son du colle de l'encenne pauche.<br>Remontaz

# ements is son du colle de l'enceine<br>de Sin, de la constant de l'enceine<br>Collea, constant de l'originale et constant l'équile<br>de l'enceine au constant de la constant de la constant de la constant de la constant<br>de la consta

TOUCHE MONO/STEREO<br>Enfoncez celte touche si vous<br>desirez écouter en monophonie une<br>source sterephonique IKT disque ou

#### **FILTRES**

PASSE-BAS<br>PASSE-BAS<br>myles, vois pouvez entendre un bruit<br>de tond, surtout lorsqu'il y a<br>bouton 'rumble filter' pour l'eliminer<br>bouton 'rumble filter' pour l'eliminer

CASQUE CASQUE<br>Void courez ecouter votre chaine a<br>Taide d'un claque Branchez le<br>casque ata prise previe a cel effet<br>Lorsque void branchez votre<br>casque, les haut-parleurs sont<br>casque, les haut-parleurs sont

### **FONCTIONNEMENT DU**

1 UVICE<br>
POUSD Pour ecourar les grandes et les<br>
Pour ecourar les grandes et les<br>
pour ecourar les grandes et les<br>
saite bouron 9 (LW) ou le bouron 8<br>
(MVIV) et à facé du bouron (6 de<br>
treurchenne la gardion desirée Aucun<br>

artemente instituciones composes.<br>
Plus Cartilla e decisionale victoriale en Estadounide de la presidente de la proposition de la proposition de la proposition de la proposition de la proposition de la proposition de la pr

ne le font pas loi

Sande vers le bas<br>
5 Si vous avez ole les altaches en plantique sur la casselle, pour eviter<br>
plantique sur la casselle, pour eviter<br>
un tempotiement accolentel, sion<br>
s'abuche d'enregistrement en la bluche d'enregistremen

recourse and the compared of the context of the context<br>of the context of the context of the context<br>of Celle chains est equipee d'un<br>controls automatique du niveau of the chains and considered our vous assure un<br>music dem

Is cassette No. 11<br>as casetter No. 11<br>case of booton No. 27 soll bien dans<br>also le booton No. 27 soll bien dans<br>as position sortie.<br>soll as deux cassettes reclament des<br>soins attendits pour assurer une<br>reproduction. Lear a

### FONCTIONNEMENT DE<br>LA CASSETTE

 $\mathbf{L}\mathbf{A} \subset \mathbf{C}\mathbf{A}\mathbf{S}\mathbf{S}\mathbf{E} \mathbf{T}\mathbf{I}\mathbf{E}$ <br>  $\mathbf{L}\mathbf{A} \subset \mathbf{C}\mathbf{S}\mathbf{S}\mathbf{E} \mathbf{T}\mathbf{I}\mathbf{E}$ <br>
Vous pouvert ecouter une cassette presentation<br>
cassette 1 que sur la cassette 2<br>
Cassette 1 que sur la casset

REPRODUCTION DOUBLE Voija pouvez ecouter deux casse<br>en meme temps. Appuyez sur le<br>frouton Tape' et assurez-vous qu freedom farme et advancer vocal que et animale de Sapir Sapir Sapir Sapir Sapir Sapir Sapir Sapir Sapir Sapir Sapir Sapir Sapir Sapir Sapir Sapir Sapir Sapir Sapir Sapir Sapir Sapir Sapir Sapir Sapir Sapir Sapir Sapir Sapi wash (autor)<br>
EMREGISTREMENT<br>
A parte de la radio ou d'une platine<br>
A parte de la radio ou d'une platine<br>
tourne disque le la radio (PO-GO du FM)<br>
ou le mission radio (PO-GO du FM)<br>
ou le mission radio (PO-GO du FM)<br>
ou le

深る人

loraque vous voulez recommencer<br>envegatirem Quand votre<br>envegatirement est termine<br>deteniment est termine<br>deteniment est rejection se fait par<br>touche stop et l'ejection se fait par<br>meme touche ARRET AUTOMATIQUE

 $\sqrt{2}$ 

rapide - double vitesse.

tangentiel

• 2 enceintes

· platine tourne-disque

verticale avec bras

· équaliseur 4 bandes

· tuner PO/GO/FM/OC

Puissance 32W (musicale)

de fréquences

AMRET AUTOMATIQUE<br>Sia bande se termine avant que<br>cus avez appuyé sur la fouche slog,<br>la bandague sarrelera<br>automatiquement el les fouções.<br>automatiquement el res fouções.<br>autor (Vous pouvez aiors).<br>appuyent sur la louche (

### COPIE DE CASSETTE A<br>CASSETTE<br>(a vitasse normale)

 $\textbf{CASSETTE}\footnote{\textbf{G.}~\textbf{W6355}}\textbf{G.}~\textbf{W8655}}\textbf{A.}~\textbf{W86555}}\textbf{A.}~\textbf{W86555}}\textbf{A.}~\textbf{W86555}}\textbf{A.}~\textbf{W86555}}\textbf{A.}~\textbf{W86555}}\textbf{A.}~\textbf{W86555}}\textbf{A.}~\textbf{W86555}}\textbf{A.}~\textbf{W8655}}\textbf{A.}~\textbf{W8655}}\textbf{$ (a vitesse no

**COPIE DE CASSETTE A**<br> **CASSETTE A**<br> **CASSETTE A**<br> **CASSETTE A**<br> **CASSETTE A**<br> **CAUSIBENTION TREE UNE COPE OF A CAUSE OF A CAUSE OF A CAUSE OF A CAUSE OF A DOOD OF A DUCKLIFE AND DESCRIPTION OF A CAUSE OF A CAUSE OF THE** 

**ENREGISTREMENT A PARTIR DES MICROS** 

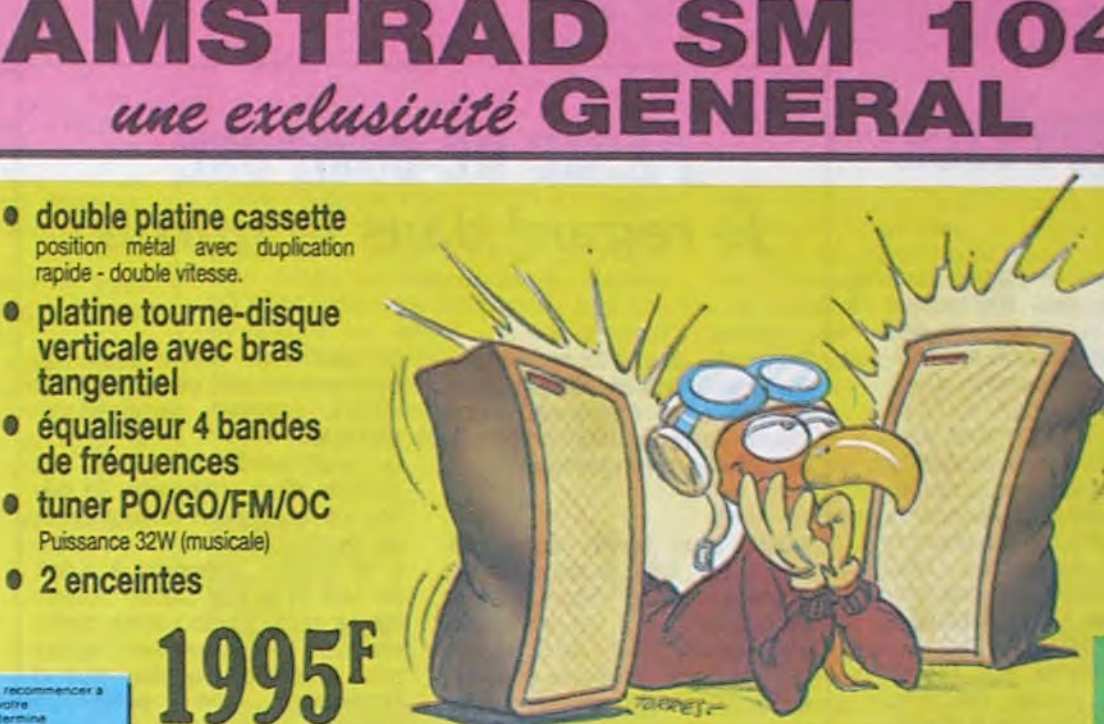

**Chaîne audio verticale** 

and the state of the contract of

 $HHH$  $m1$ 

#### **ENREGISTREMENT**

ETHT ENTIRE IN THE MIT CAN A particular to the platform of the platform of the platform of the contract of the contract of the contract of the contract of the contract of the contract of the contract of contract of contrac compariment. Applyes sur le bouton de passes par les boutons enveloplement (record) et<br>economie plus) en membroirement (record) et<br>economie enveloplement (record) et<br>economie enveloplement (record) en membroirement envelop

et l'index et le retreu de la cellule en<br>
le transat gitane vers le ban. Pour le transat gitane vers le ban. Pour le transat gitane vers le ban. Pour le retreur de le platier de le platier de le platier de le platier de l

Dimensions et pice<br>Note et program **Encamber** Allmander  $($  O  $)$  $\mathbf{H}$ elettricien 1 21 100  $\frac{42}{41}$  $22.1$ **QL JUMMING** 37 36 35 33 32 37 39 29 29 27 26 25 24 25 **BECTION CASSETTE SM 104** 

### Coût total du crédit : 115,40F TEG: 24,35 % qui dit mieux ? **CARACTERISTIQUES TECHNIQUES** Puissance totale mis<br>30 PM - 20 RPM<br>0.2% 8 T RPM 8 (RPM) **SURVEY OF RESIDENCE**  $\begin{array}{l} 120.762 \pm 0.048 \\ 120.762 \pm 0.048 \\ 3.941 \pm 0.048 \\ 1.504 \pm 0.048 \\ 1.63 \pm 0.048 \\ 1.65 \pm 0.048 \\ \end{array}$  Passe has  $-1.0$  of  $3 \pm 0.01$  in 10, 804<br>
Passe has  $-1.0$  of  $3 \pm 0.04$ <br>
Passe has  $-1.0$  of  $3 \pm 0.04$ <br>
Continu

la chaine complète avec ses enceintes

**A CREDIT** 

395<sup>F</sup> comptant

+ 6 mensualités de

285,90F

Rappot square 053 - 109 MHz<br>525 - 1090 MHz<br>155 - 250 MHz Sensibility mints<br>Entres affective FM on Cassatte Cassalle<br>475cm per accord<br>Suprication racio<br>235cm school<br>115.115cm<br>60 Hz + 10 KHz<br>60 Hz + 10 KHz<br>0.3m/ + 600 pm ande<br>Tesse de definito Piatra<br>Perurage et scientiste<br>Courbe de reponse<br>Senadorité mont

ative tourne-dis-BERVL 315<br>TC 12 MO<br>Electronique Typia<br>Callura<br>Transmission<br>Combité de unes

H-480m, L-400m, P-17cm<br>Polds, 1580s<br>H-480m, L-200m, P-12cm<br>Polds, 2.480s chapper<br>220-240V AC 50 Hz

EMPLACEMENT DES **ANTISE** 

voyant d'indicateur steine s'allume.<br>Si du fait de l'élogitement ou de la<br>faible puissance de l'emetteur la<br>reception est de massatien qualité.<br>nouveaux conseillons d'enfoncer la<br>touche 12 (monoistère pour mette air<br>ande 12 (mondia, et attenier is<br>spointe Dam cette position, ious<br>couliers bien sur votre emission en<br>couliers bien boutbes of indicates<br>submatique de treguence (14) ne<br>submatique de treguence (14) ne<br>submatique de treg

#### ANTI-PARASITE

Also be controlle automatique<br>
de controlle automatique<br>
de fréquence (14) (conclored control<br>
submissiquence) comme un<br>
submissiquence) comme un<br>
enlingation de paraella guand vous<br>
quand vous<br>
completer submission (0)<br>
c  $250.1181$ 

### **QUELQUES<br>INFORMATIONS<br>CONCERNANT LA<br>REPRODUCTION ET L'ENREGISTREMENT**

L'ENREGIS I HAN<br>1. (Pour le modale 5M 104 seule<br>Le modale ast esuipe de deux

 $\mathbf \bullet$ 

#### **ENREGISTREMENT A** PARTIR DES MICROS

**PARTIR DES MICROS**<br>
Starten in DES MICROS<br>
Brancher in prison metrics cleared from<br>
the Applest distribution is a selected from 20<br>
et A0 et apply<br>
et an externa distribution from 20<br>
et A0 et apply<br>
an externa particula

Si vince encodes una cassadia dans la<br>cassadia 2, lout en enregistrant à<br>cassadia 2, lout en enregistrant à<br>las 2 sons secont muses possentes<br>sur la bande que una secondeste

### **SOINS A APPORTER<br>AUX MECANIQUES<br>CASSETTE**

(Les recommandations suivantes<br>s'appliquent aux deux castettes du<br>modele SM 104)

PARTIR DES MICROS<br>
Standard in a presse multiples of the context in the standard fluxe is a standard does in the standard does not<br>
a standard does not the booth of the standard does not<br>
a maintenance per a envery state i

#### **FONCTIONNEMENT DE** LA PLATINE TOURNE **DISQUE**

DISQUE<br>
Cest une patiene à bras tangentiel<br>
Cestive par une porte Le protege<br>
sanfre dot une partiele avec<br>
sanfre dot en avec une protege<br>
sanfre dot in missive avec une protege<br>
de la patiene Nessayay james por<br>
soulever

# cooperation and the counterpart of the state<br>in the control of the state of the state of the state of the state<br>intervalse assets, and the state of the state of the state and determined on spin et<br>of develop and determine

etre équipe est l'étude la l'étude de l'étude de l'étude de l'étude de l'étude de l'étude de l'étude de l'étude de l'étude de l'étude de l'étude de l'étude de l'étude de la lieu de l'étude de l'étude de la lieu de l'étude

Nous recommandons de procéder à<br>La nelloyage du mécanisme après<br>25 fevres d'écoute en moyenne<br>Cependant, comme ontaines<br>classelles depisent plus de<br>poussite d'oxyde sur les sites due<br>d'oxydes, il peut etne nocessaire de<br>mé Nous nous reservons la droit<br>d'asportét des modifications afin<br>d'ameliorer la quatre de nos<br>produits

### **RECOMMANDATIONS** IMPORTANTES -<br>INTERFERENCES Il vous atrivera peut ette d'entendit<br>des claquements, craquements et<br>truits secs dans vos enceintes lis<br>sont dus a des interferences

PLATINE A CASSETTE PLATITURE A CASSISTITE de collecte de la propieta de collecte de collecte de collecte de collecte de collecte de collecte de collecte de collecte de collecte de collecte de collecte de collecte de collecte de collecte de c

provoquees par d'autres.<br>Equipements domes que thermatiel pour enclusions tels que thermatiel pour challinge central, refogerateur.<br>Vote challinge central, refogerateur.<br>Vote challen mest pas mes passes, il vote challen e

CONCLUSIONS DE GENERAL<br>Ams recleurs d'HEECOGCEL, in report qualifiéper de la chaîne SM 104 est réellement atupitient. Venez l'écouter d'ungenon au<br>magasin 19aus vous repretent par séleurs que GENERAL est le grand discourri

### **MAGASIN DE VENTE GENERAL**

ouvert tous les jours sauf dimanche de 9 h 45 à 13 heures et de 14 heures à 19 heures

TE AT AT A

10, bd de Strasbourg<br>75010 PARIS Tél. 206.50.50 Télex GL VIDEO 214 034 F

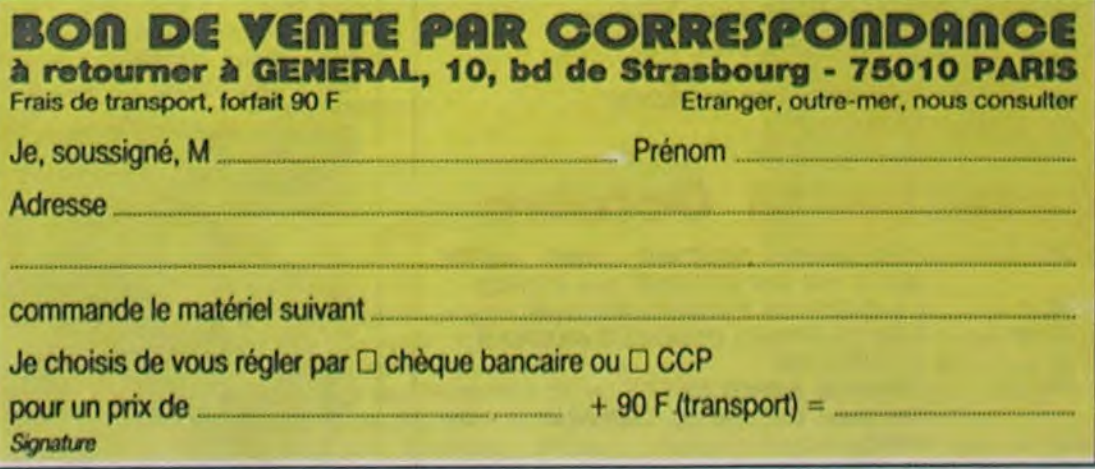

 $13$ 

# **ENNE Téloche MENTE**

### QU'ON ME RENDE JUSTICE PASSE DÉ-COMPOSÉ

### *Lundi 7* Octobre

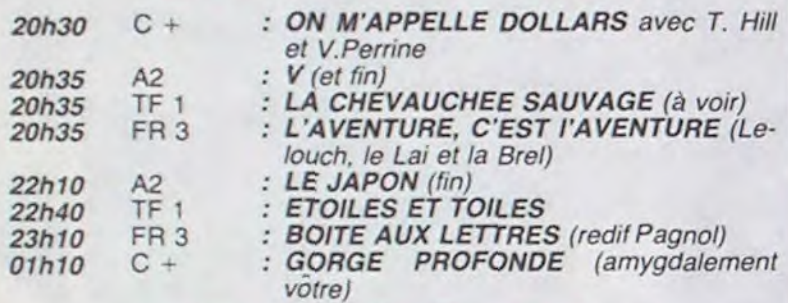

### Mardi 8 Octobre

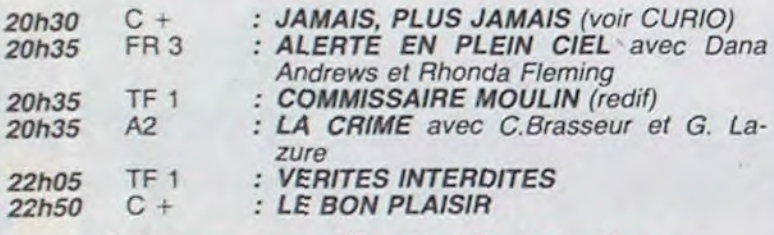

### *Mercredi 9 Octobre*

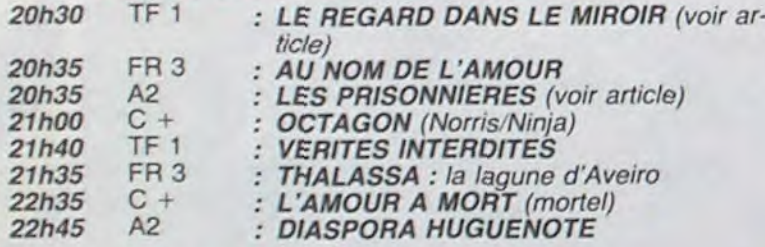

### *Jeudi 10 Octobre*

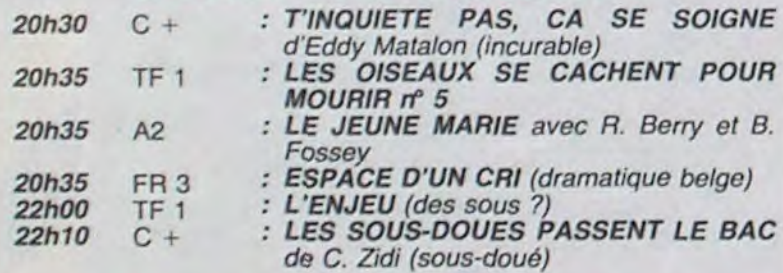

### *Vendredi I I Octobre*

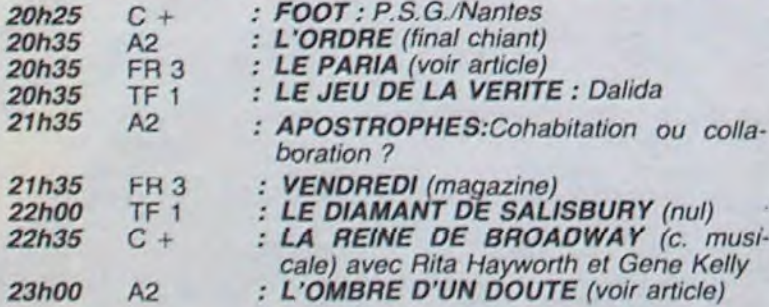

### *Samedi 12 Octobre*

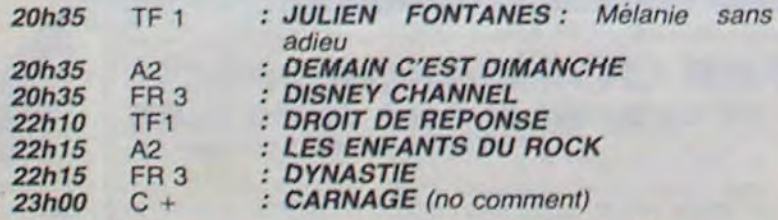

### *Dimanche 13* Octobre

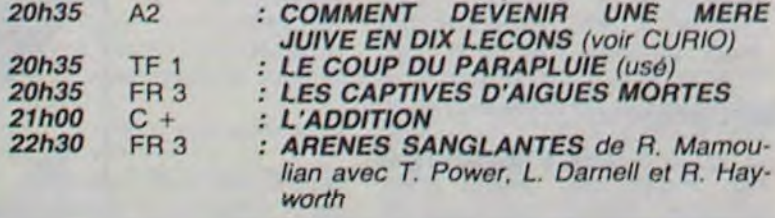

# *le regard dans le miroir*

### CHARLIE EST OR *1 'ombre d'un doute*

Le français est un ràleur né. L'injustice s'accompagne souc'est bien connu. Aussi, les sujets de mécontentement sont innombrables et le mécontentement un des sujets favoris de la tétoche. C'est le thème du PARIA (FR 3), une série où le héros injustement condamné par la justice, vient régler ses comptes. Dans L'OMBRE D'UN DOUTE (A2). non content d'assassiner par haine de la société. le meurtrier est frustré de ne pas voir reconnue son utilité sociale. Ya pas de justice. Enfin, la quête de la vérité conduit souvent à réparer des injustices, un sujet traité dans LE REGARD DANS LE MIROIR (TF 1).

> Le retour de James Bond, le vrai, le seul, l'unique : Sean Connery.

Les services secrets britanniques rappellent ce bon vieux James pour récupérer deux bombes H qui se sont fait la paire, volées par le Spectre. A peine sur la piste do Fantomas, les agents de cette fantomatique organisation filent le train à Bond, qui leur fait fauxbond. Il étreint finalement au passage d'un train, l'arrièretrain d'une hétaïre qui errait (Barbara Carrera).

vent de mauvais traitements carcéraux. Le prisonnier doit être brisé, surtout s'il revendique sa dignité. Actualité d'hier et d'aujourd'hui (L'ADDITION sur Canal  $+$  ), le combat pour la justice, la liberté et la dignité de l'être humain est commémoré avec éclat à l'occasion du tricentenaire de la révocation de l'Edit de Nantes : LES PRISONNIERES, une dramatique sur A2, et LES CAPTIVES D'AIGUES-MORTES, une fiction documentaire sur FR 3. Même sujet, même discours. Vous avez dit doublon ? Bande de râleurs, graines de protestants, jamais contents.

Tiens, c'est A2 qui s'y colle. Pour une fois que TF 1 nous laisse souffler (faut se remettre de Psychose). Bon. Hitchcock prouve avec ce film que

Série de Jean Chapot avec Aurore Clément, Bruno Cremer, Michel Bouquet, Jean-Pierre Aumont, Nelly Kaplan et Isabelle Weingarten.

Miroir, mon beau miroir, dismoi qui je suis. A priori, je me nomme Dora Stern, étoile montante parmi les photographes d'art. Clic-Clac, je tire des portraits, j'expose et je les vends. Pourtant. un cauchemar

> De la constance, il en fallut aux prisonnières de la tour, ces Marie, Suzanne. Anne, Sophie, Antoinette, Madeleine. Marguerite (mais pas de Constance) dont certaines sont restées cloitrécs plus de trente ans. Leur crime ? Croire en Dieu selon les rites protestants, chose hautement répré-

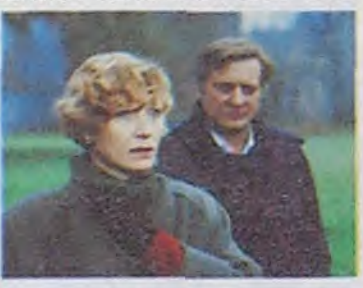

m obsede depuis des annees. J'y retrouve le cadavre d'une femme que mon subconscient connait mais dont il me refuse la vision du visage. Victime d'un accident de la circulation,

Série de Denis de la Patellière avec Charles Aznavour, Ottavia Piccolo, Jacques Sereys, Jean Topart, Judith Winter et Paulette Dubost.

tout baigne dans l'huile lorsqu'un vilain canard vient troubler la mare familiale.

Recherché par 2 policiers, Charlie Oakley se réfugie à Santa Rosa. Il retrouve dans cette bourgade. sa soeur ainée, son beauf et sa jeune nièce, Charlie. Charlie, malgré toute l'affection et l'admiration qu'elle porte à Charlie. le soupçonne peu à peu d'étre le mystérieux assassin de veuves que la police recherche. Sous prétexte de sondages. un quidam, détective de son état. vient renforcer les doutes de Charlie sur Charlie.

IIs sont venus, ils sont tous là pour le mariage de la petite, môme le Julien qu'on avait plus vu depuis 20 ans. Julien Mauriès est revenu en Camar. gue (le pays, pas la bagnole), riche à milliards, lui le paria. l'exilé. Et ce, 24 h avant la clôture de la prescription de son dossier judiciaire. Ah, elle est belle la fête de famille avec le cadavre sorti du placard de l'oubli et déambulant au milieu du gratin provençal. Tout le monde le devine, cette<br>provocation annonce des annonce des ennuis pour la famille. par exemple un nouveau procès qui pourrait innocenter Julien, pourtant le coupable idéal.

galères, elle l'attend, elle ne<br>désespère pas. Matthieu désespère pas. Matthieu trouve le moyen de la rencontrer, moment d'extase, instant cruel. Car Suzanne est tentée par l'abjuration de sa foi, le oui fatidique qui ouvre sur la liberté. L'amour sera-t-il plus fort que la foi ? Et où réside la vrai liberté dans nos coeurs ou dans nos corps ?

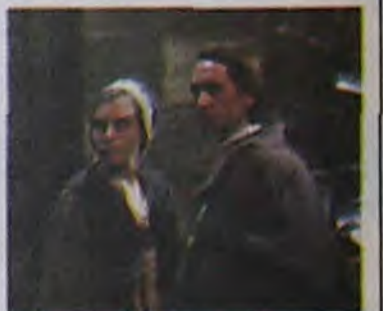

Série labélisée qualité française avec en prime des ac-

un quart de siècle plus tôt, puis amnésique, ce cauchemar réitéré provient certainement du choc.

> Et en plus, c'est contagieux. Mémo les goys, mômes les hommes peuvent devenir des mères juives. Et après. dire qu'y a des mauvaises langues qui oseront dire encore que lo peuple juif est élitiste.

Film d'Irvin Kershner (1983) avec Sean Connory, Klaus Marla Brandauer et Max von Sydow

Un jour, en fouinant dans les cartons d'un antiquaire, je découvre une photo hallucinante. Un portrait de femme en proie à la terreur. Horreur, il s'agit de Moi et je n'ai aucun souvenir de cette photo, prise apparemment des années après mon anmésie. De plus, quand j'interroge mon entourage (Maman, mon ami et agent Mathias) il se trouble et désapprouve ma quête. Mais je m'obstine. J'aurais pas dû...

### **PALE RIDER** *le paria*

Sujet casse-gueule car très introspectif, dialogues parfois répétitifs mais interprétation sur le fil du rasoir. Vous pouvez vous dispenser du premier épisode, le plus lent, gràce à mon résumé. Et puis du quatrième, parce qu'on devine tout dès la fin du troisième.

Diffusion le mercredi du 9 au 30 octobre à 20h35 sur TF 1.

teurs aux prestations rarissimes. L'intrigue est hyperclassique. les caractères bien campés, néanmoins la typologie échappe à la caricature type Dallas; certains personnages secondaires ont même des traits psychologiques au-

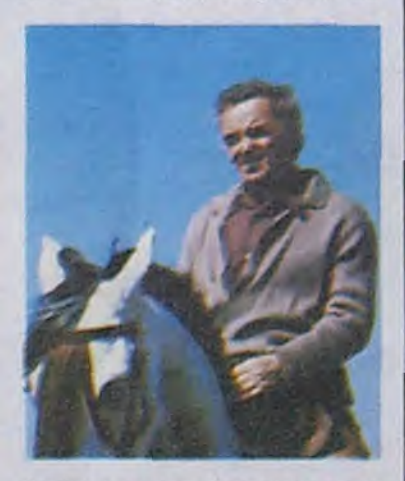

dacieux et des dialogues caustiques pour un feuilleton grand public.

Diffusion tous les vendredis du 11 octobre au 15 novembre sur FR 3 à 20h35.

Diffusion le 8 à 20h30 sur C .1. ,

Film de Alfred Hitchcock (1943) avec Joseph Cotten et Teresa Wright.

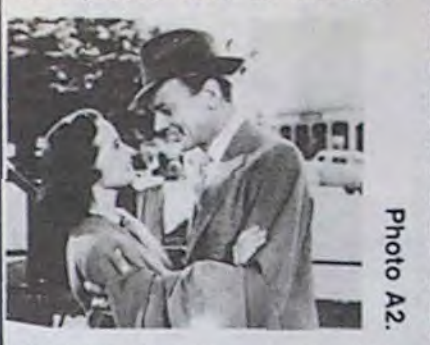

changer de pays (ici. les U.S.A) n'a en rien affecté son sens de l'humour noir. Le matriarcat domine l'Amérique sous sa forme la plus vile, les veuves joyeuses. Petite ville. petite vie d'employé, maison cossue. famille heureuse: bref,

Téléfilm de Jean-Louis Lorenzl avec Sophie Duez, Martin Provost et Hélène Vauquois.

A une portée de cheval de la Camargue se dresse la forteresse moycnàgeuse d'Aigues-Mortes,dominée par la sinistre tour de Constance, la bien nommée.

hensible en ce début du XVIIIème siècle où le catholicisme est religion d'état et la liberté de conscience, un sujet de rhétorique scolastique.

Lors de la cérémonie de son mariage avec Mathieu, Suzanne est capturée par les dragons. Enfermée à la tour de Constance, elle prie pour que Matthieu ait pu échapper aux Preparez vos Kleenex pour le

#### COMMENT DEVENIR UNE MERE JUIVE EN 10 LECONS

Pièce de P. Fuks d'après l'oeuvre de D. Greenburg avec Marthe Villalonga et André Valhardy.

Oy, Oy mon frère, surtout éloigne tes parents du téléviseur. Sinon Simon, tu risques une éducation pas piquée des vers, que la tienne à côté c'était du miel et tu le savais pas. Promis, juré. Bon, maintenant tu peux regarder à quoi tu as échappé. La mère juive, il faut se la farcir. C'est pas une carpe. elle cause pas, elle drague pas, elle fume pas. mais elle crie, soupire, adjure, prie, vocifère, gémit... Une fois Ian cée, rien ne l'arrête. Pire que Zitrone à la télé le jour du prix<br>de Diane.

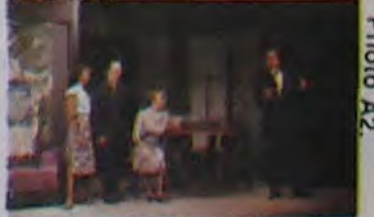

L'affaire est classée suite à la mort d'un autre suspect. Mais Charlie sait que Charlie sait, et donc, Charlie essaye de supprimer Charlie. Deux tentatives échouent. Lors de la troisième, Charlie tombe accidentellement sous les roues d'un express, sous les yeux de Charlie. Tango mortel pour Charlie. Bravo Charlie.

Diffusion le 11 à 23h00 sur A2.

final. Interprétation sans faille mais ensemble longuet, surtout la première heure pendant laquelle je vous autorise à vous tartiner trois psaumes et un jambon-beurre pour passer le temps.

Diffusion le 9 à 20h35 sur A2.

X, Gassrnann

Diffusion le 13 à 20h35 sur A2.

JAMAIS. PLUS JAMAIS

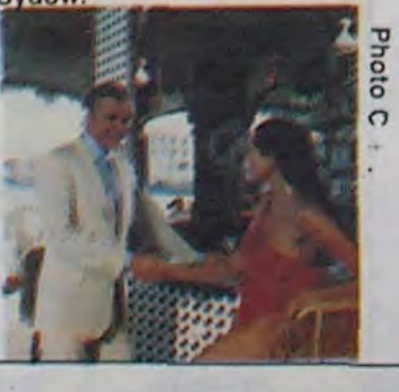

### curiosités

### CRISE DE FOI *les prisonnières*

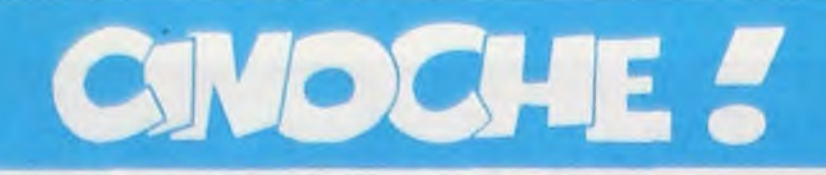

### édito

C'est pas un secret pour vous, j'estime que Paul Morrissey (Cocaïne) est

un mauvais raté, et tout et tout.<br>Chais pas si vous vous souvenez de vieux con irrascible, pas si sourd que Chais pas si vous vous souvenez de vieux con irrascible, pas si sourd que

ce que j'avais déblatéré sur son der- ça, qu'arrêtait pas de faire schier ce que j'avais déblatéré sur son der-<br>nier film, mais ce n'était pas particuliè- (c'est pour faire teuton) tout le monde,<br>rement tendre, bon, ben là, attendez- son neveu et sa belle-soeur en partirement tendre, bon, ben là, attendez- son neveus au même traitement. culier vous au même traitement.<br>Apparemment, Morrissey a voulu re-

Apparemment, Morrissey a voulu re-<br>faire un coup à la Amadeus. Manque Gramophon espère relancer ses Gramophon espère relancer ses<br>ventes de disques comme pour Ama-

de pot il n'est pas Milos Forman, et ventes de disques comme pour Aman'a jamais fait de grand film. Les seuls deus, c'est tout faux !

## RAN *D'Akira Kurosawa*

#### Ah, vous v'Ià !

Excusez, j'finis ma sieste Bon allez, au boulot, hein, faut avoir du coeur à l'ouvrage et on va essayer de vous pondre (cotcot) quelque chose, et allez, c'est parti Chers amis, bonjour !

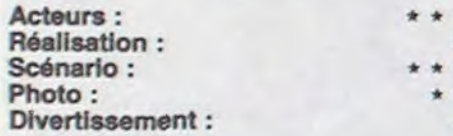

Oh non, ça craint trop comme intro, j'vas essayer autre chose. Salut les mecs!

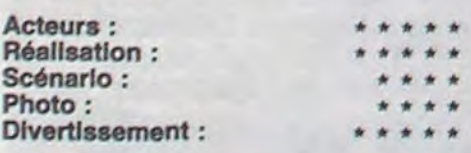

Non, trop familier, après vous allez croire qu'on a programmé des ZX81 ensemble, non alors, bon, allez, aut' chose...

Euh...Je sèche ! Ah si. ça y est! Lecteurs, lectrices !

Ouais non, mais là, ça fait un peu politique sur les bords, et je crois que vous n'en avez pas vraiment grand chose à foutre.

Bon, ben ça fait rien, vous n' aurez qu'à imaginer qu'il y a un mot d'intro, même s'il y en a pas. Chuis sûr que

A bientôt, peut-être, on sait jamais, c'qui peut arriver, des fois qu'y aurait une grande épidémie mortelle chez les critiques de cinoche et que je serais le seul survivant, niark, niark, niark, enfin, on verra bien. Tchao, les aminches, et bonne année !

Avec Wolfgang REICHMAN (il ose jouer Champ-de-betterave alors qu'il a le prénom de Mozart, enfin, on aura tout vu), Dietmar PRINZ (le neveu avec sa tête de veau, pas beau, pas très bon), Jane BIRKIN (ben oui, elle, elle est bien mais elle a pas trop de mérite à cela), Mathieu CARRIERE (en cureton, pour changer) et Nathalie BAYE (toujours aussi belle, et qui, elle non plus, n'a pas trop de mal à tirer son épingle du Jeu). 1H45. FRA/RFA.

Avec Tatsuya NAKADAI (le vieux roi fou, un peu trop maquillé à mon goût ) Akira TERAO, Jlnpachi NEZU, Mieko HARADA (la Jeune veuve mante religieuse, absolument extraordinaire) et Daisuke RYU. 2H42. FRA/JAP.

Qu'est-ce que vous voulez que je vous dise de plus que tous ceux qui ont vu le film ont dit ?

#### Que c'est génial ?

Oui, c'est génial, mais ce n'est quand même pas son meilleur, je préfère Kagemusha, son précédent qui fut Palme d'Or à Cannes en '79, si je ne m'abuse.

Que les acteurs sont fantastiques ? Oui, ils sont fantastiques. En particulier 2 d'entre eux :

vous avez suffisamment d'imagination, pour éviter que je me casse le cul chaque semaine.

Non ? Vous y arrivez vraiment pas ? Bon ben, euh... Chais pas moi... Aidez-moi un peu. Ah tiens, qu'est-ce que vous pensez de :

> Damned ! Les vampires ne sont pas une légende 1 Ce sont en fait des aliens venus de l'espace et qui sont déjà venus plusieurs fois sur Terre. Des astronautes américains et anglais Des astronautes americains et anglais sont aussi bien lattes.

LHGLJGIjgh so ! fj;n sogq fli ! Non ? Ca fait un peu trop étranger, c'est vrai, chuis un peu d'accord avec vous.

Bon ben c'est plus la peine de vous casser, parce qu'il est temps que je vous quitte, et pour de bon.

CLOU FOR YOU.

LE NEVEU DE BEETHOVEN

trucs intéressants qu'il ait pu faire datent de l'époque où il faisait partie de la bande d'Andy WARHOL, et qu'il faisait des films dits underground, du genre Trash ou Flesh. Le truc, c'est qu'à cette époque il était tout au plus le faire-valoir de Warhol qui, lui, a toujours été un génie de l'image.

Le pauvre Morrissey essaie donc depuis des années d'imiter des génies sans jamais leur arriver à la cheville. Pour parler juste un peu de ce film crétin, retenez juste que la seule impression qu'on a au sortir de la projec-

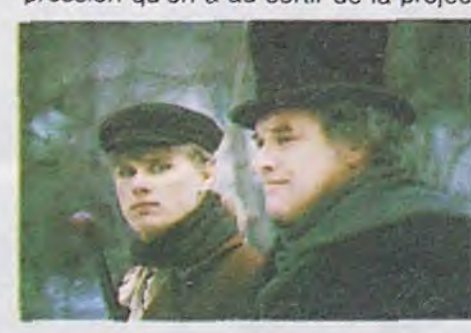

Mieko Harada, la veuve qui se remaque avec le frère de son mari pourtant déjà marié, qui le hait de toutes ses forces et qui par toutes ses manigances et intrigues arrive à causer sa perte ainsi que celle de tout son clan. Elle se surpasse dans une scène sublime, où de femme implorante et soumise à son beau-frère elle se transforme tout d'abord en assassine en puissance puis en amante irremplaçable, ce qui lui donne le moyen de faire faire ses 4 volontés à ce prince faiblard.

L'autre acteur remarquable, dont je ne connais pas le nom, est celui qui joue le rôle du bouffon du roi, assumant superbement sa position de diseur de vérités qu'on se cache, ainsi que celle de nounou du roi lorsque celui-ci devient fou après avoir perdu la bataille contre son fils.

Que Kurosawa aurait peut-être dû s'inspirer un peu plus des dialogues du Roi Lear de Shakespeare dont l'histoire du film est tirée ?

de... sexe. M'enfin, on dira qu'il n'a fait que pécher par excès de prudence qui est la mère de tous les vices (ah ouais ?).

Oui, je suis d'accord. Sans doute le maître a-t-il été dépassé par les événements et par la vénération de tout les assistants qui l'entouraient sur le tournage. Tant d'occidentaux qui

vivants vampire ... \*\*\* partout. Il y a des scèrius de panique à Londres tout à fait ragoûtantes, super bien faites, et puis plein d'autres choses qui font que c'est un film qu'il est tout bon avec plein de surprises et pleins de frayeurs. A TABLE 111

Avec Philippe VUILLEMIN (le dessinateur de BD, le même, que les mecs de la page d'à côté qu'y font son éloge périodiquement), Valérie STROH (très très bien, pour une exétudiante en archi... Comme quoi les études d'archi mènent à tout, et J'en connais pas mal à l'HHHHebdo qui ne me contrediront pas !) Véronique SILVER et Bernard FREYD. 1H30, FRA.

> Bon, sinon, à noter que l'affiche est complètement ratée, on confond Malavoy avec Kirk Douglas, at Angola Molina ressemble à une laie ce qui n'est pas vraiment flatteur. Heureusement que Christian Fechner

sort Le Mariage Du Siècle avec Anémone et Lhermitte pour se rattraper !

### **MYSTÈRE ALEXINA** *de René Feret*

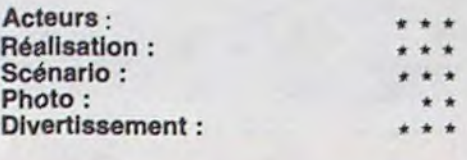

Vuillemin acteur... En voilà une nouvelle qui va en étonner beaucoup. Quand on le voit au début, en femme,

Avec Steve RAILSBACK (le savant, non le flic spécial qui fait tout), Peter FIRTH et Mathilda MAY (la belle, non très belle, gonzesse à poil sur l'affiche et à poll dans le film). 1H42, USA.

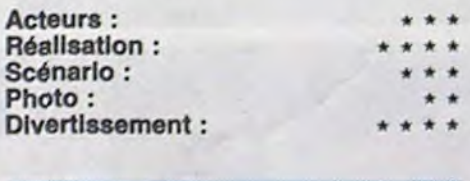

#### étaient présents sur le tournage et qui

se pâmaient sur des images qu'ils n'avaient même pas vues. Ne soyons pas bégueule, le pauvre Kurosawa n'a jamais eu autre chose qu'un maigre succès d'estime au Japon, les seuls le considérant comme un génie étant les critiques occidentaux. La preuve de

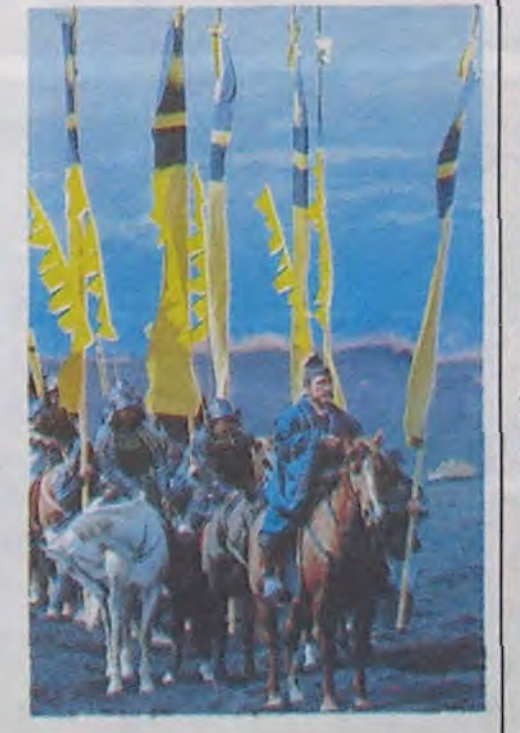

son infortune c'est que le film a été co-produit par un Français, pour dire s'il est mal dans son pays natal.

Allez le voir, et qu'on n'en parle plus. Sayonara.

avec son visage angélique, qu'on lui donnerait le bon Dieu, la sainte vierge et tous les cannonisés sans confession, lorsqu'il se met à parler, il a une voix douce de contre, qui renforce son personnage féminin, qu'il ne trahit pas, mais quand on voit ses BD, putain-masseu la claque en pleine poire ! Plus dur que lui, tu meurs. Reiser, c'est du petit lait à côté ! C'est le mec qui pond les planches les plus sordos, les plus atroces. les plus cruelles, les plus méchantes de la BD française, et pourtant il a des concurrents qui ne sont pas non pius des enfants de

choeur. Passons sur la personnalité de Vuillemin et attaquons plutôt son personnage dans ce film bizarre.

Au XlXème, Alexina B. est une jeune institutrice nommée dans une petite pension de famille. Elle tombe amoureuse de l'autre institutrice et toutes les deux se rendent compte qu'Alexina est en fait un mec. Ze big problem !

Ca c'est l'histoire, elle est pas banale, c'est le moins que l'on puisse dire.

Truffaut avait fait un tilm semblable, L'Enfant Sauvage. et justement je trouve que Feret a manqué un peu d'originalité en filmant de la même façon. Sauf que là, la technique n'était pas la meilleure, vu que tout commence par une histoire d'amour et

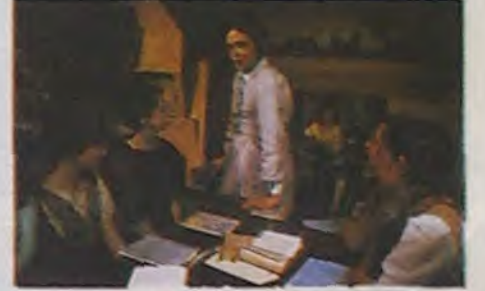

partis en mission pour observer la comète de Halley qui passait par là, découvrent un vaisseau spatial qui renferme 3 zumins inanimés : une gonzesse super-belle et 2 mecs pas moches non plus.

ZAP! Plus de nouvelles de la mission! On envoie une navette de secours, qui ramène sur la Terre les 3 corps, et c'est tout puisque les sauveteurs retrouvent le vaisseau de la mission carbonisé.

La gonzesse et les 2 mecs sont mis en observation à l'hosto. Elle se réveille et "bouffe" le garde présent. Et ça continue encore plus fort, mais c'est pas la peine de tout vous raconter.

Le scénario est de Dan O'Bannon qui avait fait le Retour Des Morts-Vivants, et si vous vous rappelez bien, il y avait des séquences d'animations pas dégueus, eh ben dans celui-ci, elles sont aussi bien faites. avec des morts-

Avec Bernard GIRAUDEAU (avec ses yeux bleus et son sourire pepsodent, qu'on se demande si c'est pas des faux, et auquel cas on aimeralt bien avoir l'adresse pour s'acheter les mêmes 1), Christophe MALAVOY (toujours aussi bien, vu dans Péril En La Demeure entre autres), Angela MOLINA (qu'est vachement plus belle en vrai que sur l'affiche où Ils l'ont massacrée) et Mathieu CARRIERE (qui est spécialiste des rôles d'ecclésiastique ou de militaire souvent homosexuel). 1 H45. FRA.

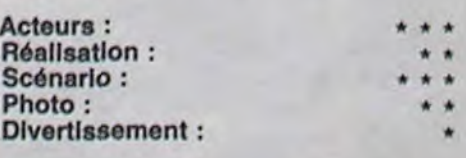

Et pourtant on s'attendrait à quelque chose de pas trop mauvais, non? Avec Giraudeau of Malavoy, le spectacle était assuré, pour sûr. Manque do pot, c'est la réalisation qui craint. On s'ennuie, masseu mais qu'est-co qu'on s'ennuie

C'est une sombre histoire d'espion-

C'est intéressant. On peut voir la tête d'un auteur de BD, et c'est rare, et de toutes manières, le sujet du film l'est aussi, alors....

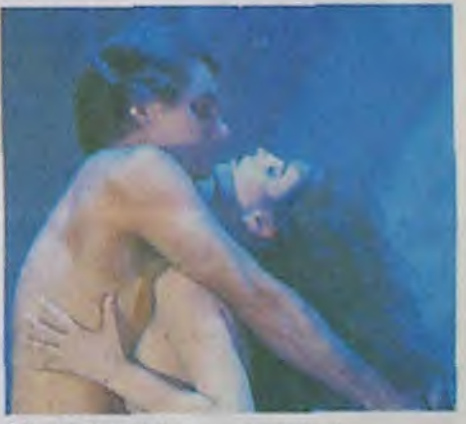

nage pendant la guerre, où soi-disant les résistants avaient mis au point des machinations totalement délirantes que c'était pour faire croire aux Allemands des trucs complètement faux. Mais alors faut voir, c'était combines, magouilles, fausses trahisons et compagnie.

Donc le scénario est loin d'être chiant on lui-même, mais c'est la façon dont ça a été filmé qui fait qu'on s'ennuie, en plus de ça on s'emmêle les pédales dans l'histoire quelque chose de mignon, pire qu'un de mes articles, c'est dire !

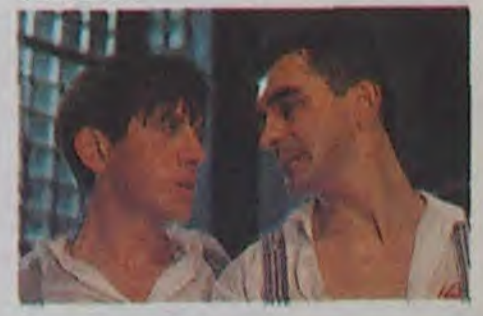

# *de Paul Morrissey*

LIFE FORCE (l'étoile du mal) *de Tobe Hooper* 

1

### BRAS DE FER

# *de Gérard Vergez*

\_~1`~~- ..~-.-\_~`-\_-\_. -~-..•\_~..-f. \_~ -\_~L7~~i~~ -

f-~i~~l ~L^~~-rT>.~iG+Wt-L. .-\_~.,.iri. . ~T~t~.. ~.-- \_—a+.%.!\_. K'Y~'k ~e fis}.'-~.,G~~k S~iRtif~Y\_\_YI~Y\_.l

Y.. zS-- a.

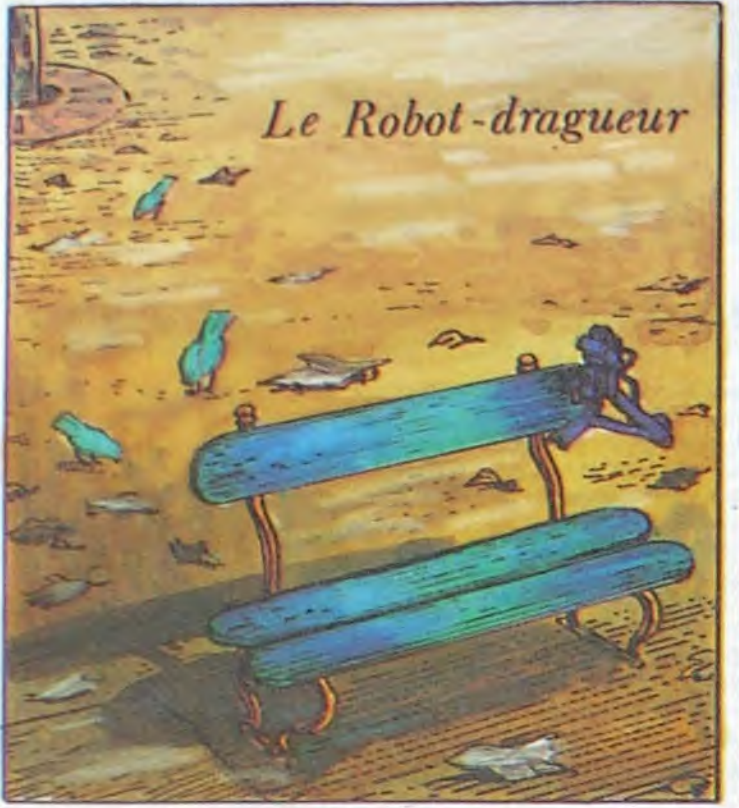

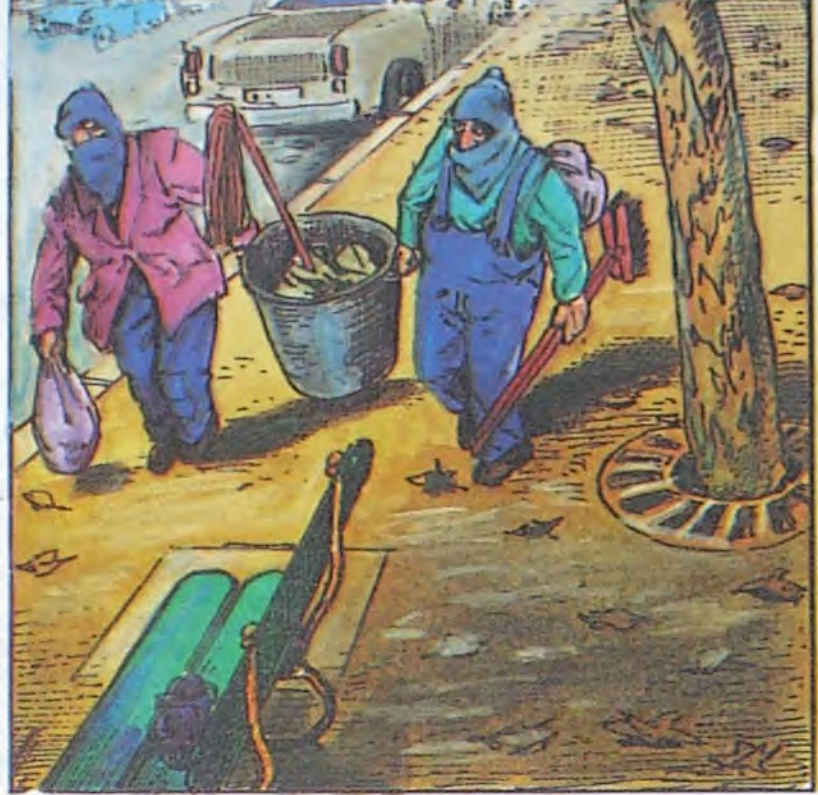

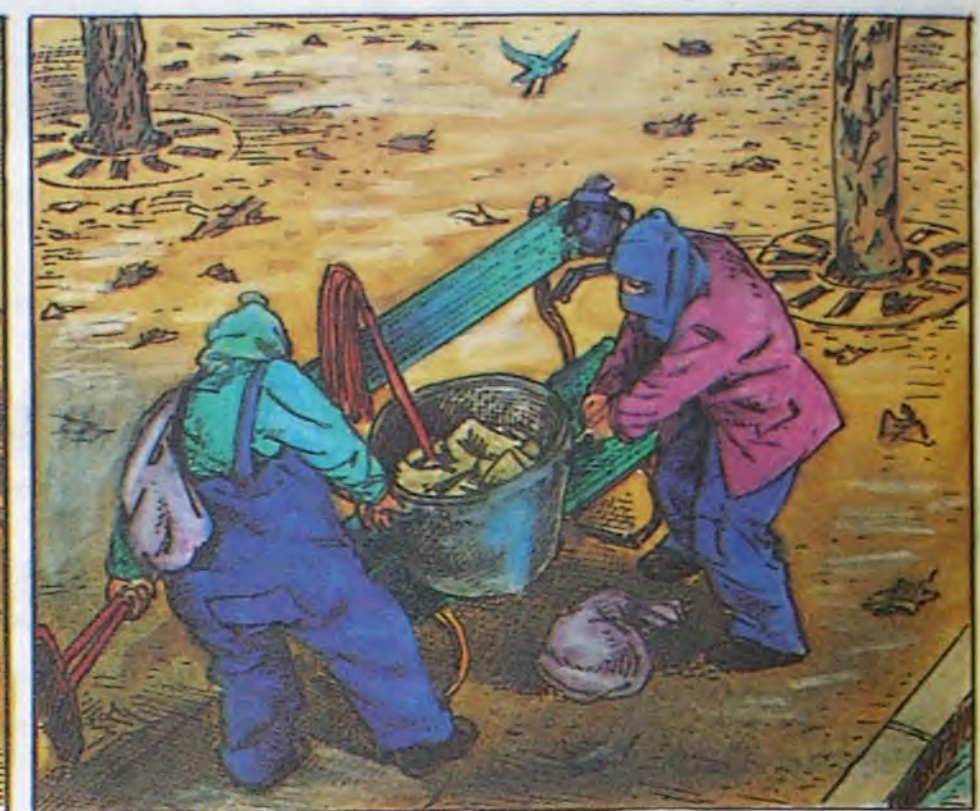

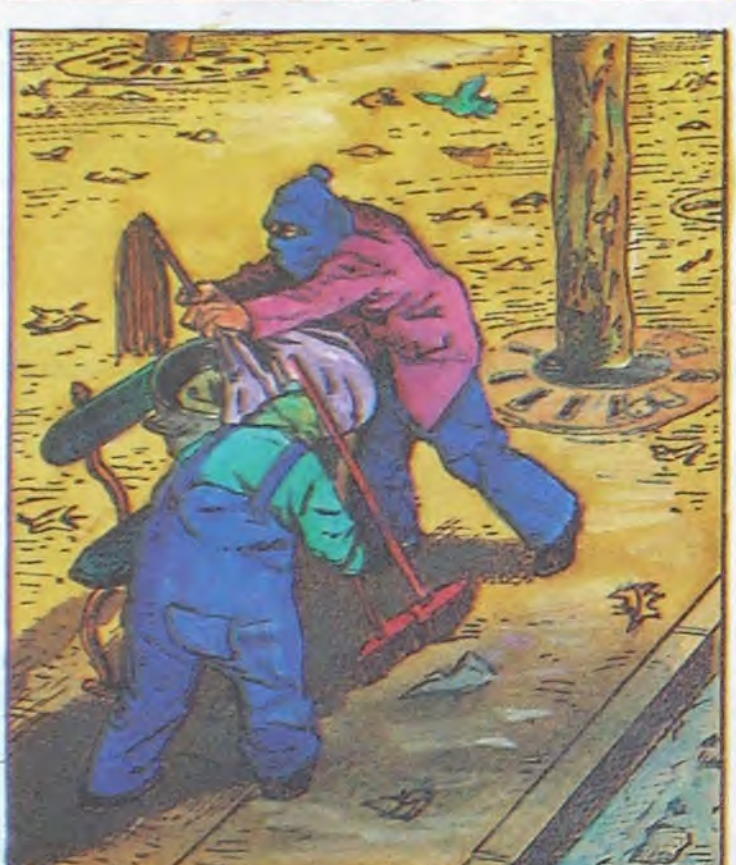

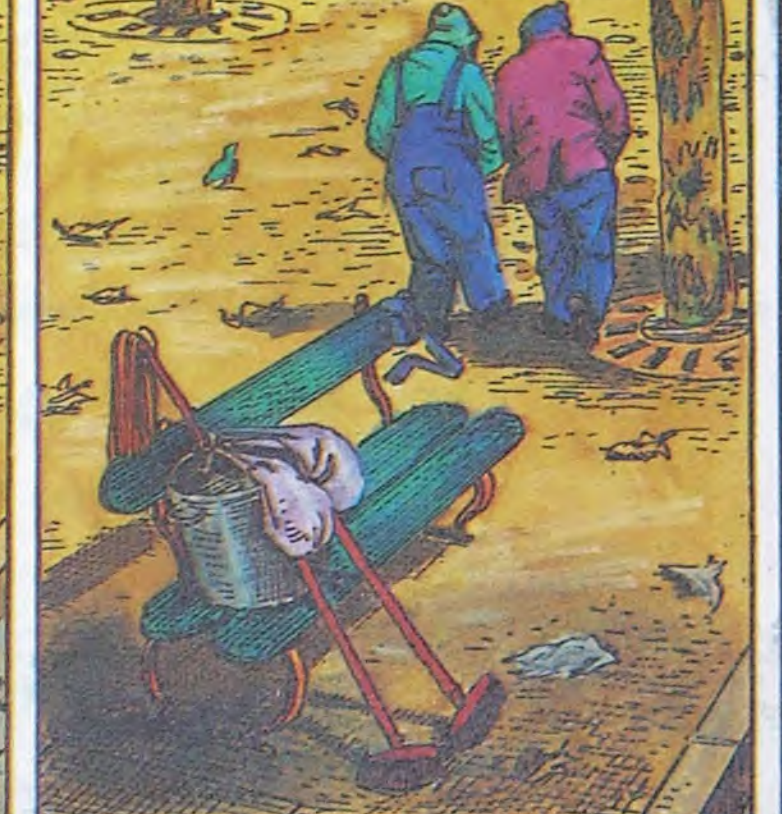

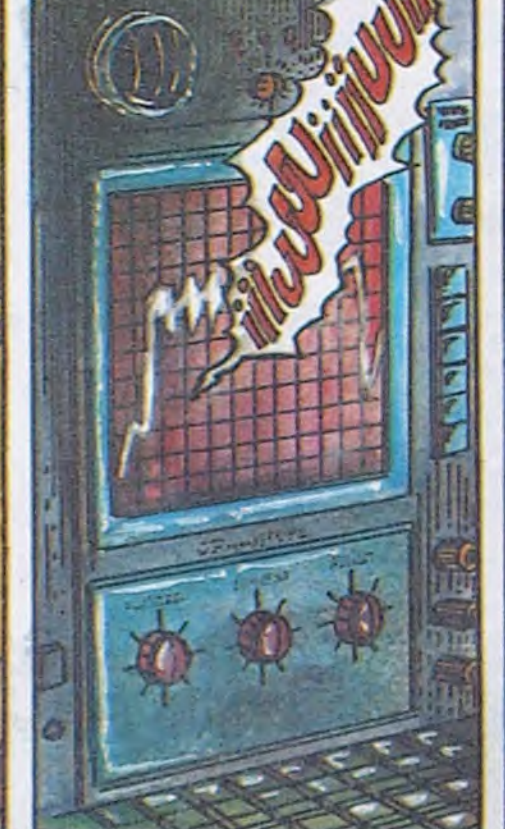

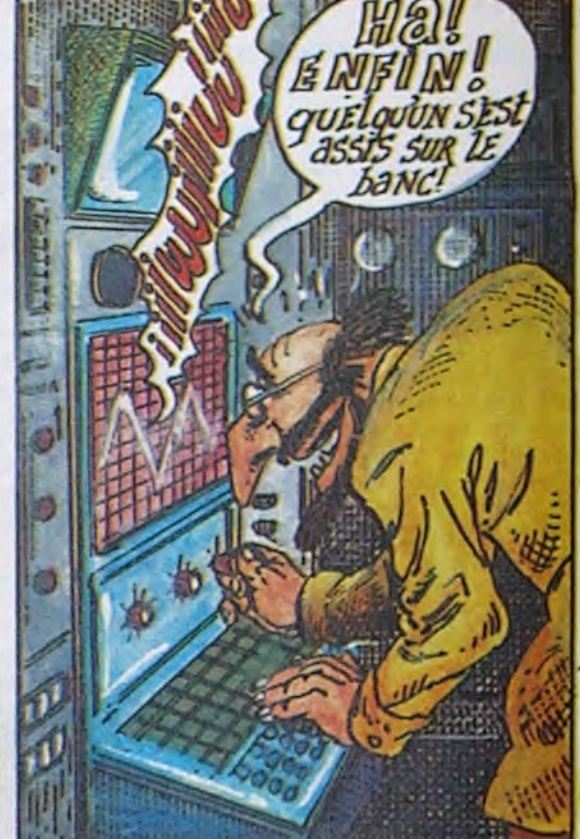

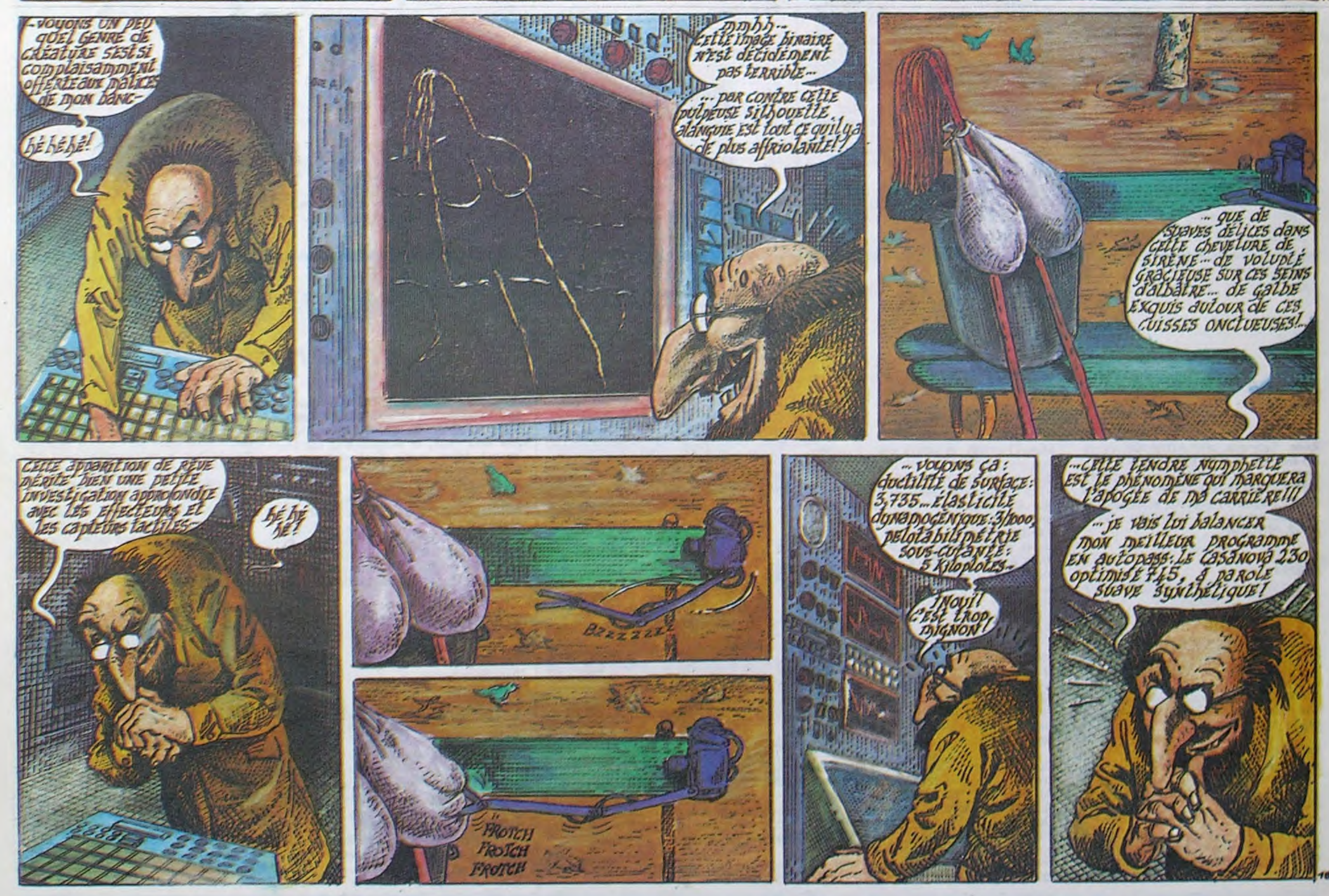

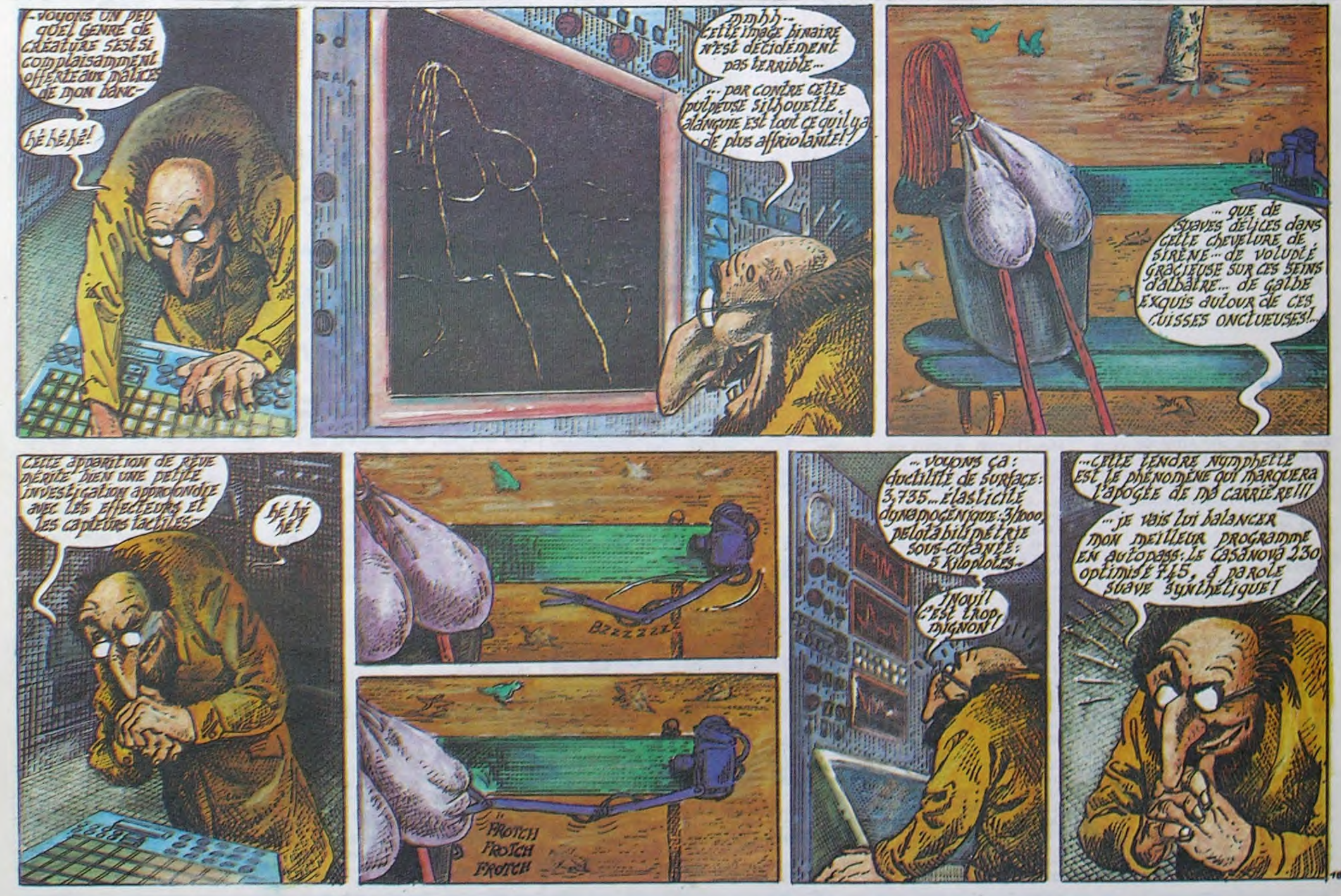

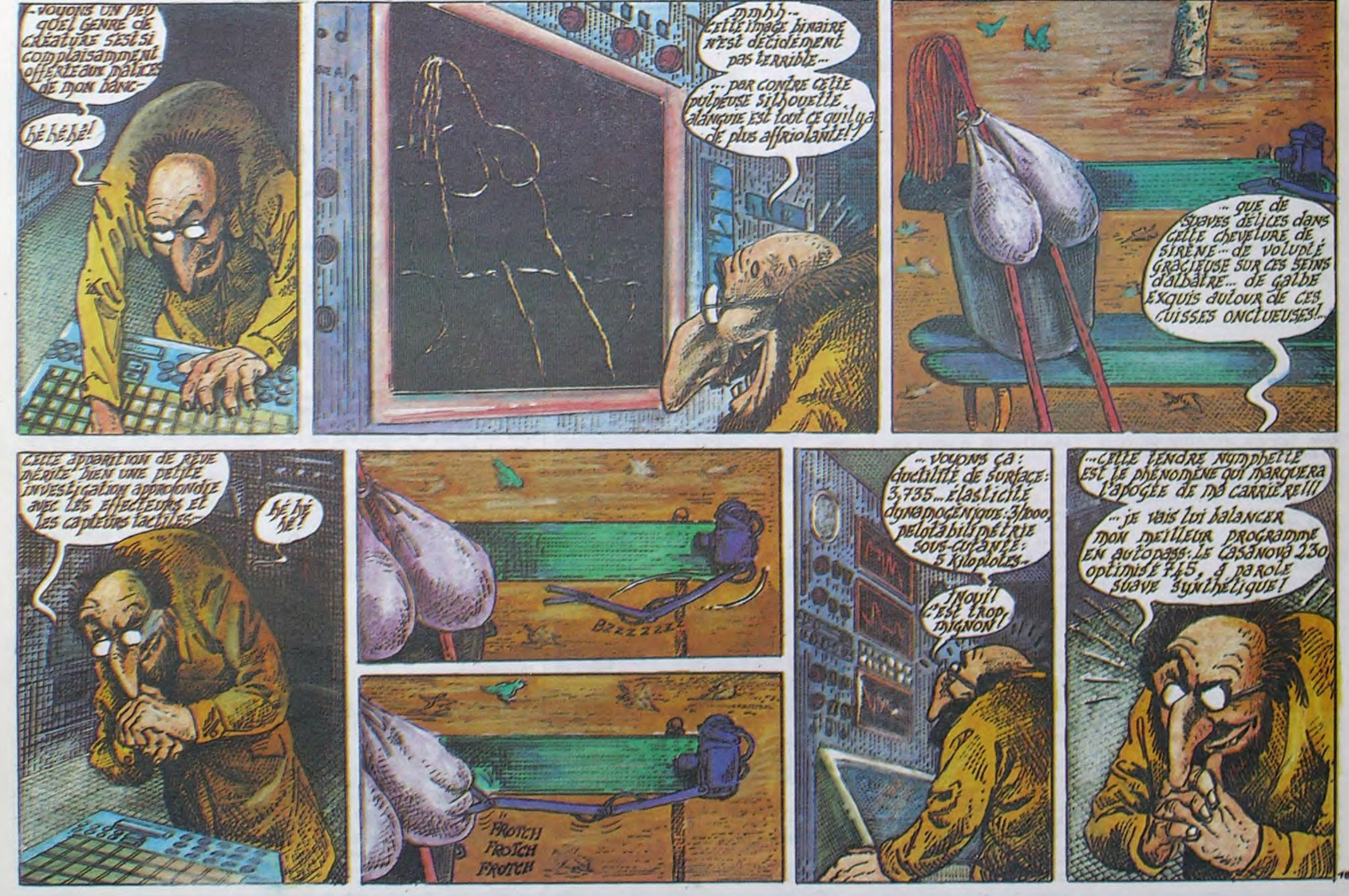

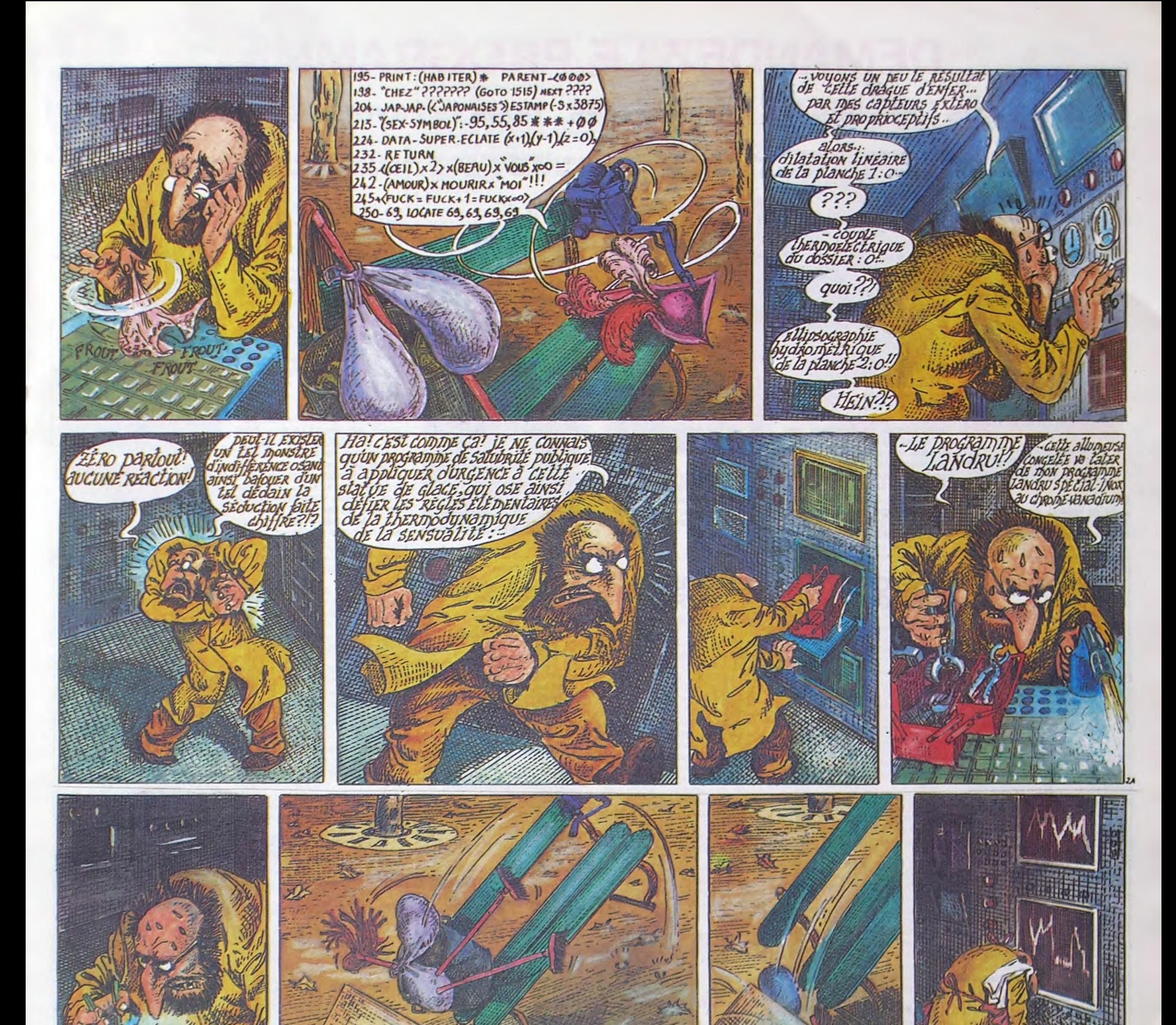

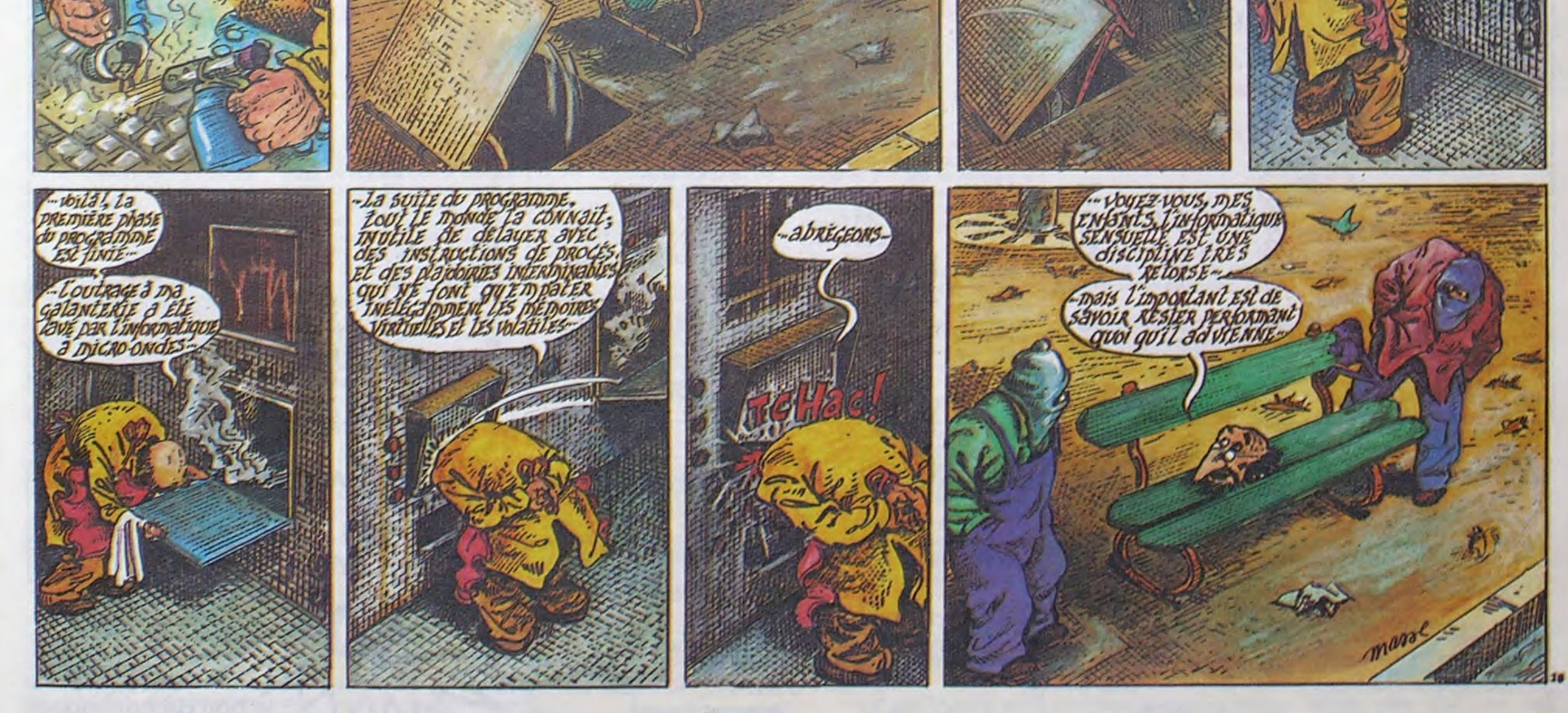

# \_\_DEMANDEZ LE PROGRAMME**\_\_\_\_\_\_**

### Achetez vos logiciels les yeux fermés, nous les avons testés pour vous !

Tous les beaux, tous les bons logiciels se retrouvent ici. Ils y viennent sans la pub, uniquement pour ce qu'ils ont dans le ventre. Les prix s'approchent du plus bas : normal, nous préférons ramener le soft à sa plus juste valeur. Du coup un bon programme trop cher ne figurera pas dans la page. Les autres sont classés par ordre de préférence, pas par rapport qualité-prix, achetez si vous voulez !

THING ON A SPRING

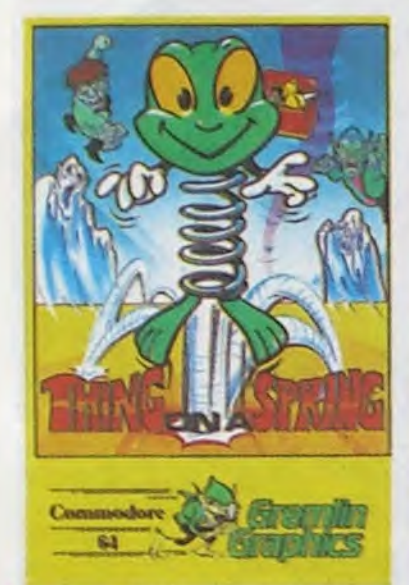

Les aventures de ce ressort plein de ressort, dans le monde souterrain d'usines conçu par le machiavélique maitre des lieux, vous passionnera plus qu'il n'y parait de prime abord : doté d'un graphisme étonnant et d'une musique pour une fois dans le ton de l'époque, le logiciel propose une rapidité d'exécution hors du commun. Le soft offre de développer votre habileté au joystick, tout comme votre sens logique pour résoudre certains pièges. Une excellente synthèse des jeux de réflexion et d'arcade.

#### BEACH HEAD

L'invasion d'un pays par voie de mer s'est toujours révélée particulièrement difficile à réaliser. Dans ce logiciel remarquablement adapté du Spectrum pour l'Amstrad, vous devrez successivement vaincre des torpilleurs, des bombardiers et des sousmarins si vous souhaitez atteindre la côte. Une fois ce premier pas franchi, vous devrez éviter tous les pièges installés par l'ennemi sur la plage avant d'arriver à la forteresse ultime. Ce war-

### **BEACH-HEAD**

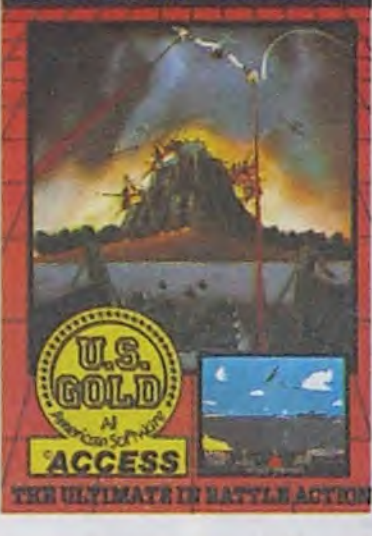

game a été programmé pour supprimer tout l'aspect rébarbatif de ce type de jeu. Le graphisme règne en maître, soutenu agréablement par une sonorisation honnête.

#### THE EDGE

L'aventure graphique : voilà un domaine qui gagne à être développé. Dans ce soft, vous ne vous énerverez pas sur le man-

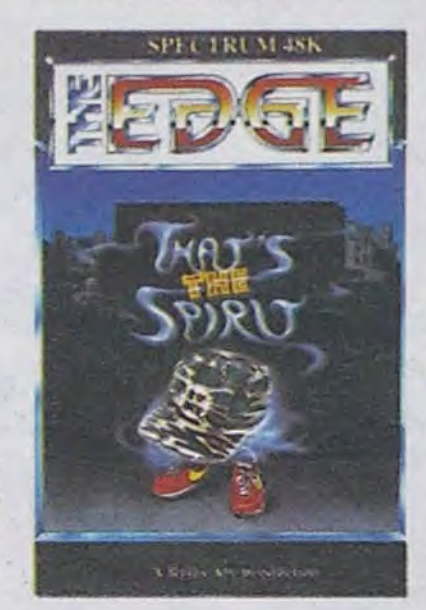

que de vocabulaire, vous circulerez librement dans le pays, vous examinerez des objets sous toutes leurs coutures grâce aux icônes. Le clavier aux touches réaffectées vous donnera accès aux seuls ordres reconnus par le jeu, évitant par là nombre de manipulations inutiles. Malheureusement, si la question technique a été particulièrement soignée, le scénario souffre d'un léger manque d'originalité. Mais qu'importe le vin pourvu qu'on ait l'ivresse.

#### **SKYFOX**

Le jeu de panpan boumboum absolu est arrivé ! Le seul, l'unique, le fabuleux vaisseau de guerre que vous piloterez vous emmènera aux frontières du possible attaqué de toutes parts comme vous le serez. Vous devrez défendre votre base contre les attaques terrestres et aériennes, sans oublier les réserves ennemies aux frontières de l'es-

pace. Le graphisme en trois dimensions d'un réalisme stupé- ;iant et la sonorisation supérieure à celle de l'Apple en font le meilleur logiciel d'arcade du marché.

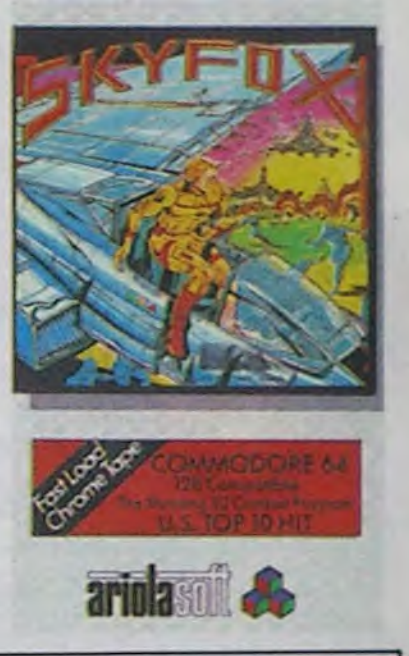

10 KONG STRIKES BACK

#### r----------------------------------------------------------------------1 BON DE COMMANDE A DECOUPER OU RECOPIER: SHIFT EDITIONS, 160, rue Legendre 75017 PARIS ! si vous êtes ABONNÉS

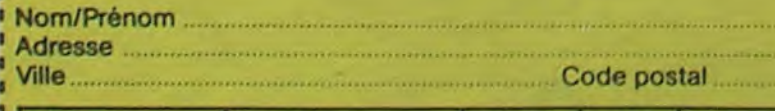

1 déduisez déclare de la contracte de la contracte de la contracte de la contracte de la contracte de la contracte de la contracte de la contracte de la contracte de la contracte de la contracte de la contracte de la contr <sup>1</sup>vos O10

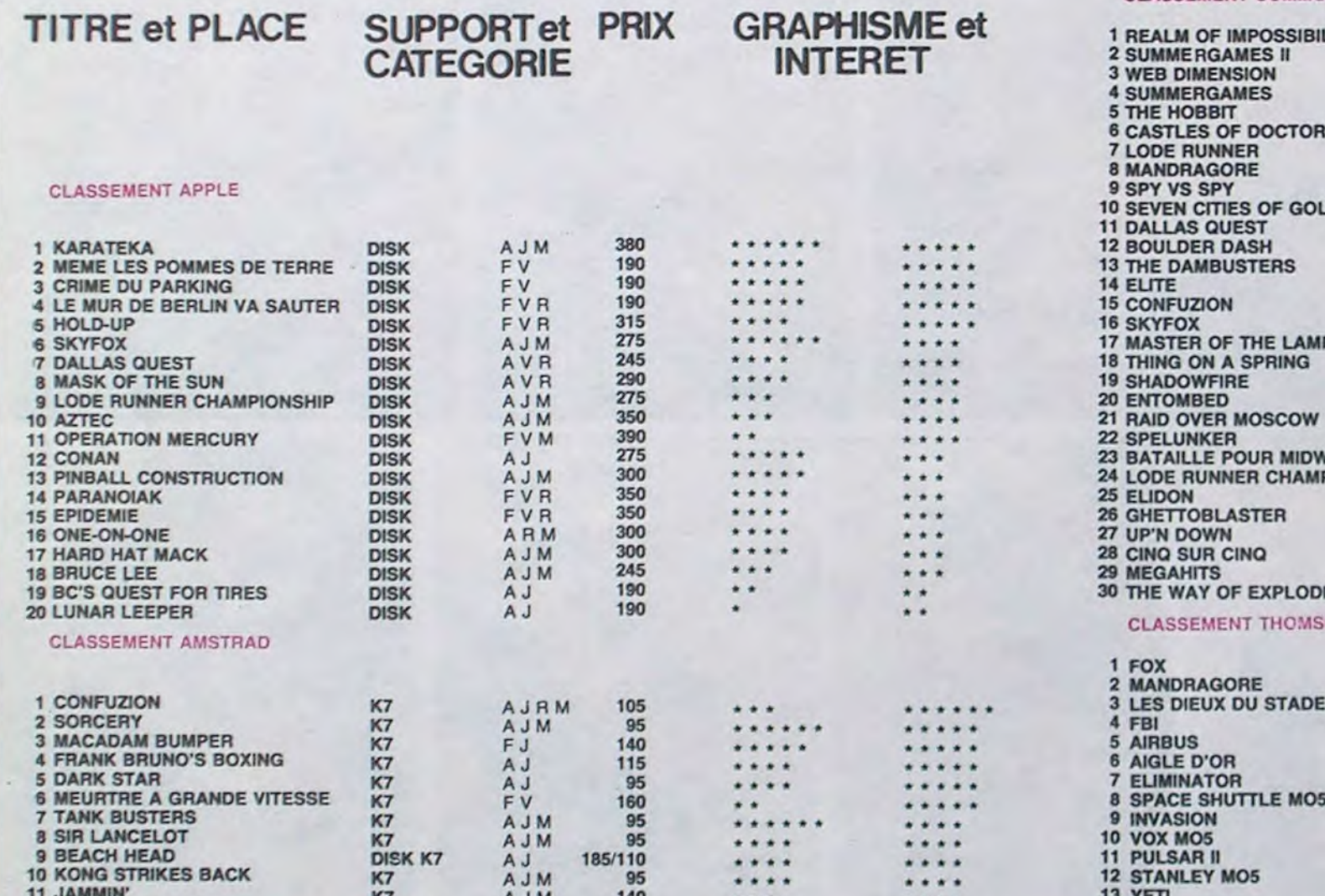

#### CLASSEMENT COMMODORE

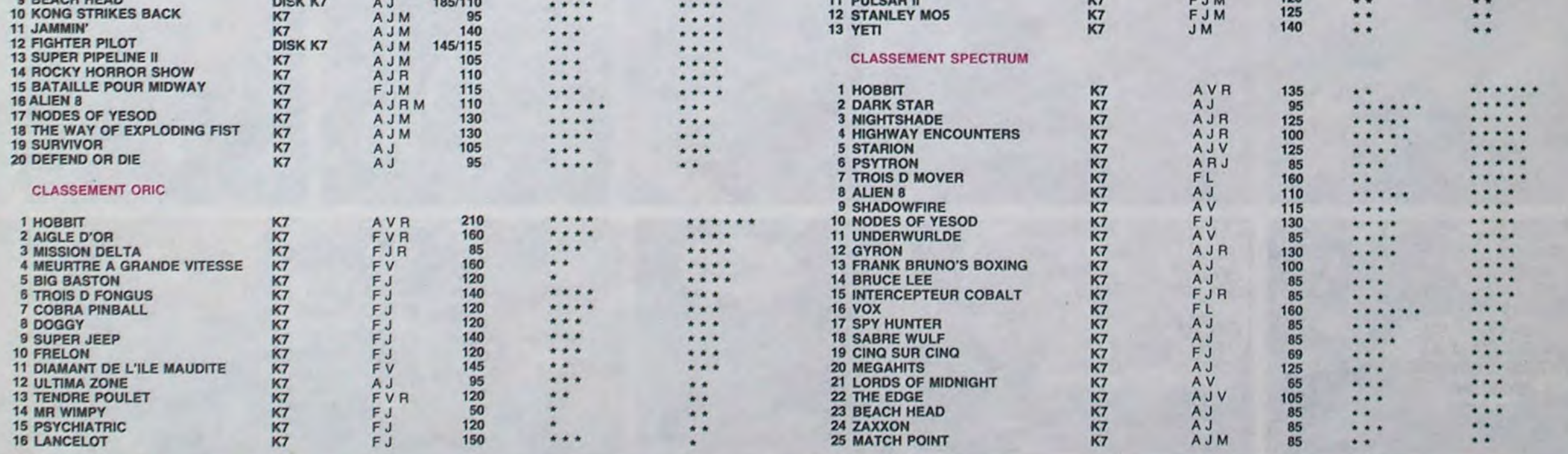

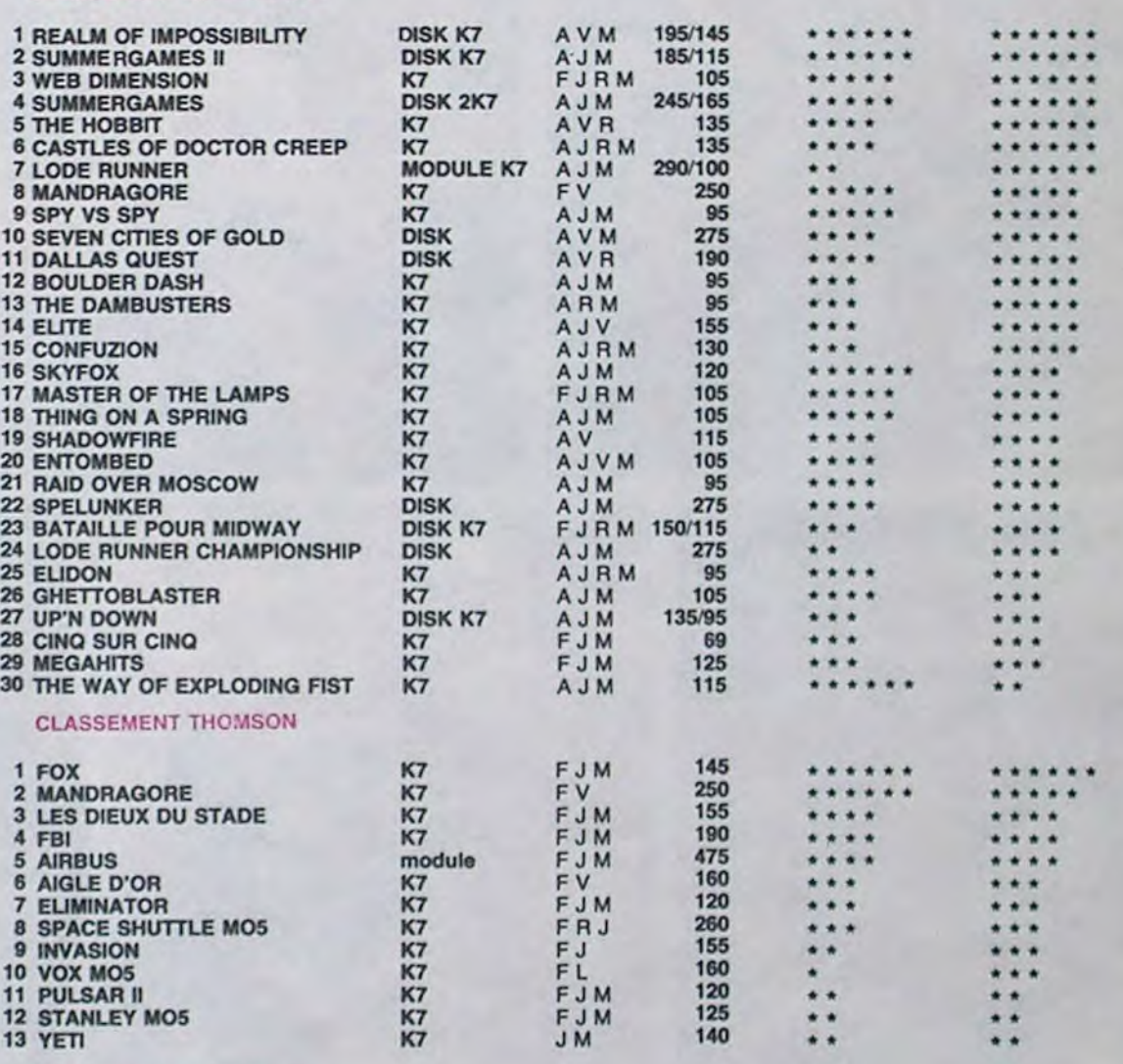

1

1

- A logiciel en anglais<br>F logiciel en français<br>V jeu d'aventure R ljeu de reflexion<br>J ljeu d'arcade rapide+<br>E léducatif
- 
- L langage<br>M. manette de jeu necessaire

de remise sur bon de commande

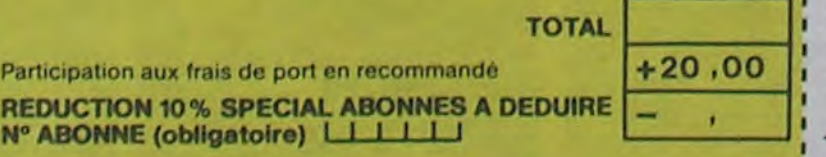

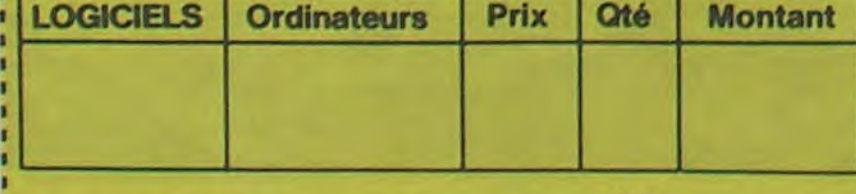

#### date de la commande:

date de la commande :<br>Les chèques reçus ne seront en aucun cas encaissés avant la livraison des ... VOUS-MÊMES logiciels commandés. Chèque renvoyé en cas de rupture de stock

1 TOTAL......, ,,,,.,. . ,,,,,,,,,, MONTANT payer

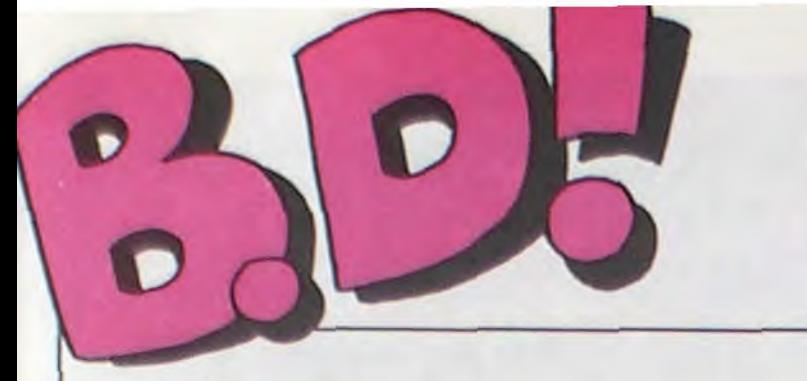

### ebdito

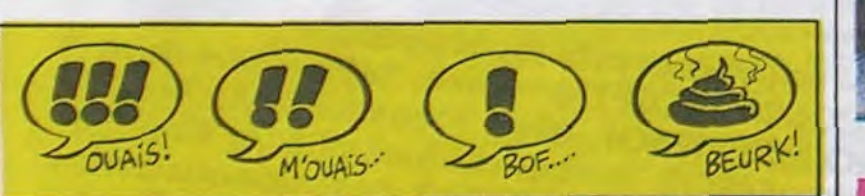

**BD Parade!** 

TRAGIQUES DESTINS VUILLEMIN 17<br>ZEPPELIN PEPE MORENO 17 FOLIES ORDINAIRES SCHULTHEISS 17 HISTOIRES A LA CON CARALI 16 DOCTEUR VENTOUSE, BOBOLOGUE BRETECHER 16 GLAMOUR BOOK LIBERATORE 16<br>LES DEUX DU BALCON MASSE 16 LES DEUX DU BALCON<br>
CE QUI EST EN HAUT<br>
CHEZ LUCIEN<br>
CIEL D'ENFER<br>
CIEL D'ENFER<br>
CLARKE ET KUBRICK<br>
A STORY OF WAR<br>
CARAGAL<br>
TONTON MARCEL<br>
HANS<br>
LE TROU BLANC<br>
LE TROU BLANC<br>
DESTIN FARCEUR<br>
PRAPE<br>
DESTIN FARCEUR<br>
PRAPE<br> CE QUI EST EN HAUT<br>CHEZ LUCIEN CIEL D'ENFER<br>CLARKE ET KUBRICK FONT CLARKE ET KUBRICK FONT<br>A STORY OF WAR SEVERIN A STORY OF WAR SEVERING A STORY OF WAR SEVERING A SEVERING A SEVERING A SEVERING A SEVERING A SEVERING A SEVERING A SEVERING A SEVERING A SEVERING A SEVERING A SEVERING A SEVERING A SEVERING A SEVERING A SEVERING A SEVERIN CARAGAL PAAPE PAAPE 15 TONTON MARCEL<br>HANS LE TROU BLANC SERON SERON<br>DESTIN FARCEUR PTILUC **DESTIN FARCEUR** PTILUC 15<br>REGLEMENT DE CONTES TAFFIN 15 REGLEMENT DE CONTES TAFFIN 15<br>LE NOYE A DEUX TETES TARDI 15 LE NOPE A DEUX TETES TARDI 15 LES DEMONS DU MISSOURI CHARLIER/WILSON 15 LES DEMONS DU MISSOURI CHARLIER/WILSON 15<br>LA MAISON DU TEMPS QUI PASSE VERN/CHRISTIN 15<br>LOVE TO TEN CRUMB 15 LOVE TO TEN CRUMB CRUMB 15<br>L'OMBRE QUI TUE DODIER/MAKYO 15 L'OMBRE QUI TUE DODIER/MAKYO 15<br>
ORN LE MAITRE LOUP COTHIAS/TAFFIN 15<br>
NATHALIE DE BOER 15<br>
JE VEUX RETOURNER A PECS FRANZ 15 ORN LE MAITRE LOUP<br>NATHALIE JE VEUX RETOURNER A PECS FRANZ 15<br>GUERRES FROIDES SCHULTHEISS 14<br>SANG D'ARMENIE CLAVE/VIDAL 14<br>GWEN D'ARMOR ROUGE 14 GUERRES FROIDES SCHULTHEISS 14 SANG D'ARMENIE CLAVE/<br>GWEN D'ARMOR ROUGE GWEN D'ARMOR<br>LES DESSOUS DE LA VILLE MASSE 14 LES DESSOUS DE LA VILLE MASSE 14 PALMER LE PRINCE DE LA BD. PETILLON 14<br>MARVIN ARMSTRONG 14 LE JEUNE ALBERT CHALAND 14<br>UGAKI GIGI 14 UGAKI GIGI 14 COLOMBO ALTAN 13<br>FONDU ENCHAINE DELINX/GODARD 13 FONDU ENCHAINE

PEPE MORENO 17<br>SCHULTHEISS 17 MARGERIN<br>ROBBINS ROSINSKY<br>SERON DE BOER<br>FRANZ PETILLON 14<br>ARMSTRONG 14<br>CHALAND 14

Bonjour, les lecteurs ! Ca va ? suis grossier, cette semaine. Moi. ça va. Je suis bien content Christophe. notre mascotte (il qu'il y ait un nouveau Masse, un rit), vient me demander de parnouveau Taffin et un nouveau ler de lui (il rit encore, et il me Petits Hommes. Vous remarquez ? Je cite deux auteurs et un titre . Parce que Séron, l'auteur des Petits Hommes, n'est sans un rond (il rit encore. Il ne pas assez connu. Peut-être parce qu'il n'a pas fait grandchose d'autre, du moins sous ce nom-là. Taffin et Masse, je ne cite pas le titre, parce que leurs noms suffisent. Je suis moins content des autres, et je ne suis pas content du tout d'Alix, qui est vraiment ce qui se fait de pire en matière de bd. Quoiqu'entre Génial Olivier et Alix, je ne sais pas qui remporterait la palme de la merde en merde. Je Milou.

demande de noter qu'il n'est pas mégalo). Il veut que je dise qu'il est beau, grand, intelligent et lui en faut pas beaucoup). Il ne rit plus. J'ai parlé de lui, il est content. J'aime faire plaisir. Carali intervient. II demande si ça parte de lui, et comment on peut parler d'autre chose que de lui. Il est content aussi. Tout le monde est content, ça chauffe terrible, à l'HHHHebdo. On a une de ses pèches, ajoute Carali.

A la semaine prochaine.

#### **BONJOUR, MILOU MOULOU!**

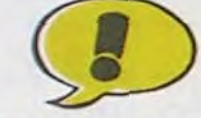

contre, vous n'avez pas le droit de ne pas aimer les textes, parce qu'ils sont de Milou, c'est à dire moi.

Je n'ai rien à dire sur Le Privé d'Hollywood. C'est un polar d'avant-guerre en bandes dessinées, avec tous les poncifs, la secrétaire amoureuse de son patron, les rivalités entre acteurs, le privé à la Bogart, la guerre entre détective et police officielle. Ca ressemble à du Tardi, ça n'en est pas.

L'autre jour, Milou Moulou et moi, Milou, on est sortis. On a un peu bu, il a été malaaaade ! Je déconne pas, il ne tient pas les mélanges. Remarquez, faut voir les mélanges qu'on a fait. Genre, mortel. Ca va mieux, Milou Moulou ?

Ah oui, le Privé d'Hollywood. Eh bien, je n'ai toujours rien à dire. C'est ennuyeux au possible.

pages, on trouve des renvois 'voir l'album précédent'. Ca commence mal.

LE PRIVE D'HOLLYWOOD de BERTHET. RIVIERE et BOC-QUET chez DUPUIS, 33 demis, ce qui explique qu'il ait été malade.

Seul, je suis seul, accagnardé dans un recoin de la pièce sombre, seul face au monde, enfermé dans une semi-schizophrénie galopante, seul face aux deux crétins qui viennent de me dire qu'ils n'aimaient pas Taffin. Moi, j'aime Taffin. J'ai même eu l'occasion de vous conseiller chaudement son album précé-

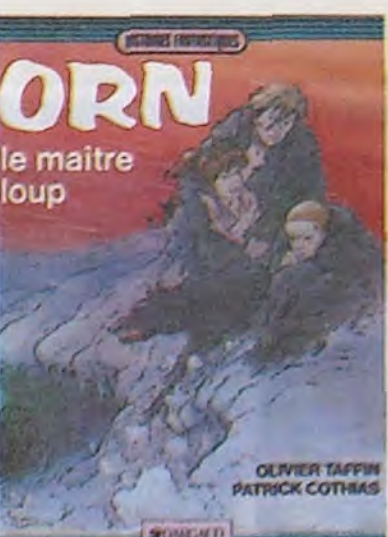

dent, "règlement de contes". Voici le suivant. Orn le Maître Loup est le quatrième d'une série de quatre,

J'ai toujours aimé les Petits Hommes. C'est une série qui a débuté dans Spirou il y a dix ou quinze ans, j'étais alors tout petit moi-même, mais moins qu'eux, et j'aimais beaucoup. En fait, l'idée qu'il puisse exister des gens d'une dizaine de centi-

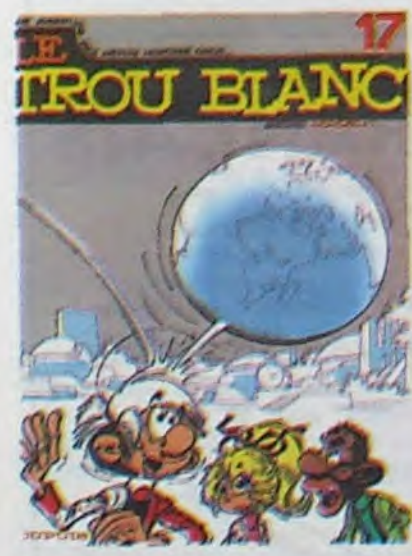

justement. Le scénario est de Patrick Cothias, qui est bien branché sur l'Héroïc-Fantasy. Ne partez pas ! Vous allez voir. Je n'aime pas l'Héroïc-Fantasy en littérature. Mais là, c'est un plaisir : les images sont là pour placer l'ambiance, le décor, toutes choses qui prennent souvent les 150 premières pages d'un roman. J'aurais du mal à vous narrer l'histoire, elle est un peu complexe. Disons simplement que des dieux se battent contre des démons, que dans le tas il y a un chien qui a été transformé en homme, un demidieu aveugle et fou, des arènes sanglantes et tout ce qu'il faut pour constituer un bon album.

Ne faites pas comme les deux crétins qui me poursuivent, lisez, achetez, mangez, goûtez, écoutez, touchez Taffin.

ORN LE MAITRE-LOUP de TAFFIN et COTHIAS chez DARGAUD, 39 francs qui mhhhhh 1

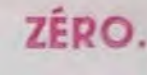

Voici le deuxième album des aventures de Fripounet et Marisette. Et à presque toutes les

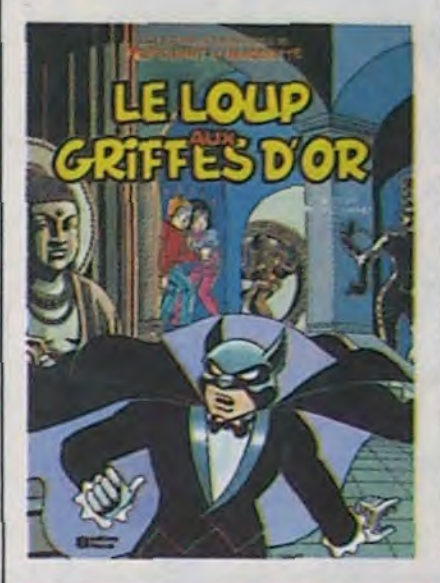

Putain, un nouveau Masse. C'est la fête chez les Milou. On se congratule, on s'interpelle joyeusement. tout le monde s'amuse, tout le monde est très très gai. Le Masse nouveau est sorti.

Il s'appelle Les Deux Du Balcon. probablement à cause des deux personnages centraux. Et peutêtre aussi à cause du fait qu'ils sont sur un balcon, allez savoir. Comment raconter ? Comment expliquer ? Comment décrire ? Parce qu'il y a un problème, voyez-vous. Ces deux types sur leur balcon, ils n'habitent pas notre monde. Ils habitent le monde de Masse, et c'est quelque chose de vraiment spécial. Bien sûr, il y a quelques interconnections entre le sien et le nôtre (celui des Milou), comme par exemple certaines théories scientifiques qui filtrent on ne

sait comment. Soyons francs : les balcons et les théories en question sont les seuls points communs entre notre univers et celui de Masse. Laissez-moi exempler un petit coup.

Konrad Lorenz a pondu un jour une théorie (c'est son métier, il philosophe à temps plein) selon laquelle des traits et caractères juvéniles entraînent chez les adultes humains des mécanismes innés de déclenchement d'affection. Jusque-là, Masse ne fait rien, il se contente d'énoncer la théorie. Puis, il extrapole. Mickey, il y a quelque soixante ans, avait les caractéristiques d'un vieillard : front bas, menton effacé, petits yeux, nez tombant. Au fur et à mesure qu'il rajeunis-

sait, que sa tête prenait plus d'importance par rapport au corps, qu'il forcissait, le succès est arrivé. C'est une façon

Ils se sont mis à trois pour pondre ça. Il y a une machine qui filme te passé. Mais elle a des limites, elle filme quand ça arrange le scénariste. Sinon, il n'y aurait pas d'histoire, n'est-ce pas. En plus, elle déconne, parce que sinon l'histoire ne serait pas assez longue. En plus. on se doute dès le début que le Professeur Gardin est le coupable. En plus, ils ne retrouvent pas le diamant qui est pourtant le noeud de l'histoire. En plus. c'est mal dessiné, mal colorié, mal dialogué et nul. Nul, nul, nul. nul.

LE LOUP AUX GRIFFES D'OR de GREGORY, GREMET et<br>BONNET chez FLEURUS, BONNET chez 33,50 rien du tout.

comme une autre d'illustrer cette théorie. On se ballade pour les besoins de la démonstration dans le muséum d'histoire naturelle du mickey où on trouve des bocaux de formol dans lesquels surnagent des embryons de mickeys, des gants de mickeys monstrueux à cinq doigts, des fossiles mickeyosaures et tout ce qui concerne les mickeys.

 $-$ LES DERX DU BALCON

Comment voulez-vous rendre clairement l'impression qui se dégage de cet album ? C'est du Masse, c'est irracontable, on se marre, on ne voit pas où il veut en venir, puis tout s'éclaire, il est parti dans un délire sur les jungles des villes, sur les bibliothèques de prêt de documents gravés sur marbre, sur les girafes quantiques...

C'est la fête chez les Milou, le nouveau Masse vient de sortir.

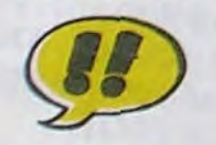

LES DEUX DU BALCON de MASSE chez CASTERMAN,

les 64 du balcon.

Excusez-moi. Je dis bonjour au maquettiste. II s'appelle Milou Moulou, et tout le monde croit que Milou et Milou Moulou ne sont qu'une seule et même personne. alors que pas du tout. Si vous trouvez que cette page n'est pas esthétique, c'est de la faute de Milou Moulou. Par

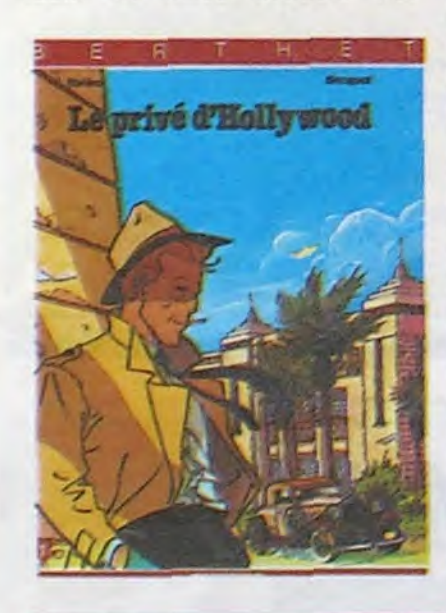

#### METTEZ-M'EN DEUX AUTRES

### BASSE TENSION

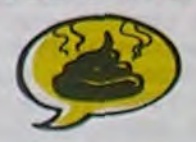

mètres de haut m'éclate completement. Cet album bénéficie donc d'une certaine dose d'indulgence au départ.

En plus, il traite de deux thèmes qui me sont particulièrement chers en science-fiction : les pa-

radoxes temporels et les univers parallèles. Alors là, je jubile. Donc, en revenant de la planète Ranxérox où ils étaient lors de l'album précédent, les Petits Hommes traversent un trou blanc, parce que traverser un trou noir, c'est un peu trop facile. Et ils reviennent dans leur monde, qui a un peu changé : il a pris deux cents ans dans les dents et il n'a plus de couleurs. Vous allez me dire : c'est une

astuce du scénariste pour ne pas avoir à peindre les planches, mais ce n'est pas ça du tout : en bd, pour donner l'impression que tout est blanc, il faut mettre du bleu. Idem pour le noir. Je ne dis pas ça pour justifier l'auteur, je le dis parce que c'est une réflexion qu'on m'a faite. Ouais, ils ne se sont pas foulés. Eh ben si, justement. Et puis je dis ce que je veux. Les Milou sont indépendants, non mais.

Je ne vous raconte pas la fin parce que tels que je vous connais, vous en profiteriez pour ne pas acheter l'album, alors qu'il faut. Sauf si vous n'aimez pas les Petits Hommes. Bref.

LE TROU BLANC de SERON chez DUPUIS, 33 centimètres de haut.

### DES E.T. HUMAINS! RÉTABLISSONS LA PEINE DE MORT

YAAAAAAAA!

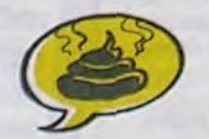

Voyez-vous, on a beau être humain, socialiste, respectueux de la vie humaine et tout, on ne peut s'empêcher de vouer Jacques Martin (pas le même) aux sept diables de l'enfer, que les corbeaux des démons lui bouffent le foie jusqu'à la neuvième

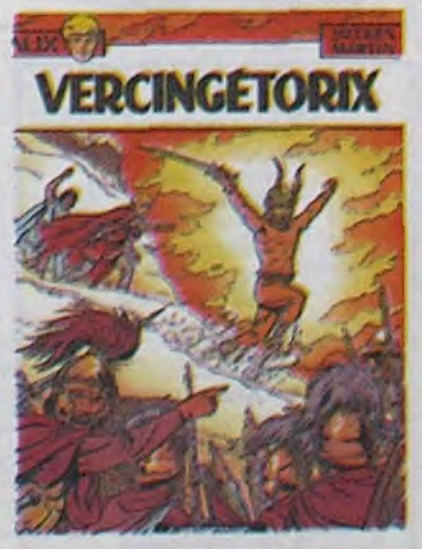

génération, qu'il soit maudit pour les siècles des siècles, que les chancres putrides lui rongent le cerveau afin qu'il ne puisse plus jamais écrire quoi que ce soit à propos des romains ou de quoi que ce soit d'autre.

Car, n'est-ce pas, la première case de l'album est chiante à crever. Vraiment chiante, hein, pas juste lassante, ou déroutante, non, chiante. On s'emmerde à cent sous de l'heure. L'écriture des bulles est irritantes, le dessin lui-même est nul, les couleurs sont à gerber, l'histoire est inintéressante au possible.

Que les vaches de la mort lui ouvrent le ventre pour le remplir de foin et le recousent ensuite, que la maffia le dénonce, que la DGSE s'occupe de lui, faites quelque chose !

VERCINGETORIX de MARTIN chez CASTERMAN, 32,50 mètres de tripes pour le pendre.

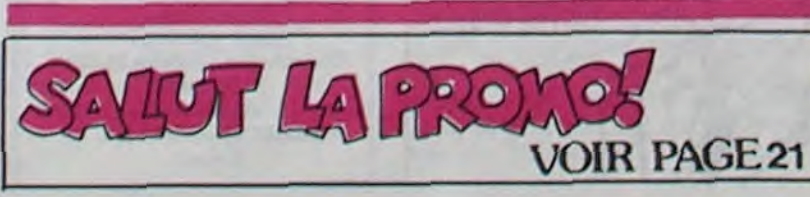

Ah haaa ! Voici le troisième tome des aventures inestimables de Quick et Flupke. La se-

**CAICK A ELDERED** 

maine prochaine, je vous parle

du premier.

C'est toujours aussi nul, mais un fait nouveau vient d'intervenir.

Je sais désormais que les planches signées Hergé ont effectivement été faites par lui, et celles qui ne sont pas signées viennent de son studio. Alors là, dans ce troisième tome, il n'y a pas do planches d'Hergé du tout. C'est un peu comme si les Clodettes faisaient un disque do Claude François sans Claude François, ou si les Mikottes faisaient un disque de Mike Brant sans Miko Brant. Los Milou aiment bien Mike Brant. Sauf si il n'y a que les Mikettes. Auquel cas ce n'est pas un disque do Mike Brant, mais un disque des Mikettos. C'était une parabole osée pour expliquer qu'il ne faut pas acheter le troisième tome de Quick et Flupko, parce que c'est vraiment nul. Voilà.

HAUTE TENSION du STUDIO HERGE chez CASTERMAN honte sur lui, 33 types qui travaillent comme des chiens pour faire croire que c'est du Hergé alors que c'en est même pas, d'ailleurs.

19

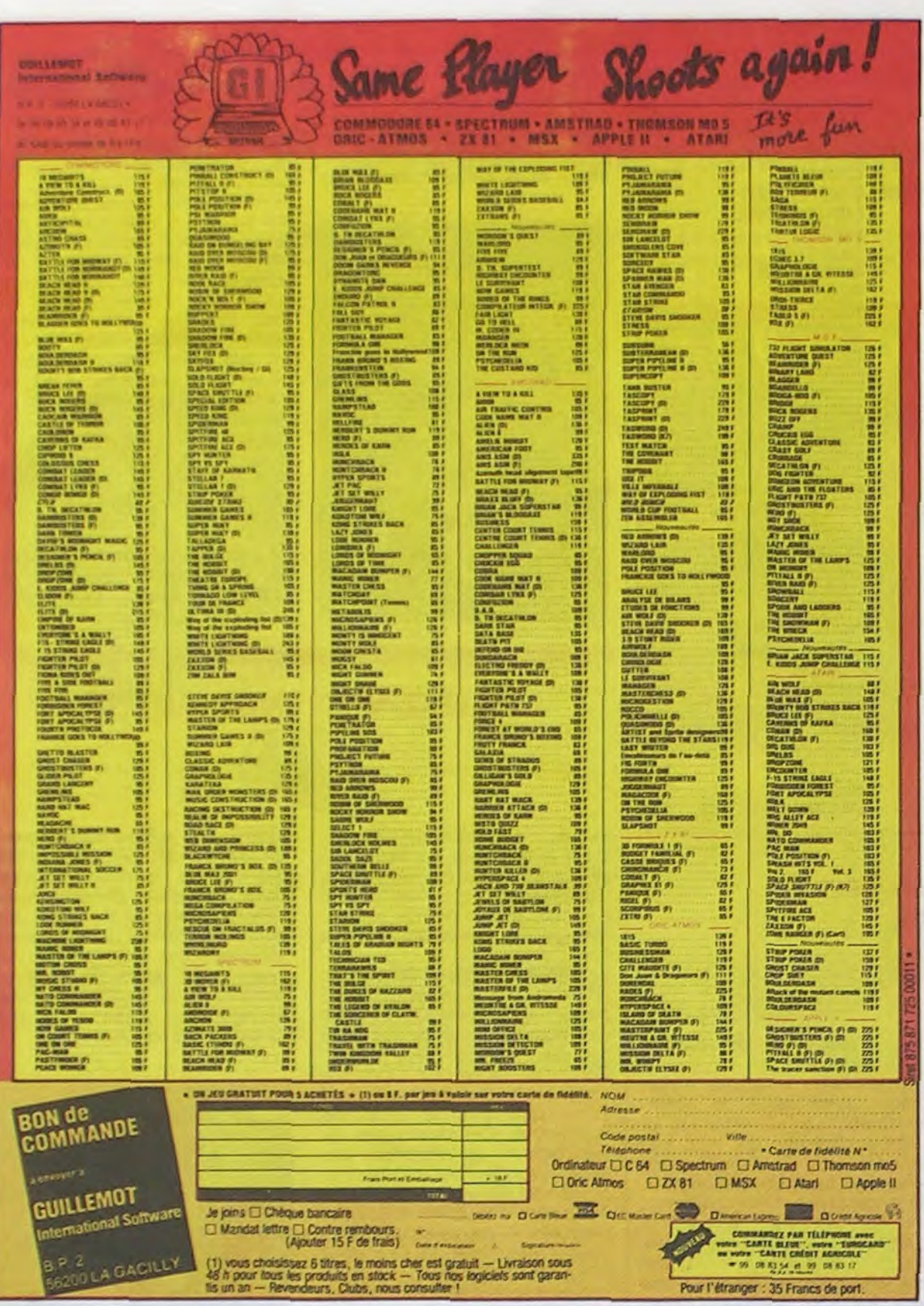

### 回 Dι IJ  $J_{-}$

Moniteurs et Interfaces vidéo pour la micro-informatique.

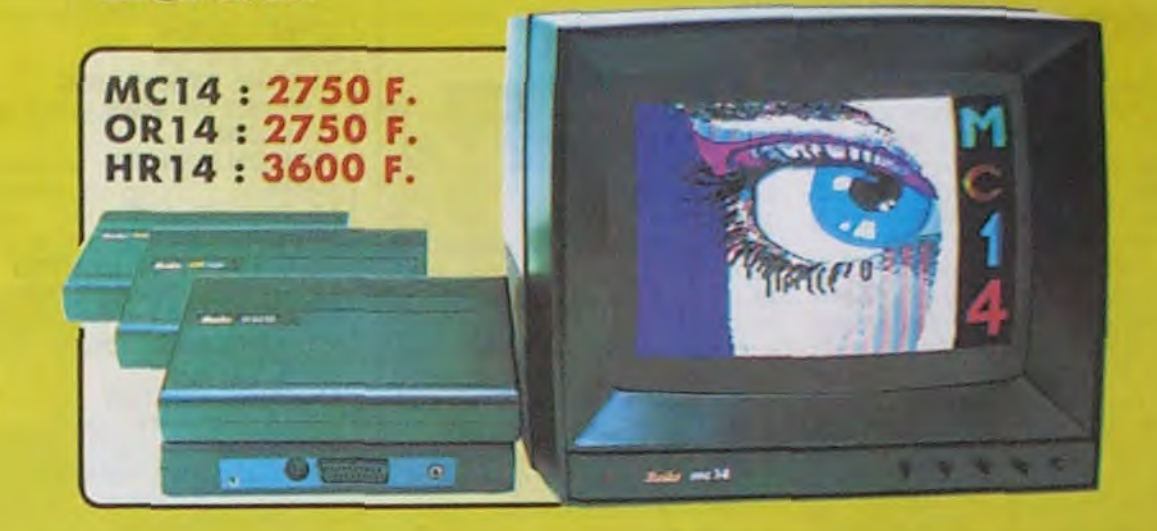

#### **Moniteurs**

L'affichage pour un micro-ordinateur exige 2 qualités majeures : défi-

nition d'image (contraste, saturation des couleurs, stabilités et absence de scinnile<br>ruent) et compatibilité, qualités impossibles à réunir avec<br>un téléviseur, mème d'excellente qualité.<br>EUREKA a concu. mis au point et f

Compatibilité directe :<br>
MC14 : APPLE II avec carte RVB, APPLE 2C, ATARI Pal, Commodore 64 et VIC 20, DRAGON, EXCELVISION, HECTOR, LASER 3000, SPECTRUM, THOMSON T07 et M05, MSX et tous<br>
LASER 3000, SPECTRUM, THOMSON T07 et OR14 : ORIC 1 ET ORIC ATMOS

Matériel en vente chez votre distributeur

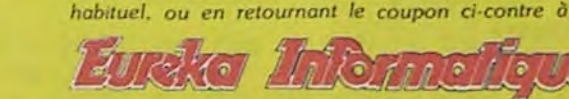

Fournisseur Officiel de l'Education Nationale pour l'opération "INFORMATIQUE POUR TOUS"

39 Rue Victor Massé Tél. (1) 281 20 02

#### Interfaces

Si vous n'optez pas pour la solution moniteur, vous aurez souvent besoin d'une interface pour brancher votre ordinateur sur tel ou tel téléviseur. Les interfaces EUREKA sont susceptibles de résoudre la plupart de vos problèmes de branchements de microordinateurs, avec la meilleure qualité d'image possible dans ces conditions.

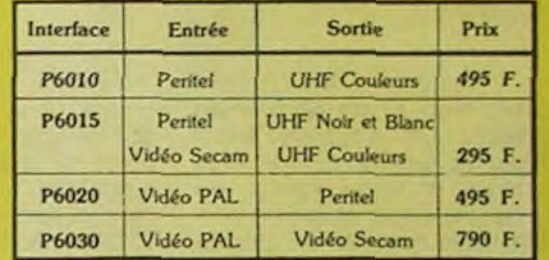

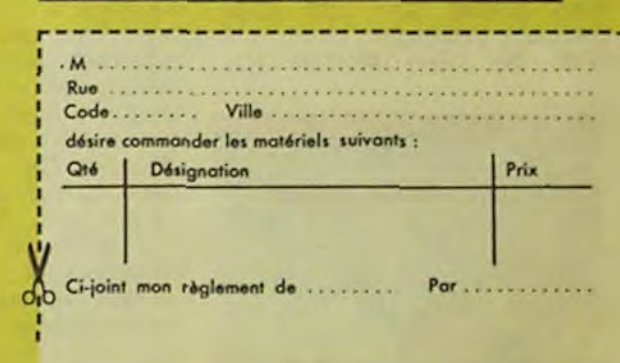

### **DEUX SUPER-CONCOURS PERMANENTS**

20 000 francs de prix au MEILLEUR LOGICIEL du MOIS et un VOYAGE pour 2 personnes en CALIFORNIE au meilleur logiciel du TRIMESTRE.

Un concours de plus ! Rien de bien original dans cette formule, pourtant nous essayons de faire quelque chose de différent : nous organisons un concours permanent tous les mois et tous les trielle un concours doté de prix trimestres ! Et avec des prix dignes des programmes que vous allez nous envoyer !

De plus, ce seront les lecteurs

cessaires à l'utilisation de ce ture du concours mensuel. programme. Bonne chance ! Règlement :

ART.1 : HEBDOGICIEL organise de façon mensuelle et trimesrécompensant le meilleur programme du mois et du trimestre. ART.2 : Ce concours est ouvert à tout auteur de logiciel quel eux-mêmes qui voteront pour que soit le matériel sur lequel il leurs programmes préférés est réalisé. L'envoi d'un logiciel en cassette ou disquette accompagné d'un bon de participation Pas de jury, pas de décision découpé dans HEBDOGICIEL<br>arbitraire, HEBDOGICIEL n'in- constitue l'acte de candidature. qualité et de l'originalité les logiciels qui sont publiés dans le journal.

ART.6 : Le prix alloué pour le concours trimestriel sera remis au plus tard un mois après la clôture du concours trimestriel. ART.7 : Le présent règlement a été déposé chez Maître Jaunatre, 1 rue des Halles, 75001 Paris.

ART.8 : HEBDOGICIEL se réserve le droit d'interrompre à tout moment le présent concours en avisant les lecteurs

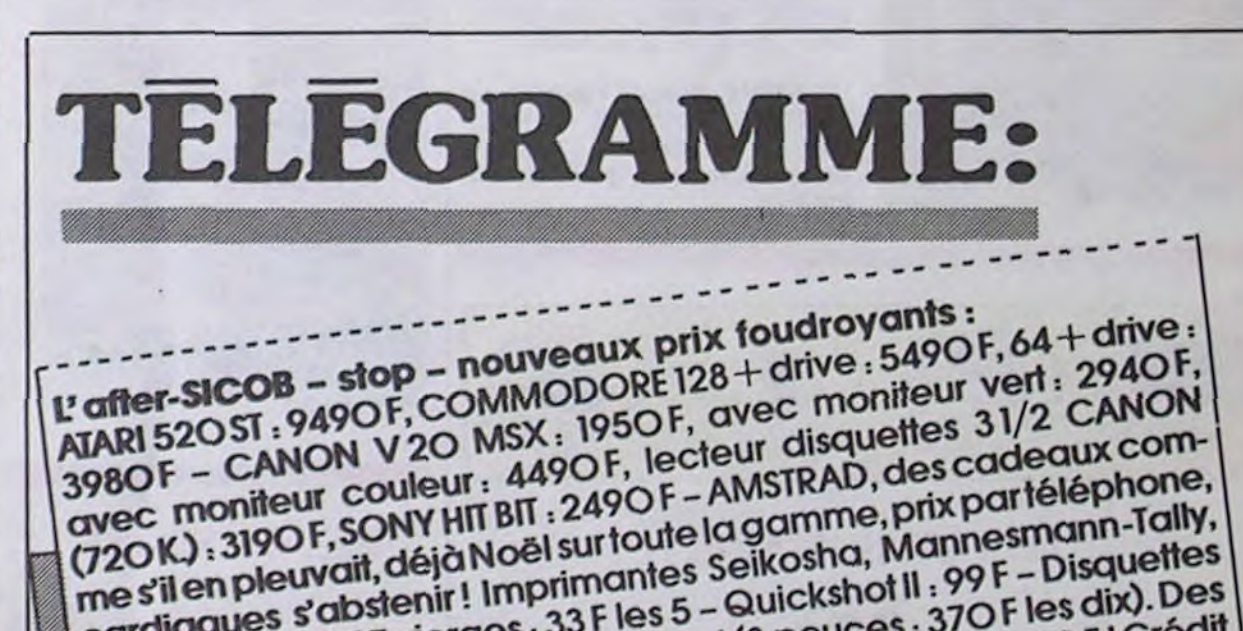

**75009. PARIS** TLX. 649 385 F

sur la grille récapitulative mensuelle.

tervenant que dans le choix ART.3 : La rédaction d'HEBDOdes programmes qui devront GICIEL se réserve le droit de<br>être ORIGINAUX et FRAN- selectionner sur la base de la CAIS. Si votre programme n'est pas tout à fait au point, un de nos spécialistes vous dira comment l'améliorer pour ART.4 : Ce sont les lecteurs qui, nous le proposer à nouveau. de nous envoyer vos programmes accompagnés du ART.5 : Le prix alloué pour le de toutes les explications né-

par leur vote, déterminent les Pour participer, il vous suffit meilleurs logiciels mensuel et trimestriels

bon de participation ainsi que concours mensuel sera remis au

un mois avant.

ART.9: La participation au concours entraîne l'acceptation par les concurrents du présent règlement.

**HEBDOGICIEL :160, rue Legen**dre 75017 PARIS.

Sera déclaré gagnant le programme qui aura obtenu le plus fort pourcentage de vote par rapport à la totalité des programmes reçus pour un même ordinateur.

Ainsi, pas de favoritisme pour les ordinateurs plus puissants ou très diffusés.

1ER PRIX<br>20000 FR!

AVEC FA, JE

POURRAI OFFFIR)

FABIUS

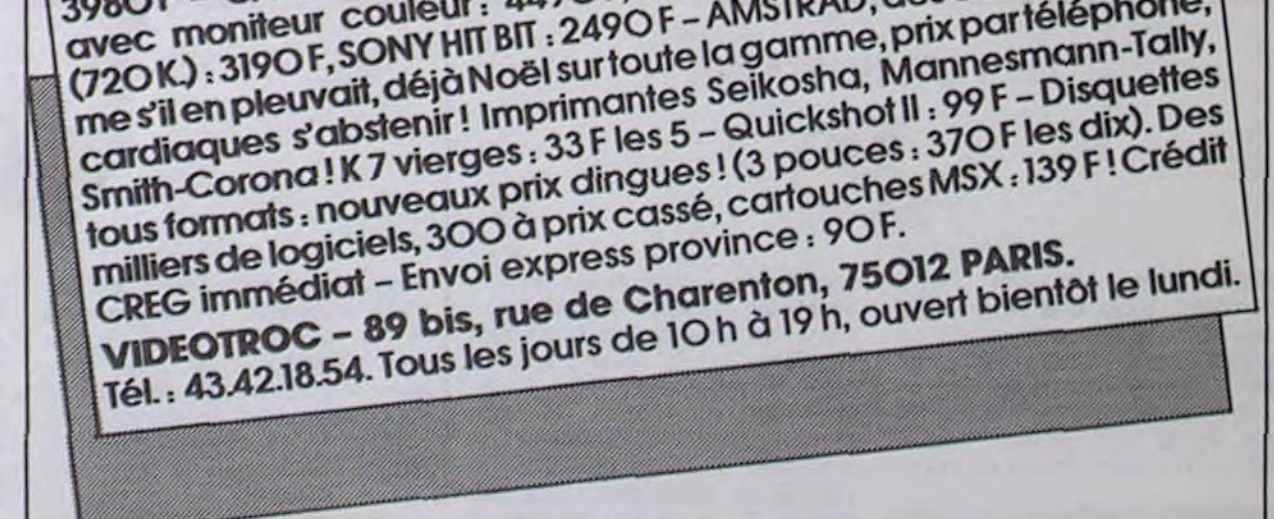

Directeur de la Publication Rédacteur en Chef: **Gérard CECCALDI** Directeur Technique: **Benoite PICAUD** Rédaction: Michel DESANGLES Michaël THEVENET Secrétariat: **Martine CHEVALIER** Dossins: CARALI Editeur: SHIFT Editions 160, rue<br>Legendre - 75017 PARIS Distribution NMPP<br>Publicité : Véronique CARRARA Tél.: (1) 45.63.01.02 5, rue de la Beaume<br>75008 PARIS Télex: 641 866 F **Commission paritaire 66489** RC 83 B 6621 Imprimerie:<br>DULAC et JARDIN S.A. Evreux.

### **LOGO en FRANÇAIS** sur AMSTRAD

Envoyez votre disquette LOGO, F.A.V.E. vous la renvoie francisée

Adresse

Ville

NOM

**F.A.V.E.** 

**BON DE COMMANDE** Caillava 32700 LECTOURE

Joindre 60 F (+15 F pour frais d'expédition)

Prénom Profession Age Adresse N<sup>®</sup> téléphone Nom du programme Nom du matériel utilisé

Nom

déclare être l'auteur de ce programme qui n'est ni une imitation ni une copie d'un programme existant. Ce programme reste ma propriété et j'autorise HEBDOGICIEL à le publier. La rémunération pour les pages publiées sera de 1000 francs par page (un programme n'occupant pas une page entière sera rémunéré au prorata de la surface occupée)

**BON DE PARTICIPATION** 

Signature obligatoire (signature des parents pour les mineurs).

Le programme doit être expédié sur support magnetique (cassette ou disquette) accompagné d'un descriptif détaillé du matériel utilisé, d'une notice d'utilisation du programme. Les supports des programmes publiés sont conservés, n'oubliez donc pas d'en faire une copie.

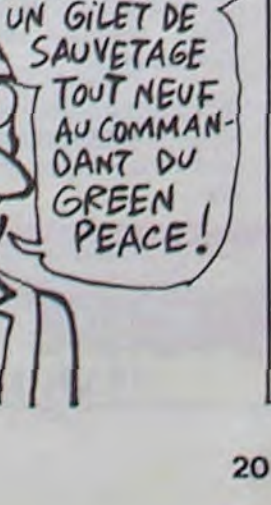

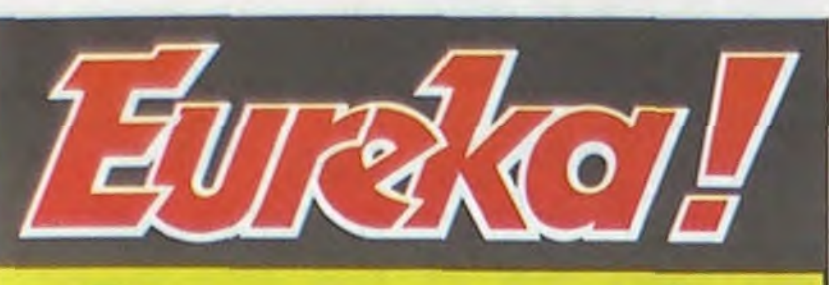

# Personne n'a encore trouvé!

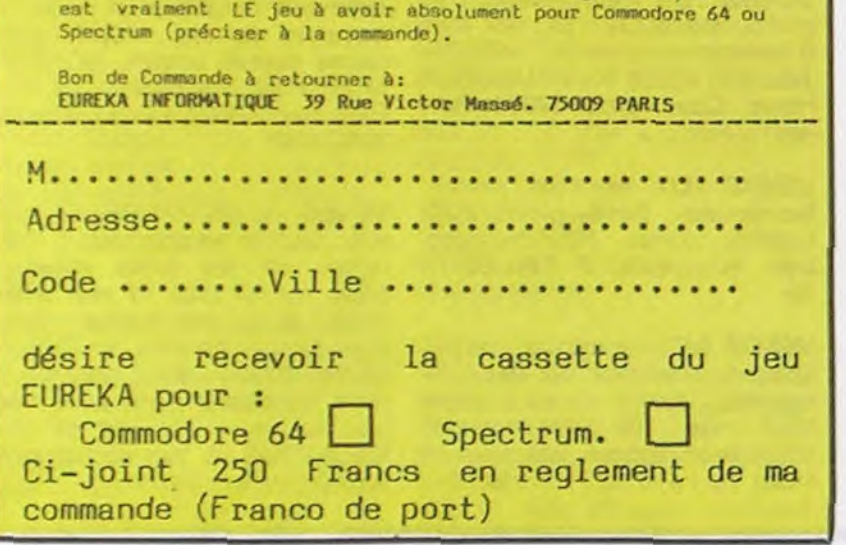

### **HIPPO JOYST**

C'est japonais, c'est un des meilleurs et des plus costauds que l'on connaît : trois boutons de tir, une bonne prise en mains et quatre ventouses pour le coller définitivement sur la table de la salle à manger (super pratique pour les repas !). Prise standard pour Amstrad, Atari, Commodore 64, MSX, Vic 20. Compatible avec les interfaces d'Oric et de Spectrum. Pour Apple, Thomson et Texas, tintin : ça ne marche pas ou alors il faudra bidouiller!

IMe Wiz: 2 ee Bon de commande à découper et à renvoyer à SHIFT EDITIONS, 160, rue Legendre 75017 PARIS. Nom........................................................................... ..................... Prénom........................................................................................... Adresse ..........................................................................................  $\mathsf{DATE:}$   $\mathsf{PU}=120\,\mathsf{F}\,\,\ldots\,\mathsf{X}\,\,\ldots=\,\,\ldots\,\,\mathsf{F}$ frais d'envoi =  $+15F$ 

#### Ah, au fait, c'est 120 balles...

C'est bon, c'est pas trop cher ? Envoyez vos sous après avoir rempli le bon de commande cijoint. Le ministre du commerce extérieur du Japon vous remercie bien bas.

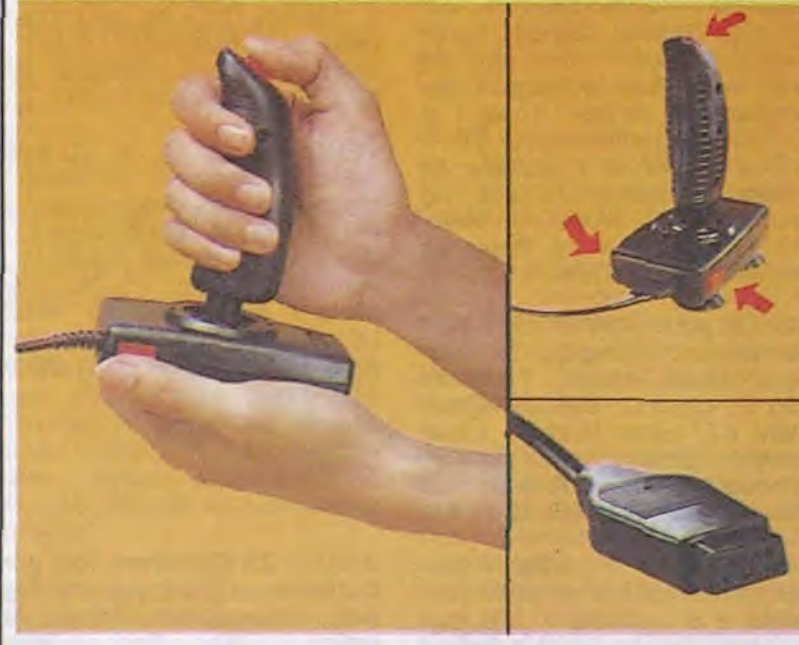

S'ils sont quelque part c'est chez

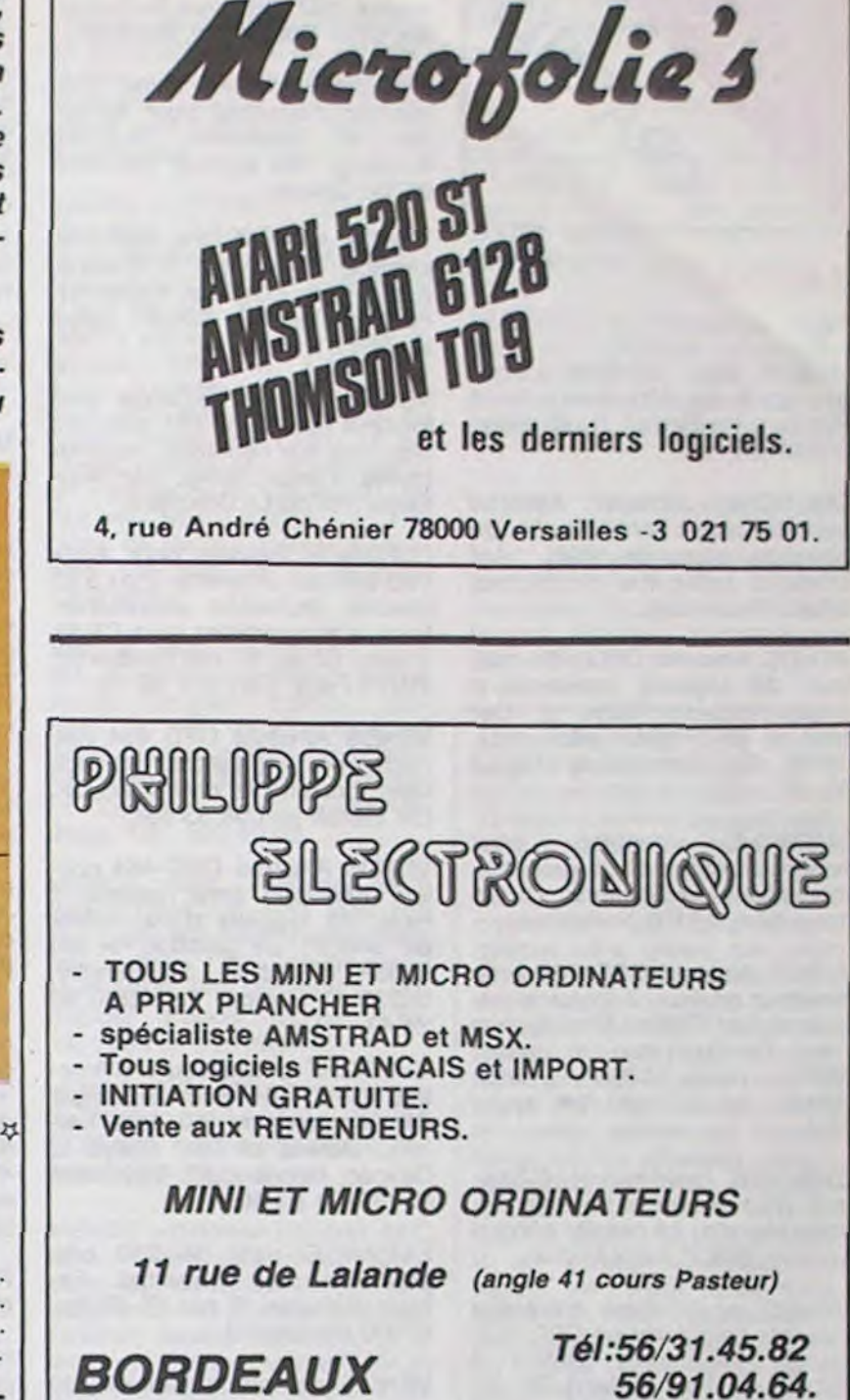

Avec 5 jeux d'aventures passionnants en francais, avec effets sonores, plus 5 jeux d'arcade, EUREXA n déjà occupé les longues soirées d'hiver de plus de 8000 Fans. Avec en<br>plus un concours un concours et 250000 Franca au premier qui trouvera le code d'EUREKA.. voila bien<br>de quoi vous rendre quoi vous rendre enragés 1 Personne n'ayant trouvé la bonne réponse au 31 Mars, date de cloture du concours, celui-ci a été prorogé jusqu'à la fin de l'année.. ou jusqu'à ce

### Jeu du mois dans TILT, Joystick d'or en Angleterre, EUREKA

□ Oui, ou plutôt non, votre offre pourrite ne m'intéresse pas, car voyez-vous, je ne veux pas trois albums. Je n'en veux qu'un ou j deux, je mets les titres, j'envoie l'oseille, avec 6 balles de port **I LUME COMMANDICAL** (c'est une coutume tribale) et je suis content quand môme.

□ Je ne suis pas content. J'aurais bien aimé que vous m'en- 1 Vous détestez votre libraire?<br>Voujez votre catalogue à la con vous ne l'avez pas fait, "Je me i Bravo! SALUT LA PROMO est voyiez votre catalogue à la con, vous ne l'avez pas fait . Je me I Bravo ! SALUT LA PROMO est vois donc forcé de vous rappeler à l'ordre. Si dans les quinze i faite pour vous. Chaque sejours je n'ai pas reçu ce fascicule gratuit, je coule le nouveau maine les plus mains d'entre bateau flambant neuf de Greenpeace.

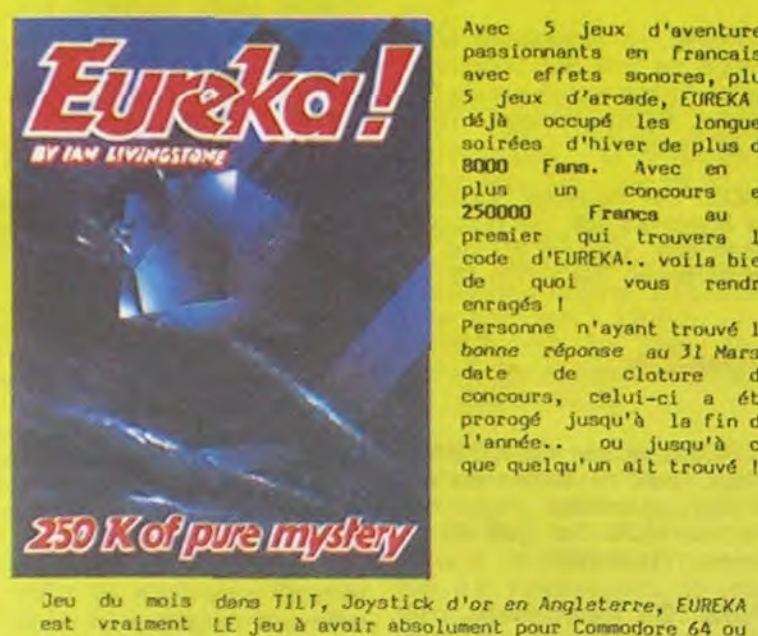

### THOMSON TO9: UN NOUVEL APPLE

Suite de la page 11

Hello, happy taxpayers. Une fois encore, me voici, moi, Salut la promo (c'est mon nom de famille. J'étais en quelque sorte prédestiné), avec une promo d'enfer, et je vous prie de croire que c'est pas Milou qui me contredira, parce que c'est lui qui m'a demandé de vous offrir ce qui suit. Ecoutez-moi bien. Si vous achetez trois albums au hasard dans la liste cidessus, ou ci-dessous, ou ci-contre, ça change tout le temps, je vous offre (donne, refile, gratos, cadeau, bonté, Joie) A Story Of War de Séverin qui est vraiment un bon album, et sur ce point je suis bien d'accord avec Milou. Pas de cartes postales, pas de posters, non, un vrai album, beau, bien, superbe. Contents ? Alors, cochez les petites croix qui sont en-dessous (ou à côté, ou au-dessous) de vos<br>blanches mains innocentes et allez demander à Papa qu'il blanches mains innocentes et allez demander à Papa qu'il<br>vous signe un chèque en blanc. Inutile de le remplir avant de l'envoyer, nous le ferons nous-mêmes. Tschaw.

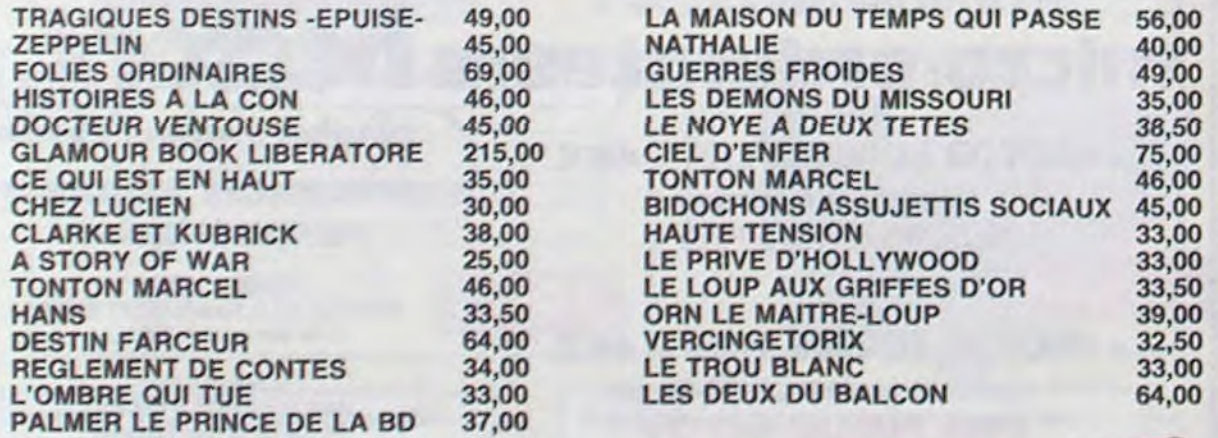

□ Oui, je désire intensément et avec toute la fougue qui me caractérise bénéficier de votre offre qui m'enchante. Je coche, j'envoie le prix des trois albums que j'ai choisi, leurs titres, pen- I dant que j'y suis, et 6 francs de port pour chaque, et dans le l paquet, mettez-moi A Story Of War. Je suis bien content.

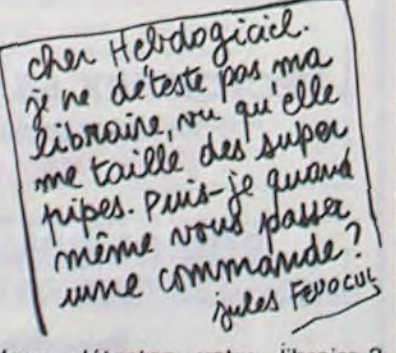

spéciale mais aussi nous commander tous les albums de bandes dessinées de leur choix. Comment faire ? Prenez les prix de la liste ci-contre, ajoutez 6 francs de port par album et renvoyez-nous le bulletin jaune avec votre paiement. Attention, à partir de 4 albums, le port est<br>gratuit.

Qu'est-ce qu'on va bien pouvoir faire tourner sur cette nouvelle bécane ? Tiens, si on essayait des logiciels ? C'est pas une bonne idée, ça ? Faire tourner des logiciels sur un ordinateur ? Bonjour monsieur le marchand de logiciels, est-ce que vous avez des logiciels pour mon T09 neuf ? Ben, non, vous répondra le marchand, rien de neuf pour l'instant mais ça ne saurait tarder : tous les développeurs français travaillent dessus. IIs font bien un peu la gueule car il va leur falloir prévoir trois supports différents pour leurs nouveautés - cassette (format M05 et format T07), disquette 5 pouces et disquette 3 pouces - mais ils sont plutôt content, les américains ne viendront pas les faire chier avec des programmes géniaux, ils pourront continuer à fourguer leurs merdes compatibles. Comptabilité.

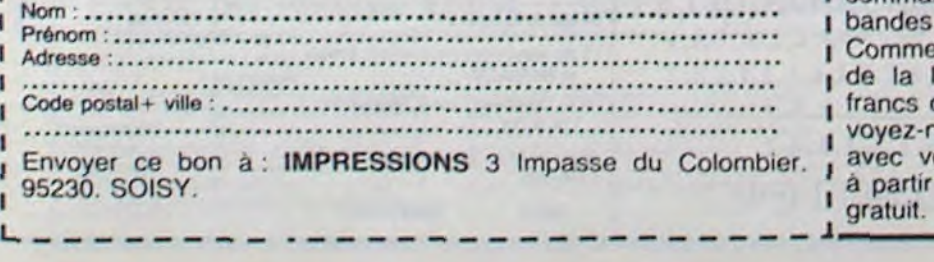

#### LOGICIELS INTEGRES

 $chèque joint: TOTAL =$ 

Traitement de textes et Gestion de fichiers sont les deux mamelles intégrées du T09. De 'Fiches et dossiers', je ne vous dirai pas grand chose, il n'est pas encore terminé et ne sera implanté que dans la version définitive livrée courant octobre. Sur le papier, il a l'air d'avoir des fonctions puissantes comme la recherche par clef avec trois index secondaires, le calcul dans les fiches, un masque de saisie et une impression d'étiquettes. La capacité des fiches est par contre un peu juste : 60 champs de 52 caractères. En mettant en route 'Paragraphe'. le traitement de textes et pour peu qu'on ait forcé sur la dive bouteille. on peut se croire devant un Mac. C'est tout pareil, tout pompé : les menus déroulants, les écrans en inversion vidéo, les caractères en italiques, souligné, gras, double hauteur et tout et tout. Même l'intégration de dessins dans le texte a été piraté sans vergogne sur le Mac. Il n'y a guère que le nombre de polices de caractères qui est nettement moins important sur le T09. Et puis, n'en déplaise à ce cher vice-président, un 16 bits est quand même plus performant qu'un 8 bits, donc plus rapide. Etait-il nécessaire de faire un sous-16 bits alors que même le Mac, avec son 68000 flambant neuf, rame et se perd dans des hésitations langoureuses ? Apple, au lieu d'emmerder les fabricants de compatibles, ferait mieux d'attaquer Thomson pour piratage : il ne peut pas perdre en versant "Paragraphe" au dossier. II pourrait aussi y verser la souris qui, moyennant option, équipe l'imitateur. A noter que les logiciels fonctionnent indifférement avec le clavier, la souris ou le crayon optique. Tiens, parlons-en du crayon optique, soyons francs : si les premiers crayons qui équipaient les 107 étaient d'innomables merdes imprécises, celui-là est génial : rapide, précis, il fait apparaitre une petite croix du plus bel effet sur les fenétres de 'Paragraphe', du bon boulot.

#### DEMIE DISQUETTE

720 Ko sur une disquette double face double densité de 3,5 pouces est chose courante sur nombre d'ordinateurs. Mais les possesseurs de T09 devront se contenter de 310 Ko formatés, ce qui est tout de même mieux que les 2 Ko de la disquette du T07.

#### **TROUS**

Accrochez-vous, c'est du gruyère. Pour les mals comprenants, je recompte les trous de la face avant : drive, cassette, crayon optique, module, ça fait quatre. Les autres trous : le trou de souris dans le clavier, un trou pour un drive 3 pouces supplémentaire qui peut aussi recevoir les anciens 5 pouces des T07 et T07/70, un trou péritel, un trou imprimante centronics et 3 trous d'extension compatibles T07/70, ce qui nous fait 8 trous de plus. Avec les quatre trous de tout à l'heure nous arrivons à 11 trous et j'ai le grand plaisir de vous annoncer que Thomson vient de battre le record du monde toutes catégories du trou d'ordinateur.

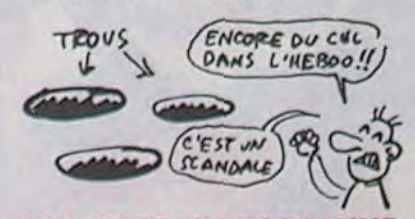

#### DEMANDEZ LE PROGRAMME

paye, facturation, logo. forth, pascal et assembleur seront les premiers à sortir. A part ça, vous pouvez acheter tous les logiciels Thomson existants sur cassette et sur module, ça marche. Pour les programmes sur disquettes 5 pouces, ça marche aussi mais il vous faut un lecteur de disquettes 5 pouces à brancher dans le trou adéquat, c'est plus pratique que de découper les disquettes pour les enfiler dans le trou béant de la face avant.

#### LA DOULOUREUSE

La configuration de base comprend l'ordinateur avec un crayon optique à 8950 francs. La souris à 450 francs est indispensable ou presque pour l'utilisation des logiciels intégrés. 950 balles pour un moniteur monochrome, 2.500 balles pour un moniteur couleur standard ou 3.400 francs pour un couleur haute résolution et 1.950 francs pour un lecteur de disquettes achèveront de vous ruiner pour votre nouvelle passion : la Téoneufonite. Et s'il vous reste quelques sous, rien ne vous empêche de Iransfor-...: définitivement votre TO9 en usine à gaz en branchant sur les trois ports d'extension un modem ou une RS 232 C ou une paire de joysticks ou une incrustation vidéo ou une extension mémoire 64 Ko. Ces interfaces sont disponibles moyennant phynances chez votre épicier 107 habituel.

#### INDISPONIBILITE

Au grand dam des revendeurs normaux, les 109 ne sont visibles que dans les Fnac et encore, ils sont en démonstration, on ne peut pas les acheter. La disponibilité est prévue courant octobre. Ce qui veut dire, en français, mi-novembre au mieux.

#### CONCLUONS DONC

C'est une bonne petite machine huit bits qui va bien emmerder Apple et qui va faire des frustrés : tout ceux qui n'aiment pas qu'on essaye de leur vendre cher ce que les autres vendent à un prix digne de ce nom. Tiens, je me mouille : à 4.500 francs, c'est la machine de l'année. Attendons donc qu'ils baissent de moitié. ■

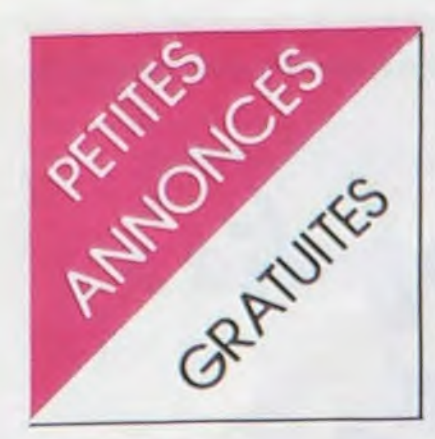

#### **AMSTRAD**

VENDS jeux, utilitaires, langages (plus de 120 titres). Jean Pascalin, Colonzelle, Pierre 26230 Grignan.

CHERCHE contacts Amstrad pour échanges hard et softs (en possède plus de 200). Arri Elbaz, 1 petite rue de l'église, 67000 Strasbourg.

VENDS Amstrad CPC 464 couleur, 24 logiciels (assembleur désassembleur, Rallye 2, Defend or die, Fighter pilot, etc.), 3800F. Guy Bertrand au (75) 59 65 36.

contact CHERCHE pour échange d'idées et de programmes. Stéphane Salmons, 16 rue traversière, 11100 Narbonne.

VENDS Amstrad CPC 464 avec moniteur couleur, 8 logiciels originaux dont Fighter Pilot, Beach Head, Combat Lynx, etc., valeur 5200F, vendu 4200F. Patrick Gomez au 822 30 24 après 18H.

CHERCHE possesseur d'Amstrad pour échange de logiciels. Willy Morelle, 14 rue du général Leclerc, 02830 Saint Michel.

VENDS ou échange nombreux logiciels pour Amstrad CPC 464, achète imprimante DMP1 à 1500F maximum. Henri Douek, 9 avenue de la vigne, 34300 Cap d'Agde. Tel : (67) 26 30 79 après 18H.

CHERCHE divins possesseurs d'Amstrad CPC 464 pour échanger programmes (disquettes et cassettes). Vends moniteur noir et vert Zénith Datasystem, état neuf, 3000 Fb. Vincent Crevieaux, 162 chaussée de Bruxelles, 6020 Dampremy, Belgique.

CHERCHE contact avec possesseur d'Amstrad pour échande nombreux logiciels. ger N.H.Eng, 106 avenue Marceau, 93700 Drancy.

VENDS Amstrad CPC 464 N/B, joystick, logiciels (Pascal, Ass.désass., copieur, Defender, Hobbit, Sorcery), 2500F. Gilles au (91) 81 11 55.

VENDS, achète, échange tous logiciels pour CPC 464, prix très bas, liste sur demande, réponse rapide. Olivier Denis, Ste Neomaye, 79260 La Bréche.

ECHANGE logiciels pour Amstrad 664 sur disquette 3 ou 5,25 pouces, recherche documentations et programmes sous CP/M. Thierry Sitruk, 37 rue Faidherbe, 75011 Paris. Tel: 371 58 15.

VENDS Amstrad CPC 464 monochrome, 2 joysticks, 50 logiciels, documents divers, 3500F. Ch. Benoit au 008 63 19.

VENDS Amstrad CPC 464 couleur très peu servi, garanti 7 mois, 32 logiciels d'une valeur de 3400F, un joystick, vr.ndu<br>5500F. M.Motyka, St Franchy, 58330 St Saulge. Tel: (86) 58 24 43.

CHERCHE possesseurs d'Amstrad CPC 464 pour échanger des programmes (60 dont Sorcery, Defend or Die, Rallye 2, Devpac, Moonbuggy). Sébastien au (35) 71 83 40.

ECHANGE plus de 250 programmes pour l'Amstrad. Fa-<br>brice Schuller, 5 rue St Bruno, 67200 Strasbourg.

VENDS nombreux logiciels du commerce pour Amstrad à -50% de leur prix. Antoine au (20) 52 69 80.

VENDS ou échange logiciels pour Amstrad. Didier Quentin, 26 rue nationale, 35300 Fougeres. Tel: (99) 99 94 14.

VENDS Amstrad CPC 464 N/B sous garantie, 30 hits, utilitaires, copieurs. livres, cassettes vierges, programmes, housse, valeur 8000F, vendu 3200F à dé-<br>battre. Tel : (74) 00 10 60 après 17H.

VENDS K7 Sorcery pour Amstrad CPC 464. Tel: (65) 38 81 59 le week-end aux heures de repas.

**TI 99** 

VENDS TI 99/4A + télé NB + magnéto + 3 modules de jeu: Othello, Driving Démon, Super<br>Démon Attack + manettes de jeu+ livres "Les techniques des programmes de jeu " Tome 1 et 2, "102 programmes pour  $TI'' +$ 6 jeux sur K7 et 1 cassette de gestion + listings de jeux. Le tout 2500 F. Monsieur MAN-GATTAK 24 rue de Beauvais Lanvallay 22100 DINAN.

VENDS pour TI 99/4A modules : Munchman, Wumpus, TI Invaders, Musik maker, Football): 100 F. chaque. VENDS également K7: Lunar lander2, Lunar Jumper. Solar System: 80 F. chaque (ajouter 10 F. pour frais d'expédition). Tel: (65) 42 71 41.

VENDS TI 99 + peritel + manettes + interface + câble magnéto + 6 modules + 170 jeux + basic étendu + 18 numéros de SVM + tous les numéros d'Hebdo (NDLJC: T'es fou !) + 4 numéros de 99 magazine + 3<br>manuels pour 2700 F. Frédéric SIMONOTTI Tel: (49) 24 51 50.

RECHERCHE pour TI 99/4A + manuel basic étendu en français : pas plus de 50 F. ou toute personne pouvant me le prêter pour photocopie. Freddy DEWISME rue des Fusillés résidence La Houblonnière appt 10 BA. 59160 LOMME.

VENDS TI 99/4A + cordon magnéto + magnéto + Basic étendu et manuel en français + une paire de manettes de jeu + Parsec + livres "La programmation du TI 99" n° 1 et 2 + 50 programmes pour le TI 99 (Nathan). le tout 2300 F. Erik KACZMAREK Tel: (63) 78 34 61. après 19h.

VENDS pour TI99/4A: Pole Position: 170 F. + Moon Patrol: 175 F.  $+$  2 cassettes (31 jeux): 185 F. + Parsec: 200 F. ou le tout pour 580 F. Contacter Sylvain BOURDALE Le Cazouard 50150 SOURDEVAL Tel: (33) 59 10 77.

VENDS TI 99/4A + prise péritel + magnéto avec cordon + ext. basic + Parsec + a maze-ing + Yathzee + 200 programmes + 2 manuels + livre de prgrammes + 2 manettes de jeu + cassette conseil financier. Prix 3500 F. Tel: (90) 59 51 32.

VENDS TI 99/4A + TI Basic étendu + Basic par soi-même + techniques des programmes de jeu (1ère et 2ème partie) + jeux et programmes (tome 1) + manettes de jeu +  $K7$  avec câble + Module de jeu Mash. Le tout 3000 F. à débattre. Mon-<br>sieur COPETE Tel: (75) 33 05 77.

#### **SPECTRUM**

VENDS ZX Spectrum 16K péritel, interface ZX 2, joystick, logiciels (Intercepteur Cobalt, An-Jet Pac, droïde, Pssst, Chequered Flag, Sophtèque), livres La conduite du Spectrum et Jeux et programmes sur<br>Spectrum, HHHHebdos, 3000F. M. SOULARD, 53 chemin de Chantemerle, 85230 Beauvoir<br>sur mer. Tél.: (51) 68 79 94.

VENDS Spectrum + , 48K péritel, alimentation, 4 livres, 9 K7, magnétophone, 2500F ou 2800F avec console vidéo-jeux N30 Philips, 12 possibilités de jeux. Tél.: (7) 853 14 01.

VENDS ZX Spectrum 48K, péritel, 10 livres, 20 K7, listings, 1800F tous câbles, (valeur 3800F). Tél.: (33) 90 85 55.

VENDS Spectrum, interface ZX 1, microdrive, imprimante Seikosha GP 50 S, 3500F. M. CHE-VALIER au (3) 969 91 66.

VENDS ZX Spectrum sous garantie, moniteur Zénith vert, livres, interface programmable pour manette, adaptateur N/B, très nombreux programmes, 3000F. Tél.: (26) 82 10 05.

VENDS K7 originales avec notices pour Spectrum 48K, entre<br>25 et 50F. M. LEDUCQ, 73 rue B. Delespaul, 59000 Lille.

CHERCHE correspondants pour échange de jeux sur Spectrum. Maurice Emmanuel, 5 rue de Girogoutte, 68240 Freland. Tél.:  $(89)$  47 56 66.

VENDS ou échange logiciels pour Spectrum 48K (en possède environ 50), 100F la K7 de 15 jeux au choix. Tél.: (73) 69 16 35.

#### **THOMSON**

CHERCHE lecteur de K7 enregistreur, jeux de toutes sortes, livre de programmes, crayon optique pour MO5. Tel: (98) 85 37 12 entre 17H et 19H.

VENDS TO7, mémo basic, magnéto, extension 16K, 40 jeux<br>d'hebdogiciel sur K7 : 4000 F. Tel: (32) 43 23 51, FAUQUEUX Herve Courbepine 27300 Bernay

VENDS TO7, magnéto, manettes de jeu, basic, pictor, trap, logiciels, livres, K7, program-<br>mes. Prix : 4000 F. Tél : 88 13  $10$ 

VENDS MO5, magnéto, crayon optique, manettes de jeu, 10 logiciels, divers livres : guide MO5, de 102 programmes, adaptateur secam (garantie 6 mois) Tel: 415 12 79 après 5h.

VENDS ordinateur TO 7, 2 manettes de jeu et contrôleur de jeu et son, cartouche basic, K7 et cartouche de jeux, 3 livres. magnétophone, extension mémoire. Prix super boum car votre prix sera le mien. (55) 66 43 85

ECHANGE labyrinthe survie (pour MO5 et TO7/70) contre L'aigle d'or ou Mission Delta (pour MO5) Philippe BLAN-CHARD. Mairie de Savigneux 42600 MONTBRISON

CHERCHE contact MO5. CAVE Marc, 2 impasse des améthys-<br>tes 44800 St Herblain. Tel : (40) 86 59 97

VENDS MO5, magnéto, crayon optique, manettes de jeu , 2 cassettes de jeu : Labyrinthe survie et cyberlab, manuel d'instruction : valeur réelle 4060 F. vendu 3000 F.(prix a débattre). Tel (86) 80 39 12, servi 5 mois état neuf, le tout sous garantie 6 mois. Adresse : JETF perticoz 14 rue Victor Hugo 89400 Cheny

RECHERCHE très rapidement enseignant muni d'un TO7 ou TO7/70 et de l'extension télématique pour se livrer aux joies de la correspondance instantanée. Je fournis le logiciel de communication. Tél : Philippe (38) 56 26 06 même tard le soir.

VENDS pour MO5 et TO7/70 : extension musique et jeux, 2 manettes de jeu, 400 F. pour cause double emploi. BOUTHI-NON Alain Manoriere, 49 rue Paul Bert 54520 Laxou. Tel (8) 328 35 56

VENDS ou ECHANGE TO7/70 avec lecteur enregistreur, 2 manettes de jeu toute initiation<br>basic sur K7 plus 11 jeux différents, pour une valeur réelle avec facture de plus de 7000 F.<br>Vendu 5000 F. sous garantie 6 mois ou contre moto avec très peu de km en bon état. Mr LE-CIEJEWSKI 62, rue de Halnoue 93160 Noisy le Grand.

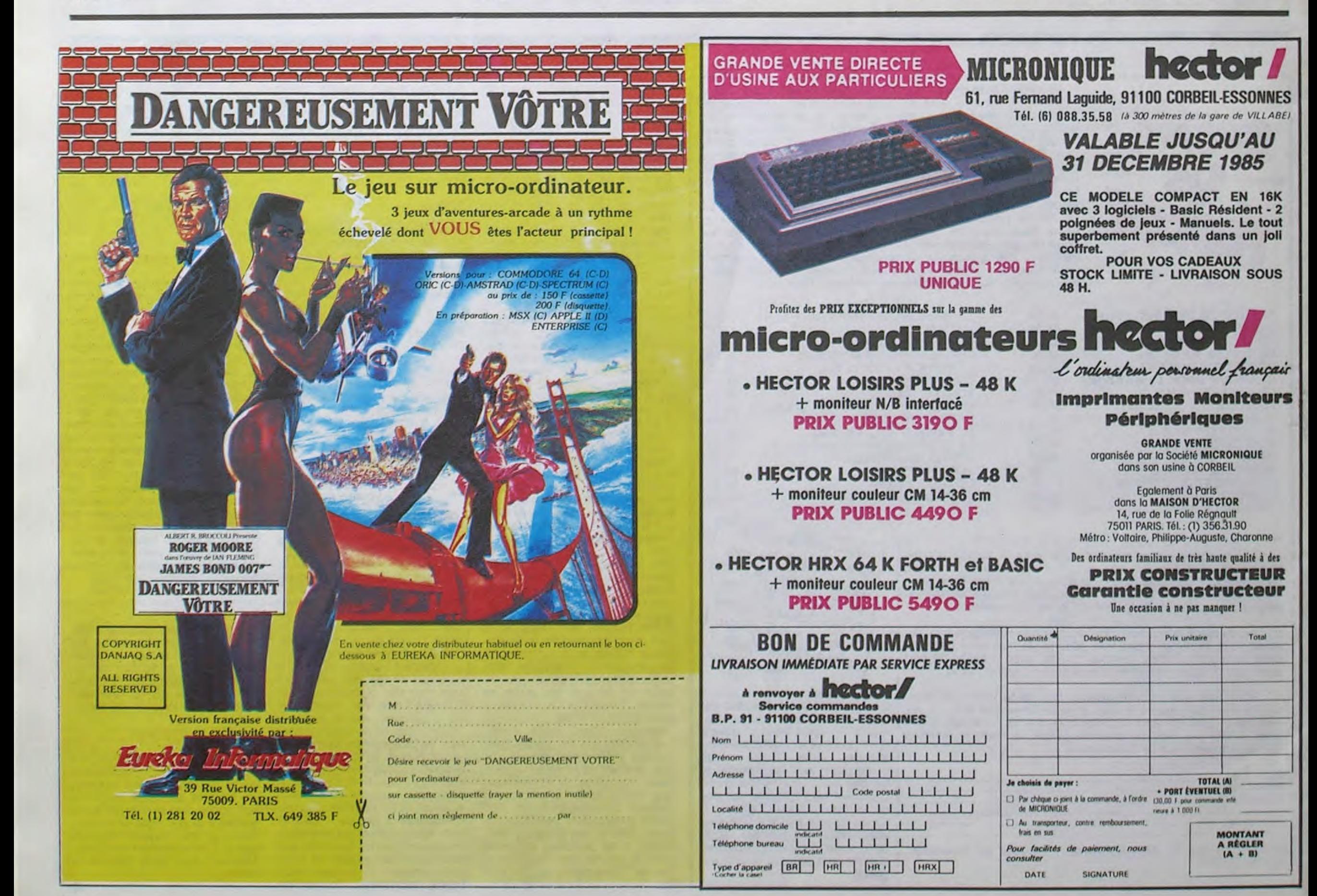

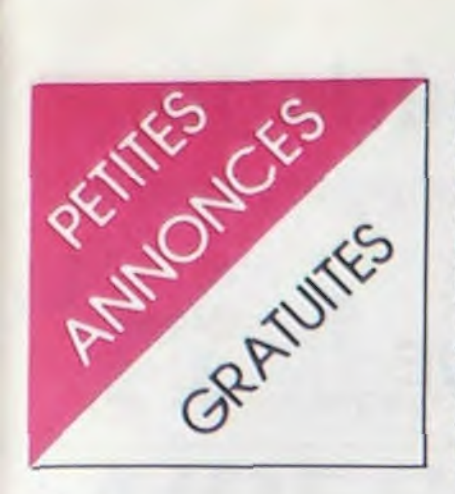

#### DIVERS

VENDS lecteur Jasmin (monotète) avec Atmos (1983) et moniteur Ambre (type Apple) partait état. En plus. nombreux programmes sur disk (Dos, Assembleur Désassembleur moniteur, Zorgon, Xenon, le Diamant de I'lle maudite, Tyrann... une trentaine) Le tout à un prix défiant toute concurrence : 3490 F. Tél : (91) 81 08 00 poste 631 ou écrire à Pascal BELLONCLE Clos Lameuriade 13500 MARTI-GUES.

Si vous habitez dans les Bouches du Rhône et avez un MSX ça tombe bien, moi aussi. En effet, j'ai à peu près 15 jeux et peut faire des copies. Je cherche également des trucs pour bidouiller sur MSX. Olivier GI-NESTE 63 avenue Pasteur 13580 La Fare les Oliviers. Tél : (90) 42 68 23.

VENDS EXL 100 avec joysticks, magnéto, cartouches jeu Tennis, Guppy. Virus. Wizard et Captain Menkar et 5 cassettes. Prix très intéressant à débattre. Possibilité de vente séparée. Tél : (55) 52 01 47 (heures de repas).

VENDS Alice 4K. extension 16k, manuel. Prix à débattre. Nicolas MICHAUD Lot. Peyronnet 40430 SORE. Tél : (58) 07 64 23.

VENDS TV NB 31 cm idéale pour micro ordinateur. Encore sous garantie. : 700 F. Tél : (73) 38 62 10.

NDLJC : Bon voyage... monsieur Dumollet ! (n'importe quoi !)

VENDS Jeu Vidéo de 6 jeux (Tennis, Football, Pelote basque, Mur d'entrainement, Cible mobile. Cible mouvante) en 2 largeurs de raquette et réglage de l'angle de rebond, remise en jeu automatique et manuelle, postes de commande amovibles, affichage du score, Pistolet fusil allant sur Télé NB, branchement pile ou secteur état neuf. (Valeur 450 F) Vendu 350 F. à débattre. Aude HAI-NAUT 7 rue Carnot 59970 Fresne ' Escaut Tél : (27) 40 15 77.

VENDS Macintosh 128 K, Image writer : 20 000 F. à débattre. Philippe DIENNE 2 Square Racan 75016 Paris. Tél : 647 48 66.

#### VENDS module de jeu pour EXL 100 Captain Menkar : 300 F. neuve. Marc BARNOIN 06000 Nice Tél : (93) 92 37 27.

VENDS Laser 200, cables, manuels, alimentation, joysticks, emballage d'origine, 3 cassettes. Très bon état : 1200 F. Serge CRINQUAND "Le Relax Brenthonne 74890 Sons en Chablais Tél : (50) 95 07 89.

VENDS Yeno Sega SC3000, 4 cartouches (Congo bongo. Simbab mystery. Exerion. Basic). 2 cassettes de programmes, livres, cordon Péritel. le tout<br>pour 2700 F. Christophe MA-2700 F. Christophe MA-RIAU 11 rue St Exupery 91480 Varennes jarcy Tél : 900 46 03.

VENDS tous les numéros de Sciences et Vie Micro : 10 F. pièce. 9 F. pièce à partir de l'achat de 5 numéros, 8 F. pièce à partir de l'achat de 10 numéros, 7 F. pièce à partir de l'achat de 15 numéros et 6 F. pièce à partir de 20 numéros. Nicolas RIEUCAU 11 résidence des Longues Raies 95330 Domont Tél : 991 80 63. NDLJC : Et y'en a combien de

numéros ???? VENDS codeur modulateur

Secam : 300 F. J. Eric JARIL-LOT Ormes 71290 Cuisery. Tél: (85) 40 25 23.

CHERCHE généreux donateur<br>pour m'envoyer collection pour m'envoyer complète Hebdogiciel du n° 1 au 94. frais d'envoi totalement remboursés. Tél : (73) 63 7258 Demander Patrick.

S.O.S. Je n'arrive pas à faire fonctionner mon imprimante MCP 40 avec mon Spectrum. Tél : (94) 52 31 39. à partir du 6 septembre je naviguerai au (20) 08 79 73.

CHERCHE généreux donateurs d'ordinateurs toutes marques. materiels, périphériques. revues, listings, jeux K7 ou disquettes, etc...Pour création d'un club. nombreux intéressés sans moyen financiers, (service militaire). Ecrire à ART Regis Promotion Sociale SP 69 293/F.

VENDS imprimante CGP 115 bon état 4 couleurs, 40 à 80 cotonnes, entrées série et parallèle : 1600 F. Echange 10 logiciels pour Amstrad. E. DAURIS 21 rue de l'Aqueduc 30000 Nimes Tél : (66) 29 54 10.

VENDS pour micro ordinateur EXL 100 documentation très complète concernant les mnémoniques du micro processeur. l'affichage. la disposition des variables en mémoire, etc... pour 150 F. Le plan complet du micro sauf clavier : 30 F. et les variables systèmes : 50 F. Tous ces documents sont reliés. Port en sus. Ecrire à Laurent PENON 1 rue des Jardins, Villeneuve sur Verberie 60410 Verberie.

Stop ! Exceptionnelle affaire. Vends jeu de rôle Légendes (règles, règles avancées, Légendes celtiques et une histoire déjà écrite, prête à être jouée). (Valeur 190 F.) Vendu 175 F. Tél : (75) 04 32 18 ou (75) 34 68 51 demander Pierre Emeric.

> VENDS ordinateur Einstein 64K, lecteur de disquettes 400K, carte 80 colonnes, CP/M, langage machine, joystick, moniteur Einstein haute résolution, couleur et monochrome (DOS Basic, BBC Basic, Logo, Data base, Super chess, communication modem, divers autres logiciels), prix d'achat 14000F, prix de vente 8500F. M.Guillemot. Tel: 412 16 33.

VENDS Laser 200 très bon état. complet : 650 F. ou échange contre Modem ou imprimante. Tél : (6) 909 51 49.

Le Machintosh du n° 90 continue de chercher des accesso! res pour programmer avec leurs docs. Pour les échanges, c'est pas parce que j'habite la campagne que c'est la Zone. C. GAU• DIN 34 Grande rue 89190 Courgenay.

ACHETE traitementde textes et copie d'écran pour imprimante Microline 80 pour Oric Atmos. Robert SENECHAL, 30 rue coutellier, 60600 Clermont-Oise. Tél. : (4) 450 05 42 aux heures de repas.

VENDS Spectravideo SV 318 péritel. magnéto. livres, 7 jeux. 1 cartouche jeu. programmes personnels. Etat impeccable. Sacrifié à 1500 F. LAMBERT Philippe 1. sq Henri Sellier 94600 Choissy le Roi Tel : 884 17 70.

VENDS MONITEUR Zenith monochrome 850 F s'adresser à Fabrice CONIEL St Joire 55130 Gondrecourt. Tel: (29) 70 91 37.

VENDS ou ECHANGE nombreux logiciels pour CPC 464. LAMBERT Philippe, 1 square Henri Sellier 94600 Choisy le Roi Tel : 884 17 70.

VENDS Philips VG 5000 (285) avec cordons, Glouton, Us RaIlye, La moto infernale, Football, Jeux basic : 1200 F. sans magnéto ou 1700 F. avec magnéto Philips. Jérôme BRUTKIEWICZ 6 rue des Capucins 60400 Noyon. Tél : (4) 444 11 31.

RECHERCHE tous les programmes pour Laser 200 parus dans HHHHebdo, ainsi que les logiciels et autres programmes existant pour ce micro. Retour garanti de vos documents sous huit jours Frédéric TO-KARSKI 14 rue Baudin 02100 St Quentin.

CEDE Laser 200, 16K, manettes, livres, cassettes. Le tout 1000 F. ou séparé. Demander Patrick au (58) 57 33 30.

Club d'électronqiue digitale recherche tout matériel informatique hors d'usage pour bidouillage. Monsieur BAZIN Club d'électronique de Thouars 7 rue de St Exupéry 79100 Thouars.

VENDS Amstrad CPC 464 couleur, 200 logiciels, 3 livres pour une valeur supérieure à 2000 F. Vendu 5500 F. sous garantie. Jean Marc DEMOLY 6 bis. rue des Moines 75017 Paris Tel 228 22 04.

VENDS Adaptateur Péritel antenne PH 60 Universel sous garantie : 400 F. Tél : (42) 70 41 99.

VENDS Yéno Séga SC3000H 32 ko, magnéto, K7 de jeu, cartouche, cordon péritel. joystick. bouquins. Le tout 2000 F. en parlait état. URGENT. Tél : 302 33 00 le soir.

VENDS VECTREX (TBE), 5 K7 (Siromble, Cosmic, Chosm, Hyper chase. Star treck, Blitz) : 1300 F. ECHANGE jeux d'action en K7 pour CBM 64 (Match point. H é r o, Pitfall Il, Gyruss, Shamus, Beamrider, etc... ) contre wargames (jeux, etc.) sur K7 avec notice ou contre livres sur CBM 64 ou contre notices (ou photocopies) en français de SOLO FLIGHT et FLIGHT SIMULATEUR II. Régions de Reims samuel Fécherolle. Tél : (23) 23 52 58 entre 10 et 19h.

VENDS séga SC3000. 1 joystick, 4 cartouches (basic, congo bongo. simbad mystéry, exérion), 2 K7 programmes, 2 livres, cordon péritel pour 2800 F. . Mariau Christophe .KI, rue St Exupéry 91480 Varennes-Jarcy. Tél : 900 46 03.

VENDS micro ordinateur MSX SANYO PHC-28 16k. Très bon état (déc. 84) avec cordon péritel, 1 livre : 102 programmes pour MSX. Prix : 2200 F. . Demander Pascal (après 20h). Tél : 083 34 00 Arpajon.

VENDS EXL 100, programmes de l'hebdo, trucs. Tél : (50) 69 17 06 aux heures des repas, demander Hervé.

VENDS hebdogiciels n° 17.31,34,35 et du n° 42 au n° 88, 50 numéros pour 280 F.. ou à l'unité 6 F. Ecrriez à BICKEL jean david Clos des rainettes 57510 Heckenransbach, il n'y en aura pas pour tout le monde.

RECHERCHE imprimante interface K7 CE1500 d'occasion pour SHARP PC 150 . Pascal CUNIN, 1 rue Auguste Comte. 29200 Brest. Tél : (98) 49 75 95.

VENDS VGS000 philips, télé. magnéto K7, 1K7 "la moto infernale", modulateur antenne le tout 3500 F. Vendu : 2900 F. Alexandre PICHET Cavrilouest Besnos Beautac 33430 Bazac Tél : 35 43 22.

Ah, on est cons. On a déménagé il y a six mois, et voilà qu'on est déjà à l'étroit ! Nos 12 mètres carrés ne suffisent plus à abriter les montagnes d'ordinateurs que nous avons à entreposer. Nous cherchons un local beau, propre, aéré, grand, pas cher et près de chez nous pour avoir moins de trajet à taire le matin. En fait, 300 à 500 mètres carrés nous feraient bien plaisir. Si en plus le loyer était ridiculement bas, la reprise totalement inexistante et les charges quasiabsentes, ça serait vraiment le pied.

Oui, je sais, c'est rare. Mais il en existe sûrement au moins un ! Pour nous tous seuls ! Si vous avez ça dans vos relations, appelez-nous au 263 49 94, ou au 42 63 49 94 si vous appelez après le 25 octobre, mais vous feriez mieux de nous appeler avant parce que sans déconner, ça urge. Peace and love. L'HHHHebdo.

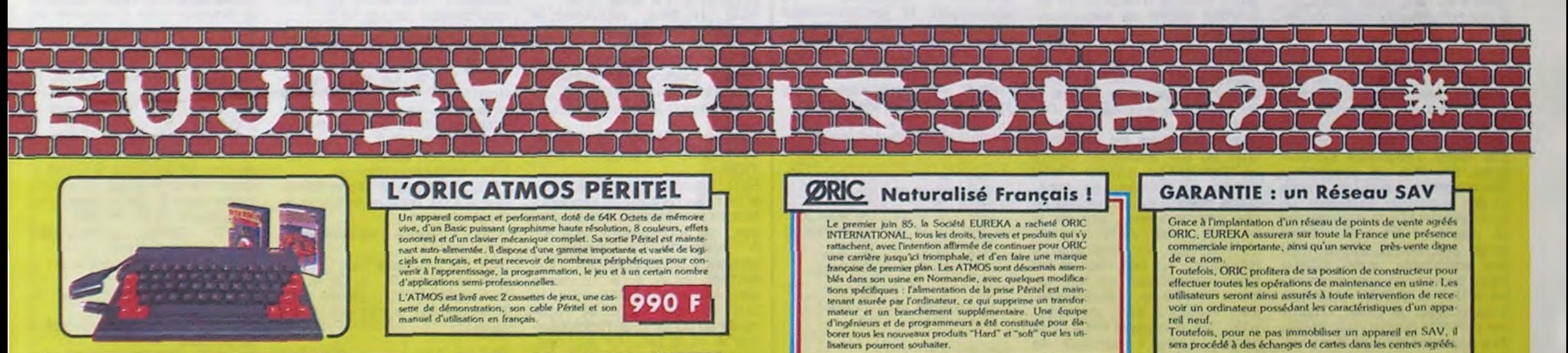

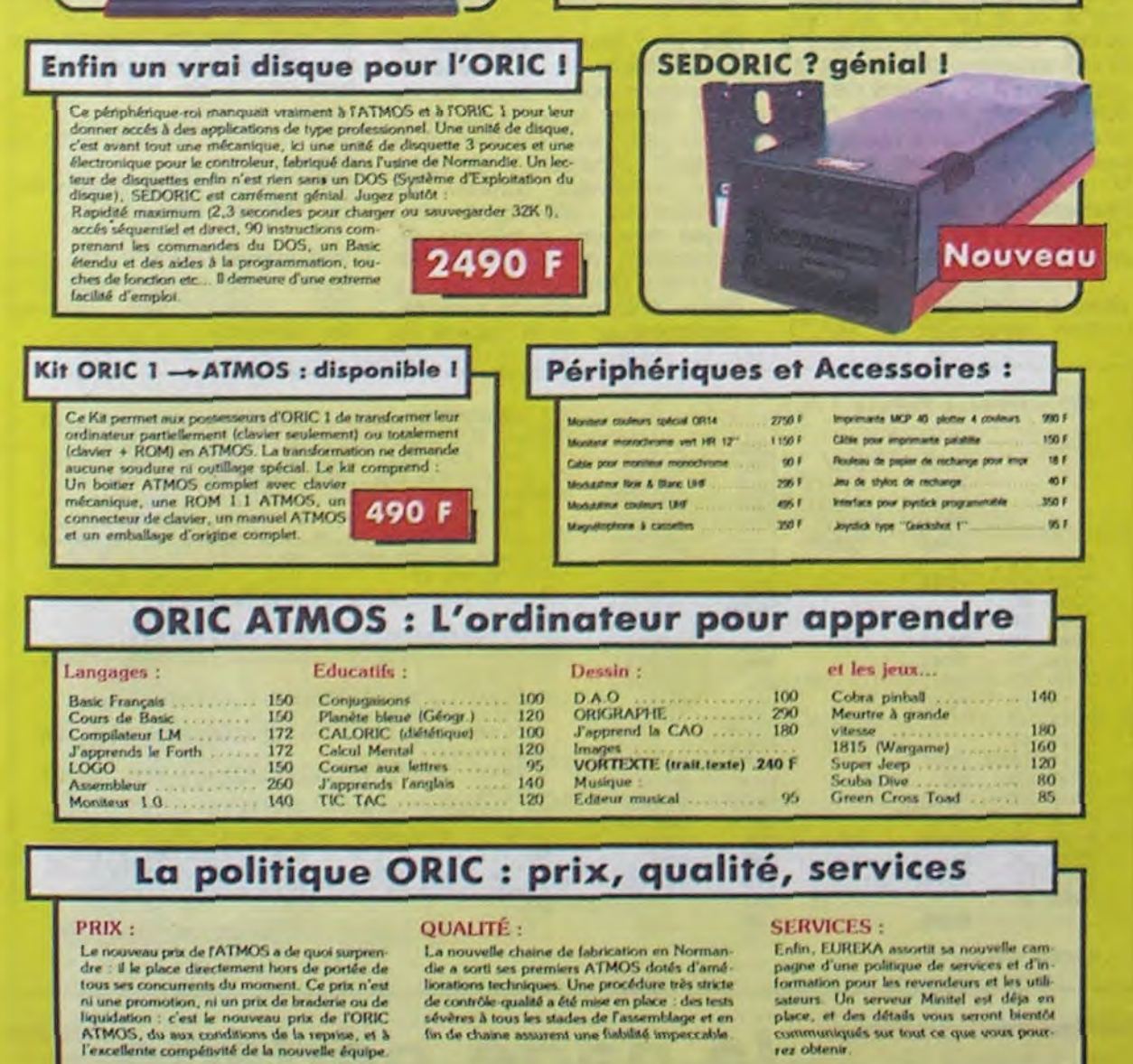

sera procédé à des échanges de cartes dans les centres agréés. DES ENSEMBLES "PRETS A BRANCHER" Version "Cassette" Ensemble n° 1 monochrome comprenant ORIC ATMOS unité centrale - Magnétophone à cassettes ØRIC Moniteur Monochrome 12 2290 F L'ensemble : Ensemble n° 2 couleurs comprenant ORIC ATMOS unité centrale Magnétophone à cassettes Mnnilcur crHi(eun spétinl UR 14 , • L'ensemble : . . . . . . . . . . . . . . . Version "Disquette" Ensemble n<sup>o</sup> 3 monochrome comprenant ORIC ORIC ATMOS unité centrale Moniteur monochrome 12" HR MICRODISC ORIC Complet<br>Disquette master SEDORIC 4290 F Ensemble n° 4 couleurs comprenant ORIC ATMOS unité centrale Moniteur couleurs spécial OR 14 MICRODISC ORIC complet 5490 F Disquette master SEDORIC La Micro-école  $\boldsymbol{y}$ a r----------------------------------- -------• 1 0tb Doscription Prix 1 Les matériels ORIC sont en vente chez votre dis 1 Rue ................. tributeur habituel, dans les centre agréés ORIC et 1 par correspondance en retournant le bon ci-contre À Code ...... Ville ....... 1 **Eurika Informatiq** désire commander les maté-**1999** Total in the suivants : Total in the suivants : Total in the substitution of the suite of the suite of the suite of the suite of the suite of the suite of the suite of the suite of the suite of the suite of the suit 39 Rue Victor Mosso 75009. PARIS Tél. (1) 281 20 02 TLX 649 385 F Ci-joint mon réglement par .......................

1

# la page pédagogique la page pédago

# Formation à l'assembleur

### COURS D'ASSEMBLEUR COCOOL L'ASSEMBLEUR PRATIQUE Langage machine... Sur THOMSON

Vous êtes grâce à I'HHHHEBDO devenus des quasi-cracks de l'assembleur. Mais ne partez pas ! Les bonnes surprises et les bons plans vont se multiplier dans les prochains cours, vous transportant jusqu'au nirvana des programmeurs. Comme toujours le cours théorique branchera les fans du tordu alors que les bidouilleurs se brancheront directement sur leur cours rien qu'à eux !

Nous en sommes restés. is semaine dernière, à une évocation brève de ce qu'étaient un label et une étiquette symboliques. Nous allons maintenant essayer d'en savoir plus sur un assembleur, autant du point de vue de son fonctionnement que de ses avantages et inconvénients par rapport à un autre langage de programmation.

Nous pouvons tout d'abord séparer les programmes d'assembleur en différentes catégories, fonction de leur puissance respective. La puissance d'un assembleur se juge non seulement par les commandes qu'il propose mais aussi par le nombre de passes qu'il exécute pour accomplir l'assemblage d'un programme source. D'un coup d'un seul, je viens d'utiliser deux termes sans doute nouveaux pour vous. Un assembleur part d'un programme écrit sous la forme de mnémoniques et donne comme résultat le même programme sous forme d'instructions binaires. Le premier programme s'appelle source alors que le second est nommé objet. Voilà pour l'un des deux nouveaux termes, pour le second il va nous falloir faire appel à des notions elles aussi nouvelles.

La notion de passe ne consiste pas à donner le ballon à un partenaire, mais plutôt à effectuer un travail d'une complexité donnée. Lorsque l'on parle d'un assembleur mono-passe, il ne peut pas traiter d'étiquettes symbolivous écrivez un programme il vous faut le traduire pour que vous puissiez le tester. D'après

Vous avez déjà eu droit aux discours suivants dans votre page chérie par-dessus tout :  $ZX 81 \rightarrow 55 56 61 66 71 76 81$ 86 91 94 100 ORIC—. 57 62 67 72 77 82 87 92 94 101 APPLE—, 58 63 68 73 78 83 88 93 94 102 THOMSON —, 59 64 69 74 79 84 89 94 98 COMMODORE -• 60 65 70 75 85 90 94 99

tuels, le troisième l'instruction sous la forme de mnémonique, le quatrième l'opérande et le cinquième un commentaire. Aucun de ces champs ne doit être négligé. Supposons que vous veniez de pondre, dans un élan créatif particulièrement génial, une routine optimisée pour une application précise. Si vous ne commentez pas votre listing source, vous risquez (après quelques jours) de ne plus retrouver tout de suite les ruses que vous avez utilisées pour compacter au maximum votre routine. Du coup vous serez obligés de refaire un effort intellectuel, parfois épuisant, pour comprendre ce que vous avez écrit et pourquoi ça fonctionne. Ceci est valable à n'importe quel moment, d'autant plus si un jour ou l'autre quelqu'un d'autre que vous doit comprendre comment marche votre programme. Ceci concernait le champ des commentaires généralement peu usité par les programmeurs, et ce souvent à tort.

ADD (8 bits) : additionne le contenu de l'accumulateur A ou B à l'opérande et place le résultat dans l'accumulateur spécifié (soit  $A = A +$  opérande). Tiens un petit exemple : A contient S 3C, l'instruction ADDA # S OA place dans A la valeur S 46. ADD (16 bits) : additionne le contenu de l'accumulateur D à l'opérande et place le résultat dans  $D$  (donc  $D = D + opé$ rande). Exemple : D contient S 1C2, l'instrution ADDD # S 3C place dans D la valeur \$ 1FE.

Reprenons notre listing source et demandons à notre assembleur de le traduire. Comme il va agir en deux passes, nous allons essayer d'élucider les différentes étapes de son cheminement. Lors de la première passe, l'assembleur va construire une table dans laquelle il notera soigneusement à quelles adresses il trouve les labels et les étiquettes symboliques. Durant cette même première passe, il traduira les mnémoniques en leur équivalent binaire

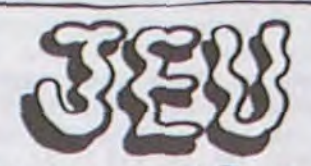

CES DEUX OBJETS SE RESSEMBLENT. SAVEZ-*Vo1J5 (E ?)E1 DES DEUX RESSEMBcc LE PLS*  À L'AUTRE?

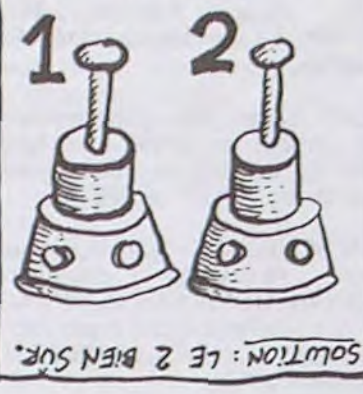

fortement conseillé d'acheter un assembleur à deux passes plutôt qu'à une passe. Bien entendu, dans ce domaine des utilitaires comme dans les autres, les produits évoluent rapidement. II existe actuellement des programmes assembleurs à trois voire même quatre passes, mais là n'est pas notre propos.

RESTE EQU<sup>\$</sup> 7D44: représente le reste placé en S 7D44 pour le poids fort et S 7D45 pour le poids faible. COMP EQU S 7D46: adresse

de notre compteur 16 bits. LDA # \$ 10 : initialisation du

Vous trouverez ci-dessous le listing objet obtenu après assemblage du source exposé plus haut. Vous remarquerez immédiatement que le nombre des champs s'est restreint : étiquettes et labels ont disparu , tout comme les commentaires. Ceci permettra aux personnes qui veulent diffuser un logiciel, sans que les méthodes de programmation viennent à être connues, de rester aussi secret que possible. Il est effectivement prati-<br>quement impossible de impossible de comprendre le fonctionnement d'un gros programme uniquement à partir de l'objet. Or celuici étant la partie exécutable, rien ne vous empêche de n'offrir que celle-ci aux personnes à qui vous confiez votre réalisation.

#### Listing objet Ci-dessous

ASL DVD+ 1 et ROL DVD : rotation vers la gauche du poids faible du dividende, le bit 7 passe dans C et le bit 0 passe à 0. Rotation vers la gauche du poids fort du dividende, le bit 0 prend la valeur de C et le bit 7 tombe dans C. De la sorte, rotation gauche du dividende sur 16 bits.

ROLB et ROLA rotation vers la gauche de B, le bit 0 prend la valeur de C et le bit 7 sortant, tombe dans C. Rotation vers la gauche de A, le bit 0 prend la valeur de C et le bit 7 sortant, tombe dans C. De la sorte, rota-CMPD DIVIS : comparaison

noter que le 6809 ne possède

pour obtenir l'effet désiré; nous

verrons cela.

Voici tout d'abord les instructions concernant l'ADDITION.

l'accumulateur B au contenu du registre d'index X, lequel registre conserve le résultat obtenu (donc  $X = X + B$ ). Exemple : B contient S C8 et X contient S 88B8, l'instruction ABX place

ADC : additionne le contenu de l'accumulateur A ou B à l'opérande, plus le bit de retenue C et place le résultat dans cet accumulateur (soit A= A + opérande + C). Exemple : A contient \$ 1E et C est à 1, l'instruction ADCA # S 14 place

Savoir compter, c'est bien la PLICATION.

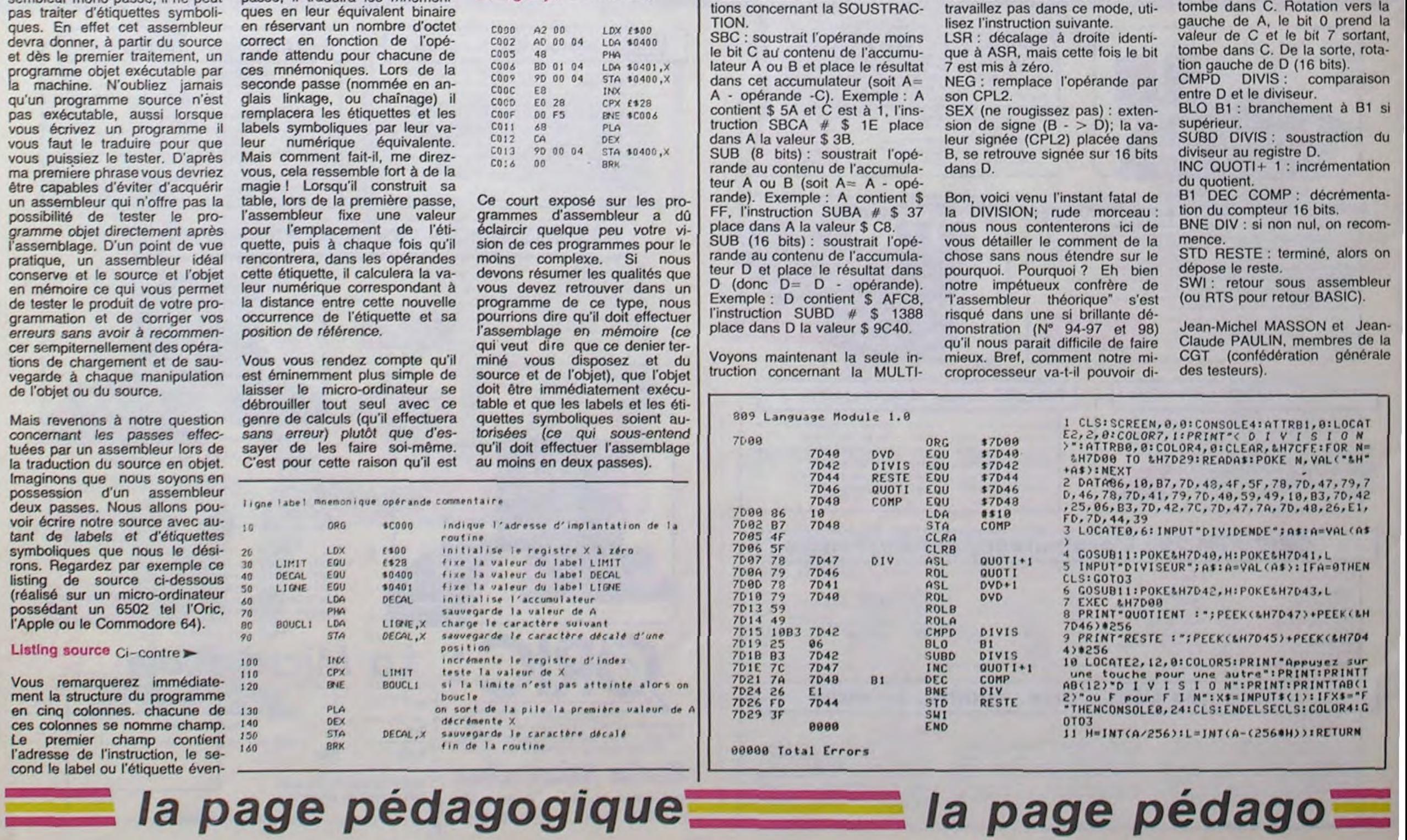

moindre des choses demandées à un ordinateur. Il n'est donc pas inutile de se pencher sur les possibilités de calcul de notre sympathique 6809, d'autant que ce dernier nous semble particulièrement doué. Passons en revue les trois différents types d'instructions propres aux calculs arithmétiques : addition, soustraction et multiplication. A MUL : multiplie le contenu de A et de B et place le résultat de ce produit dans D, les valeurs initiales de A et B disparaissent pour céder la place au résultat du produit sur 16 bits: A contenant l'octet de poids fort de ce résultat (D= A x B). Exemple : A contient \$ F4 et B contient \$ 4B, l'instruction MUL place dans D la valeur S 477C,

Passons maintenant aux instruc-

dans X la valeur \$ 8980.

dans A la valeur \$ 33.

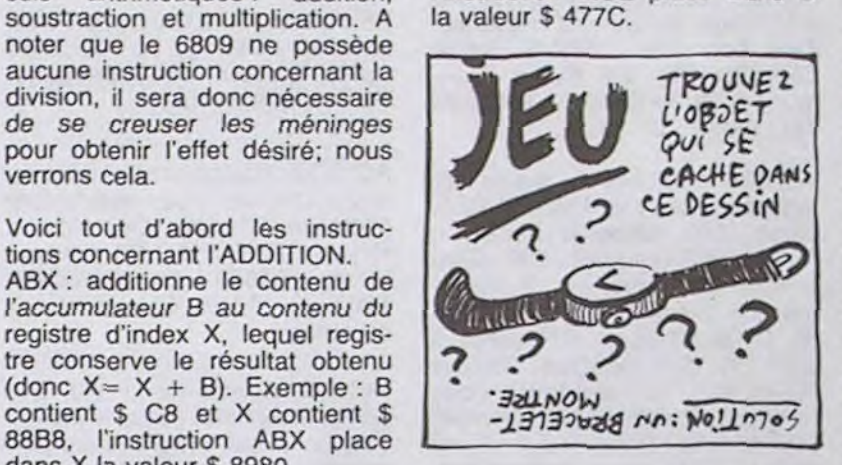

Avant d'attaquer ferme la réalisation d'une division par le microprocesseur, il serait bon de voir (ou revoir) les instructions arithmétiques suivantes :

DAA : effectue l'ajustement décimal du résultat d'une opération en mode BCD (vu dans notre cours du N° 84 concernant le registre d'état).

ASL (ou LSL c'est du kif) : effectue par un décalage arithmétique vers la gauche des bits de l'opérande (registre A ou B ou contenu mémoire), une division par 2. Le bit 7 de l'octet concerné choit dans C et un zéro bascule dans le bit 0.

ASR : effectue par un décalage arithmétique vers la droite des bits de l'opérande, une multiplication par 2. Le bit 0 se ramasse dans C, mais le bit 7 conserve sa valeur; cette conservation de signe permet de travailler en CPL2. Si vous ne travaillez pas dans ce mode, uti-

viser avec des additions, des soustractions, des décalages et des comparaisons? Fidèle à notre habitude, nous vous offrons une superbe routine de DI-VISION 16 bits par 16 bits. En voici le détail: tout d'abord les étiquettes :

DVD EQU S 7D40: représente le dividende placé en S 7D40 pour le poids fort et S 7D41 pour le poids faible.

DIVIS EOU S 7D42 : représente le diviseur placé en S 7D42 pour le poids fort et S 7D43 pour le poids faible.

QUOTI EOU S 7D46: représente le quotient placé en \$ 7D46 pour le poids fort et S 7D47 pour le poids faible.

compteur à 16. STA COMP : place le compteur

à l'adresse choisie. CLRA et CLRB : mise à zéro de

A et B, donc de D. DIV ASL QUOTI+ 1 et ROL QUOTI : rotation vers la gauche du poids faible du quotient, le bit 7 passe dans C et le bit 0 passe à 0. Rotation vers la gauche du poids fort du quotient, le bit 0 prend la valeur de C et le bit 7 sortant, tombe dans C. De la sorte, rotation gauche du quotient sur 16 bits.

#### la page pédagogique la page pédago = Les deux programmes de Christian DINET, permettent l'apprentissage et le calcul des aires et volumes usuels. CAVAPAS NON? UN (TAS PAS CENT BALLES?)  $0$ CHIWAWA PURE RACE  $\epsilon$ EPOUSER UN BATARO?  $\sim 2$ L ON SE T'ES FOU NON? **RES et VOL** TO7, TO7/70, N **SUR** E33, 1: PRINT"D": LOCATE35, 8: PRINT"O yous avez donne les dimensions 23051 C2=C0+A#C0S(,6):L2=L0+B#SIN(,6):PS<br>ET(C2,L2),1:F0RU=.6T0.9STEP.01:G0SUB2360 21868 COLORA, SILOCATE1, 1:PRINT"AB=L":LOC<br>ATE1, 2:PRINT"BC=1":LOCATE1, 3:PRINT"OD=h" 19150 LOCATE15, 4: COLOR0, 0: PRINT"V=1/3#PI **SUITE DU N°102** \*R^2\*H\*:COLOR2,0 0:NEXTU 19160 GOSUB24000 :LOCATE1,4:PRINT"S=Surface de base":COLO 23052 C2=CO+A#COS(1.2):L2=LO+B#SIN(1.2): 19170 GOSUB400  $R2.0$ PSET(C2,L2), 1: FORU=1.2T01.5STEP.01:GOSUB 21090 LOCATE15, 6: COLORO, 5: PRINT"V=1/3\*S\* 19180 GOSUB24500 23600: NEXTU 19190 SA=(1/3)#PI#R1^2#H:LINE(164,129)-( H":COLOR2.0 23053 C2=C0+A\*COS(1.6):L2=L0+B\*SIN(1.6):<br>PSET(C2,L2),1:FORU=1.6T04.6STEP.01:GOSUB  $164, 162$ , 1 21100 LOCATE2, 11: COLOR0, 5: PRINT"Les cote 19200 LOCATE1, 16:COLOR0, 5: PRINT"Rentrez<br>la solution":COLOR2, 0 18010 LOCATE11, 0: COLOR0, 3: PRINT"VOLUME D s sont en cm": COLOR2, 0 23600: NEXTU U CYLINDRE": COLOR2.8 21110 LOCATE4, 8: INPUT"AB=", L1:LOCATE4, 9: 23054 C2=CO+A#COS(4.8):L2=L0+B#SIN(4.8): 18020 C0=268:L0=60:A=26:B=11:COLOR1,0:PS 19210 LOCATE7, 18: IMPUT"V=", SB INPUT"BC=", L2<br>21115 IF L2>L1 THEN21110 PSET(C2,L2),1:FORU=4.8T05.1STEP.01:GOSUB 19212 GOSUB450  $ET(C0+A, L0)$ 23600: NEXTU 19214 IFZ\$="N"ORZ\$="n"THEN19210<br>19216 IFZ\$="0"ORZ\$="o"THEN19220ELSEGOSUB 18021 FORT=0T03.45STEP0.01:GOSUB18060:NE 21120 LOCATE4, 10: INPUT"OD=", H 23055 C2=C0+A\*COS(5.4):L2=L0+B\*SIN(5.4): 21130 LOCATE 3,13:COLOR0,3 PSET(C2,L2), 1: FORU=5.4T05.7STEP.01:GOSUB 18022 C2=C0+A#COS(3.75):L2=L0+B#SIN(3.75<br>):PSET(C2,L2):FORT=3.75T04.05STEP.01:GOS 450: GOT019214 21140 PRINT" Calculez le volume de 23600: NEXTU 19220 IF SB<=(SA-.1 )OR SB>=(SA+.1 ) THE la pyramide dont vous avez donne les dim 23056 C2=C0+A#COS(6):L2=L0+B#SIN(6):PSET N19250 UB18060:NEXTT ensions' (C2,L2), 1:FORU=6T06.2STEP.01:GOSUB23600: 18023 C2=C0+A#COS(4.35):L2=L0+B#SIN(4.35):PSET(C2,L2):FORT=4.35T04.65STEP.01:GOS 19230 GOSUB24100 21150 LOCATE15, 6: COLOR0, 0: PRINT"V=1/3\*S\* NEXTU 19240 GOT024200 H":COLOR2,0 23060 C3=CO+A#COS(2.62):L3=LO+B#SIN(2.62 19250 LOCATE15, 4: COLOR0, 5: PRINT "V=1/3\*PI **UB18060: NEXTT** 21160 GOSUB24000<br>21170 GOSUB400 18024 C2=C0+A#COS(4.95):L2=L0+B#SIN(4.95 #R^2#H":COLOR2,0 23878 LINE(CO, LO)-(C3, L3), 1: LOCATE34, 6:C<br>OLOR2: PRINT"O" 19260 GOSUB24600 ):PSET(C2,L2):FORT=4.95T05.25STEP.01:GOS 21180 GOSUB24500 19262 GOSUB500 21190 S=L1#L2:SA=(1/3)#S#H:LINE(164,129) UB18060:NEXTT 23080 LINE(CO, 21)-(CO, 85), 1:LOCATE33, 1:P 19265 IFZ\$="N"ORZ\$="n"THEN19290 18025 C2=C0+A#COS(5.55):L2=L0+B#SIN(5.55  $-(164, 162)$ , 1 RINT"A" IFZ\$="0"ORZ\$="o"THEN19275ELSEGOSUB :PSET(C2,L2):FORT=5.55T05.85STEP.01:GOS 19270 21200 LOCATE1, 16: COLORO, 5: PRINT "Rentrez 23090 LOCATE15,4:COLOR0,5:PRINT"V=4/3#PI<br>#R^3":COLOR2,0:LOCATE2,3:COLOR0,5:PRINT" UB18060: NEXTT 500: GOT019265 la solution":COLOR2,0 19275 CONSOLE22, 23: CLS: CONSOLE0, 24 18026 C2=C0+A#COS(6.15):L2=L0+B#SIN(6.15 21210 LOCATE7, 18: INPUT"V=", SB OA=R":COLOR2,0 ): PSET(C2, L2): FORT=6.15T06.3STEP.01:GOSU 19285 EXEC COPECRAN 21212 GOSUB450 23100 LOCATE2, 9: COLOR0, 5: PRINT"Les cotes **B18060:NEXTT** 19290 GOTO 24200 21214 IFZ\$="N"ORZ\$="n"THEN21210<br>21216 IFZ\$="0"ORZ\$="o"THEN21220ELSEGOSUB sont en cm":COLOR2, 0<br>23110 LOCATE2, 7: INPUT"OA=R=", R1<br>23130 LOCATE 3, 11: COLOR0, 3<br>23140 PRINT" Calculez le volume de la 18030 C4=268:L4=15:C=26:D=11:COLOR1,0:PS 19999 END 20000 NE=NE+1 450: GOTO21214  $ET(CB+A, LB)$ 18031 FORT=0T06.15STEP0.01:GOSUB18032:NE 20002 CLS: SCREEN2, 0, 0: REM--VOLUME DU TRO 21220 IF SB<=(SA-.1 )OR SB>=(SA+.1 ) THE NC DE CONE--XTT:G0T018040 N21250 sphere dont vous avez donne le rayon:"<br>23150 LOCATE15,4:COLOR0,0:PRINT"S=4/30PI<br>0R^3":COLOR2,0 20010 LOCATE 9, 0: COLOR0, 3: PRINT "VOLUME D 18032 C5=C4+C#COS(T):L5=L4+D#SIN(T):LINE 21230 GOSUB24100 U TRONC DE CONE": COLOR2, 0 (C5, L5): RETURN 21240 GOT024200 20020 C0=268:L0=80:A=26:B=11:COLOR1,0:PS 18040 FORI=18T057STEP6:LINE(268, I)-(268, 21250 LOCATE15, 6: COLOR0, 5: PRINT"V=1/3\*S\* 23160 GOSUB24000 I+4):NEXTI:C3=C0+A#COS(2.5):L3=L0+B#SIN(  $ET(C8+A, L8)$ H":COLOR2,0 23170 GOSUB400 2.5):LINE(C0,L0)-(C3,L3):COLOR2,0 20021 FORT=0T03.45STEP0.01:GOSUB20060:NE 21260 GOSUB24600 23180 GOSUB24500 18045 COLOR1, 0:LINE(C0-A, L0)-(C4-C, L4):C 21262 GOSUB500<br>21265 IFZ\$="N"ORZ\$="n"THEN21290 23190 SA=(4/3)#PI#RI^3:LINE(164,113)-(16 20022 C2=C0+A\*COS(3.75):L2=L0+B\*SIN(3.75<br>>:PSET(C2,L2):FORT=3.75T04.05STEP.01:GOS OLOR2,0  $4, 146, 1$ 18050 LOCATE34, 7: PRINT"0": LOCATE30, 9: PRI 21270 IFZ\$="0"ORZ\$="o"THEN21275ELSEGOSUB 23200 LOCATE1, 14: COLOR0, 5: PRINT "Rentrez NT"A":LOCATE34,2:PRINT"O" **UB20060: NEXTT** 500: GOT021265 la solution":COLOR2,0<br>23210 LOCATE7,16:INPUT"V=",SB 18055 GOT018070 20023 C2=C0+A#C0S(4.35):L2=L0+B#SIN(4.35 21275 CONSOLE22, 23: CLS: CONSOLE0, 24<br>21285 EXEC COPECRAN 18060 C1=C0+A#COS(T):L1=L0+B#SIN(T):LINE ): PSET(C2, L2): FORT=4.35T04.65STEP.01:GOS 23212 GOSUB450 C1, L1): RETURN **UB20060:NEXTT** 21290 GOTO 24200 23214 IFZ\$="N"ORZ\$="n"THEN23210 18070 PI=3.14159: COLOR0, 5:LOCATE2, 2: PRIN<br>T"0A=R":LOCATE2, 3: PRINT"00'=h": COLOR2, 0 20024 C2=C0+A#COS(4.95):L2=L0+B#SIN(4.95 21999 END 23216 IFZ\$="0"ORZ\$="o"THEN23220ELSEGOSUB ): PSET(C2, L2): FORT=4.95T05.25STEP.01:GOS 22000 NE=NE+1 450: GOT023214 22002 CLS:SCREEN2, 0, 0:REM--VOLUME DU TRO<br>NC DE PYRAMIDE--18090 LOCATE15, 4: COLOR0, 5: PRINT"V=PI#R^2 **UB20060: NEXTT** 23220 IF SB<=(SA-.1 )OR SB>=(SA+.1 ) THE 20025 C2=C0+A#C0S(5.55):L2=L0+B#SIN(5.55<br>):PSET(C2,L2):F0RT=5.55T05.85STEP.01:G0S #H":COLOR2,0 N23250 18100 LOCATE2, 11: COLOR0, S: PRIMT"Les cote 22010 LOCATE7, 0: COLOR0, 3: PRINT"VOLUME DU s sont en cm":COLOR2,0<br>18110 LOCATE2,7:INPUT"0A=R=",R1<br>18120 LOCATE2,8:INPUT"00'=h=",H 23230 GOSUB24100 **UB20060: NEXTT** TRONC DE PYRAMIDE": COLOR2, 0 23240 GOT024200 20026 C2=C0+A\*C0S(6.15):L2=L0+B\*SIN(6.15 22015 COLOR1,0 23250 LOCATE15, 4: COLOR0, 5: PRINT"V=4/3#PI 22020 LINE(242,75)-(294,75):LINE-(310,59)<br>):FORI=0T012STEP6:LINE(242+1,75-1)-(242+ ): PSET(C2, L2): FORT=6.15T06.3STEP.01:GOSU #R^3":COLOR2,0 18130 LOCATE 3, 13: COLOR0, 3 **B20060:NEXTT** 23260 GOSUB24600 20028 L5=30:D=13:E=6:PSET(C0+D,L5):FORT 18140 PRINT"Calculez le volume du cylind  $I+4, 75-I-4$ ): NEXTI 23262 GOSUB500 1+4, 59): NEXTI: FORI=0TO24STEP6: LINE(258+1, 59)-(25<br>
22030 FORI=0TO52STEP6: LINE(276<br>
67-1)-(276, 67-1-4): NEXTI<br>
22040 LINE(259, 45)-(242, 75): LINE(267, 37) 0T06.20STEP.01:C4=C0+D#COS(T):L4=L5+E#SI re dont vous avez donne les dimensions 23265 IFZ\$="N"ORZ\$="n"THEN23298<br>23270 IFZ\$="0"ORZ\$="o"THEN23275ELSEGOSUB NCT):LINE-(C4,L4):NEXTT:LINE-(C8+A,L8):L<br>INE(C8-A,L8)-(C8-D,L5):LINE(C8,L5)-(C8+D<br>#COS(5.4),L5+E#SIN(5.4))<br>20040 FORI=30TO77STEP6:LINE(268,1)-(268, 18150 LOCATE15, 4: COLOR0, 0: PRINT"V=PI#R^2 #H":COLOR2,0 500: GOT023265 18160 GOSUB24000 23275 CONSOLE22, 23: CLS: CONSOLE0, 24<br>23285 EXEC COPECRAN<br>23290 GOTO 24200 18170 GOSUB400 258, 59):LINE(293, 37)-(310, 59):LINE(285 +4):NEXTI:C3=C0+A\*COS(2.5):L3=L0+B\*SIN( 18180 GOSUB24500 (45)-(294,75):LINE(285,45)-(259,45):LINE 18190 SA=PI#R1^2#H:LINE(164,129)-(164,16 2.5):LINE(C0,L0)-(C3,L3):COLOR2,0<br>20050 LOCATE32,3:PRINT"o":LOCATE34,10:PR<br>INT"O'":LOCATE30,11:PRINT"B":LOCATE35,2: -(267, 37):LINE-(293, 37):LINE-(285, 45)<br>22050 COLOR2, 0:LOCATE29, 9:PRINT"A":LOCAT<br>E37, 9:PRINT"B":LOCATE39, 7:PRINT"C":LOCAT 23600 C1=C0+A#COS(U):L1=L0+B#SIN(U):LINE  $-(C1, L1), 1:RETHRN$ 18200 LOCATE1, 16: COLORG, 5: PRINT"Rentrez 23999 END E31, S:PRINT"E":LOCATE32, 4:PRINT"H":LOCAT<br>E37, 4:PRINT"G":LOCATE33, 6:PRINT"h"<br>22060 COLOR0, S:LOCATE1, 1:PRINT"AB=L":LOC<br>ATE1, 2:PRINT"BC=1":LOCATE1, 4:PRINT"S=Sur PRINT"C" la solution":COLOR2,0<br>18210 LOCATE7,18:INPUT"V=",SB 24000 A\$="A2T503D0D0MIMIREREDOP":'MUSIQU 20055 GOT020070 E DEBUT CALCUL<br>24010 PLAY AS+AS 20060 C1=C0+A#COS(T):L1=L0+B#SIN(T):LINE<br>-(C1,L1):RETURN 18212 GOSUB450 18214 IFZ\$="N"ORZ\$="n"THEN18210 24020 RETURN<br>24100 'MESSAGE FELICITATIONS<br>24110 LOCATE 25, 17: COLOR0, 3: PRINT"FELICI 20070 PI=3.14159:COLOR0,5:LOCATE2,2:PRIN 19216 IFZ\$="0"0RZ\$="o"THEN19220ELSEGOSUB face de base' T"0'B=R":LOCATE2,3:PRINT"00'=h":LOCATE10 22070 LOCATE7, 1: PRINT"HG=L'": LOCATE7, 2: P 450: GOT018214 18220 IF SB(=(SA-, 1 )OR SB)=(SA+.1 ) THE , 3: PRINT "OC=r": COLOR2, 0 RINT"EH=1'":LOCATE1,5:PRINT"s=Surface de TATIONS":COLOR2, 0:NJ=NJ+1<br>24120 C\$="A503L24D0D0D0PPA004L5D005REMIP<br>04D005REMIP04D005REMI":PLAYC\$+C\$ 20090 LOCATE2, 5: COLOR0, 5: PRINT"Y=1/3#PI\*<br>H#(R^2+r^2+R#r)": COLOR2, 0 M18250 la petite base" 22898 LOCATE14,2:COLOR8,5:PRINT"V=1/3#H#<br>(S+s+(S#s)^.5)":COLOR2,8 18230 GOSUB24100 20100 LOCATE2, 11: COLOR0, 5: PRINT"Les cote 18240 GOT024200 **24130 RETURN** s sont en cm":COLOR2,0

18265 IFZ\$="N"ORZ\$="n"THEN18290 20120 LOCATE2, 9: INPUT"00'=h=", H 18278 IF7\$="0"0P7\$="o"THEN18275FLSEGOSUB 20130 LOCATE 3, 13: COLOR0, 3 20148 PRINT" Calculez le volume du tr 500: GOT018265 18275 COMSOLE22, 23: CLS: CONSOLE0, 24 onc de cone dont vous avez donne les dim 18285 EXEC COPECRAN ensions 20150 LOCATE2, 5: COLORO, 0: PRINT"V=1/3#PI# 18298 GOTO 24200 18999 END H#(R^2+r^2+R#r)":COLOR2,0 19000 NE=NE+1 20160 GOSUB24000 19002 CLS: SCREEN2, 0, 0: REM--VOLUME DU CON 20170 GOSUB400 28188 GOSUB24588 20190 SA=(1/3)#PI\*H\*(R1^2+R2^2+R1\*R2):LI 19010 LOCATE13, 0: COLOR0, 3: PRINT "VOLUME D U CONE": COLOR2, 0 NE(164, 129)-(164, 162), 1 19020 C0=268:L0=60:A=26:B=11:COLOR1,0:PS 20200 LOCATE1, 16: COLOR0, 5: PRINT"Rentrez  $ET(CB+A, LB)$ la solution":COLOR2,0 19021 FORT=0T03.45STEP0.01:GOSUB19060:NE 20210 LOCATE7, 18: INPUT "V=", SB 20212 GOSUB450 XTT 20214 IFZ\$="N"ORZ\$="n"THEN20210 19022 C2=C0+A#COS(3.75):L2=L0+B#SIN(3.75 20216 IFZ\$="0"ORZ\$="o"THEN20220ELSEGOSUB ):PSET(C2,L2):FORT=3.75T04.05STEP.01:GOS 450: GOT020214 **UB19060: NEXTT** 20220 IF SB<=<SA-.1 )OR SB>=<SA+.1 ) THE 19023 C2=C0+A#C0S(4.35):L2=L0+B#SIN(4.35 ):PSET(C2,L2):FORT=4.35T04.65STEP.01:GOS N20250 20230 GOSUB24100 **UB19060: NEXTT** 19024 C2=C0+A#COS(4.95):L2=L0+B#SIN(4.95 20240 GOT024200 20250 LOCATE2, 5: COLORO, 5: PRINT"V=1/3\*PI\* ):PSET(C2,L2):FORT=4.95T05.25STEP.01:GOS H#(R^2+r^2+R#r)":COLOR2,0 **UB19060:NEXTT** 19025 C2=C0+A#COS(5.55):L2=L0+B#SIN(5.55 88268 GOSUB24688 ):PSET(C2, L2):FORT=5.55T05.85STEP.01:GOS 20262 GOSUB500 M22250 20265 IFZ\$="N"ORZ\$="n"THEN20290 UB19060:NEXTT 19026 C2=C0+A#C0S(6.15):L2=L0+B#SIN(6.15 20270 IFZ\$="0"ORZ\$="o"THEN20275ELSEGOSUB :PSET(C2,L2):FORT=6.15T06.3STEP.01:GOSU 500: GOT020265 **B19060:NEXTT** 20275 CONSOLE22, 23:CLS:CONSOLE0, 24<br>20285 EXEC COPECRAN 19030 C2=C0-A:LINE(C2,L0)-(268,10):LINE- $(C8+A, L8)$ 20290 GOTO 24200 19040 FORI=10T053STEP6:LINE(268, I)-(268, 20999 END I+4):NEXTI:C3=C0+A#C0S(2.5):L3=L0+B#SIN( 21000 NE=NE+1 2.5):LINE(C0,L0)-(C3,L3):COLOR2,0 21002 CLS: SCREEN2, 0, 0: REM--VOLUME DE LA 19050 LOCATE32, 1: PRINT"A": LOCATE34, 7: PRI PYRAMIDE-NT"O":LOCATE30, 9: PRINT"B" 21010 LOCATE10, 0: COLOR0, 3: PRINT"VOLUME D 19055 GOT019070 LA PYRAMIDE":COLOR2,0 19060 C1=C0+A\*COS(T):L1=L0+B\*SIN(T):LINE 21015 COLOR1, 0 21020 LINE(242,75)-(294,75):LINE-(310,59<br>):FORI=0T012STEP6:LINE(242+1,75-1)-(242+ (C1,L1):RETURN 19070 PI=3.14159:COLOR5, 0:LOCATE2, 2: PRIN T"0B=R":LOCATE2,3:PRINT"0A=h":COLOR2,8<br>19898 LOCATE15,4:COLOR8,5:PRINT"V=1/3#PI +4,75-1-4): MEXTI PHERE R^2\*H":COLOR2,0 8+I+4,59):NEXTI:FORI=0T048STEP6:LINE(276 19100 LOCATE2, 11: CULOR0, 5: PRINT"Les cote ,67-I)-(276,67-I-4):NEXTI<br>21848 LINE(276,15)-(242,75):LINE(276,15)<br>-(258,59):LINE(276,15)-(310,59):LINE(276 s sont en cm":COLOR2,0<br>19110 LOCATE2,7:INPUT"OB=R=",R1<br>19120 LOCATE2,8:INPUT"OA=h=",H  $15)-(294,75)$ 21050 COLOR2, 0:LOCATE29, 9:PRINT"A":LOCAT<br>E37, 9:PRINT"B":LOCATE39, 7:PRINT"C":LOCAT 19130 LOCATE 3, 13: COLOR0, 3 19148 PRINT" Calculez le volume du co

18262 GOSUB500

18250 LOCATE15, 4: COLOR0, 5: PRINT"V=PI#R^2 20110 LOCATE2, 7: INPUT"0'B=R=", R1: LOCATE2 **\*H":COLOR2,0** ,8:INPUT"OC=r=",R2<br>20115 IF R2>=R1 THEN 20110 18260 GOSUB24600

22100 LOCATE2, 11: COLOR0, 5: PRINT"Les cote s sont en cm": COLOR2, 0 22110 LOCATE0, 8: INPUT"AB=", L1: LOCATE0, 9:  $INPUT"BC=" L2$ 22115 IF L2>L1 THEN22110<br>22116 LOCATE7,8:INPUT"HG=",L3:LOCATE7,9: **0:GOT015** INPUT"EH=",L4<br>22117 IF L4)L3 THEN 22116 22118 IF L3>L1 THEN 22110 22119 IF L4>L2 THEN 22110 015 24240 END 22120 LOCATE0, 10: INPUT"h=", H 22130 LOCATE 3, 13: COLORO, 3<br>22140 PRINT"Calculez le volume du tronc de pyramide dont vous avez donne les dim 24510 PLAY B\$+B\$ 24520 RETURN ensions" 22158 LOCATE14, 2: COLOR8, 8: PRINT"V=1/3#H#<br>(S+s+(S#s)^.5)": COLOR2, 8 48RERED0D002SI03D0" 22160 GOSUB24000 22170 GOSUB400 calcul est":COLOR2,0 22180 GOSUB24500 22190 SI=L1#L2:52=L3#L4:SA=(1/3)#H#(S1+5<br>2+(S1#S2)^.5):LINE(164,129)-(164,162),1 22200 LOCATE1, 16: COLOR0, 5: PRINT"Rentrez la solution":COLOR2,0 TURN 22210 LOCATE7, 18: INPUT"Y=", SB PAGE BILAN 22212 GOSUB450<br>22214 IFZ\$="N"ORZ\$="n"THEN22210 22216 IFZ\$="0"ORZ\$="o"THEN22220ELSEGOSUB 40005 CONSOLE0, 24: CLS 450: GOTO22214 22220 IF SB<=<SA-.1 )OR SB>=<SA+.1 ) THE 22230 GOSUB24100 LOR<sub>2</sub> 22240 GOT024200 22250 LOCATE14,2:COLOR0,5:PRINT"V=1/3\*H\*<br>(S+s+(S\*s)^.5)":COLOR2,0<br>22260 GOSUB24600 22262 GOSUB500 22265 IFZ\$="N"ORZ\$="n"THEN22290<br>22270 IFZ\$="0"ORZ\$="o"THEN22275ELSEGOSUB faits !";NE 500: GOT022265 22275 CONSOLE22, 23: CLS: CONSOLE0, 24<br>22285 EXEC COPECRAN s justes !";NJ 22290 GOTO 24200 22999 END 23000 NE=NE+1 23010 CLS: SCREEN2, 0, 0: REM VOLUME DE LA S 23020 LOCATE10,1:COLOR0,3:PRINT"VOLUME D<br>E LA SPHERE":COLOR2,0:CO=267:LO=53:R1=32 23838 PSET(CO+R1,LO), 1:FORT=8T06.28STEP.<br>81:C1=CO+R1#COS(T):L1=LO+R1#SIN(T) 40090 GOSUB500 23040 LINE-(C1,L1), 1:NEXTT 23050 A=17:8=32:C2=C0+A\*C0S(.1):L2=L0+B\*<br>SIN(.1):FORU=.1TO.3STEP.01:PSET(C2,L2),1 : GOSUB23600: NEXTU

24200 LOCATE7, 21: COLOR0, 5: PRINT" Voulez v ous recommencer(0/N):";<br>24205 D\$=INKEY\$:IFD\$=""THEN24205<br>24210 IF D\$="0" THEN LOCATE37,21:COLOR2, DS="N" THEN LOCATE37, 21: COLOR2, 0: GOSUB40000: GOSUB500: GOTO 24235 24230 GOTO 24200<br>24235 IFZ\$="N"ORZ\$="n" THEN END ELSE GOT 24500 B\$="A2T405DOMISOLASIFADOP":'MUSIQU<br>E FIN DE CALCUL 24600 PLAY"L503A1L64D0D0L24D0D0A0L64RE#L 24610 LOCATE 22, 16: COLORO, 3: PRINT"Votre 24620 LOCATE21, 17:COLOR0, 3: PRINT" faux:La<br>solution ":COLOR2, 0<br>24630 LOCATE21, 18:COLOR0, 3: PRINT" etait V<br>=":: PRINTUSING" #####. ##"; SA;: PRINT" ":RE 40000 REM \*\*\*\*\*\*\*\*\*\*\*\*\*\*\*\*\*\*\*\*\*\*\*\*\*\*\*\* 40001 REM PAGE BILAN<br>40002 REM 8888888888888888888888888888888 40010 LOCATE 14, 2: PRINT" \*\*\*\*\*\*\*\*\*\* 40020 LOCATE 16, 3: COLORS: PRINT"BILAN": CO 40025 LOCATE11, 6: PRINT"Calcul de volumes 40035 LOCATE2, 0: COLOR0, 7: INPUT"NOM: ", NM\$<br>: COLOR2, 0: LOCATE20, 0: COLOR0, 7: INPUT"CLAS<br>SE: ", CL\$: COLOR2, 0 40040 LOCATE6, 10: PRINT "Nombre d'exercice 40050 LOCATE6, 13: PRINT"Nombre d'exercice 40060 LOCATE6, 16: PRINT"Nombre d'exercice **S FAUX : "INF<br>40065 NN=INT(NJ/NE#20)<br>40070 LOCATE20,20:COLOR0,7:PRINT"NOTE(/2<br>0)= "INN:COLOR2,0"<br>TURNEY SALES AND SERVICE OF THE SERVICE OF THE SERVICE OF** 9)=<br>40880 IF NJ/NE>=.75 THEN40085<br>40882 LOCATE 20,22:COLOR0,2:PRINT"NON AC<br>QUIS":COLOR2,0:GOT040090<br>40085 LOCATE20,22:COLOR0,2:PRINT"ACQUIS" 40100 IFZ\$="N"ORZ\$="n"THENEND<br>40110 IFZ\$="0"ORZ\$="o"THENCONSOLE23:CLS:<br>CONSOLE0,24:EXECCOPECRAN:END<br>40120 GOSUB500:GOT040100

25

### la page pédagogique la page pédago

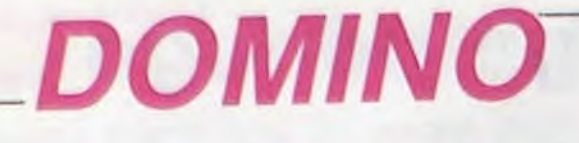

Faites de votre FX, un adversaire de taille au jeu de DOMINO.

**Laurent GRAVERET** 

#### Mode d'emploi :

Tout d'abord, un rappel des règles du jeu de DOMINO : les pièces sont mélangées, face cachée. Chaque joueur tire 7 dominos, la pioche étant constituée par le reste.Le premier à jouer pose un domino face visible et l'adversaire un domino possédant une extrémité commune avec ceux déjà posés. Si cela n'est pas possible, il doit piocher jusqu'à ce qu'il puisse en poser un. On passe lorsque la pioche est épuisée et la partie est nulle lorsque chaque joueur passe à tour de rôle.

Tapez le programme en DEFM 2 et lancez-le par RUN. Introduisez les dominos du FX sous la forme x.y, le blanc étant codé 0. A l'affi-<br>chage "commencez-vous ?", tapez O si oui et introduisez votre do-

### mino x.y EXE

umny

œ

 $\omega_{\mathcal{D}}$ 

Affichage : (x :--- : y ) ( : ), c'est à vous de jouer, les extrémités sont x et y. La saisie des dominos se fait alors par KEY, le domino que vous jouez est affiché à droite de l'écran. En cas d'erreur de frappe, tapez N dès que x et y sont introduits sinon tapez O. Pour passer,<br>tapez 9, PIOCHE est affiché puis (: ). Si le domino convient intro-<br>duisez-le, sinon tapez à nouveau 9; les nouvelles extrémités sont alors affichées et votre FX réfléchit. S'il dispose d'un domino jouable, il donne les nouvelles extrémités et affiche le domino joué. Dans le cas contraire, il affiche "JE PIOCHE"; tapez x.y EXE. Si la pioche est épuisée, il affichera "PIOCHE EPUISEE" ou "JE PASSE". Remarque : évitez d'introduire 2 fois le même domino.

TOC TREFFR<br>EEEE 222

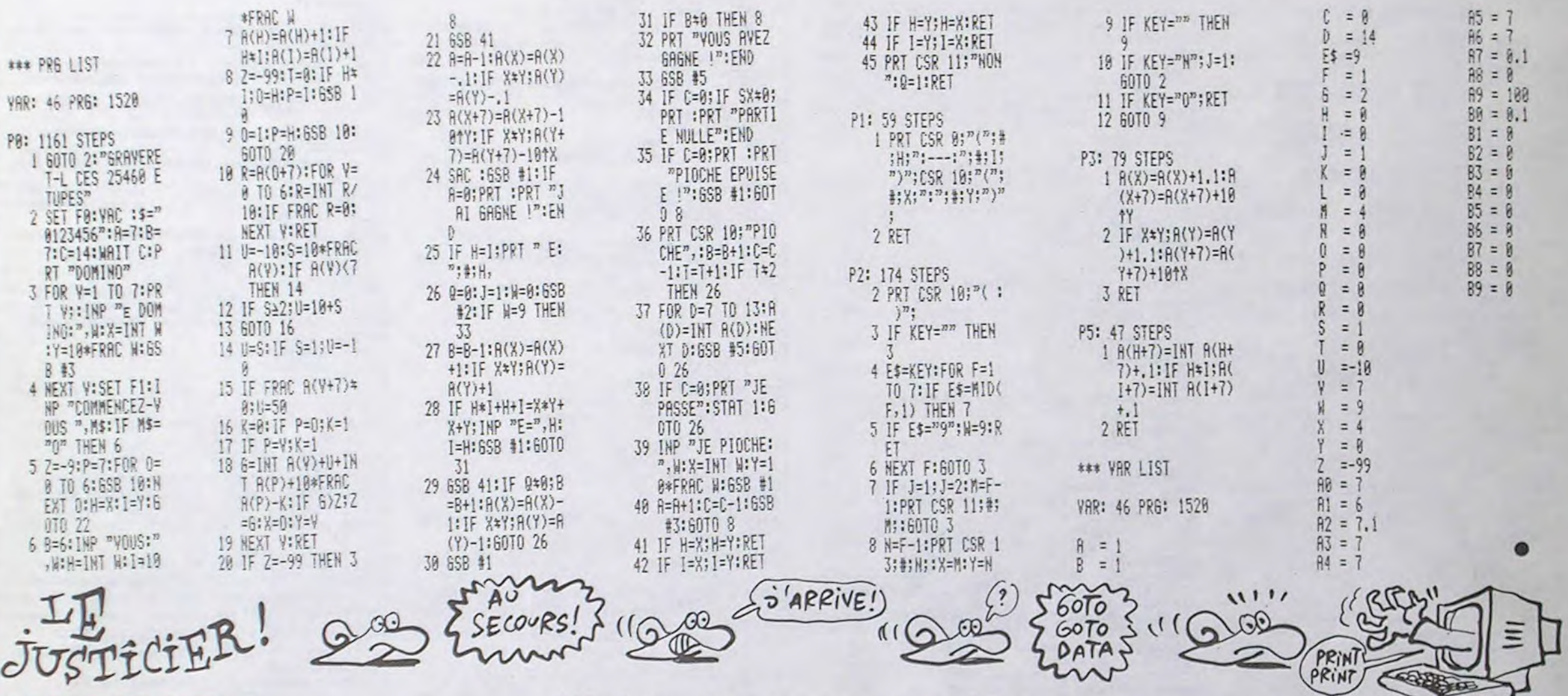

# **HECTORY**

suite de la page 4

1320 ifpoint (X+18, Y-8)=3orpoint (X+19, Y-10)=3orpoint  $(X+17, Y-6) = 3$ or point $(X+19, Y-14) = 3$ thentone500, 15: tone 300, 15: pause1: plotX, Y, 14, 15, 0: MI=MI-1: M=1: X=24: Y=36 1330 plotX7, Y7-7, 12, 9, 0: X7=X7+BN: plotX7+7, Y7-11, 3, 3 , 1: outputchr \$ (210), X7, Y7, 3

1340 ifX7<4orX7>19thenplotX7, Y7-7, 12, 9, 0: BN=-BN 1350 ifpoint (X+18, Y-10)=1orpoint (X+17, Y-14)=1thento

1500 ifpoint (X+15, Y-10)=1orpoint (X+17, Y-14)=1orpoin t (X+16, Y-14)=1thentone168, 15: tone148, 15: tone131, 15: t one117, 15: plotX+16, Y, 10, 16, Or output "100", X+16, Y-7, 1: pause.5:output"100", X+16, Y-7, 0: SC=SC+100: plot80, 224,  $20, 8, 0$ 

1510 ifpoint  $(X-1, Y-10) = 1$ orpoint  $(X, Y-14) = 1$ thentone16 8, 15: tone148, 15: tone131, 15: tone117, 15: plotX-8, Y, 9, 16 , O: output"100", X-15, Y-7, 1: pause. 5: output"100", X-15, Y  $-7,0:SC = SC + 100: plot80,224,20,8,0$ 

1520 ifpoint  $(X+18, Y-8) = 3$ orpoint  $(X+19, Y-10) = 3$ orpoint  $(X+17, Y-6) = 3$ or point  $(X+19, Y-14) = 3$ thentone500, 15: tone 300, 15: pause1: plotX, Y, 14, 15, 0: MI=MI-1: M=1: X=24: Y=36 1530 ifMI=0thenPU\$="G A M E O V E R":outputPU\$,80, 120, 1: outputPU\$, 81, 120, 1: outputPU\$, 79, 120, 1: pause2: g osub2100

 $1540$   $J = joy(0) : F = fire(0)$ 

1550 if point (X+6, Y-17) =0andM=1andY=36thenforN=Y to Y-15step-1:lineX, N, X+16, N, O:next:tone600, 20:tone600 , 20: MI=MI-1: outputMI, 160, 224, 3: X=24: Y=36

1680 ifpoint (X+18, Y-10)=1orpoint (X+19, Y-14)=1orpoin t(X+16, Y-14)=1thentone168, 15:tone148, 15:tone131, 15:t<br>one117, 15:plotX+16, Y, 10, 16, O:output"100", X+16, Y-7, 1:<br>pause.5:output"100", X+16, Y-7, O:SC=SC+100:plot80, 224,  $20, 8, 0$ 

LES ENFANTS SONT

ADULTES

C'EST VRAI

QUE TU ES

**ENCEINTE?** 

 $(00i)$ 

MON

*AMOUR!* 

SONT DE

GRANDS ENFANTS!

CRUELS, ET LES

**FX 702 P** 

1690 ifpoint (X+18, Y-8)=3orpoint (X+19, Y-10)=3orpoint  $(X+17, Y-6) = 3$ or point $(X+19, Y-14) = 3$ thentone 500, 15; tone 300, 15: pause1: plotX, Y, 14, 15, 0: MI=MI-1: M=1: X=24: Y=36 1700 goto420

1710 for N=Y to Y-15step-1:lineX, N, X+16, N, Ornextit one600, 10:tone400, 10:X=24:Y=36:MI=MI-1:plot160, 224, 5 0, 9, 0: outputMI, 160, 224, 3: return

1720 if EC=5thenX=24:Y=36:tone400,10:run260

1730 print"ERREUR No ";EC:pause2:wipe:editEL

2030 data7i, 250, 67, 250, 71, 250, 97, 200, 124, 150, 97, 200 , 148, 250, 71, 250, 67, 250, 71, 250, 97, 200, 124, 150, 97, 200,<br>148, 250, 71, 250, 63, 250, 60, 300, 63, 250, 59, 250, 71, 250, 63

ne168,15:tone148,15:tone131,15:tone117,15:plotX+16,Y .10, 16, 0: output"100", X+16, Y-7, 1: pause. 5: output"100", X+16, Y-7, 0: SC=SC+100: plot80, 224, 20, 8, 0

1360 ifpoint  $(X-1, Y-10) = 1$ orpoint  $(X, Y-14) = 1$ thentone16 8, 15: tone148, 15: tone131, 15: tone117, 15: plotX-8, Y, 9, 16 , O: output"100", X-15, Y-7, 1: pause. 5: output"100", X-15, Y -7,0:3C=SC+100:plot80,224,20,8,0

1370 if point (X+10, Y-19) =0andY=36thengosub1710

1380 ifX>60andX<80andY=186andEUR=1thenpause1:tone50 0,15:tone600,15:tone400,15:gosub2090:wipe:X=24:Y=36: EUR=2:goto270

1390 ifSC>=300andSC<=700andT=0andX>120andX<140andY= 186thencolor4, 1, 2, 3: plotX, Y, 15, 15, 0: X=X+8: gosub2080:  $EUR = 1$ 

1400 ifSC>=1000andSC<=2000andEUR=2andX>120andX<140a ndY=186thenplotX, Y, 15, 15, 0: X=X+8: color 4, 1, 2, 3: gosub2  $210:EUR = 3$ 

1410 ifEUR=3andSC>=2000andSC<=2700andY=186andX>60an dX<B0thenpause1:tone500,15:tone600,15:tone400,15:gos ub2090:wipe:color1,4,3,2:X=24:Y=36:EUR=4:goto270

1420 ifEUR=4andY=186andX>120andX<140thenplotX,Y,15, 15, 0: X=X+B: color 1, 4, 3, 2: gosub2220: EUR=5

1430 ifEUR=SandSC>=2700andY=186andX>60andX<80thenco lor1, 4, 3, 2: pause1: tone500, 15: tone600, 15: tone400, 15: g osub2090:wipe:X=24:Y=36:gosub2240:wipe:T=0:EUR=0:col or 4, 1, 2, 7: goto 230

1440  $J = joy(0) : F = fire(0)$ 

1450 ifSC=1000thenoutput"BONUS", 123, 15, 1: tone168, 35<br>: tone148, 35: tone131, 35: tone124, 35: tone110, 35: tone97, 35: tone85, 35: tone80, 35: forC=SCtoSC+200: plot80, 224, 40 , 9, 0: outputC, 75, 224, 3: toneK-(C\*H), 8: next: output"BONU S", 123, 15, 2: SC=SC+200

1460 ifJ=2andY=36thenplotX+1, Y, 14, 16, O: X=X+4: M=0 1463 if J=1 and Y>36 and M=1andpoint (X+3, Y-18)=2th enplotX, Y, 17, 16, 0: X=X-4: M=1: outputchr\$(194), X, Y, 1: ou tputchr\$(195), X, Y, 3

1464 ifpoint (X+16, Y)=2andM=0thenplotX, Y, 15, 16, 0:M=2

1465 1fY>186thenplotX+1, Y-1, 14, 14, 0: Y=186

1470 ifJ=1andY=36 thenplotX, Y, 15, 16, 0: M=1: X=X-4 1475 ifX=104andY>13BandM=2orX=164andY>13BandM=2then

plotX, Y, 15, 15, 0: Y=138

1476 ifX=184andY>138andM=2andY<185thenplotX, Y, 15, 15  $,0:Y=138$ 

1480 if M=1andY=36thenoutputchr\$(194), X, Y, I: output chr\$(195), X, Y, 3: tone80, 15

1490 if M=0andY=36thenoutputchr\$(192), X, Y, 1: output chr\$(193), X, Y, 3:tone124, 15

1560 ifJ=2andY=36thenplotX+1, Y, 14, 16, 0: X=X+4: M=0

1565 if J=1 and Y>36 and M=1andpoint (X+3, Y-18)=2th enplotX, Y, 17, 16, 0: X=X-4: M=1: outputchr\$(194), X, Y, 1: ou tputchr\$ $(195)$ ,  $X, Y, 3$ 

1566 ifpoint (X+16, Y) = 2andM=0thenplotX, Y, 15, 16, 0: M=2

1570 if  $J = 1$  and  $Y = 36$  then  $plot X, Y, 15, 16, 0: M = 1: x = X - 4$ 1580 if J=4 and point  $(X+16, Y+4) = 2$ or J=4 and point  $(X+1)$  $5, Y+4) = 2$ or J=4andpoint (X+14, Y+6) = 2thenplot X, Y, 15, 16, 0 :  $M = 2: Y = Y + 6$ 

1585 ifX=104andY2138andM=2orX=163andY>138andM=2then plotX, Y, 15, 15, 0: Y=138

1586 ifX=184andY>138andM=2andY<185thenplotX, Y, 15, 15  $.0:Y=1.38$ 

1590 if J=4 and point (X-3, Y+8) = 2or J=4 and point (X-2, Y +7) = 2or J=4and point (X-1, Y+6) = 2or J=4andpoint (X, Y+4) = 2 thenM=3:plotX+1, Y, 14, 16, 0: Y=Y+6

1600 ifJ=8andM=3andpoint(X-1,Y)=2orJ=8andM=3andpoin t(X, Y)=2andpoint(X+13, Y-19)<>2thenplotX+1, Y, 14, 15, O:  $Y = Y - 6$ 

1610 ifJ=8andM=2andpoint(X+15,Y)=2orJ=8andM=2andpoi nt (X+16, Y)=2andpoint (X+4, Y-19)<>2thenplotX, Y, 15, 16, 0  $:Y=Y-6$ 

1615 ifX>195andY=36andM=0andF=0thenF=1:goto1623

1620 if F=0 and Y=36 -- dM=0thenoutputchr\$(206), B, Z+A N, 3: plotX, Y, 16, 16, 0: X=X+16: Y=Y+10: outputchr\$(196), X, Y, 1: outputchr%(197), X, Y, 3: pause. 3: plotX, Y, 16, 16, 0: X=  $X + 16: Y = Y - 10$ 

1623 ifX<30andY=36andM=1andF=0thenF=1:goto1630

1625 if F=0 and Y=36 and M=1 then outputchr\$(206), B, Z+AN, 3: plotX, Y, 16, 16, 0: X=X-16: Y=Y+10: outputchr\$(1) 98), X, Y, 1: outputchr\$(199), X, Y, 3: pause. 3: plotX, Y, 16, 1  $6.01X=X-161Y=Y-10$ 

1630 if M=1andY=36thenoutputchr\$(194), X, Y, 1: output chr\$(195), X, Y, 3: tone97, 15

1640 if M=0andY=36thenoutputchr\$(192), X, Y, 1:output chr%(193), X, Y, 3: tone148, 15

1650 if M=2 then outputchr\$(196), X, Y, 1: outputchr\$( 197), X, Y, 3: tone85, 15

1660 if M=3thenoutputchr\$(198), X, Y, 1: outputchr\$(19 9), X, Y., 3: tone124, 15

1670 ifpoint (X-3, Y-10)=1orpoint (X-2, Y-14)=1thentone 168.15:tone148,15:tone131,15:tone117,15:plotX-8,Y,9, 16, 0: output "100", X-15, Y-7, 1: pause. 5: output "100", X-15 , Y-7, 0: SC=SC+100: plot80, 224, 20, 8, 0

, 250, 71, 250, 63, 250, 80, 150, 71, 200, 97, 300

2040 data124, 200, 97, 200, 71, 200, 0, 0

2070 return

2080 outputchr\$(205), 15, 90, 1: outputchr\$(205), 15, 185 , 1: outputchr\$(205), 135, 100, 1: outputchr\$(205), 55, 70, 1 :EUR=EUR+1:return

2090 outputchr\$(203), 94, 186, 1: outputchr\$(204), 94, 18 6, 3: outputchr\$(203), 75, 186, 1: outputchr\$(204), 75, 186, 3: pause2: color4, 1, 2, 7: return 2100 goto2170

2110 wipe: forPP=10to219step16:outputchr\$(205), PP, 22 0, 1: tonePP, 15:next: for UU=210to20step-16: outputchr\$(2 05), 218, UU, 1: toneUU, 15:next: forTT=218to10step-16:out putchr\$(205), TT, 20, 1: toneTT, 15:next

2120 for VV=20to220step16:outputchr\$(205), 10, VV, 1:to neVV, 15:next:output"VOTRE SCORE: ", 65, 150, 3: output "VO TRE SCORE: ", 66, 149, 1: outputSC, 130, 150, 3: outputSC, 131, 149, 1: output "VOULEZ-VOUS REJOUER ? (0/N) ", 50, 100, 2

2130 output"VOULEZ-VOUS REJOUER ?(O/N)", 51, 99, 11K\$=  $instr$(1)$ 

2140 if K\$="N"orK\$="n"thenpause. S:wipe:print"AU RE VOIR": end

2150 if K\$="D"orK\$="o"thenpausel:wipe:color4,4,4,4 :goto250:return

2160 goto2130

2170 'restore2030:

2180 readN, T

2190 if N=Othengoto2110

2200 tone N, T:goto2180

2210 outputchr\$(211), 210, 183, 1: outputchr\$(211), 135,

100, 1: outputchr\$(211), 55, 80, 1: outputchr\$(211), 15, 180 , l:return

2220 outputchr\$(212), 10, 36, 1: outputchr\$(212), 210, 15 8, 1: outputchr\$(212), 110, 90, 1: outputchr\$(212), 134, 110 , lireturn

2230 outputMI, 160, 224, 2: plot 160, 225, 12, 10, 0: M=0:ret

2240 color4, 1, 2, 7; plot30, 195, 183, 160, 3; plot70, 130, 1<br>00, 40, 0: output "600D BONUS!", 90, 120, 1: outputSC, 100, 10 0, 3: pause4: plot70, 130, 100, 40, 0: output "VOUS AVEZ", 95, 130,1

2250 output "RAMENE TOUS LES", 75, 120, 1: output "FRUITS ' BRAVO !", 74, 110, 1: pause4: plot70, 130, 100, 40, 0: outp<br>ut "VOUS AVEZ", 90, 130, 1: output "GAGNE LE DROIT", 75, 120 , l: output "DE REJOUER", 90, 110, 3: pause4: T=0: return

O

# GALAXIE

Mode d'emploi

Nettoyez la galaxie de la multitude de trucs qui gigotent en tous sens.

#### Pascal GINESTE

62

Tapez le listing 1, le lancement de ce programme permet de créer une superbe ligne 0 REM de 1060 caractères destinée à recevoir les codes MACHINE. Tapez ensuite le listing 2 et entrez les codes du listing 3 par GOTO 9000. Les règles sont incluses.

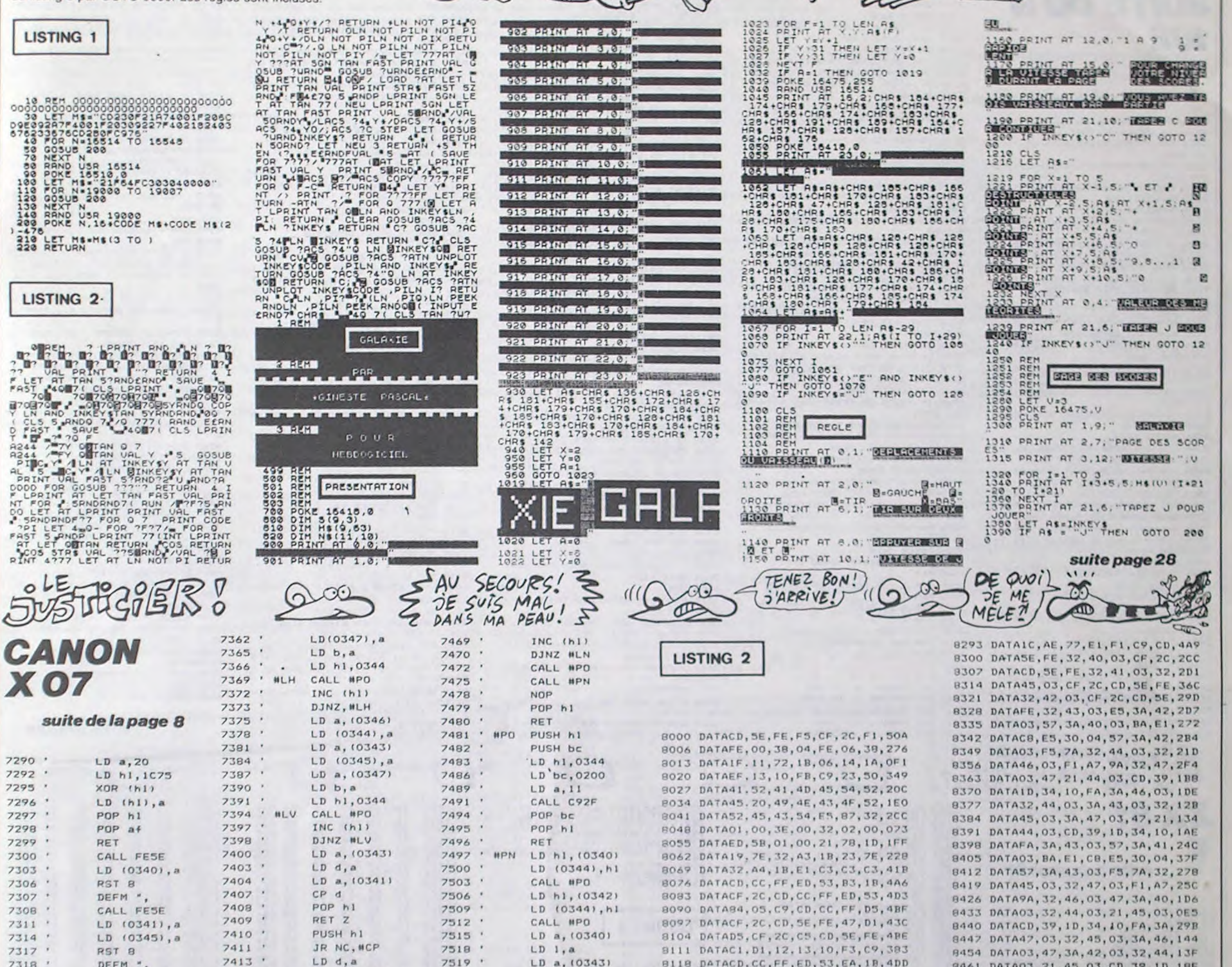

**ACHmini** 

MIEUX VAUT

 $\cdot$   $\lambda$ 

**ZX81** 

hr

CHANGER DE PORME

SA VESTE.

QUE RETOURNER

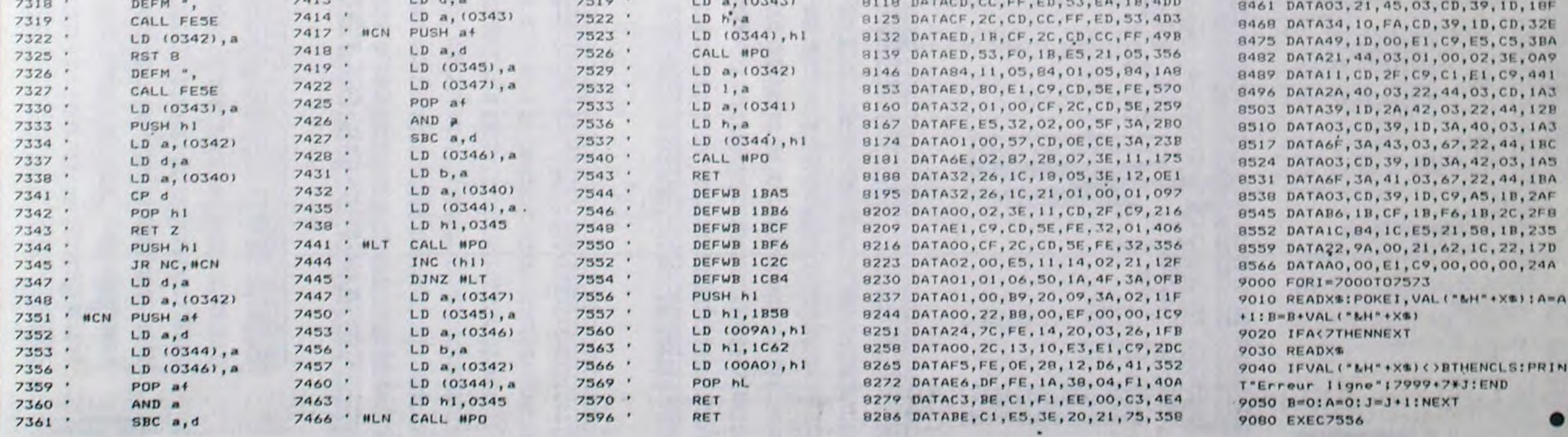

#### HEBDOGICIEL 160 rue Legendre 75017 PARIS.

VOUS POUVEZ VOUS ABONNER AU TARIF PREFERENTIEL DE 420 FRANCS POUR 52 NUMEROS AU LIEU DE 52 X 10 = 520 FRANCS. ABONNEMENT POUR 6 MOIS: 220 FRANCS. Pour l'étranger: + 80 f. pour 1 AN  $+$  40 F. pour 6 MOIS.

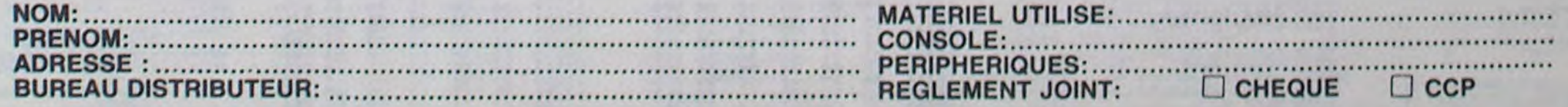

# **FLIPPER**

**SUITE DU N'** 

Le même qu'au café et gratis en plus, quel pied !..

#### Michel LADEGAILLERIE

2710 XX=-2:YY=0

2720 GOSUB 3610

2700 XB=203:YB=107:CO=3:SC=SC+3

2730 VX=-VX\*. 4: IF VY(0 THEN VY=. 6 102 2340 Y=Y-1-ABS(VY):PUT SPRITE 1, (X) 2350 VX=VX-.22 2360 VY=ARS(VX/2):GOTO 1200 2370 XB=187:YB=78:CO=10:5C=SC-9:60 TO 2400 2380 XB=219:YB=78:CO=13:SC=SC+12:G OTO 2400 2390 XB=203:YB=107:C0=3:SC=SC+3 2400 XX=-2:YY=-2 2410 GOSUB 3610 2420 SWAP VX. VY: VX=-VX\*. 4: VY=-VY\*. 7:BEEP: GOTO 1700 2430 ON POINT(X-1, Y+3) GOTO 1700, 1 700.2510.2900.2460.1700.1700.2440. 2160.2490.2950.4070.2500.1700.1700 2440 X=X+ABS(VX):PUT SPRITE 1, (X, Y I: VX=ABS(VX) +. 5: IF ABS(VX) >.15 THE N GOSUB 4010 2450 GOTO 1700 2460 GOSUN 3800: IF Y(90-THEN 2280 2470 SC=SC+10:GOSUB 3730 2480 LINE(127, 94) - (13), 106), 1, BF: G 2=1:GOTO 2560 2490 XB=187:YB=78:C0=10:SC=5C+9:GO 10 2520 2500 XB=219:YB=78:C0=13:SC=SC+12:G 0TO 2520 2510 XB=203:YB=107:CO=3:SC=SC+3 2520 XX=2:YY=0 2530 GOGUE 3610 2540 VX= VX\*. 4: IF VY(0 THEN VY=;6 2550 BEEP: 60TO 1700 2560 FOR D=1 TO 20:NEXT D:SOUND 0, 0: SOUND 2.0: REEP: GOTO 1700 2570 ON POINT(X+6, Y+3) GOTO 1700, 1 700, 2700, 2900, 2600, 1700, 1700, 2580, 2330, 2680, 2950, 4070, 2690, 1700, 1700 2580 X=X-ABS(VX);PUT SPRITE 1, (X, Y 1: VX=-ABS(VX) \*. 5: IF ABS(VX) >. 15 TH EN GOSUB 4010 2590 6010 1700 2600 IF X(150 THEN 2280 2610 GOSUB 3800 2620 SC=SC+15:GOSUB 3730 2630 IF Y)65 THEN 2650 2640 LINE(237, 55) - (240, 66), 1, BF: G3  $=1:60T0$  2560 2650 IF Y783 THEN 2670 2660 LINE(237, 72) - (240, 83), 1, BF: G4  $=1:6010$  2560 2670 LINE(237,89)-(240,100),1,BF:G 5=1:6010 2560 2680 XB=187:YB=78:CO=10:SC=SC+9:GO TO 2710 2690 XB=219:YB=78:CO=13:SC=SC+12:G

OTO 2710

ZX 81

2740 BEEP: GOTO 1700 2750 ON POINT (X+3, Y+8) GOTO 1700.1 700, 2820, 2900, 2760, 1700, 1700, 2770, 2790, 2800, 2950, 4070, 2810, 1700, 1700 2760 IF X(150 AND Y(90 THEN 2280 2770 GOSUB 4010 2780 Y=Y-2:PUT SPRITE 1, (X, Y) : VX=V X#.6:VY=-VY#.5:GOTO 1700 2790 IF XK184 THEN 2160 ELSE 2330 2800 XB=187:YB=78:CO=10:SC=SC+9:GO TO 2830 2810 XB=219:YB=78:CO=13:SC=SC+12:G OTO 2830 2820 XB=203:YB=107:CO=3:SC=SC+3 2830 XX=0:YY=-2 2840 GOSUB 3610 2850 VX=SGN(VX): VY=-VY+. 5: BEEP: GOT 0 1700 2860 ON POINT(X+3, Y) GOTO 1700, 170 0, 3000, 2900, 2940, 1700, 1700, 2870, 28 90, 2980, 2950, 4070, 2990, 1700, 1700 2870 GOSUB 4010 2880 Y=Y+1+ABS(VY):PUT SPRITE 1, (X .Y): VY=ABS(VY): GOTO 1700 2890 IF X(184 THEN 2040 ELSE 1870 2900 LINE(135, 29) - (144, 32), 1, BF: GO **SUB 3800** 2910 SC=SC+50:GOSUB 3730 2920 IF ST=1 THEN 2930 ELSE PUT SP RITE 6, (40, 70): PUT SPRITE 7, (102, 8 5): GOSUB 3900: ST=1 2930 G6=1:GOTO 2560 2940 IF X>230 OR X(132 THEN 2870 E LSE 2280 2950 MR=MR+1.IF MR19 THEN MR=9 2960 LINE(90, 174)-(78, 166), 1, BF: PR INT #1-MR:GOSUR 3850 2970 VY=ABS(VY):Y=Y+2:PUT SPRITE 1 . (X. Y): GOTO 1700 2980 XB=187:YB=78:CO=10:SC=SC+9:GO TO 3010 2990 XB=219:YB=78:CO=13:SC=SC+12:G 0TO 3010 3000 XB=203:YB=107:CO=3:SC=SC+3 3010 XX=0:YY=2 3020 GOSUB 3610 3030 VY=-VY#.5:BEEP:GOTO 1700 3040 REM 3050 REM --- BALLE PERDUE ---3060 REM 3070 STRIG(0) OFF 3080 FOR 1=0 TO 4 3090 Y=Y+1:PUT SPRITE 1, (X, Y) 3100 FOR D=1 TO 30:NEXT D 3110 NEXT 1  $3120$   $Z = .5$ 3130 FOR F=1 TO 10 3140 PUT SPRITE 6,, 13.5+2 3150 PUT SPRITE 7,, 13.5+Z

3190 PUT SPRITE 11,,5.5\*Z 3200 PUT SPRITE 12,, 9.5+2 3210 SC=SC+1:GOSUB 3730  $3220$   $2=-2$ 3230 SOUND 7,0:SOUND 9,16:SOUND 11 ,10:SOUND 13,9:BEEP 3240 NEX1 F J250 IF BO=0 THEN 3310 3260 FOR F=1 TO BO 3270 SC=SC+MB:BO=BO-1:SOUND 7,0:50 UND 9,16:50UND 11,20:50UND 13,9:BE 3280 GOSUB 3730 3290 LINE(95, 162) - (55, 154), 1, BF: PR INT #1, STR\$(BO)+"00" 3300 NEXT F 3310 MB=1:LINE(90,174)-(78,166),1, BF:PRINT #1.MB 3320 GOTO 1340 3330 REM 3340 REM ---- FIN DE PARTIE ----3350 REM 3360 INTERVAL OFF:SPRITE OFF:STRIG  $(0)$  OFF 3370 FOR F=1 TO 12 3380 FOR D=1 TO 50:NEXT D 3390 LINE(15, 36) - (50, 46), 1, BFILINE  $(23, 48) - (57, 58)$ , 1, BF 3400 DRAW"BM16, 37 ": COLOR 15: PRINT #1."GAME" 3410 DRAW\*BM24, 49\*: PRINT #1, "OVER" 3420 FOR D=1 TO 50:NEXT D 3430 NEXT F 3440 IF SCCHI THEN 3470 3450 HI=SC 3460 LINE(112, 25) - (48, 15), 1, BF: PRI NT #1, STR\$(HI) +\*00\* 3470 PUT SPRITE 6, (54,80), 13: PUT S PRITE 7, (66, 83), 13:ST=0 3480 IF STRIG(0)=0 THEN 3480 3490 MB=1:LINE(90,174)-(78,166),1, BF:PRINT #1, MB:BM=5 3500 COLOR 13:SC=0:GOSUB 3730 3510 BO=0:LINE(95,162)-(55,154),1, BF:PRINT #1.STR\$(BO)+"00" 3520 B=0:LINE(72,187)-(60,179),1,B F:PRINT #1, B 3530 GOSUB 4730 3540 RESTORE 4860 3550 GOSUB 4810 3560 G1=0:G2=0:G3=0:G4=0:G5=0:G6=0 3570 GOTO 1320 3580 REM 3590 REM --- REBONDS BUMPERS ----3600 REM 3610 STRIG(0) OFF 3620 FOR F=1 TO 3 3630 GOSUB 3800 : X=X+XX: Y=Y+YY: PUT SPRITE 1, (X, Y) 3640 DRAW"BM=XBI, =YBIC15 RIFIL3DIR 3G1L1\* 3650 GOSUB 3730 3660 GOSUB 3800:FOR D=1 TO 10:NEXT

3690 RETURN 3700 REM 3710 REM --- AFFICHAGE SCORE ---3720 REM 3730 LINE(110, 146) - (48, 138), 1, BF:P RINT #1, STR#(SC) + "00": IF SC(500 OR ST=1 THEN RETURN 3740 PUT SPRITE 6, (40, 70): PUT SPRI TE 7, (102,85): GOSUB 3900: ST=1:RETU **RN** 3750 REM 3760 REM --- EFFETS SONORES ---3770 REM 3780 REM --- BRUITS BUMPERS ---3790 REM 3800 SOUND 7,56: SOUND 8,15: SOUND 1 0,16:SOUND 12,12:SOUND 13,8:SOUND 0.3: SOUND 4.15 3810 RETURN 3820 REM 3830 REM -- BRUIT COMPTEUR 3840 REM 3850 FOR F=1 TO 2:SOUND 6,1:SOUND 7,55: SOUND 8, 11: SOUND 12, 3: SOUND 1 3.4:BEEP:FOR D=1 TO 30:NEXT D:NEXT 3860 RETURN 3870 REM 3880 REM - SIFFLEMENT ADMIRATIF -3890 REM 3900 FOR FR=0 TO 13:50UND FR, 0:NEX 3910 SOUND 7,46:SOUND 8,15<br>3920 FOR FR=50 TO 20 STEP -1:SOUND O. FRINEXT 3930 FOR D=1 TO 100 :NEXT D 3940 FOR FR=45 TO 30 STEP -1:SOUND 0.FR:A=5^5:NEXT 3950 FOR FR=9 TO 110 :SOUND 0, FR:V =15-.05\*FR:SOUND 8, V:NEXT 3960 FOR FR=0 TO 13: SOUND FR, O:NEX 3970 RETURN TORO REM 3990 REM -- CHOCS BALLE --4000 REM 4010 SOUND 1, 1: SOUND 7, 56: SOUND 8, 9:SOUND 12, I:SOUND 13,9 4020 SOUND 1,0:SOUND 8,0 4030 RETURN 4040 REM 4050 REM -BONUS & POINTS COULDIRS-4060 REM 4070 IF Y(120 THEN 4150 4080 IF X9150 THEN X1=226 ELSE X1= 138 4090 FOR YI=Y TO 144 STEP 2 4100 LINE(X1-2, 134)-(X1+5, 141), 1, B FIPUT SPRITE 1, (X, YI) : FOR D=1 TO 2 O:HEXT D 4110 DRAW"BM=X1:, 135 C12 R3F1L5D1R 5DIL5DIR5GIL3":FOR D=1 TO 15:NEXT

WOUA! LE PIED!

3680 STRIGIO) ON

# LE FLIP, CA M'ANGOISSE

4140 B0=B0+5;LINE(99,1621-155,154)

.1.BF:PRINT #1.STR#(80)\*'00'100TO

4150 1F YOSE OR UYOD THEN 1700

**MSX** 

1720

4160 GOSUB 3850 4170 1F X7172 THEN 4200 4180 SC=SC+1:GOSUB 3730 4190 LINE(161, 35) - (171, 65), 1, BF: 60 TO 1700 4200 IF X1188 THEN 4230 4210 SC=SC+2:GOSUB 3730 4220 LINE(177,35)-(187,65),1,8F:GO TO 1700 4230 IF X1220 THEN 4260 4240 SC=SC+4:GOSUB 3730 4250 LINE(209,35)-(219,65),1,BF:00 TO 1700 4260 SC=SC+6:GOSUB 3730 4270 LINE(225, 35)-(235, 65), 1, BF: 60 TO 1700 4280 REM 4290 REM -- ACTION DES FLIPPERS --4300 REM 4310 IF STICK(0)=0 THEN PUT SPRITE 2, , , 2: PUT SPRITE 3, , , 4: RETURN 4320 IF STICK(0)=7 THEN 4330 ELSE 4360 4330 IF X2127 OR X(165 OR Y(159 OR Y)169 THEN PUT SPRITE 2,,, 3:RETUR 4340 SOUND 1, 1: SOUND 7.54: SOUND 8, 16:SOUND 13, 9:SOUND 12, 1 4350 L=X-165:Y=Y-L-6:PUT SPRITE 1, (X, Y) ! VY=-L/2.4-.5 : PUT SPRITE 2,, , 3: SOUND 1, 0: SOUND 8, 0: RETURN 4360 IF STICK(0)=3 THEN 4370 ELSE **RETURN** 4370 IF X(184 OR X)196 OR Y(159 OR Y>169 THEN PUT SPRITE 3,,,SIRETUR 4380 SOUND 1,1:SOUND 7,54:SOUND 8, 16:SOUND 13, 9:SOUND 12, 1 4390 L=196-X:Y=Y-L-6:PUT SPRITE 1. (X, Y): VY=-L/2.4-. 5: PUT SPRITE 3... 5: SOUND 1, 0: SOUND 8, 0: RETURN 4400 IF Y(70 THEN 4550 4410 IF STICK(0)=7 THEN 4330 4420 IF STICK(0)=3 THEN 4320 4430 IF STICK(0)()0 THEN RETURN 4440 IF X>1BO THEN 4490 4450 GOSUB 4010 4460 Y=Y-1:PUT SPRITE 1, (X, Y) 4470 VX=VX+.3 4480 VY=ABS(VX/2):PUT SPRITE 1, (X, Y) : RETURN 4490 GOSUB 4010 4500 Y=Y-1:PUT SPRITE 1, (X, Y) 4510 VX=VX-.3 4520 VY=ABS(VX/2):PUT SPRITE 1, (X, Y) : RETURN 4530 REM -- TOURNIQUET --4540 REM 4550 SPRITE OFF

3160 PUT SPRITE 8,,5.5+Z  $\mathbf{D}$ 3170 PUT SPRITE 9,, 3.5+Z 3670 XX=-XX: YY=-YY: BEEP: DRAW\*BM=XB 4120 NEXT Y1 LES TURES FABULEUSES suite page 29 3180 PUT SPRITE 10,, 3.5+2 1, =YBIC=CO; RIFIL3DIR3GILI":NEXT F 4130 Y=Y1:UY=1 DE RAYMOND LE CAILLOU FIN CLS<br>LET L=16514<br>LET 5=0<br>SCROLL<br>PRINT LATO 9900 POKE X+33,0<br>9910 LET X\*X+(INKEY\$\*"8" RND X(X<br>MAX)-(INKEY\$\*"5" RND X}XHIN)<br>9920 POKE X+33,CODE """<br>9930 RAND<br>9930 RAND X+33,CODE """ **MACROSOFOROCOROCOROCHI MATHEMATHRAPHSTROPS 2015000500572500725007 CONGRESSION CONGRESSION** 5425FCF42F7FE42EF06585FC **16240FE4012C07537F 02242C07206E5B084** 52E7EC20123C4227F42 16869 7210<br>72200<br>722400<br>7224500 7230 PRINT L;<br>7230 PRINT L;<br>7230 LET A REEK (X+L)<br>7250 LET A REEK (X+L)<br>7250 PRINT E CREAT CHRS (20+INT (A/<br>15));<br>7270 LET 3=3+A<br>7290 PRINT ....;<br>7390 DET L:-17569 THEN STOP<br>7300 LET L:-17569 THEN STOP<br>7390 CET L:-17569 TH 7334 LET KS-CHRS PEEK X<br>POKE X+33,8<br>RETURN  $7349$ <br> $7354$ <br> $7359$ FORMATIONSON suite de la page 27 16914<br>16919 17364<br>17369<br>17374<br>173794 20<br>Fe 1400 IF AS("1" OR AS)"9" THEN GO<br>TO 1380<br>1410 LET V=VAL AS<br>1420 GOTO 1290<br>2000 BORDE 4-TO 3 3F7F430 16929<br>16934<br>16939<br>16944

16949

**LISTING 3** 

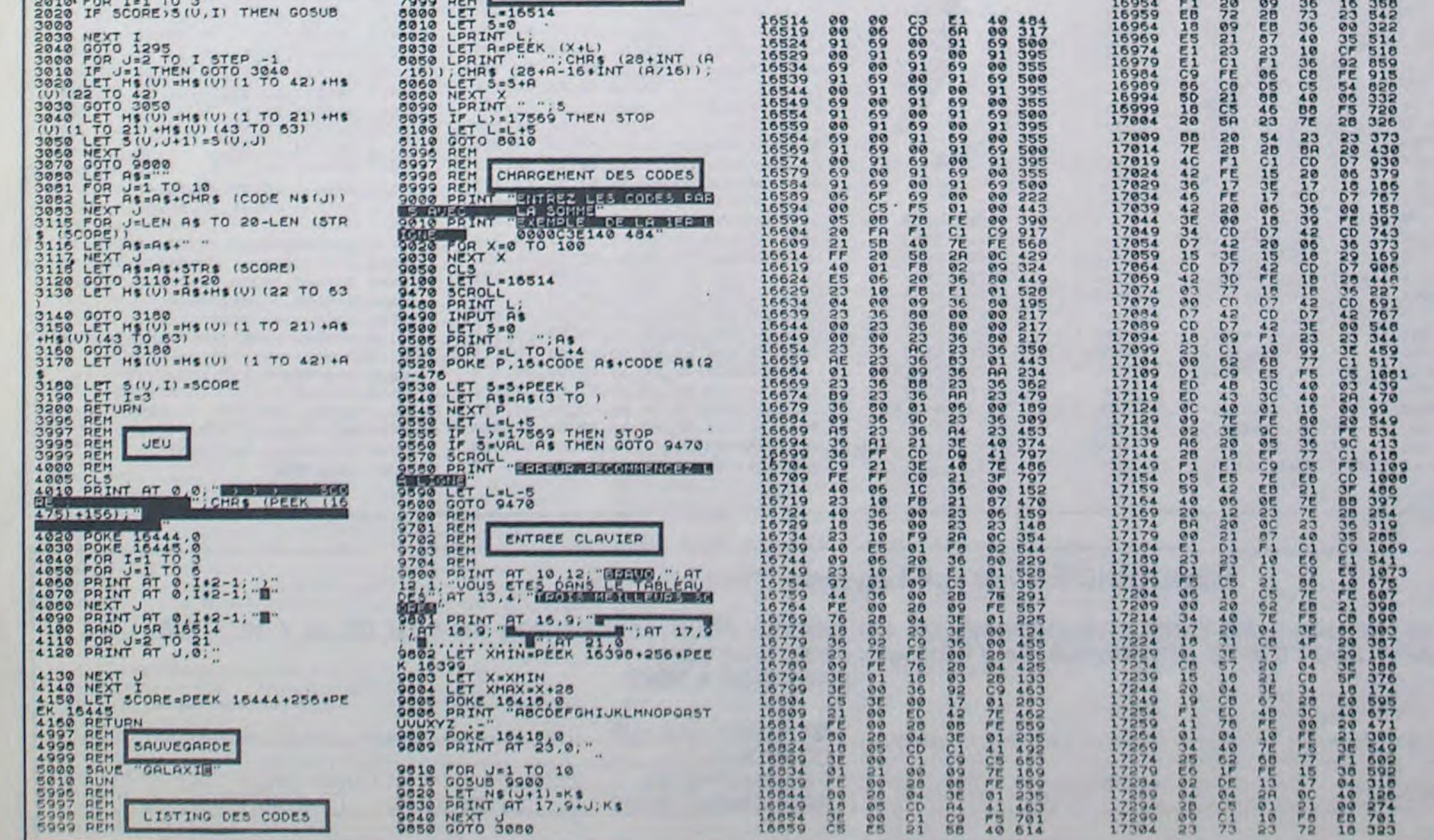

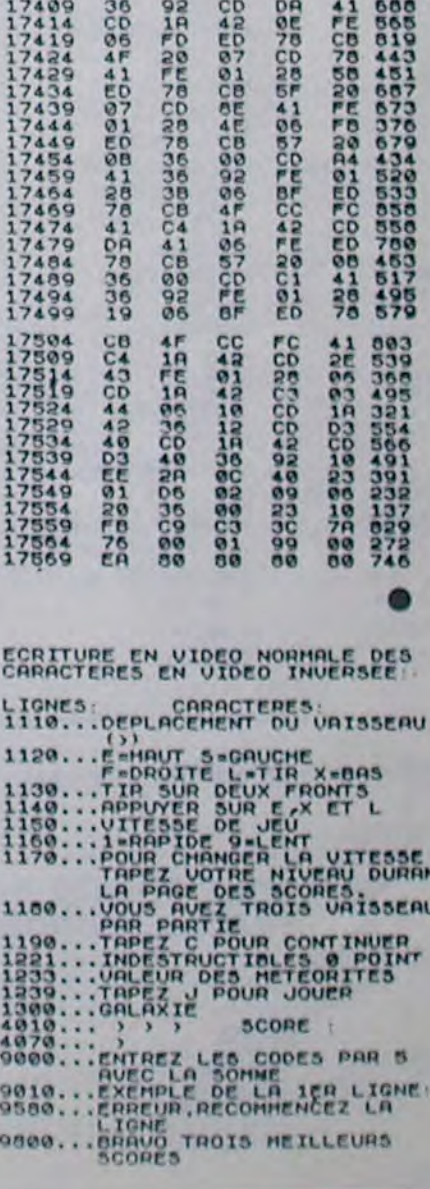

17389

 $72$ 

# **DUMP-DSK**

Quel plaisir d'avoir enfin des rapports intimes avec ses disquettes, après tant d'années d'abstinence...

Jean-Marc LAROCHE

#### Mode d'emploi :

L'omission ou la mise en REM des lignes 0 est 2 et vivement conseillée, lors de la frappe de ce programme et sa sauvegarde avant exécution. En effet, la mise en fonction de l'auto protection rend très difficile le listage. De plus vous risquez en cas d'erreur,

0 POKESH61A2, 255: POKESH6296, SH39: POKESH6 295. &H62: POKE&H6294, &H32 CLEAR2000, SHOFFE, 2: CONSOLE0, 24, 0, 0 ON ERROR GOTO 385

POKE &H6067,100

POKE&H6073, 1

\*\*\*\*\*\*\*\*\*\*\*\*\*\*\*\*\*\*\*\*\*\*\*\*\*\*\*\*\*\*\*\*\*

\* DUMP DISQUETTE D OU S DENSITE \*

 $8.1$  $T07 - 70$ 

 $10<sup>1</sup>$ # AUTEUR JEAN-MARC LAROCHE  $12 - 9$ 

AOUT 1985 

16 DATA 4, 7, 12, 16, 4, 32, 36, -8, 37, 41, 1, 42,

DATA 5, 7, 11, 12, 7, 16, 16, 4, 32, 36, -8, 37,  $41, 1, 42, 47$ 

19 DATA 5, 7, 10, 10, 7, 17, 17, 4, 32, 36, -8, 37,<br>41, 1, 42, 47

19 DATA 7, 7, 10, 10, 7, 12, 12, 7, 15, 15, 7, 17, 1 7, 4, 32, 36, -8, 37, 41, 1, 42, 47<br>20 DATA 5, 7, 10, 10, 7, 17, 17, 4, 32, 36, -8, 37,

21 DATA 5, 7, 10, 10, 7, 17, 17, 4, 32, 36, -8, 37,

22 DATA 6, 7, 10, 10, 7, 13, 14, 7, 16, 17, 4, 32, 3  $6, -8, 37, 41, 1, 42, 47$ 

23 DATA 5, 7, 10, 11, 7, 16, 16, 4, 32, 36, -8, 37,<br>41, 1, 42, 47

24 DATA 3, 7, 7, 12, 7, 15, 19, 7, 32, 33

25 DATA 5, 7, 5, 6, 7, 11, 12, 7, 15, 16, 7, 20, 21, 7,32,33

26 DATA 8, 7, 4, 4, 7, 7, 7, 7, 11, 11, 7, 13, 14, 7,

16, 16, 7, 20, 20, 7, 22, 22, 7, 32, 33<br>
27 DATA 7, 7, 4, 4, 7, 7, 7, 7, 11, 11, 7, 16, 16, 7,<br>
20, 20, 7, 22, 22, 7, 32, 33<br>
28 DATA 7, 7, 4, 4, 7, 7, 7, 7, 11, 11, 7, 16, 16, 7,<br>
19, 19, 7, 23, 23, 7, 32, 33

29 DATA 7, 7, 4, 4, 7, 7, 7, 7, 11, 11, 7, 16, 16, 7,<br>19, 19, 7, 23, 23, 7, 32, 33<br>30 DATA 7, 7, 3, 3, 7, 7, 7, 7, 11, 11, 7, 16, 16, 7,

34 DATA 9, 7, 3, 3, 7, 7, 7, 7, 7, 12, 12, 7, 15, 15, 7,<br>19, 19, 7, 23, 23, 7, 25, 25, 7, 30, 30, 7, 32, 33<br>35 DATA 8, 7, 3, 3, 7, 7, 7, 7, 12, 12, 7, 15, 15, 7,<br>19, 19, 7, 23, 24, 7, 29, 29, 7, 32, 33<br>36 DATA 6, 7, 3, 3,

19, 19, 7, 28, 28

37 DATA 6, 7, 3, 3, 7, 7, 7, 7, 12, 12, 7, 15, 15, 7,<br>19, 19, 7, 27, 27 38 DATA 6, 7, 4, 4, 7, 7, 7, 7, 12, 12, 7, 15, 15, 7,

18, 20, 7, 26, 27

39 DATA 7, 7, 4, 4, 7, 7, 7, 7, 12, 12, 7, 15, 15, 7,<br>18, 18, 7, 20, 20, 7, 24, 26

40 DATA 6, 7, 4, 4, 7, 7, 7, 7, 12, 12, 7, 15, 15, 7,<br>18, 18, 7, 21, 24

41 DATA 5, 7, 4, 4, 7, 7, 8, 7, 12, 12, 7, 15, 15, 7,

 $17,18$ 42 DATA 1,7,4,18 43 DATA 4, 7, 4, 6, 7, 8, 8, 7, 18, 16, 7, 18, 18<br>44 DATA 3, 7, 4, 6, 7, 8, 8, 7, 18, 18<br>45 DATA 3, 7, 5, 6, 7, 8, 8, 7, 18, 18 46 DATA 2, 7, 8, 8, 7, 18, 18<br>47 DATA 3, 7, 8, 8, 7, 13, 13, 7, 18, 18 48 DATA 3, 7, 8, 8, 7, 13, 13, 7, 18, 18<br>49 DATA 3, 7, 8, 8, 7, 13, 13, 7, 18, 18<br>50 DATA 3, 7, 8, 8, 7, 13, 13, 7, 18, 18 51 DATA 3, 7, 8, 8, 7, 13, 13, 7, 18, 18<br>52 DATA 3, 7, 8, 8, 7, 13, 13, 7, 18, 18 53 DATA 5, 7, 8, 8, 7, 10, 11, 7, 13, 13, 7, 15, 16,  $7.18.18$ 54 DATA 3, 7, 8, 8, 7, 13, 13, 7, 18, 18 55 DATA 3, 7, 8, 8, 7, 13, 13, 7, 18, 18<br>56 DATA 3, 7, 8, 8, 7, 13, 13, 7, 18, 18 57 DATA 3, 7, 8, 8, 7, 13, 13, 7, 18, 18<br>58 DATA 3, 7, 8, 8, 7, 13, 13, 7, 18, 18<br>59 DATA 3, 7, 8, 8, 7, 13, 13, 7, 18, 18<br>68 DATA 3, 7, 8, 8, 7, 13, 13, 7, 18, 18

 $(T \parallel)$ l'autodestruction du programme avec retour à la page d'en - tête. Toutes les indications nécessaires au fonctionnement de DUMP-DSK sont dans le programme. Sachez que "la Marseillaise" à la gloire du logiciel Français, n'est pas indispensable au bon fonctionnement du programme.

O MA BELLE DISQUETTE

EN TOI TOUT MON AMOUR?

PAR QUEL ORIFICE ?

79, 78, 32, 68, 69, 32, 67, 69, 76, 76, 69, 83, 45, 6 7,73,140 71 DATA 32, 32, 32, 32, 69, 78, 32, 67, 72, 65, 78<br>,71, 69, 65, 78, 84, 32, 76, 69, 85, 82, 32, 69, 78, 84, 69, 84, 196

72 DATA 159 73

DATA 32, 32, 32, 32, 51, 41, 32, 76, 65, 32, 77 , 79, 68, 73, 70, 73, 67, 65, 84, 73, 79, 78, 32, 68,<br>85, 32, 78, 79, 77, 32, 68, 212

2, 32, 32, 32, 32, 32, 32, 46, 46, 46, 47, 46, 46, 46  $,159$ 

76 DATA 159<br>77 DATA 86,

77 DATA 86, 73, 83, 85, 65, 76, 73, 83, 69, 32, 48<br>, 101, 99, 114, 97, 110, 32, 101, 116, 47, 111, 117 , 32, 105, 109, 112, 114, 105, 109, 97, 110, 116, 1 01, 41, 32, 76, 196

78 0474 67, 79, 78, 84, 69, 78, 85, 32, 68, 69, 32<br>, 86, 79, 83, 32, 68, 73, 83, 81, 85, 69, 84, 84, 69, 83, 32, 40, 111, 99, 116, 101, 116, 115, 32, 56, 47  $, 56, 32, 181, 237$ 

DATA 115, 105, 109, 112, 108, 101, 32, 100, 1 01, 110, 115, 105, 116, 101, 32, 101, 116, 32, 53, 53, 32, 101, 110, 32, 100, 111, 117, 98, 108, 1 47 81, 32, 100, 101, 110, 115, 105, 116, 101, 168

80 DATA 159 81 DATA 32, 32, 32, 32, 32, 32, 32, 32, 32, 83, 73 , 71, 78, 73, 78, 73, 67, 65, 84, 73, 79, 78, 32, 68,<br>69, 83, 32, 67, 79, 85, 76, 69, 85, 82, 210

82 0ATA 69,67,82,73,84,85,82,69,32,66,76<br>,65,78,67,72,69,47,70,79,78,68,32,78,79,<br>73,82,32,58,32,67,79,68,69,32,60,32,49,5  $8, 56, 148$ 

83 DATA 69,67,82,73,84,85,82,69,32,32,66<br>,76,69,85,69,32,47,70,79,78,68,32,78,79,<br>73,82,32,58,32,67,79,68,69,32,62,61,49,5  $8, 56, 140$ 

84 0ATA 69,67,82,73,84,85,82,69,32,83,85<br>,82,32,78,79,78,68,32,82,79,85,71,69,32,<br>32,32,32,58,32,67,79,68,69,32,67,79,78,8 4,82,203

, 32, 32, 32, 32, 32, 32, 32, 32, 46, 46, 46, 47, 46,

46, 46, 159 

42, 42, 169

87 DATA 159 88 DATA 67, 101, 32, 115, 111, 117, 115, 32, 112

, 114, 111, 183, 114, 97, 189, 189, 181, 32, 97, 99<br>, 99, 181, 115, 115, 185, 98, 188, 181, 32, 97, 99<br>4, 97, 99, 181, 32, 97, 32, 188, 97, 148<br>89 DATA 116, 111, 117, 99, 184, 181, 32, 34, 77,<br>34, 32, 180, 97, 110, 115, 32 8, 83, 75, 44, 32, 118, 111, 117, 115, 32, 112, 101

, 114, 189, 181, 116, 32, 188, 228<br>98 DATA 99, 184, 97, 118, 183, 181, 114, 32, 188<br>, 181, 32, 118, 111, 189, 32, 188, 117, 32, 112, 11

4, 111, 103, 114, 97, 109, 109, 101, 32, 108, 97, 1 10, 99, 228

19, 197, 223<br>
3, 117, 181, 189, 181, 118, 116, 32, 112, 97, 114,<br>
32, 188, 39, 111, 112, 116, 185, 111, 118, 32, 58,<br>
32, 188, 39, 111, 112, 116, 185, 111, 118, 32, 58,<br>
32, 188, 17, 32, 189, 181, 118, 244<br>
92, 181, 118, 3

0, 101, 115, 32, 32, 84, 79, 55, 32, 47, 32, 84, 79,

55, 45, 55, 48, 173 93 DATA 159

94 DATA 159, 32, 32, 32, 32, 32, 32, 32, 32, 32, 3 , 32, 32, 32, 32, 32, 32, 32, 32, 46, 46, 46, 47, 46, 46, 46, 159

95 DATA 159, 159<br>96 DATA 32, 32, 32, 32, 32

1, 118, 117, 181, 32, 97, 112, 114, 181, 115, 159<br>103 DATA 188, 181, 32, 99, 184, 97, 114, 183, 18<br>1, 189, 181, 118, 116, 32, 188, 117, 32, 83, 46, 69<br>46, 68, 46, 32, 112, 97, 114, 32, 188, 39, 111, 11 2, 116, 105, 111, 110, 32, 49, 32, 159<br>104 DATA 100, 117, 32, 109, 101, 110, 117, 32, 1<br>00, 101, 115, 32, 84, 79, 55, 32, 47, 32, 84, 79, 55

 $\mathcal{L}_{\mathcal{L}}$ 

QUOI ! ENCORE OU CUL

MAIS

VONT-ILS

7.) ALLER 71

HEIN?

DANS HEBOOGICIEL?

ಲಲ

**CON** 

175 / \*\*\*\*\*\*\*\*\*\*\*\*\*\*\*\*\*\*\*\*\*\*\*\*\*\*\*\*\*\*\*\*\*\*

181 ATTRB1, 0:LOCATE0, 23, 0:COLORS: PRINTZZ

182 ATTRB1, 0:LOCATE0, 24, 0:COLOR5: PRINT\*D

184 SCREEN 3,0,0:CLS:<br>185 IF DOS=1 THEN F=0:GOT0187<br>186 CLS:COLOR7:LOCATE4,5,0:ATTRB1,0:PRIN<br>T"FACE DE TRAVAIL ?":ATTRB0,0:LOCATE16,7<br>,0:A\$=INPUT\$(1):IF A\$="0" OR A\$="1"THEN

FS=AS+":":F=VAL(FS) ELSE GOTOIS6<br>187 TEXTES=" DISQUETTE NO"+STRS(F)<br>188 CLS:COLOR2:LOCATE3,23,8:PRINTTEXTES<br>189 IF DOS=1 THEN DEN=1:BUFFER=128:PAS=8

190 CLS:COLOR7:ATTRB1, 0:LOCATE0, 5, 0:PRIN<br>T"DENSITE DE TRAVAIL ?":ATTRB0, 0:LOCATE1<br>6,7,0:A\$=INPUT\$(1):IF A\$="2" OR A\$="1"TH

EN DENS=AS:DEN=VAL(DENS): !F, DEN ELSE GOT

192 COLOR6:LOCATE3, 24, 0: PRINTTEXTE\$: COLO

193 IF DEN=1 THEN BUFFER=128:PAS=8 ELSE

194 DSF\$=STR\$(DSKF(F)):DSF\$=RIGHT\$(DSF\$,

195 IF LEN(DSF\$)<4 THEN DSF\$="0"+DSF\$:GO

199 DSK=VAL(F\$):PISTE=0:SEC=1:PRINT:PRIN

201 PISTES=RIGHT\$(STR\$(PISTE), LEN(STR\$(P

202. IF LEN(PISTES)<2 THEN PISTES="0"+PIS

203 SEC\$=RIGHT\$(STR\$(SEC), LEN(STR\$(SEC))

204 IF LEN(SEC\$)(2 THEN SEC\$="0"+SEC\$:CO

205 TEXTE1\$="PISTE......."+PISTE\$:TEXTE2\$<br>="SECTEUR...."+SEC\$:CLS:PRINTCHR\$(27)+CH<br>R\$(32)+CHR\$(119):LOCATE26,23,0:PRINTTEXT

208 FOR M=1 TO BUFFER STEP PAS: IFL>17THE

210 MS=HEX\$(CAR): M2\$=RIGHT\$(STR\$(CAR), LE

211 IF LEN(M2\$)(4 THEN M2\$="0"+M2\$:GOTO

213 COLOR2, 8: PASS=8<br>214 PRINTM2\$;" ";<br>215 IF IM=1 THEN PRINT#1, M2\$;" ";<br>216 B\$="":COLOR3, 0

218 B=ASC(MID\$(Z\$, M+AFF, 1))

FOR AFF=0 TO PAS-1:CAR=CAR+1

221 IF LEN(OC\$) =1 THEN OC\$="0"+OC\$

223 IF IM=1 THEN PRINT#1,0C#;" ";

IF LEN(M\$)<4 THEN M\$="0"+M\$:GOTO 212

E1\$:LOCATE26,24,0:PRINTTEXTE2\$:COLOR3<br>206 Z\$=DSKI\$(DSK,PISTE,SEC)<br>207 CAR=1:LOCATEMG(DEN),4,0

(O/N)":ATTRB0,0:K\$=INPUT\$(1):IF K

LANCEMENT": PRINT:

PISTE 0 SECTEUR

191 TEXTES=DEN\$(DEN)+" DENSITE "

196 TEXTE1\$="BF"<br>197 LOCATE21,24,0:PRINTOSF\$<br>198 LOCATE22,23,0:PRINTTEXTE1\$;

1": PRINT: PRINT: ATTRB0, 1: PRINT-

PROGRAMME PRINCIPAL

**TO770** 

HEHO, ON SE CALME J'AI PAS

PRIS MA DILVLE

 $176$   $''$ 

 $178'$ 

180 '

 $$(DOS)$ :

183 ATTRB0,0

:GOTO 191

BUFFER=255 :PAS=5

LEN(DSF\$)-1)

 $0190$ 

T0195

T: PRINT"

200 CLS

 $ISTE)$ )-1

TE<sub>\$</sub>

LOR5

 $211$ 

212

217

222

PRINT: PRINT"

\$<>"0" THEN 252

N L=0:PAGE=1:GOTO 236

 $N(STR$ (CAR) ) - 1)$ 

219 B\$=B\$+CHR\$(B)

PRINTOC\$;"";

225 FOR I=1 TO PAS

226 B=ASC(MID\$(B\$, I, 1))

220 OC\$=HEX\$(B)

227 COLOR7, 0

209 LOCATEMG(DEN), 4+L, 0

 $R<sub>3</sub>$ 

**TIONARIA ANTIQUE** 

, 45, 55, 48, 173 105 DATA 159

(ခု

B

106 DATA 159 187 DATA 159

108 DATA 159

 $109'$ 110 / \*\*\*\*\*\*\*\*\*\*\*\*\*\*\*\*\*\*\*\*\*\*\*\*\*\*\*\*\*\*\*\*

 $111 / x$  $112 - 8$ AFFICHAGE PAGE ENTETE

 $113,7$  $114$  / **\*\*\*\*\*\*\*\*\*\*\*\*\*\*\*\*\*\*\*\*\*\*\*\*\*\*\*\*\*\*\*\*\*\***  $115$ '

#### 116 SCREEN 3, 0, 0:CLS

117 DEFGR\$(0)=255,0,255,0,255,0,255,0 118 DEFGR\$(1)=170,85,170,85,170,85,170,8

119 CIRCLE (160, 100), 20, 3

128 CIRCLE (160,100),32,2<br>121 BOX (72,12)-(248,188),2

122 BOX(242, 28)-(248, 36), 2

123 LINE(248,29)-(248,35),0<br>124 BOX (82,20)-(220,60),6

125 LOCATE24, 14, 0: PRINTGR\$(1)

126 FOR L=18T022:LOCATE19,L,0:PRINTGR\$(0)<br>>+GR\$(0):NEXT:PRINTCHR\$(27)+CHR\$(119) 127 ATTRB1, 0:LOCATE11, 3, 0: PRINT"DUMP DSK

128 ATTRB1, 0:LOCATE11, 5, 0: PRINT" T07-70

129 GOSUB 395

130 GOSUB 362

131 COLOR1:C=0

132 FOR XX=1 TO 21

133 ATTRB1, 0:LOCATE11, 3, 0: PRINT"DUMP DSK

134 ATTRB1, 0: LOCATE11, 5, 0: PRINT" T07-70

 $135 C=C=+1$ 

 $147$  $\lambda$ 

 $148'$ 

 $149'$ 

155

157

158

 $159.7%$ 

136 IF C>7 THEN C=0<br>137 PRINTCHR\$(27)+CHR\$(112+C)

138 NEXT: C=3

139 COLORC: ATTRB0, 0: LOCATE0, 24, 0: PRINT" DESIREZ VOUS LA NOTICE (O/N)?";;A\$=I<br>NPUT\$(1):IFA\$()"O" AND A\$()"o" AND A\$()"<br>N"ANDA\$()"n"THEN 139 ELSE IF A\$="0" OR A<br>\$="0" THEN GOSUB 410

140 COLORC: ATTRB0, 0: LOCATE0, 24, 0: PRINT" AVEZ VOUS INSERE LA DISQUETTE ?";:A\$=<br>INPUT\$(1):IFA\$<>"0" AND A\$<>"0" AND A\$<><br>"N"ANDA\$<>"n"THEN 140 ELSE IF A\$="N" OR

**THEN 148**  $A$   $I = "n"$  $141$  PASS=1

142 143 / \*\*\*\*\*\*\*\*\*\*\*\*\*\*\*\*\*\*\*\*\*\*\*\*\*\*\*\*\*\*\*  $144:$  $145'$ CHARGEMENT DES DONNEES  $146$ 

150 A(1)=PEEK(&H6969):A(2)=PEEK(&H696A):

151 IF A(1)=68AND A(2)=69 AND A(3)=78 AM

152 IF A(1)=126AND A(2)=43 AND A(3)=56 A<br>NDA(4)=129 THEN DOS=1:ELSE GOSUB 374:'<br>TRAITEMENT DOS INCONNU

\*\*\*\*\*\*\*\*\*\*\*\*\*\*\*\*\*\*\*\*\*\*\*\*\*\*\*\*\*\*\*\*\*

 $A(3) = PEEK(8H696B) : A(4) = PEEK(8H696C)$ 

DA(4)=83 THEN DOS=2:GOT0153

 $Z2$ \$(1)="S"

156  $ZZ$ \$(2)="D"

153 DEN\$(1)=" SIMPLE ":MG(1)=0<br>154 DEN\$(2)=" DOUBLE ":MG(2)=5

\*\*\*\*\*\*\*\*\*\*\*\*\*\*\*\*\*\*\*\*\*\*\*\*\*\*\*\*\*\*\*\*

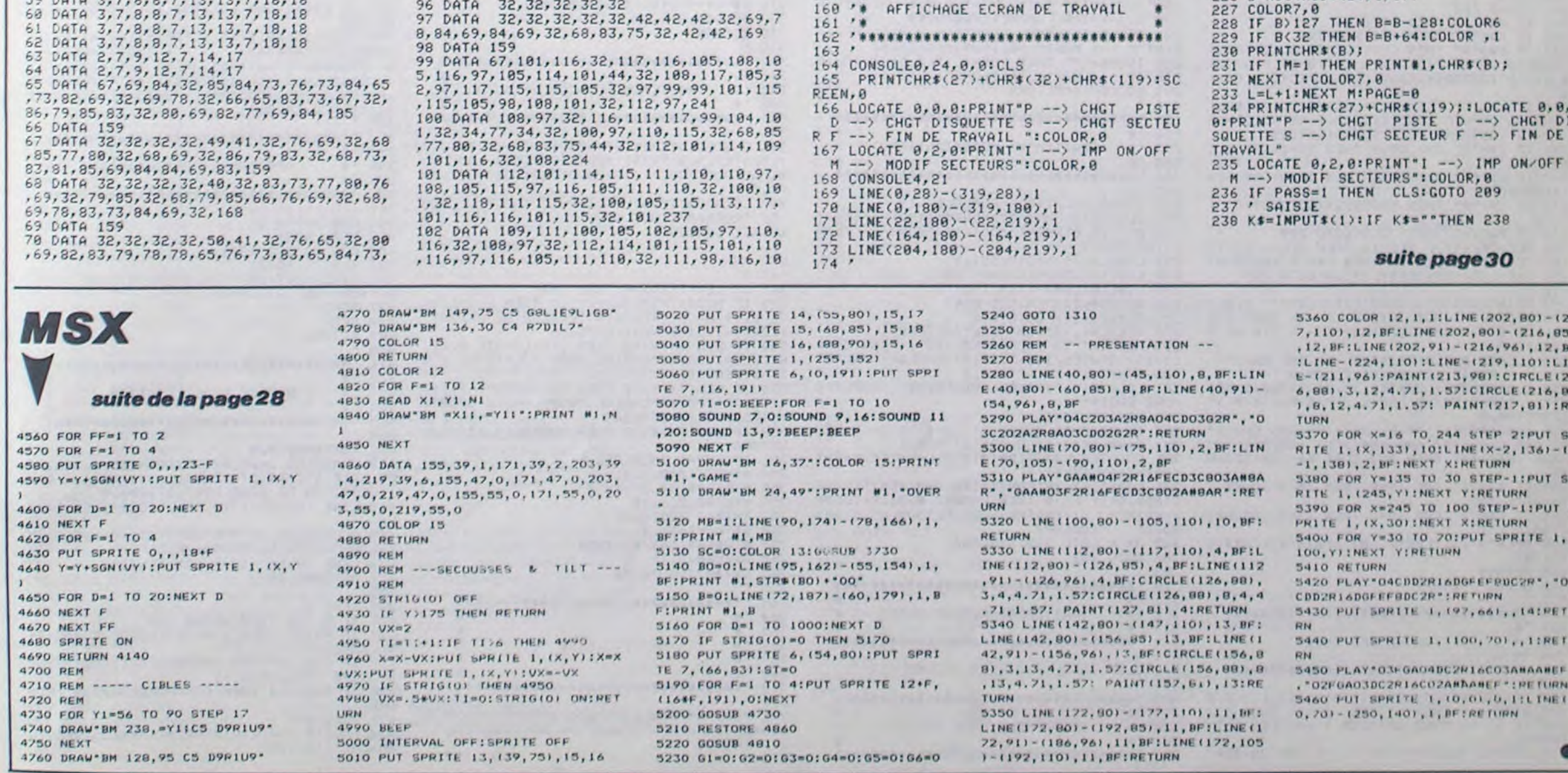

# **STRESS**

Courage, en échange des 4 diamants disséminés dans un labyrinthe peuplé de monstres, les mages vous remettront un anneau aux mille pouvoirs...

#### Ludovic MEYNADIER

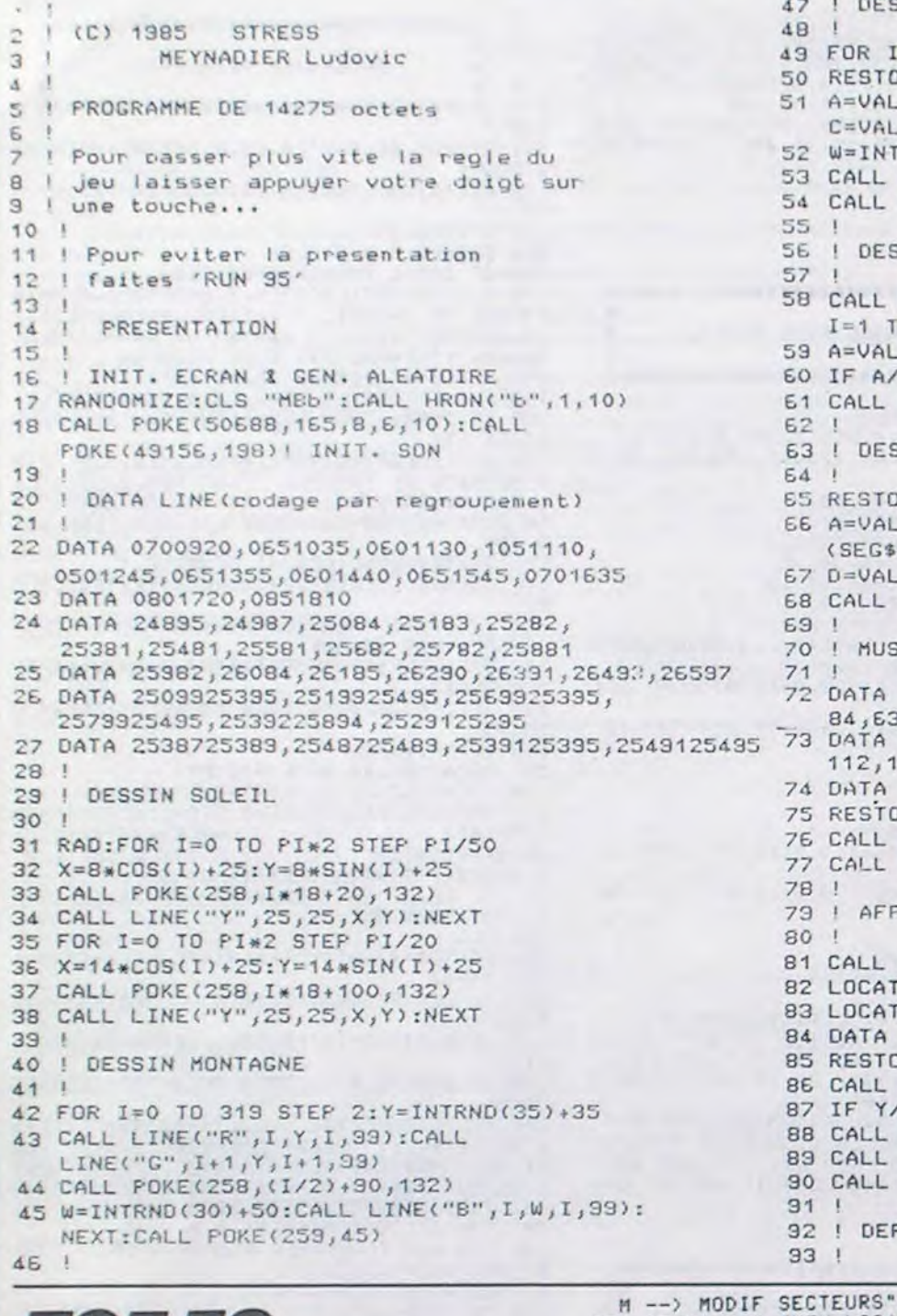

En raison de la longueur inhabituelle du listing, ce programme passera en plusieurs fois.

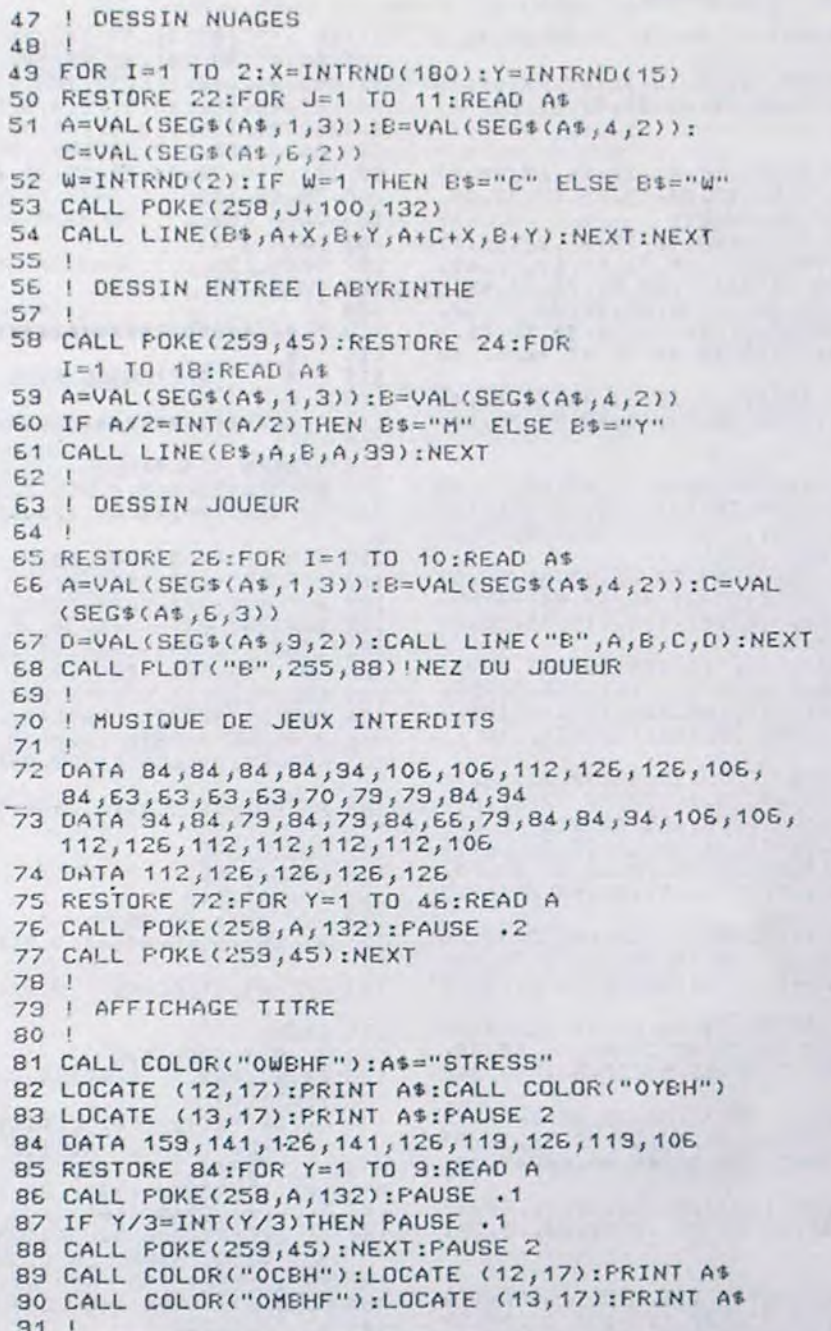

L'ARGENT REND CON.<br>POUR REDEVENIR

NE MARCHE

PAS À MOINS

95 CALL CHAR(48, "3C3CFFFFFFFFFFFFF3C3C")

37 CALL CHAR(49, "0000000106081C23204")

98 CALL CHAR(50, "000018E7244281E79981")<br>99 CALL CHAR(51, "00000000C03038C40402")

104 CALL CHAR(56, "0000FFFFFF3C7E7E3CFF")<br>105 CALL CHAR(57, "1CFCF8F08")

107 CALL CHAR(65,"60404040464E4F6E263F")<br>108 CALL CHAR(66,"00000002020202020484")

109 CALL CHAR(67, "OFOFOFOFOFOF1F39706")

110 CALL CHAR(68, "CE241408000000C0E07")<br>111 CALL CHAR(69, "603030313060E0C")

114 CALL CHAR(71, "0107784789F24F241209")

119 CALL CHAR(75, "80COEOEOFOFBFCFCFEFF") 120 CALL CHAR(76, "010307070F1F3F3F7FFF")

121 CALL CHAR(77, "FFFEFCFCF8F0E0E0C080")<br>122 CALL CHAR(78, "FF7F3F3F1F0F07070301")

124 CALL CHAR(79, "00000000010204241249") 125 CALL CHAR(80,"1804261FC138840281")

126 CALL CHAR(81, "000000008080COCOCOC")

127 CALL CHAR(82, "381E0F0701")<br>128 CALL CHAR(83, "8040408000C020100804")

129 CALL CHAR(84, "40402020101010080808")

134 CALL CHAR(97,"00040000200000011307")

135 CALL CHAR(98,"1000400000080080C0E4")

136 CALL CHAR(99, "072FOF8F1F1F3F7F7FFF")

137 CALL CHAR(100, "F4FOF8FAF8FCFCFEFEFF")

130 CALL CHAR(85, "03070A0A0308040201")<br>131 CALL CHAR(86, "C424140404F80000FF")

132 CALL CHAR(87, "081010102020408") 133 ! 37 a 100 -> REDUIT EN POUSSIERE

115 CALL CHAR(72, "CO30AEE2114FF224489")

118 ! 75 a 78 -> SALLE (perspective)

112 CALL CHAR(70, "7060C0C0E0601")

113 ! 71 a 74 -> DIAMANT (petit)

116 CALL CHAR(73, "050301")

117 CALL CHAR(74, "AOCOB")

123 ! 79 a 87 -> MONSTRE

! REGLE DU JEU

141 CALL MESSA

142 | Tableau 1

138

139

140

100 CALL CHAR(52, "417926110C0201") 101 CALL CHAR(53, "000000FF8182C36618")

102 CALL CHAR(54, "829E648830C") 103 CALL CHAR(55, "383F1F0F01")

106 ! 65 a 70 -> JOUEUR

96 ! 49 a 57 -> DIAMANT (grand)

DE 30 FRANCS!

INTELLIBENT, ENVOYET

MOI LE

VOTEE.

Déses

cet util

 $00.5$ 

NT

To

143 C 144 C 145 C

 $\mathbf{C}$ 

**EXELVISION-EXL 100** 

JE TE FILE<br>4 DIAMANTS

CONTRETON

 $11111$ 

00006

ANNEAU

WOUA

 $0J$   $I$   $V$   $A$ 

L'AUTRE!

94 | 48 - > PLAN

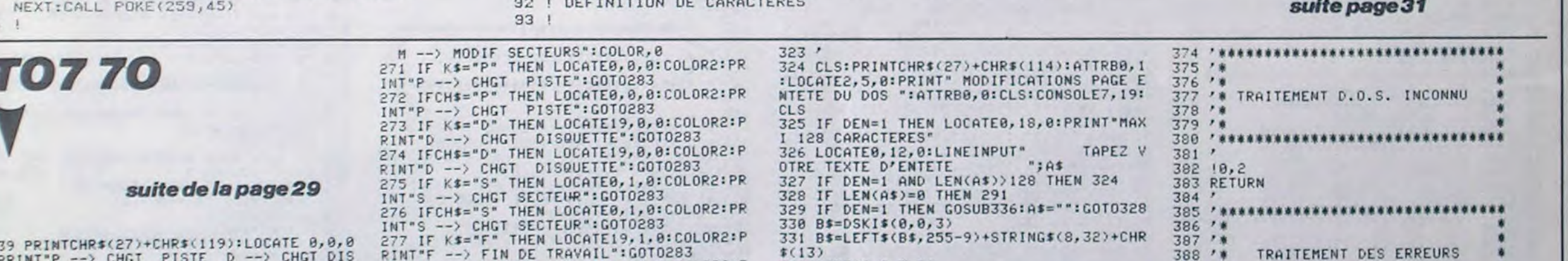

ELISTENI SE SISIPERE

PRINT-P--> CHGT SECTEUR F--> FIN DE T<br>PUETTE STRINGS: PRINT-P-> FIN DE TRAVAIL":GOTO283<br>PAVAIL " 333 A\$=A\$+STRINGS:  $389.14$ 333 AS=AS+STRING\$(255-LEN(As), 0)  $398'$ RAVAIL 279 IF K\$="I" THEN LOCATE0,2,0:COLOR2:PR<br>INT"I --> IMP ON/OFF":GOTO283<br>280 IFCH\$="I" THEN LOCATE0,2,0:COLOR2:PR 334 DSK0\$8.8.4.A\$ 391 / \*\*\*\*\*\*\*\*\*\*\*\*\*\*\*\*\*\*\*\*\*\*\*\*\*\*\*\*\*\* 248 LOCATE 0, 2, 0: PRINT"I -- > IMP ON/OFF" 335 A\$="":GOT0328 392 :COLOR, 8 336 A\$=A\$+STRING\$(255-LEN(A\$),0) 393 IF ERR=2 AND ERL=382 THEN DOS=1:RESU 241 GOSUB 263 -> IMP ON/OFF":GOT0283 337 DSK0\$0,0,6,A\$ 242 IF K\$="D" THEN GOTO186<br>243 IF K\$="F" THEN CLS:GOTO394 INT' ME 383 281 IF K#="M" DN/OFF":GUIDES, 0:COLOR2:P<br>RINT"M --> MODIF SECTEURS":GOTO283<br>RINT"M --> MODIF SECTEURS":GOTO283<br>282 IFCH\$="M" THEN LOCATE19,2,0:COLOR2:P<br>RINT"M --> MODIF SECTEURS":GOTO283 394 CLS: ATTRBØ, I: PRINT: PRINT: PRINT: PRINT 338 RETURN CHR\$(27)+CHR\$(65)+" AUTODESTRUCTION<br>DU PROGRAMME":ATTRB0,0:FOR I=1T02000:MEX 244 IF K\$="P" THEN CLS:LOCATE10, 10: INPUT 339 348 "NUMERO DE LA PISTE"; P: IF P(8 OR P)39THE T:CONSOLE0,24:CLS:SCREEN4,6,6:POKE&H607F<br>,0:POKE&H8C50,255:POKE&H6073,0:POKE&H606  $341'$ N K\$="P":GOTO244 ELSE SEC=1:PISTE=P:K\$="  $342 '$  \* 283 COLOR7, 0:RETURN TRAITEMENT LANCEMENT AUTO  $343.78$ 245 IF K\$="S" THEN CLS:LOCATE10,10:INPUT<br>"NUMERO DU SECTEUR";S:IF S<1 OR S>16THEN<br>K\$="S":GOTO245 ELSE SEC=S:GOTO251 7,10:EXEC &HFADA 284 , \*\*\*\*\*\*\*\*\*\*\*\*\*\*\*\*\*\*\*\*\*\*\*\*\*\*\*\*\*\*\*\*\* 344 / \*\*\*\*\*\*\*\*\*\*\*\*\*\*\*\*\*\*\*\*\*\*\*\*\*\*\*\*\*\*\*\* 285 396 / \*\*\*\*\*\*\*\*\*\*\*\*\*\*\*\*\*\*\*\*\*\*\*\*\*\*\*\*\*\*\*\*\* 345 286 346 CLS:PRINTCHR\$(27)+CHR\$(114):ATTRB0,1<br>:LOCATE2,5,0:PRINT"MODIFICATIONS LANCEME<br>NT AUTOMATIQUE":ATTRB0,0:CLS:CONSOLE7,19 /\* TRAITEMENT MODIFICATIONS  $397.1$ 246 IF K\$="I" AND IM=0 THEN IM=1:GOSUB 2 287  $398'$ 59:6010237 288 289 / \*\*\*\*\*\*\*\*\*\*\*\*\*\*\*\*\*\*\*\*\*\*\*\*\*\*\*\*\*\*\*\*\* 247 IF K\$="I" AND IM=1 THEN IM=0:GOSUB26  $399'$ 400 / \*\*\*\*\*\*\*\*\*\*\*\*\*\*\*\*\*\*\*\*\*\*\*\*\*\*\*\*\*\*\*\*  $:CLS$ 298 1:6070237 CONSOLE4,21:CLS:CONSOLE7,19<br>CLS:PRINTCHR\$(27)+CHR\$(114):ATTRB0,1 347 LOCATE8, 12, 8: LINEINPUT" TAPEZ LE NOM 248 IF K\$="M" THEN GOSUB284:GOT0184:' 1 291 401 DU PROGRAMME QUE VOUS 402 FOR Y=8TO 56 292 5210 :LOCATE9, 5, 0: PRINT"MODIFICATIONS SECTEUR ESIREZ LANCER 403 READ NBRE<br>404 FOR N= 1TO NBRE<br>405 READ C,XD,XF 249 IF PAGE=1 THEN CLS:GOTO 209 250 SEC=SEC+1:IF SEC>16 THEN SEC=1:PISTE<br>=PISTE+1:IF PISTE>39 THEN K\$="F":GOT0243 FORMAT...: X  $S$ ": ATTRB8,  $\theta$ XXX. XXX 293 LINE(0,55)-(319,55),1 294 LINE(32, 55)-(32, 160), 1<br>295 LINE(0, 160)-(319, 160), 1<br>296 TEXTE\$(2)="ENTETE-DSK" 251 L=0:LOCATEMG(DEN), 3+L, 0:GOTO 200  $: T \times T$  \$ 406 LINE(XD, Y+20)-(XF, Y+20), C:LINE(XD+27 348 IF LEN(TXT\$)=0 THEN 291  $0, Y+20) - (XF+270, Y+20)$ , C 252 349 IF MID\$(TXT\$, 5, 1)<)"." THEN CLS:LOCA 253 PRINTCHR\$(27)+CHR\$(119):LOCATE 0,0,0 407 NEXT :PRINT\*P --> CHGT PISTE D --> CHGT DIS<br>QUETTE S --> CHGT SECTEUR F --> FIN DE T<br>RAVAIL " TE 0,12,0:COLOR1:PRINT"ERREUR DE FORMAT" TEXTE\$(3)="AUTO-DSK" **408 NEXT** 297 :FORTT=ITO500:NEXT:GOTO346<br>350 IF LEN(TXT\$)<8 THEN CLS:LOCATE 0,12,<br>0:COLOR1:PRINT"CHAINE TROP COURTE"NOTFOR 298 TEXTE#(1)="DUMP-DSK":ATTRB0,1 409 RETURN 299 FOR I=1 TO 3:LOCATE8, I\*3+7: PRINTSTR\$<br>(I-1):LOCATE5, I\*3+7: PRINTTEXTE\$(I): NEXT 410 254 LOCATE 0, 2, 0: PRINT"I -- > IMP ON/OFF 411 ...................................... 300 CONSOLE0,24:ATTRB0,0<br>301 LOCATE10,21,0:COLOR2:PRINT" TAPEZ V TT=1T0500:NEXT:G0T0346 M -- > MODIF SECTEURS": COLOR, 0 412 351 IF LEN(TXT\$))8 THEN CLS:LOCATE 0,12,  $413.78$ 255 CLS:COLOR7:LOCATE0, 11, 0: ATTRB0, 1: PRI NOTICE D'UTILISATION 0:COLOR1:PRINT"CHAINE TROP LONGUE":FORTT OTRE CHOIX"; 414 TAPEZ VOTRE CHOIX ( P-S-D-F-I-M )' =1T0500:NEXT:G0T0346 302 K\$=INPUT\$(1) 415 / \*\*\*\*\*\*\*\*\*\*\*\*\*\*\*\*\*\*\*\*\*\*\*\*\*\*\*\*\*\*\*\*\* **;:ATTRB0,0** 303 IF K\$<CHR\$(48)OR K\$>CHR\$(50)THEM 302<br>304 K=YAL(K\$)+1:COLOR1:ATTRB0,1 352 IF LEN(TXT\$)=0 THEN CONSOLE4, 21:CLS: 256 CHS=INPUT\$(1): IF CH\$()"P" AND CH\$()"  $416$ ' 417 POKE&H6073,0 **RETURN** AND CH\$<>"D" AND CH\$<>"F" ANDCH\$<>"I"  $S''$ 305 LOCATE0, K#3+7: PRINTK-1: LOCATE5, K#3+7 353 IF DEN=1 THEN 358 418 CONSOLE0,24,0,0:CLS:LOCATE5,1,0:ATTR<br>B0,1:PRINTCHR\$(27)+CHR\$(119)+"NOTICE D'U AND CHS()"M" THEN 253 ELSE KS=CHS:GOTO2 354 A\$=DSKI\$(0,2,4 : PRINTTEXTES(K) 306 CONSOLE7, 18: FORTT=1T01000: NEXT: CLS: A 355 MID\$(A\$, 34, 8)=TXT\$ TILISATION DE DUMP-DSK":ATTRB0,0 257 IF K\$="I" AND IM=0 THEN IM=1:GOSUB 2 TTRB0,0:IF K()0 THEN LOCATE 0,21,0:COLOR<br>2:PRINT" SI CHAINE VIDE RETOUR AU MENU<br>MODIF. ":COLOR7<br>307 ON K GOTO 310,310,340 356 DSK0\$0,2,4,A\$<br>357 TXT\$="":GOT0348 419 LINE (0,30)-(319,30),1:CONSOLE8,24:C 59:60TO 252 258 IF K\$="I" AND IM=1 THEN IM=0:GOSUB26 420 LOCATE8, 5, 0: PRINTCHR\$(27)+CHR\$(66)+"<br>PRESENTATION DU PROGRAMME" 358 A\$=DSKI\$(0,3,16) 1:G0T0 252 259 OPEN"0", 1, "LPRT: (40)": PRINT#1, CHR\$(2 359 MID\$(A\$, 101, 8)=TXT\$ 360 DSK0\$0, 3, 16, A\$ 421 LINE (0,60)-(319,60),1:LIG=9 308 GOTO 291 361 TXT \*= " ": GOTO348 422 RESTORE 65 260 RETURN 309 310 / \*\*\*\*\*\*\*\*\*\*\*\*\*\*\*\*\*\*\*\*\*\*\*\*\*\*\*\*\*\*\*\*\* 362  $423'$ 261 CLOSE :RETURN 363 311 424 READ A 262  $312/4$ 425 IF AK127 THEN GOSUB 438<br>426 IF AX127 THEN A=A-127:GOSUB 430:CAR= TRAITEMENT RETOUR DUMP  $^{\prime}$ 364 263 / \*\*\*\*\*\*\*\*\*\*\*\*\*\*\*\*\*\*\*\*\*\*\*\*\*\*\*\*\*\*\*\*\*  $1.8$ 365 313  $264$   $4$  $265/4$ 366  $\overline{10}$ MARSEILLAISE  $0:LIG=LIG+1$ AFFICHAGE DES CHOIX 314  $367.7$ 427 IF LIG>20 THEN AS=INPUT\$(1):CLS:LIG= 315 316 CLS:CONSOLE4, 21:CLS:RETURN  $368'$ 9:CAR=0 :PAGE=PAGE+1 428 IF PAGE =4 THEN CLS: POKE&H6073, 1:RET 369 \*\*\*\*\*\*\*\*\*\*\*\*\*\*\*\*\*\*\*\*\*\*\*\*\*\*\*\*\*\*\* 317 269 PRINTCHR\$(27)+CHR\$(119):LOCATE 0,0,0 318 / \*\*\*\*\*\*\*\*\*\*\*\*\*\*\*\*\*\*\*\*\*\*\*\*\*\*\*\*\*\*\*\*\*  $37<sub>0</sub>$ **URN** PLAY"04T5ABL24D0D0D0L48FAFAS0S005L72 PRINT<sup>\*</sup>P --> CHGT PISTE D --> CHGT DIS<br>QUETTE S --> CHGT SECTEUR F --> FIN DE T 429 GOTO 423 319 DO04L24LAFAFALAFAL48REL96LA#L24SOMIFA"  $320$   $\frac{1}{10}$ TRAITEMENT PAGE ENTETE 430 LOCATE CAR, LIG, 0: PRINTCHR\$(A): BEEP:C 372 RETURN RAVAIL 321 AR=CAR+1:RETURN 322 / \*\*\*\*\*\*\*\*\*\*\*\*\*\*\*\*\*\*\*\*\*\*\*\*\*\*\*\*\*\*\*\*\* 270 LOCATE 0,2,0:PRINT"I -- > IMP ON/OFF 373

146 C 147 C 148 A 149 | 150 C 151 C 152 C 153 C 154 C 155 C 156 C 157 C 158 C 159 A AFFICHAGE PERSONNAGES 160 161 C 162 C 163 C 164 C 165 166 C 167 C 168 C 169 A 170 171 C 172 C 173 C 174 C 175 C 176 C 177 C 178 C 179 C 180 A 181 182 C 183 C 184 **185 C 186 C** 187 C **188 C** 189 C 190 A  $191$ 192 C 193 C 194 C 195 C **196 C** 

# *FAST LOAD*

Désespérés de la lenteur de chargement, réalisez par cet utilitaire des sauvegardes qui décoiffent.

#### **Eric CHASTANET**

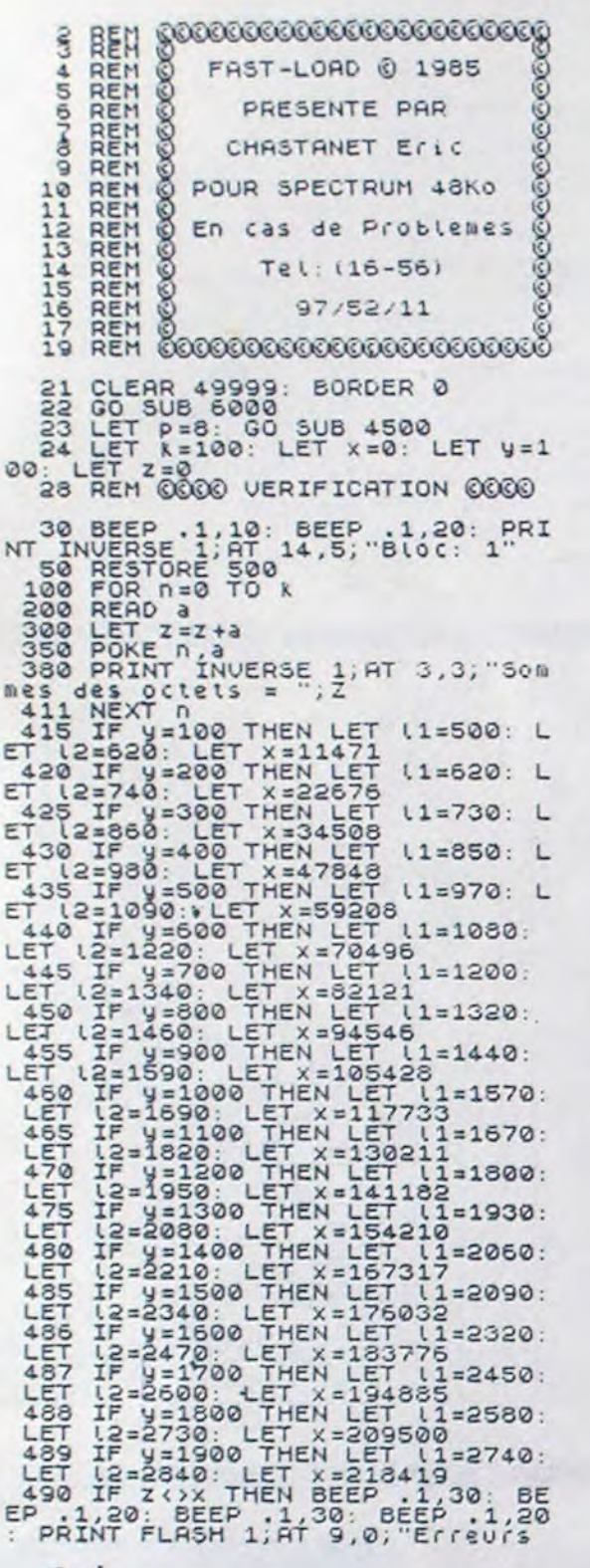

En raison de la longueur inhabituelle du listing, ce programme passera en plusieurs fois.

de DATA dans les lignes:",, l1;" PRINT INVERSE 1; AT 19,0; "APPUY"<br>
PRINT INVERSE 1; AT 19,0; "APPUY"<br>
EZ SUr Une touche, pour le LIS<br>
TING !": PAUSE 0: PAUSE 0: CLS LIST L1<br>
493 BEEP .1,10: BEEP .1,20: PRI<br>
NT INVERSE 1,4T 9,5P, Pas d'erreu<br>
15 de DATA ... PRINT INVERSE 1,A<br>
141,10; Je continu..."<br>
494 PRINT INVERSE 1,AT 14,5; "BL<br>
00: "19/100+1<br>
495 IF 9=1900 THEN LET k=72<br>
497 IF 9= 500 DATA 197,225,1,80,195,167,2<br>37,66<br>510 DATA 229,193,33,16,202,9,94<br>35<br>520 DATA 86,35,122,179,40,15,22 9,235  $\frac{1}{14}$ 530 DATA 9,94,35,86,235,9,235,1 540 DATA 43, 115, 225, 24, 233, 1, 12 1,195,201<br>550 DATA 195,187,196,33,164,196 829,33 DATA 128, 31, 203, 127, 40, 3, 33 ,152<br>570 DATA 12,8,19,221,43,243,62, 580 DATA 71, 15, 254, 211, 254, 238,  $11.5$ 590 DATA 164, 45, 32, 245, 5, 37, 242  $,145$ 600 DATA 195, 6, 47, 16, 254, 211, 25  $162$  DATA 8, 6, 55, 16, 254, 211, 254,  $\mathbf{1}$ 620 DATA 12,59,8,111,24,9,122,1 79 630 DATA 40, 11, 221, 110, 0, 124, 17  $3,103$ 640 DATA 62, 1, 55, 24, 23, 108, 24, 2 45 650 DATA 121,203,120,16,254,48, 4,6,67<br>660 DATA 16,254,211,254,6,62,32 839 DATA 5, 175, 60, 203, 21, 32, 235 680 DATA 221, 35, 6, 49, 62, 127, 219 ,254<br>690 DATA 31,208,122,60,32,199,6 ,59, 16, 254, 201<br>700 DATA 20, 8, 21, 243, 52, 9, 211, 2 54<br>710 DATA 33, 164, 196, 229, 219, 254  $\begin{array}{r} .31,230 \\ 720,00174,32,246,2,79,191,192,20 \\ 5,133 \\ 230,00174,196,48,250,33,21,4,16, \end{array}$ 254<br>740 DATA 43, 124, 181, 32, 249, 205, 129,196 750 DATA 48,235,6,156,205,129,1 96,48<br>760 DHTA 228,62,198,184,48,224,<br>36,32,241,5,201<br>770 DATA 205,133,196,48,213,120<br>786,212 DATA 48,244,205,133,196,208

 $\mathbf{1}$ 

 $\circ$ 

 $57$ 

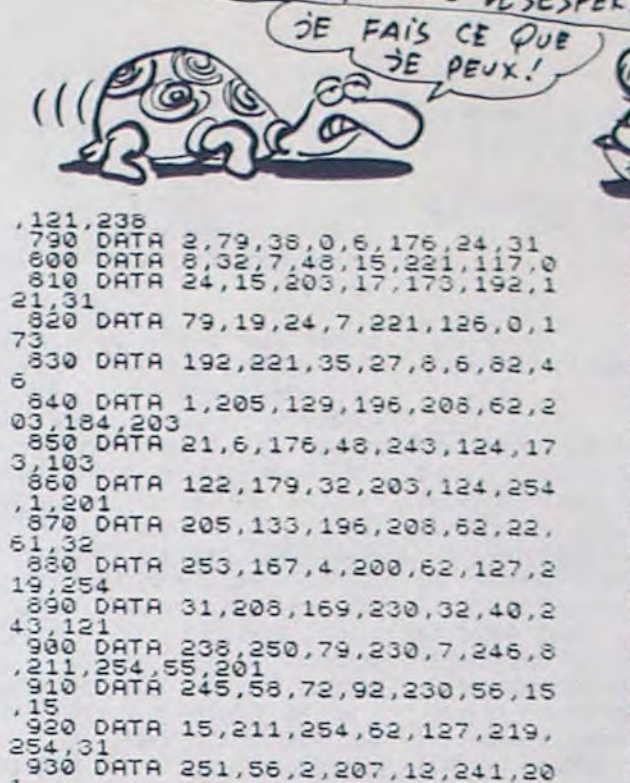

CMON CHÉRI, TU ME DESESPÈRES!

930 DATA 251, 56, 2, 207, 12, 241, 20 940 DATA 205, 231, 200, 223, 254, 58 950 DATA 254, 248, 32, 6, 175, 50, 15 8,202 960 DATA 24,52,254,239,32,7,62, 970 DATA 50,158,202,24,41,254,2 14,32 980 DATA 7, 62, 2, 50, 156, 202, 24, 3 990 DATA 254,213,32,7,62,3,50,1 1000 DATA 202, 24, 19, 254, 207, 32, 7 1010 DATA 4,50,158,202,24,8,254, 1020 DATA 192,205,175,200,24,186 1030 DATA 0,58,158,202,167,40,2, 1040 DATA 34,247,213,221,225,6,1 1,62<br>1050 DATA 32,18,19,16,252,221,54 DATA 255, 205, 159, 200, 33, 246 1060 1855, 11<br>1870 DATA 9, 3, 48, 15, 58, 158, 202, 1 1080 DATA 32, 2, 207, 14, 120, 177, 40  $10$ 1090 DATA 1,10,0,221,229,225,35, 235<br>1100 DATA 237, 176, 223, 254, 228, 32 65,58<br>1110 DATA 158,202,254,3,202,138, 28,231<br>1120 DATA 205,178,40,203,249,48, 11,33<br>1130 DATA 0,0,58,158,202,61,40,1 1140 DATA 207, 1, 194, 138, 28, 35, 12 5,221<br>1150 DATA 119,11,35,126,221,119,

1170 DATA 1,60,221,119,0,235,231<br>254<br>1180 DATA 41,32,223,231,235,105 DATA 41, 32, 223, 231, 235, 195,  $49,198$ <br> $1190$  D<br> $02,254$ DATA 254, 170, 32, 28, 58, 158, 2 DATA 3,202,138,28,231,221,5 1560  $1210$ DATA 0, 221, 54, 12, 27, 33, 0, 54<br>DATA 221, 117, 13, 221, 115, 14, 1220 24, 74<br>1230<br>02, 25 DATA 254, 175, 32, 76, 58, 158, 2 1240 DATA 3,202,136,26,231,205,7  $\frac{2}{1}$ 250 DATA 32, 12, 58, 158, 202, 167, 2 02.138 DATA 28,205,230,28,24,15,20 1560  $130$ 1550 DATA 28,223,254,44,40,12,58  $158$ 1280 DATA 202, 157, 202, 138, 28, 205 1230 DATA 24, 4, 231, 205, 130, 28, 20 5,153<br>1300 DATA 30,221,113,11,221,112, 12,205<br>1310 DATA 153,30,221,113,13,221, 112, 14<br>1320 DATA 96, 105, 221, 54, 0, 3, 24, 6 1330 DATA 254, 202, 40, 6, 221, 54, 14 1340 DATA 24, 20, 58, 158, 202, 167, 1 94,138<br>1350 DATA 28,231,205,130,28,205, 153,30<br>1360 DATA 221,113,13,221,112,14, 221,54 1370 DATA 0,0,42,89,92,237,91,83<br>1380 DATA 92,55,237,82,221,117,1  $1,221$ <br> $1390$ DATA 116, 12, 42, 75, 92, 237, 82  $1400$ DATA 117, 15, 221, 116, 16, 235, .158 1410 DATA 202, 167, 202, 107, 200, 22  $9.1.17$ 1420 DATA 221, 9, 221, 34, 152, 202, 3 4,154<br>1430 DATA 202,237,115,156,202,22  $1,22$ 229 DATA 17,0,175,55,205,245,19 5,221<br>1450 DATA 225,48,242,62,254,205, 1,22<br>1460 DATA 253,54,82,7,14,128,221 126<br>1470 DATA 0,221,190,239,32,2,14, 1480 DATA 254, 4, 48, 217, 17, 52, 201<br>1490 DATA 197, 205, 10, 12, 193, 221,<br>229, 209<br>1500 DATA 33, 240, 255, 25, 6, 10, 126 1510 DATA 32, 3, 121, 128, 79, 19, 26,

MENT VAN ETRE

**LEN** 

**SPECTRUM** 

58

**A SUIVRE...** 12,35<br>1160 DATA 221,113,14,62,1,203,11 OE FAIS GO CHY  $20U F.$  $\sum_{k=1}^{K} A_k$  SECOURS! JE  $\sum_{k=1}^{K} A_k = \sum_{k=1}^{K} A_k = \sum_{k=1}^{K} A_k = \sum_{k=1}^{K} A_k = \sum_{k=1}^{K} A_k = \sum_{k=1}^{K} A_k = \sum_{k=1}^{K} A_k = \sum_{k=1}^{K} A_k = \sum_{k=1}^{K} A_k = \sum_{k=1}^{K} A_k = \sum_{k=1}^{K} A_k = \sum_{k=1}^{K} A_k = \sum_{k=1}^{K} A_k = \sum_{k=1}^{K} A_k = \sum_{k=1}^{K} A$ M'EN FOUS! QΘ JE FAIS LA Œ POITRINE! SIESTE! **EXELVISION-EXL 100** 

197 CALL ACR("OYb", "Tir  $", 17)$ Combattre un monstre ou 198 CALL ACR("OYb"," Prendre un diamant  $"$ , 18) 199 CALL ACR("0Yb", CHR\$(14) &" -> (- Deplacement ou fuite d'un", 19) 200 CALL ACR("OYb", "monstre en allant dans une autre salle.", 20) 201 AS=KEYS: CLS: CALL MESSA 202 ! Tab. 7

203 CALL ACR("OCB", "RESULTAT D'UNE ACTION :",11)<br>204 CALL ACR("OCB", "COMBAT : mort ou perte de pts vie",13)<br>205 CALL ACR("OCB", "FUITE : perte de pts vie et de pts force",14) 206 CALL ACR("OCB", "PRISE D'UN DIAMANT : un diamant de plus", 15) 207 CALL ACR("OCB", "PASSAGE DANS UNE AUTRE SALLE : rien", 16) 208 CALL ACR("ORB", "POINTS DE DEPART DU JOUEUR :", 18) 209 CALL ACR("OWB", "pts vie : 26", 19)

143 CALL ACR("OWB", "BONJOUR, ", 15)

TUSTiCIER Q

- 144 CALL ACR("OWB","Je m'appelle EXL 100 et je suis ici", 17)
- 145 CALL ACR("OWB", "pour vous servir dans votre quete.", 18)<br>146 CALL ACR("OWB", "Quete qui vous a amenez au pied", 19)

suite de la page 30

- 
- 147 CALL ACR("OWB","des montagnes maudites de YUG-SOFT.",20)

148 A\$=KEY\$:CLS:CALL MESSA

```
143 | Tab. 2
                                                                                                       210 CALL ACR("OWB", "pts force: 12", 20)
150 CALL ACR("OCB", "Vous etes devant l'entree du labyrinthe", 12)
                                                                                                       211 AS=KEY$:CLS:CALL HROFF
151 CALL ACR("OCB", "maudit de MORKLANG ou fut depose", 13)
152 CALL ACR("OCB", "autrefois par JUHWA le voleur ,", 14)
                                                                                                      212 ! Debut jeu
153 CALL ACR("OCB", "le fruit d'un de ces larcins :", 15)<br>154 CALL ACR("OCB", "les 4 diamants sacres de la croix de", 16)
                                                                                                      213 CLS:CALL CADRE:X=4:Y=7:VIE=26:FOC=12:DIAM=0:DIM SAL(7,7)
                                                                                                       214 CALL COLOR("OMB"):CALL ECR(3, "VEUILLEZ"):CALL ECR(6, "PATIENTER")
155 CALL ACR("OCB", "UMPTEAR , croix qui d'apres la legende", 17)<br>156 CALL ACR("OCB", "confere des pouvoirs infinis a son", 18)
                                                                                                       215<sup>1</sup>216 | CHARGEMENT MONSTRES & DIAMANTS
157 CALL ACR("OCB", "possesseur a condition qu'il utilisa", 19)<br>158 CALL ACR("OCB", "cette relique avec grande sagesse.", 20)
                                                                                                       217!218 FOR 1=1 TO 28
                                                                                                       219 W=INTRND(7):Z=INTRND(7):IF SAL(W,Z)()0 THEN 219
153 A$=KEY$:CLS:CALL MESSA
                                                                                                       220 SAL(W,Z)=1:NEXT:FOR I=1 TO 4
160 ! Tab. 3
                                                                                                       221 W=INTRND(7):Z=INTRND(7):IF SAL(W,Z)()0 THEN 221
161 CALL ACR("OYB", "Mais comme vous pouvez vous en doutez", 12)
                                                                                                       222 SAL (W, Z)=2: NEXT: CALL F
162 CALL ACR("OYB", "JUHWA etait loin d'etre sage , et il", 13)
                                                                                                       223 CALL FICALL PTS(VIE, FOC) : CALL SALLE(X, Y) : CALL JOU(Y) : CALL PLAN(X, Y)
163 CALL ACR("OYE", "mourrut foudroye dans le labyrinthe.", 14)
                                                                                                       224 CALL KEY1(C,D):CALL COLOR("OMB")
164 CALL ACR("OGB", "Vous etes ici pour recuperer ces 4", 16)
165 CALL ACR("OGB", "pierres. La malediction n'aura aucun", 17)<br>166 CALL ACR("OGB", "effet sur vous tant que vous les recher-", 18)<br>167 CALL ACR("OGB", "cherez pour les mages du temple de RTUCF", 19)
                                                                                                       225!226 ! TEST CONTENANCE SALLE
                                                                                                       227 !
158 CALL ACR("OGB", "qui sont les legitimes proprietaires.", 20)
                                                                                                       228 IF SAL(X, Y)=2 THEN CALL DIA:GOSUB 261
                                                                                                       229 IF SAL(X, Y)=1 THEN CALL MON: GOSUE 272
169 AS=KEY$:CLS:CALL MESSA
170 | Tab. 4
                                                                                                       230 IF SAL(X, Y)=0 THEN GOSUB 296
171 CALL ACR("OWB", "Donc ne vous avisez pas de vouloir les", 12)
                                                                                                       231 GOSUB 245: IF D=0 THEN 224
172 CALL ACR("OWB", "prendre pour votre compte (mais ceci n'a", 13)
                                                                                                       232
173 CALL ACR("OWB", "rien a voir avec le jeu.) .Seulement le", 14)<br>174 CALL ACR("OWB", "labyrinthe ne comporte pas moins de 43", 15)
                                                                                                       233 | DEPLACEMENT JOUEUR
                                                                                                       234 |
175 CALL ACR("OWE", "salles dont plus de la moitie sont", 16)
                                                                                                       235 IF C=128 AND Y)1 THEN Y=Y-1
176 CALL ACR("OWB","gardees par des monstres provenants", 17)<br>177 CALL ACR("OWB","de la vallee aujourd'hui detruite de", 18)<br>178 CALL ACR("OWB","YOUNN. Attention vous sortirez toujours", 19)<br>179 CALL ACR("OWB","de ce labyr
                                                                                                       236 IF C=123 AND X(7 THEN X=X+1
                                                                                                       237 IF C=130 AND Y(7 THEN Y=Y+1
                                                                                                       238 IF C=131 AND X)1 THEN X=X-1
                                                                                                       239 IF C=42 THEN RUN
180 AS=KEYS:CLS:CALL MESSA
                                                                                                       240 IF C=35 THEN 255
                                                                                                       241 IF DIAM)3 THEN 301
181 ! Tab. 5
182 CALL ACR("OCB", "se ne soit pas les pieds devant !!!", 12)
                                                                                                       242 GOTO 223
183 CALL ACR("OCB", "mais vous devez aussi savoir que des que", 13)
                                                                                                       243!244 | S.P TEST PTS JOUEUR
184 CALL ACR("OCB", "vous aurez les 4 diamants vous serez", 14)
185 CALL ACR("OCB", "desintegrer pour etre reintegrer aupres", 15)
                                                                                                       245!246 CALL COLOR("OCB"):IF VIE)O AND FOC)O THEN RETURN
186 CALL ACR("OCB","des mages qui vous remettront en",16)<br>187 CALL ACR("OCB","remerciement un anneau magique de plus",17)<br>188 CALL ACR("OCB","de 10 000 Ecus !!!",18)
                                                                                                       247 CALL SALLE(X, Y) : CALL POU(1) : IF VIF(1 THEN CALL POU(2)
                                                                                                       248 CALL COLOR("OMB"):FOR I=20 TO 245:CALL POKE(258, I, 132):NEXT
189 CALL ACR("OCB", "BONNE CHANCE ...",20)<br>190 AS=KEYS:CLS:CALL MESSA
                                                                                                       243 CALL POKE(259,45)
                                                                                                       250 CALL ECR(5, "Vous etes"): CALL ECR(7, "reduit en"): CALL ECR(9, "poussieres")
                                                                                                       251 CALL ECR(12, "CONDOLEANCE...") :PAUSE 3: ! MORT JOUEUR
191 | Tab. 6132 CALL ACR("OYb", "FONCTION DES TOUCHES", 11)
                                                                                                       252 1
                                                                                                                          A SUIVRE...
                                     Retour en debut de partie", 13)
                                                                                                       253 L S.P FIN
 193 CALL ACR("OYb", "*
 194 CALL ACR("OYb", "#
                                     Arret du jeu en cours
                                                                    ", 14)
                                     Oui"&RPT$(" ",22),15)
 195 CALL ACR("OYb", "1
                                     Non"&RPT$(" ",22),16)
 196 CALL ACR("OYb","0
```
#### LE LOGICIEL DE LA SEMAINE ..... LE LOGICIEL DE LA SEMAINE ..... menu

### **LE MUR DE BERLIN VA SAUTER** de Froggy software pour apple

Grosse Katastroph ! Mon indicateur et meilleur contact, Jan, vient de se faire exploser la tronche par ces enfoirés de pédés de Berlin. Du coup c'est ma pomme qui se retrouve obligée de retrouver l'ignoble Carlus, le malade qui veut faire sauter le mur pour déclencher la troisième guerre mondiale. Heureusement que Jan m'a filé des renseignements de première bourre : Carlus fréquente les boîtes à pédés de Berlin. Vu qu'il n'y en a que quelques dizaines, ça devrait aller vite de

faire le tour, sans se faire prendre par derrière.

Déjà, ça commence on ne peut plus mal : à la frontière j'avais<br>planqué mon pétard et mon matos habituel dans le sac de mon voisin. Ce con a trouvé malin de se faire piquer au contrôle. Du coup je me trouve<br>sans un kopek, sans arme (à<br>part mon dentier en bronze) et<br>en ayant oublié le nom de la boîte où Jan se rendait régulièrement. La galère en acier qui pointe à l'horizon. Bon se

comme il faut bien commencer un jour, je vais piquer ce couteau de cuisine qui traine, ça pourra toujours me servir. Et ce sacré balayeur qui tremble<br>comme une feuille, j'suis sûr<br>qu'il va m'offrir son balai histoire de me faire une matraque d'en $for$ 

Merde j'avais pas vu ce flic. Pour un peu qu'il m'ait vu avec le chlass, je suis naze. Reste à l'endormir pour quelques heures, ça me laissera la marge suffisante pour retrouver l'autre<br>crevard de Carlus. Pas de panique ! Les bosses ca pousse aussi vite que les champignons en automne. Il s'en remettra et en plus il gagnera une médaille pour blessure en service<br>commandé. Moi, pendant ce<br>temps, tout ce que je risque c'est de récolter du sapin massif. Putain, un petit tour aux bains turcs pour se rafraîchir les

arpions après tous ces kilomètres, rien de tel. Merde ! J'suis sûr d'avoir déjà vu cette tronche quelque part. Et., Qu'est-ce qu'il me fait lui ? D'où il le sort son<br>flingue ? Eh merde... J'savais bien que c'était un doublon (agent double pour ceux qui ne comprennent pas la version ori-

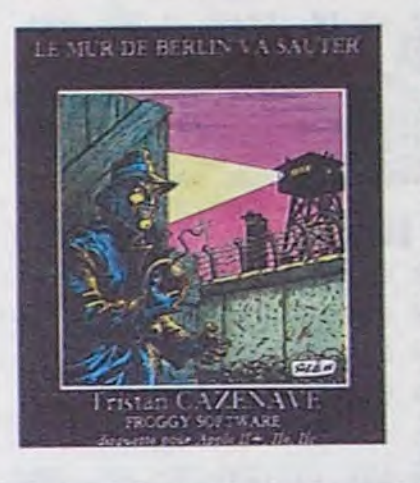

ginale). Je suis fait comme un<br>rat. Argh ! C'était un sort que j'aurais aimé éviter. Mieux vaut la mort que de rester traqué pour le restant de ses jours par ses anciens copains.

Le nouveau jeu en provenance<br>de la grenouille se présente plutôt bien. Parfaitement dans la lignée du précédent, il vous offre de vous glisser dans la peau<br>d'un espion à la recherche de Carlus le fou meurtrier décidé à mettre fin à l'histoire de l'humanité. Les graphismes de Jean-<br>Louis Le Breton illustrent agréablement le propos de Tristan Cazenave, homme qui a osé programmer ce logiciel. Un seul conseil : ne vous fiez à personne si vous comptez tirer votre épingle du jeu. Enfin dernier<br>point à souligner : Froggy continue sa politique de baisse des prix en proposant le soft à 190 francs non protégé.

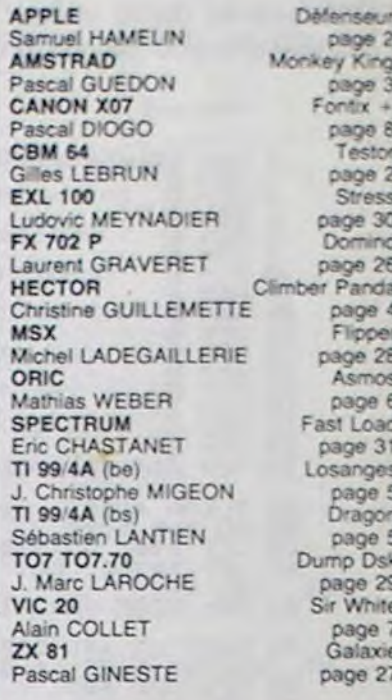

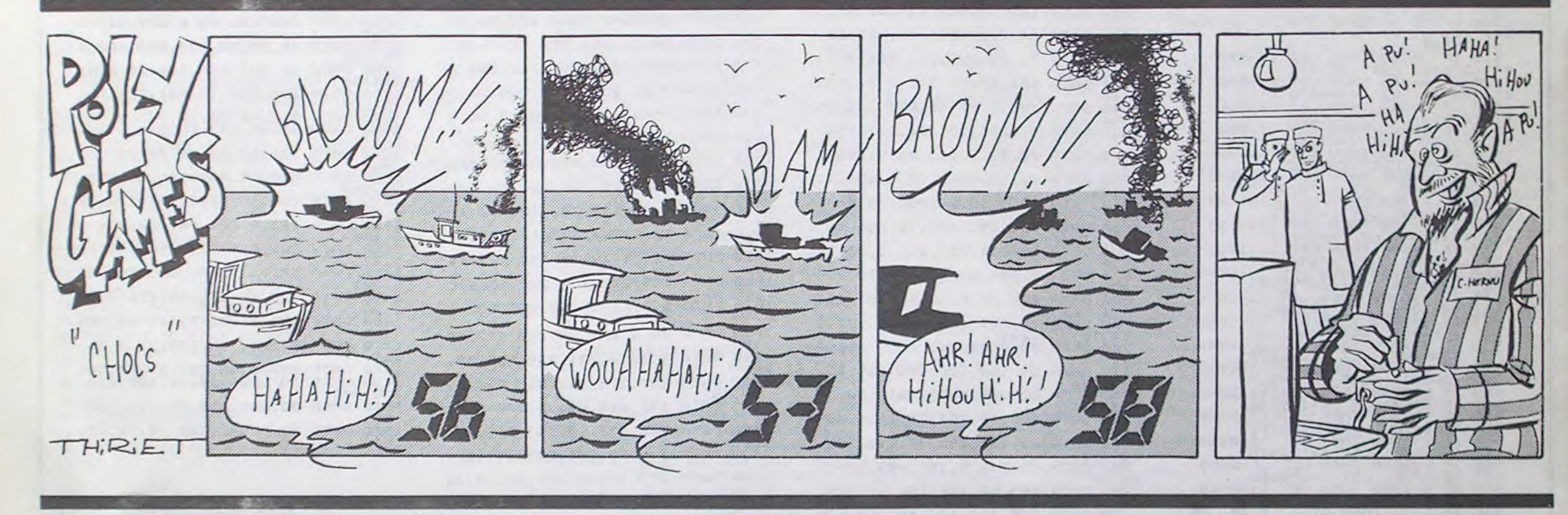

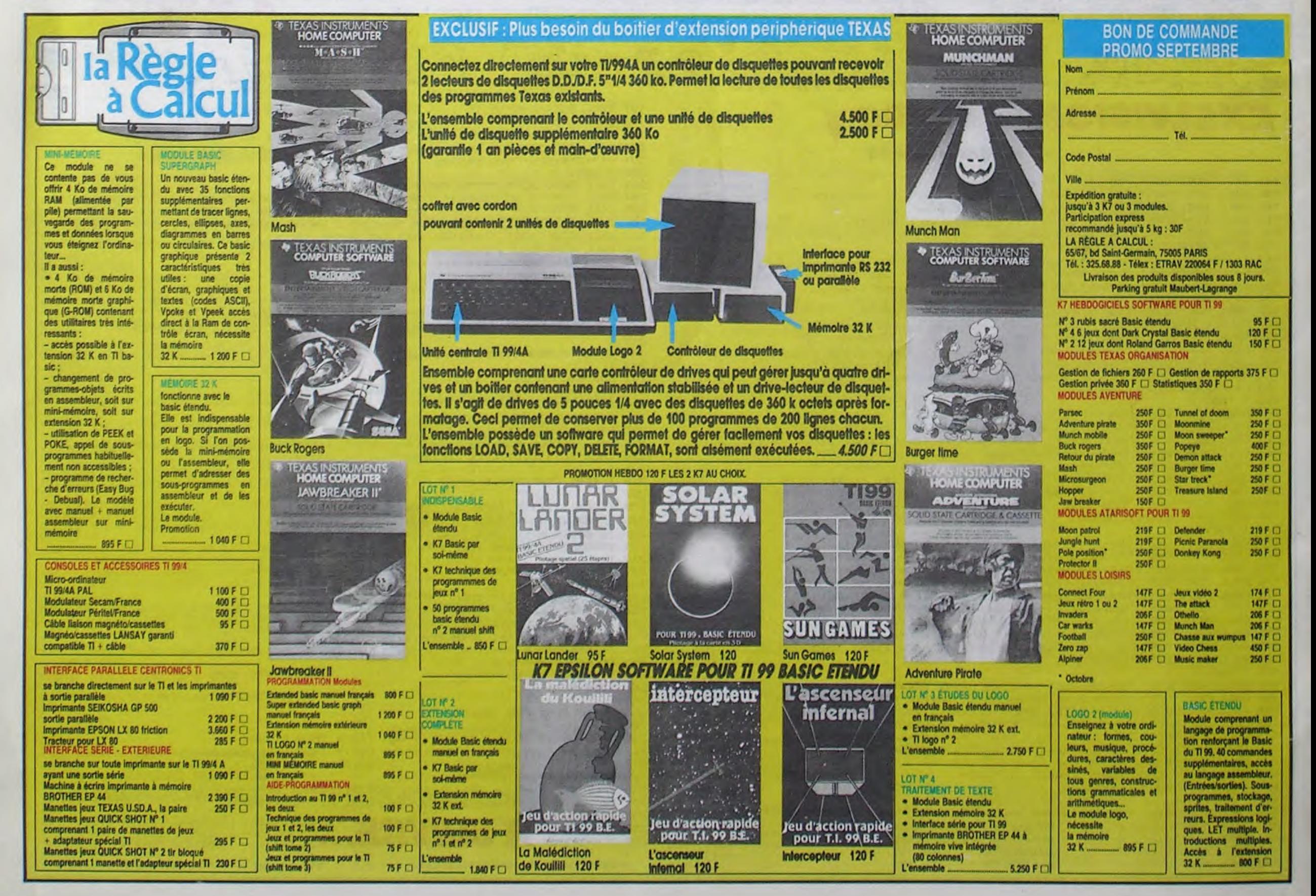